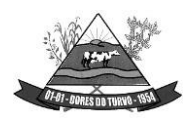

ESTADO DE MINAS GERAIS – CEP.: 36.513-000 RUA PAULO FERNANDES DE FARIA, 55- CENTRO-DORES DO TURVO. [licitacao@doresdoturvo.mg.gov.br](mailto:licitacao@doresdoturvo.mg.gov.br) CNPJ:18.128.249/0001-42 - tel: (032) 3576-1130

## **EDITAL DE LICITAÇÃO**

## **PROCESSO LICITATÓRIO N° 176/2023. PREGÃO PRESENCIAL N° 007/2023. TIPO MENOR PREÇO GLOBAL.**

#### **1 – PREÂMBULO**

**O MUNICÍPIO DE DORES DO TURVO/MG**, por intermédio de seu Pregoeiro, Sr. Marcelo Lana Goulart, nomeado pela Portaria nº 032/2023, torna público para conhecimento dos interessados que fará realizar licitação na modalidade **PREGÃO PRESENCIAL,** a fim de selecionar proposta para Contratação de empresa para prestação de serviços em licenciamento de uso de sistemas de tecnologia integrados, para a gestão pública municipal, para atender as demandas da Prefeitura Municipal de Dores do Turvo MG, com acesso via WEB e banco de dados hospedado em data center externo (Nuvem), com os serviços de conversão de dados, implantação, migração de dados pré-existentes, treinamento, manutenção, suporte técnico e acompanhamento durante o período contratual.

A abertura da sessão será às **13:00hs do dia 23 de novembro de 2023**, quando serãorecebidos os envelopes de **"PROPOSTA**" e "**DOCUMENTAÇÃO**", relativos à licitação, bem como credenciados os representantes interessados.

O procedimento licitatório que dele resultar obedecerá integralmente a Lei Federal nº 10.520/2002; subsidiariamente à Lei de Licitações n° 8.666/93 e Lei Complementar Federal nº 123 de 14 de janeiro de 2006, com suas posteriores alterações, que Institui tratamento diferenciado e favorecido às microempresas e empresas de pequeno porte, bem como, às normas do presente Edital.

#### **2 – OBJETO**

2.1 - Constitui objeto deste certame a Contratação de empresa para prestação de serviços em licenciamento de uso de sistemas de tecnologia integrados, para a gestão pública municipal, para atender as demandas da Prefeitura Municipal de Dores do Turvo MG, com acesso via WEB e banco de dados hospedado em data center externo (Nuvem), com os serviços de conversão de dados, implantação, migração de dados pré-existentes, treinamento, manutenção, suporte técnico e acompanhamento durante o período contratual, de acordo com o **TERMO REFERÊNCIA - ANEXO I** do presente Edital de Licitação.

#### **3 - CONDIÇÕES DE PARTICIPAÇÃO - Credenciamento**

3.1 - Poderão participar da presente licitação interessados que atendam a todas as condições do presente edital, que sejam do ramo pertinente ao objeto desta licitação.

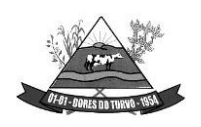

### **3.2** – **Licitantes interessados deverão apresentar fora dos envelopes, no ato inicial do certame:**

## **I) DECLARAÇÃO DE HABILITAÇÃO (ANEXO VII)**

**II) CREDENCIAMENTO (ANEXO IV);**

**III) CÓPIA DA CÉDULA DE IDENTIDADE E CPF do credenciado.**

**IV) CÓPIA DO CONTRATO SOCIAL COM A ÚLTIMA ALTERAÇÃO SE FOR O CASO, OU CONTRATO SOCIAL CONSOLIDADO**

**V) DECLARAÇÃO DE ME OU EPP (E FOR O CASO)**

## **VI) CERTIDÃO SIMPLIFICADA COM DATA NÃO INFERIOR A 60 (SESSENTA) DIAS**

3.3 **-** No caso de credenciamento, referente ao dirigente, sócio ou proprietário da empresa proponente, também deverá ser apresentado o respectivo estatuto ou contrato social, e a última alteração estatutária ou contratual, se houver, no qual sejam expressos os poderes para exercer direitos e assumir obrigações em decorrência de tal investidura.

### **4 - ENTREGA DOS ENVELOPES**

4.1 - Os envelopes **"Proposta Comercial"** e **"Documentação"** deverão ser indevassáveis, devidamente fechados e entregues o Pregoeiro, na sessão pública de abertura deste certame, conforme endereço, dia e horário especificados abaixo, bem como, deverão indicar em sua parte externa e frontal os seguintes dizeres:

À PREFEITURA MUNICIPAL DE DORES DO TURVO – MG ENDEREÇO PRAÇA CÔNEGO AGOSTINHO, Nº 30, CENTRO ENVELOPE N° 01 "**PROPOSTA COMERCIAL**" PROCESSO Nº 176/2023 PREGÃO PRESENCIAL N° 007/2023 ABERTURA DIA: 23/11/2023 – 13:00hs RAZÃO SOCIAL: ENDEREÇO: CNPJ: TEL/E-MAIL:

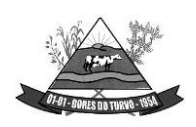

ESTADO DE MINAS GERAIS – CEP.: 36.513-000 RUA PAULO FERNANDES DE FARIA, 55- CENTRO-DORES DO TURVO. [licitacao@doresdoturvo.mg.gov.br](mailto:licitacao@doresdoturvo.mg.gov.br) CNPJ:18.128.249/0001-42 - tel: (032) 3576-1130

À PREFEITURA MUNICIPAL DE DORES DO TURVO – MG ENDEREÇO PRAÇA CÔNEGO AGOSTINHO, Nº 30, CENTRO ENVELOPE N° 02 "**DOCUMENTAÇÃO**" PROCESSO Nº 176/2023 PREGÃO PRESENCIAL N° 007/2023 ABERTURA DIA: 23/11/2023 – 13:00hs RAZÃO SOCIAL: ENDEREÇO: CNPJ: TEL/E-MAIL:

### **5 - DAS RESTRIÇÕES DE PARTICIPAÇÃO**

5.1 - Será vedada a participação de licitante com falência decretada ou impedida por lei.

5.2 - Não poderão participar do presente certame licitantes declarados inidôneos ou impedidos de participar de licitações ou contratar com a União, Estados, Distrito Federal e Municípios.

5.3 - Não será permitida a participação nesta licitação de consórcios juridicamente formados ou em formação, ou de grupos de empresas ou de pessoas físicas.

5.4 - Não poderá participar da execução do objeto, servidor ou dirigente do Município.

#### **6 - PROPOSTA COMERCIAL - ENVELOPE N° 01**

6.1 - Proposta de preços em uma via, assinada pelo licitante ou procurador em todas as suas folhas, impressa em papel preferencialmente timbrado, redigida em linguagem clara, sem emendas, rasuras ou entrelinhas, conforme ANEXO III do Edital.

6.2 - Prazo de validade da proposta é de, no mínimo, 60 (sessenta) dias, contendo os valores com no máximo 2 (duas) casas decimais após a vírgula.

6.3 – A proposta deve conter o nome da empresa, o número do CNPJ e o endereço completo contendo: telefone, email e/ou outro mecanismo para contato.

6.4 - A proposta deve conter o número do Pregão e do Processo Licitatório.

6.5 - A proposta deverá conter a especificação clara e detalhada do objeto.

6.6 – As licitantes interessadas em participar do certame deverão obter o arquivo em Excel, junto ao setor de licitações da Prefeitura, para preencher a proposta de preços, que **deverá** ser salva em CD/Pendrive e apresentada **dentro** do envelope nº 01, juntamente com a proposta impressa e assinada.

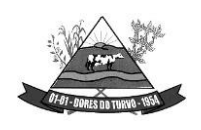

ESTADO DE MINAS GERAIS – CEP.: 36.513-000 RUA PAULO FERNANDES DE FARIA, 55- CENTRO-DORES DO TURVO. [licitacao@doresdoturvo.mg.gov.br](mailto:licitacao@doresdoturvo.mg.gov.br) CNPJ:18.128.249/0001-42 - tel: (032) 3576-1130

6.7 – As exigências contidas no item anterior **são obrigatórias**, sendo que, **deverá serinserido na tabela apenas o valor unitário**. (Observação: 1 - NÃO COLOCAREXPRESSÃO "R\$" nos valores; 2 - NÃO COLOCAR OS DADOS da empresa na tabela e NÃO MUDAR O NOME DO ARQUIVO).

6.8 - Ressalta-se que as exigências dos itens 6.6 e 6.7 se fazem necessárias, pois o Município de Dores do Turvo utiliza um sistema informatizado de Pregão Presencial, possibilitando celeridade e eficiência na realização do certame. Sem a proposta gravada na forma correta, a mesma não possuirá condições de ser anexada ao processo.

**6.9 - A empresa que não apresentar o arquivo salvo em CD ou Pen drive junto com a proposta escrita dentro do envelope ou, que apresentar em formato salvo diferente ao citado acima, será automaticamente DESCLASSIFICADO do certame.**

**6.10 - A empresa interessado em obter o arquivo em excel devera entrar em contato com o setor de licitações da Prefeitura Municipal pelo e-mail [\(licitação@doresdoturvo.mg.gov.br\)](mailto:licitação@doresdoturvo.mg.gov.br) para solicitar o arquivo.**

6.11 - A proposta escrita devera ser compatível com a proposta salva em excel, a Comissão juntamente com o Pregoeiro não se responsabiliza por valores diferentes apresentados na proposta escrita e não salvo no arquivo excel.

### **7 - JULGAMENTO DAS PROPOSTAS**

7.1 - Para o julgamento das propostas escritas, será considerado o **MENOR PREÇO GLOBAL**.

7.2 - Às proponentes licitantes que apresentarem a proposta de menor preço obtido através do maior desconto, as licitantes com propostas de preços até 10% (dez por cento) superiores àquela, ou quando não houver pelos menos 3 (três) proponentes com ofertas nas condições definidas anteriormente, ás Autoras das melhores propostas, até o máximo de 3 (três), será dada a oportunidade de oferecerem novos lances verbais e sucessivos, de valores distintos e decrescentes, objetivando a obtenção da melhor proposta, conforme disposto nos incisos VIII e IX, do art. 4°, da Lei Federal n° 10.520/02.

7.3 - Após a abertura das propostas, será determinada disposição de lances verbais dos representantes das licitantes, em ordem de "maior lance para menor lance".

7.4 - Durante os lances verbais poderá o Pregoeiro fixar o importe/percentual mínimo de cada lance, a fim de vedar lances sucessivos de valores ínfimos de redução, atendidos os princípios da razoabilidade e proporcionalidade que exigirem o caso.

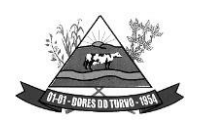

7.5 - Não poderá haver desistência dos lances ofertados, sujeitando-se a proponente desistente às penalidades constantes deste edital.

7.6 - Os lances inexequíveis serão descartados após sua efetiva comprovação.

7.7 - Constatado o atendimento pleno às exigências editalícias, será declarada à proponente vencedora, sendo-lhe adjudicado o objeto deste edital, pelo Prefeito Municipal.

7.8 - Poderá ser deliberado pelo Pregoeiro a possibilidade de saneamento de falhas em favor do licitante, desde que não promova situações de favorecimento ilícito ou omisso, mas sim de economia nas contratações. Todavia, há que considerar que as empresas apresentarão suas correções e todas as comprovações exigentes do Edital.

7.9 - No caso de saneamento de falhas poderá ser efetuada diligência no certame, ou mesmo abertura de prazo estipulado pelo Pregoeiro, onde deverão ser registrados os fatos em ata.

### **8 - DOCUMENTAÇÃO - (ENVELOPE N° 2)**

#### 8.1 – **O envelope com a documentação deverá conter**:

- a. Cópia da Cédula de Identidade e CPF dos proprietários;
- b. Cópia do Contrato Social com última alteração se for o caso, ou Contrato Social Consolidado;
- c. Prova de Inscrição no Cadastro Nacional de Pessoas Jurídicas CNPJ, impressa/baixada da Receita Federal com prazo não superior a 180 dias de abertura deste certame;
- d. Certificado de Regularidade para com o FGTS, expedido pela Caixa Econômica Federal;
- e. Certidão Negativa de Débitos relativos ao **Tributos Federais** e à dívida ativa da união, abrangendo inclusive as Contribuições Sociais previstas nas alíneas "a" a "d" do parágrafo único do art. 11 da lei nº 8.212/91;
- f. Certidão Negativa de Débitos com a Fazenda **Estadual** e **Municipal** da sede do licitante;
- g. Certidão negativa perante a Justiça do Trabalho;

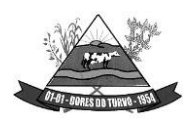

- h. Certidão negativa de falência ou concordata, expedida pelo cartório distribuidor da sede da pessoa jurídica, emitida, no máximo, 90 (noventa dias) dias antes da data fixada para abertura da licitação;
- i. Declarações contidas no ANEXO V;
- j. Declaração de Micro Empresa e/ou Empresa Pequeno Porte ANEXO VI.
- k. Certidão de Consulta Consolidada da empresa emitida em até 30 (trinta) dias da abertura da licitação, para verificação, como condição prévia para deferimento da habilitação, quanto ao eventual descumprimento das condições de participação, especialmente quanto à existência de sanção que impeça a participação no certame ou a futura contratação da Pessoa Jurídica, através do site: [\(https://certidoes](https://certidoes-apf.apps.tcu.gov.br/)[apf.apps.tcu.gov.br/\)](https://certidoes-apf.apps.tcu.gov.br/).
- l. Registro da empresa junto ao Conselho Regional de Administração da sede da licitante
- m. Registro dos responsáveis técnicos no conselho de Contabilidade e no conselho de Administração.
	- n. A Licitante deverá apresentar comprovação de aptidão para desempenho de atividade pertinente e compatível com o objeto da licitação através da apresentação de no mínimo: 01 (um) Atestado de Capacidade Técnica, fornecido por pessoa jurídica de direito público ou privado, para os quais já tenha o licitante prestado serviços similares ao objeto desta licitação, ou seja, sejam compatíveis em características, quantidades e prazos (art. 30, II) e de complexidade tecnológica e operacional equivalente ou superior à do objeto da licitação (art. 30, § 3º), da Lei Federal no 8.666/93, podendo ser apresentado atestados para módulos isolados, desde que, cada item listado no termo de referência deste certame, sejam representados e tecnicamente equiparados no atestado de qualificação técnica apresentado e que atestem o desempenho da proponente quanto à qualidade dos serviços e o cumprimento dos prazos de execução.
	- o. Nota: Em virtude da especificidade de layouts de arquivos exclusivos do tribunal de contas de MINAS GERAIS, quanto ao recebimento de prestações de contas em sua plataforma denominada SICOM (Sistema informatizado de contas dos municípios), todos os atestados de capacidades técnica apresentados, deverá obrigatoriamente ser emitidos por pessoa jurídica de direito público, situadas no território do estado de MINAS GERAIS.

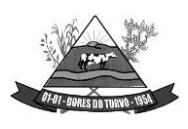

p. a.1) No caso de atestado emitido por empresa da iniciativa privada, não será considerado aquele emitido por empresa pertencente ao mesmo grupo empresarial da empresa proponente.

a.2) Serão consideradas como pertencentes ao mesmo grupo empresarial, empresas controladas ou controladoras da empresa proponente, ou que tenha pelo menos uma mesma pessoa física ou jurídica que seja sócio, proprietário ou titular da empresa emitente e da empresa proponente.

a.3) Não serão aceitos Atestados de Capacidade Técnica cuja empresa emitente seja componente do mesmo grupo financeiro da Licitante

a.4) Não serão aceitos Atestados de Capacidade Técnica, em nome da Licitante, cuja empresa emitente seja sua sub-contratada. Serão aceitos Atestados de Capacidade Técnica, emitidos por empresas ou órgãos estrangeiros, desde que acompanhados de versão para o português, através de Tradutor Juramentado e devidamente autenticado pelo Consulado, na forma da lei.

- q. Comprovante de que os Responsáveis Técnicos, objeto da presente licitação, integra o quadro permanente da licitante, a ser realizada da seguinte forma:
- a) Apresentação de cópia da CTPS ou apresentação de cópia do Contrato de Trabalho, devidamente registrado ou contrato de prestação de serviços;
- b). Na hipótese de o Responsável Técnico pela execução do objeto ser integrante do quadro social da empresa licitante, deverá ser apresentado o Contrato Social da Empresa ou documento equivalente, que comprove tal situação.
- . A comprovação da capacitação Técnico-profissional dar-se-á pela apresentação de "Relação Explícita" dos profissionais técnicos da licitante considerados essenciais para o cumprimento do objeto da licitação, conforme mencionado nos subitens acima, acompanhados dos Diplomas de Titularidade devidamente registrado no MEC ou Certificado/ Declaração de Conclusão de Curso emitido pela Instituição de Ensino Superior (devidamente regular junto ao MEC). Juntamente com o Diploma ou declaração de conclusão de curso.
- De modo complementar vinculado ao objeto deste certame e alinhado com a Lei Geral de Proteção de Dados (Lei nº 13.709/2018) , visando garantir capacitação técnologica em segurança e tratativa dos dados, a licitante deverá apresentar ao menos 1 (um) comprovante de capacitação técnica de profissional pertencente ao seu quadro de funcionários, onde apresente em seu conteúdo teórico/pratico tema pertinente à segurança de dados. Tal comprovante de de capacitação deverá ser emitido por entidade certificado e não vinculada ao mesmo grupo financeiro da Licitante.

**Observação:** Os documentos acima elencados poderão ser apresentados por cópias devidamente autenticadas por Cartório Competente ou publicação em órgão da imprensa

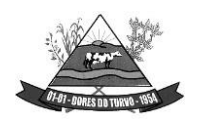

oficial, ou ainda, por cópias não autenticadas, **desde que apresentadas as originais** para conferência, exceto os documentos de autenticidade eletrônica/Internet.

### **9 - RECURSOS E IMPUGNAÇÃO**

9.1 - Os recursos atenderão ao contido no art. 4º, inciso XVIII da Lei nº 10.520/02 e suas alterações posteriores.

9.2 - Os recursos deverão ser por escrito, fundamentados e dirigidos ao Pregoeiro, por intermédio da Comissão de Pregão, no prazo de 03 (três) dias do ato a ser impugnado e protocolados na Sala da Secretaria da Prefeitura Municipal de Dores do Turvo/MG.

9.3 – Eventual impugnação de edital deverá ser fundamentada e dirigida ao Pregoeiro, por intermédio da Comissão de Pregão, no prazo especificado no Decreto Federal nº 3.555/00 e, protocolada na Sala de licitações da Prefeitura Municipal de Dores do Turvo/MG ou e-mail [\(licitação@doresdoturvo.mg.gov.br\)](mailto:licitação@doresdoturvo.mg.gov.br) ou via correio sendo que, a Comissão não se responsabiliza por arquivos via e-mail ou correio não chegar dentro do prazo estipulado no presente edital.

## **10 - PRAZOS E CONDIÇÕES DE ASSINATURA DO CONTRATO**

10.1 - A Licitante que convocada pela Administração, ao passar 48 (quarenta e oito horas) após regularmente convocada, não fizer o comparecimento para **assinatura do contrato**, ensejará a aplicação da multa e sanções previstas deste Edital, bem como, ainda, o Município poderá convocar as licitantes remanescentes, na ordem de classificação ou revogar a licitação.

10.2 - Os contratos terão vigência dentro de um mesmo exercício financeiro.

10.3 - O Contrato de fornecimento a ser firmado em decorrência desta licitação poderá ser rescindido a qualquer tempo independente de notificações ou interpelações judiciais ou extrajudiciais, com base nos motivos previstos nos arts. 77 e 78, na forma do art. 79, ambos da Lei n° 8.666/93.

#### **11 - DA FISCALIZAÇÃO**

11.1 - A Prefeitura Municipal de Dores do Turvo/MG, através de representante, fará fiscalização no presente contrato e registrará todas e quaisquer ocorrências que por ventura venham a ocorrer.

#### **12 – DA PRESTAÇÃO DOS SERVIÇOS VIGÊNCIA CONTRATUAL**

12.1 - A prestação dos serviços deverá ocorrer de acordo com as autorizações de compras emitidas e em qualquer quantidade, sem nenhum custo para o Município de Dores do Turvo.

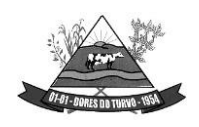

12.2 - O prazo para início de instalação do sistema será de 15 (quinze) dias corridos, a contar da data de emissão da ordem de serviço, e o de implantação limitado ao máximo de 30 (trinta) dias contados do início da instalação.

12.3 – E de responsabilidade do licitante contratado a arcar com todas as despesas de alimentação, hospedagem, combustível e transporte para a prestação dos serviços.

### **13 - FATURAMENTO E PAGAMENTO**

13.1 - O faturamento será efetuado, com pagamento mensal ate o dia 15 (quinze) do mês, com depósito/transferência em conta de titularidade do CNPJ do vencedor do certame.

13.2 - Todo pagamento será efetuado após emissão de competente nota fiscal, devidamente preenchida, não podendo conter erros ou rasuras.

13.3 - Os recursos necessários ao atendimento das despesas correrão por conta das dotações orçamentárias do exercício de 2023, descritas a seguir: 02.03.01.04.122.0052.2014.3.3.90.39.00

#### **14 – PENALIDADES**

14.1 - Pela inexecução total ou parcial da obrigação assumida, o Município poderá, garantida a prévia defesa, aplicar ao contratado as seguintes sanções, isolada ou cumulativamente:

I - Advertência por escrito;

II - Multa diária no valor de 0,5% (meio por cento) do valor do total estimado contratado, pela falta de fornecimento;

III - Suspensão temporária de participação em licitação e impedimento de contratar com a Prefeitura Municipal de Dores do Turvo/MG, por prazo não superior a 02 (dois) anos;

IV - Declaração de inidoneidade para licitar ou contratar com a Administração Pública, enquanto perdurarem os motivos da punição.

14.2 - As sanções previstas nos incisos do item anterior poderão ser aplicadas juntamente com a multa, nos termos do artigo 87, §2º da Lei 8.666/93.

14.3 - As penalidades previstas neste certame poderão deixar de ser aplicadas, total ou parcialmente, a critério do Prefeito Municipal, se entender a justificativa apresentada pela Contratada como relevante.

#### **15 - REEQUILÍBRIO ECONÔMICO E FINANCEIRO**

15.1 - Os valores constantes da referida contratação poderão ser revistos mediante solicitação da contratada com vistas à manutenção do equilíbrio econômico-financeiro do contrato, na forma do art. 65, II "d" da Lei Federal n° 8.666/93 e as referidas solicitações deverão vir acompanhadas de comprovação da superveniência do fato imprevisível ou previsível.

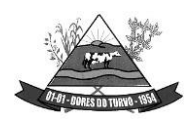

#### **16 – DA PARTICIPAÇÃO DE MICROEMPRESA E EMPRESA DE PEQUENO PORTE**

16.1 – Para os fins do disposto neste edital a expressão Pequena Empresa serve para se referir à Microempresa e à Empresa de Pequeno Porte, definidas no art. 3° da Lei Complementar Federal n° 123/06, cuja condição deverá ser comprovada durante o credenciamento do Pregão Presencial.

16.2 – O presente certame não é destinado em MEI, Microempresa e Empresa de Pequeno Porte tendo em vista, que no Município e região não possui empresas que fornecem o presenteobjeto do certame.

16.2.1 - Declarada encerrada a etapa competitiva e ordenadas as ofertas, o pregoeiro examinará a aceitabilidade da primeira classificada quanto ao objeto e valor, decidindo motivadamente a respeito;

16.2.2 - Sendo aceitável a oferta de menor preço, será aberto o envelope contendo a documentação de habilitação do licitante que a tiver formulado, para confirmação das suas condições habilitatórias;

16.2.3 - Constatado o atendimento às exigências fixadas no edital, o licitante será declarado vencedor;

16.2.4 - Se a oferta não for aceitável ou se o licitante desatender às exigências habilitatórias, o pregoeiro examinará as ofertas subsequentes, na ordem de classificação, e assim sucessivamente, até a apuração de uma proposta que atenda ao edital, sendo o respectivo licitante habilitado e declarado vencedor;

16.2.5 - Após a apuração da menor proposta válida, observada a classificação das propostas até o momento, será assegurado às Pequenas Empresas o direito de preferência à contratação;

16.2.6 - O pregoeiro convocará a Pequena Empresa detentora da proposta de menor valor dentre aquelas cujos valores sejam iguais ou até 5% (cinco por cento) superiores em relação ao valor apresentado pelo proponente declarado vencedor, para que apresente nova proposta de preço inferior ao valor da melhor oferta inicial, no prazo de 05 (cinco) minutos, sob penade preclusão do direito de preferência;

16.2.7 - Realizada nova oferta de preço inferior, nos termos do sub item anterior, o pregoeiro examinará a aceitabilidade desta, quanto ao objeto e valor, decidindo motivadamente a respeito;

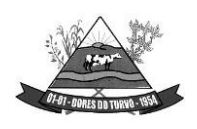

16.2.8 - Sendo aceitável a nova oferta de menor preço, será aberto o envelope contendo a documentação de habilitação da Pequena Empresa que a tiver formulado, para confirmação das suas condições habilitatórias, observando o seguinte:

- a) Havendo alguma restrição na comprovação da regularidade fiscal e/ou trabalhista, será assegurado prazo de 05 (cinco) dias úteis para sua regularização pelo licitante, prorrogável por igual período, com início no dia em que proponente for declarado vencedor do certame, observado o disposto no art. 110 da Lei Federal n° 8.666/93;
- b) A regularização da documentação fiscal, conforme disposto na alínea anterior, deverá ser efetuada mediante a apresentação das respectivas certidões negativa de débito ou positiva com efeito de negativa no prazo estipulado na alínea *a* deste sub item;
- c) O prazo para regularização dos documentos mencionados na alínea *b* deste sub item não se aplica aos documentos relativos à habilitação jurídica, à qualificação técnica e econômico-financeira e ao cumprimento do disposto no art. 7º, XXIII, da Constituição Federal;

16.2.9 - Constatado o atendimento às exigências fixadas no edital, a Pequena Empresa será declarada vencedora, sendo-lhe adjudicado o objeto do certame;

16.2.10 - Se a Pequena Empresa não apresentar proposta de preço inferior ao valor daproposta ofertada pelo proponente vencedor ou não atender às exigências de habilitação, após o decurso do prazo estipulado na alínea "a" do sub item 23.2.8 deste edital, o pregoeiro convocará as Pequenas Empresas remanescentes, se for o caso, que estiverem na situação de empate a que se refere o edital, na ordem classificatória, para o exercício do mesmo direito;

16.2.11 - Caso não haja Pequena Empresa dentro da situação de empate ou não ocorra a apresentação de proposta de preço inferior ao valor ofertado pelo proponente vencedor ou não sejam atendidas as exigências documentais de habilitação, transcorrido o prazo deste edital, se for o caso, o pregoeiro adjudicará o objeto do certame ao licitante originalmente declarado vencedor;

16.2.12 - Após a aplicação do critério de desempate se houver a pregoeira poderá negociar com o autor da oferta de menor valor com vistas à redução do preço;

16.2.13 - Declarado o vencedor, qualquer licitante poderá manifestar imediata e motivadamente a intenção de recorrer, cuja síntese será lavrada em ata, sendo concedido o prazo de 03 (três) dias úteis para apresentação das razões de recurso, ficando os demais licitantes, desde logo, intimados para apresentar contrarrazões em igual número de dias, que começarão a correr do término do prazo do recorrente, sendo-lhes assegurada vista imediata dos autos;

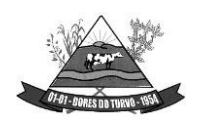

16.2.14 - A falta de manifestação imediata e motivada do licitante importará decadência do direito de recurso e a adjudicação do objeto da licitação pelo pregoeiro ao vencedor.

16.3 - O disposto neste item somente se aplicará quando a melhor oferta válida não tiver sido apresentada por Micro/Pequena Empresa.

#### **17 - DISPOSIÇÕES FINAIS**

17.1 - A Proponente que vier a ser vencedora, ficará obrigada a aceitar, nas mesmas condições contratuais, os acréscimos e supressões que se fizerem necessárias até 25% (vinte e cinco por cento) do valor estimado do contrato.

17.2 - Os casos omissos serão dirimidos pela pregoeira, com observância da legislação regedora, em especial a Lei Federal n° 8.666/93 e suas alterações e Lei Federal n° 10.520/02.

17.3 - O Prefeito Municipal (ou outra autoridade, por delegação) poderá **revogar** a presente licitação por razões de interesse público decorrente de fato superveniente devidamente comprovado, pertinente e suficiente para justificar tal conduta, devendo **anulá-la** por ilegalidade, de ofício ou mediante provocação de terceiros, nos termos do art. 49 da Lei nº 8.666/93 c/c 10.520/02, não cabendo às licitantes direito à qualquer indenização, na forma do princípio da autotutela em conformidade com as Súmulas 346 e 473 do STF.

17.4 - Nenhuma indenização será devida às licitantes pela elaboração das propostas ou pela apresentação de documentação referente à presente licitação.

17.5 - Não serão permitidos quaisquer adendos, acréscimos ou retificações aos documentos e propostas, depois de apresentados.

17.6 - No caso de alteração deste Edital no curso do prazo estabelecido para o recebimento dos documentos de habilitação e classificação, este prazo será reaberto **exceto** quando, inquestionavelmente, a alteração não afetar a formulação das propostas.

17.7 - Cópias do Edital e seus anexos serão fornecidas, nos horários de 07:00 às 16:00 horas, na sede da Prefeitura Municipal de Dores do Turvo; por e-mail [\(licitação@doresdoturvo.mg.gov.br\)](mailto:licitação@doresdoturvo.mg.gov.br) ou site (www.doresdoturvo.mg.gov.br).

17.8 - Na hipótese de não haver expediente na Prefeitura Municipal no dia da abertura da presente licitação, ficará esta transferida para o primeiro dia útil subsequente, no mesmo local e horário, anteriormente estabelecido.

17.9 - A apresentação das propostas implicará na plena aceitação, por parte da licitante, das condições estabelecidas neste Edital e seus anexos.

17.10 - É facultado ao Pregoeiro ou à autoridade superior, em qualquer fase da licitação, a promoção de diligência destinada a esclarecer ou complementar a instrução do processo.

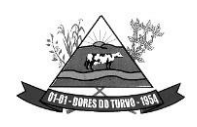

ESTADO DE MINAS GERAIS – CEP.: 36.513-000 RUA PAULO FERNANDES DE FARIA, 55- CENTRO-DORES DO TURVO. [licitacao@doresdoturvo.mg.gov.br](mailto:licitacao@doresdoturvo.mg.gov.br) CNPJ:18.128.249/0001-42 - tel: (032) 3576-1130

17.11 - A homologação do resultado desta licitação não implicará em direito garantido de fornecimento dos produtos.

17.12 - Esta licitação destina-se a garantir a observância do princípio constitucional da isonomia e a seleção da proposta mais vantajosa para a municipalidade.

Dores do Turvo, 08 de novembro de 2023.

**Marcelo Lana Goulart PREGOEIRO MUNICIPAL**

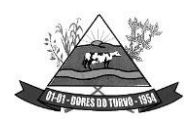

ESTADO DE MINAS GERAIS – CEP.: 36.513-000 RUA PAULO FERNANDES DE FARIA, 55- CENTRO-DORES DO TURVO. [licitacao@doresdoturvo.mg.gov.br](mailto:licitacao@doresdoturvo.mg.gov.br) CNPJ:18.128.249/0001-42 - tel: (032) 3576-1130

#### **ANEXO I**

### **TERMO DE REFERÊNCIA**

**Processo Licitatório Nº 176/2023 Pregão Presencial Nº 007/2023 Tipo: Menor Preço Global**

#### **OBJETO**

Contratação de empresa para licenciamento de uso de sistemas de tecnologia integrados, para a gestão pública municipal, para atender as demandas da Prefeitura Municipal de Dores do Turvo MG, com acesso via WEB e banco de dados hospedado em data center externo(Nuvem), com os serviços de conversão de dados, implantação, migração de dados pré- existentes, treinamento, manutenção, suporte técnico e acompanhamento durante o período contratual, conforme características dispostas no ANEXO I – Termo de Referência deste Edital.

O presente TERMO tem como objetivo promover a contratação de empresa paralicenciamento de uso de sistemas de informática integrados, para a gestão pública municipal, com os serviços de consultoria, conversão de dados, implantação, migração de dados pré- existentes, treinamento, manutenção corretiva e legal, suporte técnico e acompanhamento durante o período contratual.

#### **JUSTIFICATIVA**

**.1.** A implantação do sistema integrado de gestão pública tem como objetivo a modernização e o fortalecimento institucional na área administrativa, buscando a estabilidade macroeconômica, através de uma política pública eficiente e transparente na gestão das receitas e do gasto público.

**.2.** O Sistema prevê apoio a projetos de fortalecimento institucional destinado a aperfeiçoar os mecanismos de caráter legal, administrativo e tecnológico com que contam as áreas encarregadas da gestão administrativa. De forma específica, o Sistema estádirigido a:

**2.1.** Aperfeiçoar o modelo de gestão, a estrutura funcional, a política e a administração dos recursos humanos;

**2.2.** Implementar métodos e instrumentos de planejamento e de elaboração de orçamento, num contexto de transparência e de participação dos cidadãos;

**2.3.** Atender as necessidades da população por melhor prestação dos serviços públicos essenciais, tais como administração da prefeitura, arrecadação de forma correta e eficaz dos impostos devidos, incremento de receita na busca de ferramentas

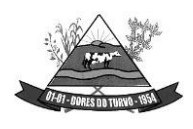

ESTADO DE MINAS GERAIS – CEP.: 36.513-000 RUA PAULO FERNANDES DE FARIA, 55- CENTRO-DORES DO TURVO. [licitacao@doresdoturvo.mg.gov.br](mailto:licitacao@doresdoturvo.mg.gov.br) CNPJ:18.128.249/0001-42 - tel: (032) 3576-1130

modernas que hoje estão apresentadas de formas disponíveis no mercado para trabalhar de forma eficazmente os diversos setores da administração pública como é o caso do setor de arrecadação;

**2.4.** Integrar a administração financeira e implantar controles automatizados para a execução do orçamento e para a consolidação da auditoria;

**2.5.** Prover o bem estar social através de controle e auditoria dos serviços prestados à população.

**2.6.** Aprimorar a efetividade do controle administrativo dos bens municipais.

**.3.** Justifica-se, portanto, como necessária e imprescindível a presença efetiva de uma empresa de prestação de serviços de gestão da administração pública com os objetos licitados pelo Município.

### **DETALHAMENTO DO OBJETO:**

**.1.** Para este certame o lote representa um sistema, e cada sistema é composto pordiversos itens que serão denominados de módulos. Os módulos são conjuntos de funções que podem ser implementados em uma unidade funcional de um sistema, normalmente com a possibilidade de inclusão, alteração, exclusão, pesquisa e geração de relatórios.

**.2.** Cada sistema deverá ter integração nativa entre os seus módulos, de forma transparente ao usuário. Sendo vedado o uso de importação e exportação de arquivos para realizar tal integração.

**.3.** Entenda-se Integração como a condição dos módulos de um sistema acessar e tratarde forma concorrente um mesmo conjunto de dados armazenado em um banco de dados qualquer, respeitando a integridade, a correção, a disponibilidade e confiabilidade desses dados. Tudo isso feito de forma transparente ao usuário, que não faz uso de qualquer ferramenta ou meio que seja para transportar, seja por importação ou exportação, esses dados entre os módulos.

**.4.** A solução de tecnologia da informação para Gestão Pública se refere a softwares, sistemas e aplicações, para a seguinte área: SISTEMA DE GESTÃO ADMINISTRATIVA MUNICIPAL

## **IMPLANTAÇÃO DOS SISTEMAS APLICADOS**

#### **.5.** Serviços de Conversão/Migração

**5.1.** Entende-se como migração de dados o processo de transporte dos dados existentes no gerenciador de banco de dados atual para um novo gerenciador de banco de dados. Entende-se como conversão de dados a transformação dos dados do formato atualmente utilizado pelo sistema corporativo e armazenado na base de dados do ambiente atual para o novo formato dos dados proposto pela proponente.

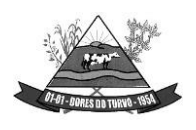

**5.2.** A proponente poderá efetuar a migração do atual gerenciador de banco de dados para um novo da sua conveniência, desde que se obrigue a treinar a equipe de suporte em todos os órgãos municipais, para atender ao novo gerenciador de banco de dados prestando os serviços que são feitos atualmente.

**5.3.** As informações existentes deverão ser gravadas no SGBD da proponente, importadas e convertidas (migradas) para os novos softwares de gestão, para iniciar a operação até o limite de prazo estabelecido neste edital;

**5.4.** A responsabilidade pela qualidade e precisão dos serviços de migração das informações é de responsabilidade exclusiva da proponente, contribuindo a contratante onde necessário e atendendo às possibilidades e o conhecimento interno.

**.6.** Serviços de implantação

**6.1.** Entenda-se como implantação todos os serviços necessários ao normal funcionamento no contratante, dentre os quais: instalação, configuração, treinamento, migração e conversão de informações existentes e necessárias à operação dos softwares.

**6.2.** Os serviços deverão ser desenvolvidos sob a administração de um gerente de projeto, que ficará responsável por todo o relacionamento administrativo com a Prefeitura e a equipe técnica a ser alocada; A contratante deverá disponibilizar pessoal para acompanhamento das atividades, bem como zelar pelo seu bom andamento, auxiliando quando necessário o gerente de projetos.

**6.3.** O prazo para início de instalação do sistema será de 15 (quinze) dias corridos, a contar da data de emissão da ordem de serviço, e o de implantação limitado ao máximo de 30 (trinta) dias contados do início da instalação.

**.7.** Serviços de Treinamento

**7.1.** Entenda-se o treinamento como a transmissão de conhecimentos, habilidades e competências referentes a utilização e operacionalização das atividades laborais dos treinados utilizando das diversas ferramentas, documentos, máquinas e outros materiais necessários; efetuado pela empresa responsável, em ambiente adequado, simulando as situações cotidianas de trabalho.

**7.2.** O treinamento deverá ser realizado em etapas, setor a setor, para a relação de usuários a ser apresentada pelo Contratante, no que for necessário o normal uso dos aplicativos a serem fornecidos; O treinamento dos usuários comunitários (empresas, escritórios contábeis e pessoas em geral) se dará na forma de palestras, em auditórios ou salas, a serem organizadas pela contratante, e pagas por hora técnica a ser aprovada e contratada.

**7.3.** O ambiente de treinamento será alocado pela Prefeitura Municipal ou em uma de suas dependências.

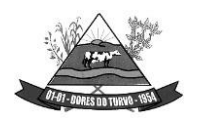

**7.4.** Na fase de implantação ocorrerá a disponibilização do software, configuração e parametrização do mesmo para funcionamento, ocorrerá a transferência de conhecimento sobre os sistemas a serem implantados. O conhecimento deverá ser repassado para os usuários, a fim de que possam utilizar os sistemas e habilitá-los a executar as tarefas de operação e gestão. O treinamento deverá possibilitar todas as operações de inclusão, alteração, exclusão e consulta referente a cada funcionalidade, bem como os cálculos e processos, emissão de relatórios e sua respectiva análise.

**7.5.** Durante o treinamento os usuários terão acesso a todas as informações necessárias para a operação dos sistemas, compreenderão o papel das funções dos sistemas e a mudança da sua rotina de trabalho para a nova rotina com o uso dos sistemas.

**7.6.** A carga horária mínima do treinamento será de 04 (quatro) horas, divididas em turmas de no máximo 20 (vinte) participantes, sendo extensivo a todos os servidores usuários, devendo ser executado no horário de expediente, ou seja das 8:00 às 11:00 e de 12:00 às 16:00 na Prefeitura de Municipal.

**7.7.** Atrasos nas atividades de implantação, decorrentes de impedimentos ou restrições imputáveis à PREFEITURA serão compensados em favor da CONTRATADA.

## **MANUTENÇÃO E SUPORTE TÉCNICO**

**.8.** A contratada deve prestar, pelo período da execução do contrato e da implantação, os seguintes serviços:

**8.1.** Suporte ao usuário para solução de dúvidas ou de problemas e para adequação de configuração.

**8.2.** Correção de erros nos sistemas aplicativos.

**8.3.** Implementação de novas funções ou adequação das existentes para atendimento a modificação de legislação ou regulamentação municipal, estadual ou federal, incluindo adequação de fórmulas de cálculo e de parâmetros.

**8.4.** O Suporte oferecido pela contratada deve possuir os seguintes níveis de atendimento:

a. Helpdesk: Atendimento remoto através de comunicação telefônica comum, página da internet para atualização de versões, acesso remoto, inclusive com acesso aos bancos de dados, para esclarecimento de dúvidas operacionais.

b. Serviço de Suporte Técnico: Nos casos não solucionados via Helpdesk deverá ser acionado o Setor de Suporte, que efetuará uma análise mais técnica, como checagem e auditoria no Banco de Dados, processamentos de Scripts

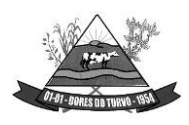

ESTADO DE MINAS GERAIS – CEP.: 36.513-000 RUA PAULO FERNANDES DE FARIA, 55- CENTRO-DORES DO TURVO. [licitacao@doresdoturvo.mg.gov.br](mailto:licitacao@doresdoturvo.mg.gov.br) CNPJ:18.128.249/0001-42 - tel: (032) 3576-1130

(comandos específicos), correção de programas e envio de atualizações, se for o caso;

**.9.** O Suporte deve, ainda, obedecer ao seguinte:

**9.1.** Possuir um sistema de Gerenciamento do Atendimento no qual todas as solicitações de suporte em cada nível do Atendimento Técnico serão registradas em sistema próprio.

**9.2.** Horário disponível para registro das solicitações, não podendo ser inferior ao horário comercial, de 8h às 17:50 horas, ininterruptamente;

**.10.** Atualização legal e tecnológica:

**.10.1.** A Proponente deverá promover a contínua atualização legal dos softwares, na versão adquirida, e possíveis "releases", de forma que o objeto deste Edital atenda a legislação vigente.

### **ESPECIFICAÇÕES TÉCNICAS OBRIGATÓRIAS**

Os softwares de gestão pública deverão atender aos seguintes requisitos técnicos, sob pena de desclassificação:

**.1.** A solução do ERP deverá ser acessado via WEB, com banco de dados único ehospedado em ambiente nuvem (data center);

**.2.** A consistência dos dados entrados deve ser efetuada campo a campo, tanto no momento da entrada quanto na gravação dos dados, de forma a garantir a integridade referencial, consistência, atualidade e inviolabilidade dos dados, feita entre as diversas tabelas dos aplicativos através do próprio aplicativo;

**.3.** Garantir o funcionamento dos sistemas e seus respectivos módulos durante toda a vigência do contrato;

**.4.** Conter Gerenciador de Banco de Dados Relacional, com controle transacional, e com recursos para garantir a integridade e recuperação dos dados através de "backup" e "recovery";

**.5.** O Sistema/software deverá ser desenvolvido com a mesma padronização de interface gráfica de usuário: padronização de opções de menu, de aparência de telas, teclas de atalho, teclas de acesso rápido, teclas de funções, modelos de relatórios, disposição de componentes na tela, etc;

**.6.** Utilizar a língua portuguesa para toda e qualquer comunicação dos sistemas aplicativos com os usuários;

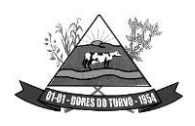

ESTADO DE MINAS GERAIS – CEP.: 36.513-000 RUA PAULO FERNANDES DE FARIA, 55- CENTRO-DORES DO TURVO. [licitacao@doresdoturvo.mg.gov.br](mailto:licitacao@doresdoturvo.mg.gov.br) CNPJ:18.128.249/0001-42 - tel: (032) 3576-1130

**.7.** Disponibilizar Manual do Usuário de Todos os Sistemas;

**.8.** Ser multiusuário, ou seja, o sistema poderá ser acessado por diversos usuários ao mesmo tempo, sem limitação de número de acessos;

**.9.** Permitir ao usuário acompanhar o andamento da operação em execução;

**.10.** Propiciar a identificação de todas as operações de manutenção de informações realizadas por cada usuário, com clara identificação da função executada, data e hora de operação;

**.11.** Em caso de falha operacional ou lógica, o sistema deverá recuperar-se, de modo a resguardar a última transação executada com êxito, mantendo a integridade da base de dados;

**.12.** Possuir total aderência à legislação Federal e do Estado de Minas Gerais, exigindo-se do fornecedor compromisso de imediata adequação no caso de possíveis alterações da norma;

**.13.**Possibilitar o controle automático da integridade, quanto à compatibilidade das versões dos artefatos distribuídos e implantados, nas camadas que compõem a solução;

**.14.**Possuir log de Operação em cada módulo licitado facilitando a fiscalização do Gestor da entidade caso seja necessário;

**.15.**Registrar o log de acesso, utilização de transações e log de erros, permitindo o acesso a consulta e impressão para auditoria em tempo real por Módulos dos Sistemas, Transações efetuadas, Operações realizadas (Inclusão, Alteração, Exclusão e Consulta). O log de acesso deverá manter o registro de entrada e saída por usuário;

**.16.**Possuir no módulo de tributos, relatório diário das alterações ocorridas nos cadastros imobiliário facilitando assim o trâmite dos processos internos do setor;

**.17.**Possuir Pesquisa de Menus facilitando a navegação e localização das rotinas necessárias;

**.18.**Possuir Gráficos de receita e despesa planejadas com demonstrativo visual de previsão de aplicação em Saúde e Educação;

**.19.**Possuir Gráficos de execução de despesa e receita demonstrando visualmente o percentual aplicado em Saúde, Educação, Assistência Social e Gasto com pessoal

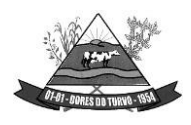

conforme art. 29-A, § 1º da Constituição Federal e Gasto com Pessoal conforme art. 19 e 20 da Lei Complementar 101/2000;

**.20.**Possuir Ferramenta de Backup facilitando assim a criação de novos arquivos e descompactação dos mesmos pelo administrador do sistema na Entidade;

**.21.**Possuir gerador de relatórios, com seleção e classificação dos dados escolhidos pelo usuário;

**.22.**Permitir personalizar relatórios e telas com a identificação da Prefeitura e Câmara Municipal correspondente a cada entidade. Todos os Relatórios deverão ser impressos com padrões de impressão em ambiente gráfico incluindo logotipo do órgão.

**.23.**Permitir a visualização dos relatórios em tela, a gravação dos mesmos em arquivos e a impressão através de seleção da impressora desejada;

**.24.**Possibilidade da emissão de relatórios com opção de campos para assinatura no final, definidos pelo usuário.

**.25.**O cadastro de credores/fornecedores deve ser um Cadastro Único para todos os módulos que dependam destes registros. Deverá ser demonstrado que ao menos os módulos de: Contabilidade, Pessoal, Compras e Licitação, Estoque, Controle de frotas e Patrimônio utilizam os mesmos registros cadastrados.

**.26.**Possibilitar abertura de no mínimo 5 sub-telas dentro de cada módulo evitando assim perda de dados ao executar uma outra rotina ou emitir um relatório;

**.27.**Possuir editor de texto dentro do sistema de controle Interno facilitando assim acriação e geração dos relatórios de Controle;

**.28.**Possuir bloqueio mensal escalonado nos módulos licitados, ou seja, os demais módulos só podem abrir o mês caso a contabilidade esteja com o referente mês aberto;

**.29.**Possuir Integração com no mínimo 5 plataformas diferentes de pregão Eletrônico, possibilitando ao órgão realizar a escolha mais vantajosa;

**.30.**Possui integração com certificado Digital A3 e A1 para assinaturas diversas nos envios do ESocial;

**.31.**Possuir no módulo de folha de pagamento dispositivo informando visualmente os dados obrigatórios do Esocial;

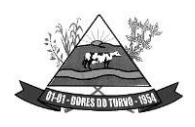

ESTADO DE MINAS GERAIS – CEP.: 36.513-000 RUA PAULO FERNANDES DE FARIA, 55- CENTRO-DORES DO TURVO. [licitacao@doresdoturvo.mg.gov.br](mailto:licitacao@doresdoturvo.mg.gov.br) CNPJ:18.128.249/0001-42 - tel: (032) 3576-1130

**.32.**Possuir rotina de geração e recebimento dos arquivos de qualificação cadastral seja individual ou por lote conforme exigência da Receita Federal;

**.33.**Possuir no módulo de licitação a possibilidade de importação dos dados, seja de uma cotação ou de um processo licitatório de exercício anterior;

**.34.**Possuir tecla de atalho padrão, a mesma, em todos os módulos(Gravar, excluir,imprimir, consultar, retornar);

**.35.**Possuir de integração com leitor de código de barras para inserção dos dados de Nota fiscal na Liquidação;

**.36.**Possuir leitura e importação dos dados para consolidação de outras Entidades sem a necessidade de intervenção manual do operador do sistema;

**.37.**Possuir Borderaux eletrônico OBN para envio e recebimento de pagamentos via gerenciador financeiro, conforme convênio bancário;

**.38.**Possuir controle de parcelas a descontar de plano de saúde conforme tabela e contrato com a operadora;

**.39.**Possuir rotina que permite a impressão de guias com o QR code de arrecadaçãointegrada ao pix via API/webservice de forma a enviar pagamentos e recebimentos instantâneos sem a necessidade de realizar transferências de arquivos de forma manual.

**.40.**Prover o controle efetivo do uso dos sistemas, oferecendo total segurança contra a violação dos dados ou acessos indevidos às informações, através do uso de senhas, permitindo configuração das permissões de acesso individualizadas por usuário e função;

**.41.** Assegurar a integração de dados de cada sistema garantindo que a informação seja alimentada uma única vez;

**.42.**Garantir que os sistemas aplicativos tenham integração entre seus módulos, nos moldes do SIAFIC - Sistema Único e Integrado de Execução Orçamentária, Administração Financeira e Controle e conforme o Manual de Contabilidade Aplicado ao Setor Público definido pelo Secretaria do Tesouro Nacional – STN e também das NBC TSP vigentes;

**.43.**O Sistema deve estar adaptado para o SICOM do TCEMG, e suas alterações subsequentes, quanto à geração, validação e transferências de dados, assim como para o

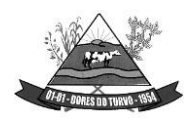

ESTADO DE MINAS GERAIS – CEP.: 36.513-000 RUA PAULO FERNANDES DE FARIA, 55- CENTRO-DORES DO TURVO. [licitacao@doresdoturvo.mg.gov.br](mailto:licitacao@doresdoturvo.mg.gov.br) CNPJ:18.128.249/0001-42 - tel: (032) 3576-1130

sistema SICONFI da STN e outros sistemas utilizados para prestações de contas Estaduais e Federais, existentes e a serem criados por leis futuras;

**.44.**Possui rotina de Escrituração Fiscais de retenções (EFD-REINF)

### **DA DEMONSTRAÇÃO DO SISTEMA**

**.1.** A licitante classificada provisoriamente em primeiro lugar comprovará as características, funcionalidades e os parâmetros de desempenho do Software, por meio de demonstração do sistema, devendo atender a 95% das especificações técnicas exigidas no anexo I deste termo, sob pena de desclassificação;

**.2.** Os equipamentos a serem utilizados para as demonstrações durante o teste de conformidade deverão ser providenciados pela própria licitante, incluindo, entre outros, computador, projetos de mídia, conexão à internet, a fim de se evitar contestações quanto a qualidade de tais recursos entre as partes;

**.3.** A demonstração do sistema será realizada pelo critério de amostragem e terá inícioem 02 (dois) dias úteis, após a convocação da licitante classificada provisoriamente em primeiro lugar;

#### SISTEMAS PARA A PREFEITURA MUNICIPAL

- **1. Contabilidade, Orçamento, Tesouraria**
- **2. Recursos humanos / Folha de Pagamento**
- **3. Sistema de Gestão Tributária**
- **4. Compras, Licitações, Contratos, obras e editais (incluindo Pregão Presencial e eletronico)**
- **5. Software para Pesquisa de Preço Digital**
- **6. Controle de Almoxarifado**
- **7. Controle de Patrimônio**
- **8. Controle Frotas**
- **9. Nota Fiscal Eletrônica**
- **10. Controle Interno**
- **11. WEB Cidadão (IPTU, ISSQN, ITBI, Taxas Diversas, Alvarás, CND, Protocolo, Dívida Ativa, Situação Do Credor, Validação de CND)**
- **12. Serviço ao Servidor Público ( Web Contracheque )**
- **13. Controle de Leis e Atos Normativos**
- **14. Declaração Eletrônica De Serviços Dos Cartórios**
- **15. Declaração Eletrônica De Serviços De Issqn Bancário**
- **16. Portal da Transparência – LAI**
- **17. Modulo E-social**
- **18. Controle e administração de protocolo**
- **19. Sistema Para Declaração de Serviços Tomados e Prestados**
- **20. Sistema de Gestão de Documentos e Processos Eletrônicos**
- **21. Serviços de Hospedagem em data center externo (Nuvem)**

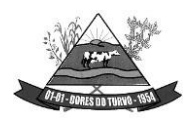

ESTADO DE MINAS GERAIS – CEP.: 36.513-000 RUA PAULO FERNANDES DE FARIA, 55- CENTRO-DORES DO TURVO. [licitacao@doresdoturvo.mg.gov.br](mailto:licitacao@doresdoturvo.mg.gov.br) CNPJ:18.128.249/0001-42 - tel: (032) 3576-1130

## *ESPECIFICAÇÕES DETALHADAS DO OBJETO:*

### **CARACTERÍSTICAS GERAIS PARA TODOS OS SISTEMAS CONTABILIDADE PÚBLICA / TESOURARIA / ORÇAMENTO:**

- Manter o cadastro das leis e decretos que aprovam, alteram, excluem ou incluem os itens do Plano Plurianual.
- Permitir realizar as alterações legais nos instrumentos de planejamento: PPA, LDO, LOA.
- Possibilitar o cadastro de programas, com as seguintes informações: situação (em andamento, paralisado ou concluído), objetivo, diagnóstico, fonte de financiamento, responsável, público alvo, diretriz, justificativa e indicadores.
- Permitir estabelecer vínculo do programa de governo com: indicadores e índices esperados, e a avaliação do programa.
- Possibilitar o cadastro das ações para o atendimento dos programas, com as seguintes informações: tipo da ação (projeto/atividade/operações especiais) e seus detalhamentos, codificação, nomenclatura, órgão, vínculo, unidade orçamentária, função e sub função de governo, produto, objetivo e meta descritiva.
- Possuir cadastro de transferências financeiras entre todos os órgãos da Administração Direta e/ou Indireta, identificando o tipo da transferência (Concedida/Recebida).
- Cadastrar a programação da receita, possibilitando a identificação de cada fonte de destino.
- Permitir informar as metas físicas e financeiras, com a indicação das fontes de recursos.
- Propiciar emissão de relatórios gerenciais de transferências financeiras
- Propiciar emissão de relatórios de acompanhamento e comparação da execução financeira.
- Possuir relatório comparativo das previsões do PPA, LDO e LOA.
- Possibilitar a cópia dos dados de outros Planos Plurianuais.
- Permitir cadastrar as prioridades da LDO, definindo as metas físicas e as metas financeiras com identificação da fonte de recurso.
- Registrar a receita prevista para o exercício da LDO e para os dois exercícios seguintes.
- Manter o histórico das alterações efetuadas na LDO
- Possuir cadastro de renúncia da receita, identificando o tipo e as formas de compensação da renúncia.
- Permitir registrar as expansões da despesa e as suas respectivas compensações.
- Permitir informar os riscos fiscais, identificando o tipo e a providência a ser tomada para o risco.
- Possuir relatórios gerenciais da previsão da receita e despesa com possibilidade de agrupamento por fonte de recurso.
- Gerar demonstrativo com os valores orçados a fim de apurar os gastos com ensino, saúde e pessoal.

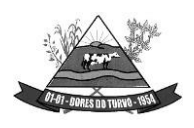

- Geração da proposta orçamentária para o exercício financeiro seguinte, com base na utilização do orçamento do exercício em execução e anteriores, permitindo a atualização do conteúdo e da estrutura da proposta gerada e a distribuição do orçamento por órgãos, conforme as Instruções Técnicas da Secretaria do Tesouro Nacional (STN).
- Disponibilizar, após aprovação, o orçamento no início de cada exercício, inclusive liberando as dotações para utilização, conforme disposto na legislação municipal.
- Possuir opção para distribuir as dotações por cotas, bloqueando a utilização das mesmas além do limite estabelecido.
- Permitir que os valores das cotas sejam antecipados por meio de ato e automaticamente estes valores fiquem disponíveis para utilização.
- Possuir gráficos referente ao planejamento como: Gasto com saúde, Educação e Pessoal, receita segundo categoria econômica, comparativo da despesa por função.
- Permitir o cadastramento de fonte de recurso com identificador de uso, grupo, especificação e detalhamento, conforme Portaria da STN ou Tribunal de Contas do Estado.
- Possuir cadastros de Convênios, Precatórios, Dívida Fundada, Contratos e Caução.
- Não permitir o cadastro de fornecedores duplicados com o mesmo CNPJ ou CPF.
- Permitir que, nos atos da execução orçamentária e financeira, sejam usadas as quatro fases da despesa: empenho, em liquidação, liquidação e pagamento com a escrituração contábil automática.
- Permitir um controle das operações orçamentárias e financeiras, por período, impedindo o usuário de qualquer alteração, inclusão ou exclusão nos registros.
- Utilizar o novo Plano de Contas adotado conforme determinado pela Secretaria do Tesouro Nacional, a partir de 2014 NBCASP, adotado pelo TCEMG através de suas normas e quaisquer novos procedimentos para a contabilidade pública e Lei vigente.
- Assegurar que as contas só recebam lançamentos contábeis no último nível de desdobramento do Plano de Contas.
- Efetuar os lançamentos automáticos das variações patrimoniais no momento da liquidação de empenho e arrecadação da receita.
- Permitir utilizar históricos, sempre que possível com textos padronizados, vinculados à classificação da despesa, evitando lançamentos indevidos.
- Admitir a utilização de históricos padronizados e históricos com texto livre no empenho.
- Permitir o gerenciamento de empenhos estimativos, globais e ordinários.
- Possibilitar o registro de sub empenhos sobre os empenhos Global e Estimativo.
- Permitir informar as retenções nas liquidações que se aplicam.
- Permitir informar documentos fiscais na liquidação do empenho.
- Permitir inscrever as contas contábeis automaticamente no Sistema de Compensação dos empenhos de adiantamentos, quando da sua concessão e o lançamento de baixa respectivo, quando da prestação de contas.
- Permitir a anulação total e parcial do empenho e o cancelamento da anulação.

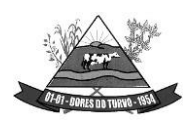

- Controlar os restos a pagar em contas separadas por exercício, para fins de cancelamento, quando necessário.
- Permitir efetuar o cancelamento de restos a pagar.
- Permitir a anulação dos empenhos não liquidados no final do exercício, evitando a inscrição em restos a pagar.
- Permitir que seja emitida notas de pagamento, de despesa extra, de empenhos e de sub empenhos.
- Permitir o controle de despesa por tipo relacionado ao elemento de despesa.
- Permitir cadastrar e controlar as dotações constantes no orçamento do município e das decorrentes de créditos adicionais especiais e extraordinários.
- Permitir cadastrar e controlar os créditos suplementares e as anulações de dotações.
- Permitir registrar e controlar as dotações orçamentárias, bloqueio e desbloqueio, em caso de saldo insuficiente.
- Controlar as dotações orçamentárias, impossibilitando a utilização de dotações com saldo insuficiente para comportar a despesa.
- Efetuar o acompanhamento do cronograma de desembolso das despesas, conforme o artigo 9º da Lei 101/00 – LRF, de 4 de maio de 2000, quando necessário.
- Emitir Notas de Empenho, Sub empenhos, Liquidação, Ordens de Pagamento, Restos a pagar, Despesa extra e suas respectivas notas de anulação, possibilitando sua emissão por intervalo e/ou aleatoriamente
- Permitir a anulação total e parcial do empenho, ordens de pagamento, nota de despesa extra orçamentária e o cancelamento da anulação.
- Permitir que nas alterações orçamentárias possam-se adicionar diversas dotações e subtrair de diversas fontes para um mesmo decreto.
- Registrar bloqueio e desbloqueio de valores nas dotações.
- Possibilitar que os precatórios sejam relacionados com a despesa destinada ao seu pagamento.
- Possuir rotina para lançamentos das provisões e reversões das provisões vinculadas aos precatórios.
- Possuir rotina para lançamento das remunerações dos precatórios.
- Possuir rotina para quitação dos precatórios.
- Possuir rotina de posição do precatório evitando assim ao usuário entrar em diversas rotinas para obter tal informação.
- Efetuar o controle automático dos saldos das contas, apontando eventuais estouros de saldos.
- Permitir que seja feita a contabilização do regime próprio de previdência em conformidade com a Portaria 916 do ministério de previdência e de demais normas legais.
- Definir a programação de cotas mensais para despesa, receitas, restos a pagar, despesa e receita extra orçamentária.

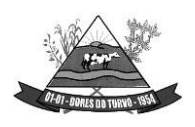

- Permitir nova estimativa das cotas programadas conforme necessidade, mantendo o histórico das alterações.
- Controlar os saldos das dotações orçamentárias em tempo real não permitindo bloquear, ou empenhar e/ou fazer redução de dotação sem que exista saldo.
- Permitir controlar o cadastro de contas em formato plano de contas único, onde alterações, exclusões e inclusões no plano devem ser visualizadas por todas as entidades.
- Permitir a geração automática de empenhos através do software de Suprimentos.
- Permitir prévia e geração automática de empenhos da folha de pagamento.
- Nos empenhos, especialmente nos Globais, permitir que seja informado o número e ano de contrato.
- Permitir a configuração do formulário de empenho (nota de empenho), de forma a compatibilizar o formato da impressão com os modelos da entidade.
- Permitir na abertura de Créditos Adicionais, o controle dos limites de abertura conforme determinado na Lei Orçamentária Anual e outras leis orçamentárias, resguardando o histórico das alterações dos valores e exigindo a informação da legislação de autorização.
- Permitir controle das obras executadas pela Entidade.
- Permitir o controle dos adiantamentos de despesas de viagens, pronto pagamento e prestação de contas, sendo efetuado todos os lançamentos contábeis no sistema compensado.
- Permitir o bloqueio e desbloqueio de dotações, inclusive objetivando atender ao artigo 9º da Lei Complementar 101/2000 (LRF).
- Permitir que na rotina de anulação de empenho seja informado o motivo da anulação.
- Possibilitar a distinção de contribuintes autônomos no ato do empenho, objetivando geração do arquivo para SEFIP.
- Elaborar os anexos e demonstrativos do balancete mensal e do balanço anual, na forma da Lei 4.320/64, Lei Complementar 101/00- LRF e Resolução do Tribunal de Contas.
- Permitir que seja efetuada a geração das razões analíticas de todas as contas integrantes dos Sistemas Financeiro, Patrimonial e de Compensação.
- Permitir gerar planilhas para formar quadro de detalhamento da despesa.
- Permitir gerar relatórios gerenciais de execução da despesa, por credores, por classificação, por período de tempo e outros de interesse do Município.
- Permitir gerar relatórios de saldos disponíveis de dotações, de saldos de empenhos globais e outros de interesse do Município.
- Possibilitar a consolidação dos balancetes financeiros das autarquias e da Prefeitura municipal juntamente com o balancete financeiro e orçamentário da prefeitura.
- Permitir a geração de relatórios em vários formatos, dentre eles: txt, pdf ou html.
- Possuir relatório para acompanhamento das metas de arrecadação, conforme o artigo 13 da Lei 101/00 – LRF de 4 de maio de 2000.
- Emitir relatórios demonstrativos dos gastos com Educação, Saúde e Pessoal, com base nas configurações efetuadas nas despesas e nos empenhos.

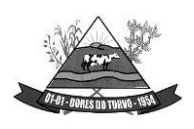

- Emitir os relatórios das Contas Públicas para publicação na Internet, conforme IN 28/99 do TCU e Portaria 275/00 do TCU. Lei de Acesso a Transparência 11.527 de 18/11/2011
- Emitir relatórios: pagamentos efetuados, razão da receita, pagamentos em ordem cronológica, livro diário, extrato do credor, demonstrativo mensal dos restos a pagar e relação de restos a pagar.
- Emitir relatórios com as informações para o SIOPS, no mesmo formato deste.
- Emitir relatórios com as informações para o SIOPE, no mesmo formato deste.
- Gerar planilha de despesa com Manutenção mensal após o final da garantia, constituindo uma solução integrada e desenvolvimento do ensino para o SIOPE.
- Gerar planilha das remunerações dos profissionais da educação.
- Permitir emissão dos relatórios do regime próprio de previdência, em conformidade com a Portaria 916 do Ministério de Previdência ou Lei vigente.
- Possibilitar a emissão de relatório com as deduções para o IRRF.
- Possibilitar a emissão de relatório com as deduções para o ISSQN.
- Possibilitar a emissão da Guia de GPS por código de pagamento.
- Possibilitar a emissão de gráficos comparativos entre a receita prevista e arrecadada e a despesa fixada e realizada.
- Possuir relatório de programação das cotas de despesas para permitir o acompanhamento do cronograma de desembolso das despesas, conforme o artigo 9º da Lei 101/00 – LRF, de 4 de maio de 2000.
- Possuir relatório de programação das cotas de receitas, demonstrando os valores previstos e executados.
- Permitir a emissão de relatórios para controle de bloqueios: Emissão da nota de bloqueios/desbloqueio; Relação de bloqueios de Dotação com Saldo.
- Emitir relatórios das despesas orçamentárias: empenhada, liquidada, paga e a pagar, permitindo ao usuário solicitar por: Dotação Orçamentária; Fornecedor; Elemento; Órgão; Unidade; Convênio; Fonte de recurso.
- Permitir a emissão de extratos por: Empenho (nos modos: EMPENHADO, LIQUIDADO, A PAGAR, A LIQUIDAR E PAGO); Fornecedor; Dotação; Restos a pagar processado; Restos a pagar não processado.
- Possuir cadastro de Parceria público privada PPP.
- Possuir cadastro de empréstimo e financiamento concedidos.
- Possuir cadastro de precatórios e provisão de precatório.
- Possuir rotina de reversão das provisões dos precatórios/ sentenças judiciais.
- Possuir rotina para lançamento de quitação e remuneração dos precatórios / sentenças judiciais.
- Possuir rotina onde apresente a posição do precatório / sentença judicial de modo que o usuário possa visualizar toda movimentação existente.
- Possuir cadastro de adiantamentos.

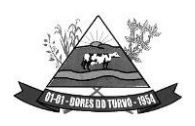

- Possuir rotina de prestação de contas de adiantamento conforme normativa 08/03 do TCE-MG
- Possuir Cadastro de Convênios.
- Possibilitar lançamento de prestação de contas de Convênio.
- Possibilitar informação de data de aprovação da prestação de contas de Convênio.
- Emitir, conforme Resolução 78/98 do Senado Federal e suas atualizações, o relatório de Síntese da Execução Orçamentária e os relatórios da Lei 4320/64:
- Possuir cadastro da dívida fundada contendo todas as informações pertinentes ao envio ao SICOM.
- Anexo 16 Demonstração da Dívida Fundada Interna/ Externa.
- Anexo 17 Demonstração da Dívida Flutuante.
- Emissão do Livro Diário com termo de abertura e encerramento.
- Emitir todos os relatórios obrigatórios, consolidados ou por entidade, administração direta e indireta.
- Emitir os anexos do Relatório Resumido da Execução Orçamentária, de acordo com a Portaria 577 da STN.
- Emitir anexos do Relatório da Gestão Fiscal, de acordo com a Portaria 577 da STN.
- O programa de Contabilidade Pública deverá registrar todos os fatos contábeis ocorridos e possibilitar o atendimento à legislação vigente, à análise da situação da administração pública, e à obtenção de informações contábeis e gerenciais necessárias à tomada de decisões.
- Permitir que seja efetuada a escrituração contábil nos sistemas financeiro, patrimonial, compensação e orçamentário em partidas dobradas, em conformidade com os arts. 83 a 106 da Lei 4.320/64, inclusive com registro em livro diário.
- Permitir a existência de mais de uma unidade na mesma base de dados, com contabilização distinta, que possibilite a emissão de relatórios anuais e da LRF de forma consolidada.
- Permitir a importação dos movimentos dos fundos, fundações ou autarquias que estejam em ambiente externo à rede, se necessário.
- Possibilitar consultas no software, resguardando-se a segurança de forma que não exista a possibilidade de alterar o cadastro original.
- Permitir executar o encerramento do exercício, com todos os lançamentos automáticos e com a apuração do resultado.
- Permitir gerar arquivos para o sistema do Tribunal de Contas do Estado, relativos aos atos administrativos, dados contábeis, dados financeiros, e dados do orçamento.
- Permitir a geração de relatório para conferência de inconsistências a serem corrigidas no software antes de gerar os arquivos para o Tribunal de Contas do Estado.
- Possibilitar iniciar os movimentos contábeis no novo exercício, mesmo que o anterior ainda não esteja encerrado, possibilitando a atualização automática dos saldos contábeisno exercício já iniciado.

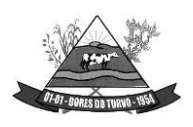

- Possuir processo de encerramento mensal, que verifique eventuais divergências de saldos, e que após o encerramento não possibilite alterações em lançamentos contábeis já efetuados.
- Possuir rotina de verificação de inconsistências evitando assim envio de informações equivocadas para o TCEMG e demais Órgãos fiscalizadores.
- Gerar os arquivos conforme o MANAD Manual Normativo de Arquivos Digitais para a Secretaria da Receita da Previdência.
- Gerar o arquivo conforme layout para importação de informações da DIRF.
- Permitir a transferência automática dos saldos de balanço para o exercício seguinte, no encerramento do exercício.
- Não permitir a exclusão ou cancelamento de lançamentos contábeis em meses já encerrados.
- Disponibilizar rotina de inconsistência nos lançamentos contábeis.
- Permitir o controle, gestão e atender as exigências e exportar arquivos para validação no SICOM.
- Gerar arquivos para prestação de contas SICOM conforme determinação do TCE-MG.
- Possuir cadastro do Plano de Contas com todos os atributos definidos pelo PCASP (Plano de Contas Aplicado ao Setor Público e normatizados pelo TCEMG)
- Possuir cadastro de LCP (Lançamentos Contábeis Padronizados) padronizados no MCASP e normatizados pelo TCEMG.
- Possuir cadastro de CLP (Conjunto de Lançamentos Padronizados) nos moldes definidos no MCASP e normatizados pelo TCEMG.
- Possuir controle, por data, das alterações realizadas no cadastro de LCP e CPL, obedecendo as movimentações contábeis já existentes para os mesmos.
- Assegurar que a contabilização de todos os fatos administrativos ocorra através do usodos Lançamentos Contábeis Padronizados (LCP) e do Conjunto de Lançamentos Padronizados (CLP).
- Estar totalmente em conformidade com a padronização de códigos orçamentários de receitas, despesas, fontes e destinação de recursos estabelecidos pelo Sistema Informatizado de Contas dos Municípios - SICOM - TCE/MG de forma a atender o Módulo de Acompanhamentos Mensais. Os arquivos deverão ser gerados e compactados em um único arquivo, conforme especificação técnica do TCE/MG
- Permitir a configuração do formulário de cheque, pelo próprio usuário, de forma a compatibilizar o formato da impressão com os modelos das diversas entidades bancárias.
- Possuir controle de talonário de cheques.
- Permitir a emissão de cheques e respectivas cópias.
- Conciliar os saldos das contas bancárias, emitindo relatório de conciliação bancária.
- Permitir conciliar automaticamente toda a movimentação de contas bancárias dentro de um período determinado.

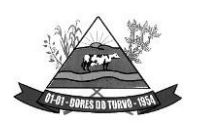

- Possibilitar a geração de Ordem Bancária Eletrônica, ajustável conforme as necessidades do estabelecimento bancário.
- Permitir a parametrização de Ordem Bancária Eletrônica para pagamentos de títulos e faturas com código de barras.
- Possuir total integração com o sistema de contabilidade pública efetuando a contabilização automática dos pagamentos e recebimentos efetuados pela tesouraria.
- Permitir agrupar diversos pagamentos a um mesmo fornecedor em um único cheque.
- Permitir a emissão de Ordem de Pagamento.
- Permitir que em uma mesma Ordem de Pagamento possam ser agrupados diversos empenhos para um mesmo fornecedor.
- Possibilitar a emissão de relatórios para conferência da movimentação diária da Tesouraria.
- Permitir a emissão de cheques para contabilização posterior.
- Assegurar que a Emissão das Ordens Bancárias efetuará uma Reserva Financeira nas contas bancárias envolvidas na operação.
- Permitir a visualização dos registros da Ordem Bancária nos empenhos que estiverem vinculados a mesma.
- Possibilitar a visualização e impressão de todos os registros que são gerados através de Ordem Bancária Eletrônica.
- Permitir a emissão de Cheque de Transferência para transações que envolvam as contas bancárias de uma mesma entidade.
- Permitir estornos de lançamentos contábeis nos casos em que se apliquem.
- Possuir cadastro de Crédito a receber.
- Efetuar lançamento automático da Variação patrimonial aumentativa no momento do cadastro do Crédito a receber.
- Possuir tela de posição do crédito a receber onde o usuário possa visualizar toda movimentação em uma única tela.
- Possuir integração com o sistema de arrecadação possibilitando efetuar de forma automática a baixa dos tributos pagos diretamente na tesouraria da entidade.
- Possuir controle de créditos a receber e dívida ativa devidamente integrado com o sistema tributário, efetuando registros de toda a movimentação inclusive com ajuste de exercícios anteriores, envolvendo registros patrimoniais e orçamentários, quando aplicável.
- Na integração contábil dos tributos referente a inscrição de dívida ativa, permitir que seja informada a receita de origem e, neste caso, efetuar a contabilização no grupo de ativos, debitando em dívida ativa e creditando em créditos a receber de forma automática,conforme as contas contábeis pré-definidas e ainda gerando VPA (Variação Patrimonial Aumentativa) nos casos em que não houver receita de origem.
- Possuir total integração com o sistema contábil efetuando a contabilização automática dos pagamentos e recebimentos efetuados pela tesouraria.
- Controlar os saldos bancários e contábeis no momento do lançamento.

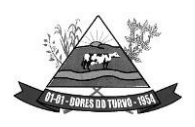

- Permitir descontos extras e orçamentários na liquidação de empenho, efetuando automaticamente os lançamentos nas contas orçamentárias, financeiras e de compensação.
- Permitir o controle do pagamento de empenho, restos a pagar e despesas extras, em contrapartida com várias Contas Pagadoras.
- Permitir registrar os pagamentos totais ou parciais das despesas e a anulação dos registros de pagamentos.
- Permitir efetuar os lançamentos de receita e despesa automaticamente nos sistemas financeiro, orçamentário, patrimonial e compensação, conforme necessário.
- Permitir a baixa de pagamentos em lote (borderaux) ou individualmente.
- Permitir que sejam emitidas ordens de pagamento de restos a pagar, despesa extra e de empenho.
- Permitir registrar todas as movimentações de recebimento e de pagamento, controlar caixa, bancos, e todas as operações decorrentes, tais como emissão de cheques e borderôs, livros, demonstrações e o boletim, registrando automaticamente os lançamentos na contabilidade, permitindo consultas e emitindo relatórios em diversas classificações.
- Permitir efetuar o lançamento de investimento, aplicações, débitos/créditos, transferências bancárias, controle dos saldos bancários, controle de todos os lançamentos internos e permitir os lançamentos dos extratos bancários para gerar as conciliações.
- Permitir controlar os talonários de cheques em poder da tesouraria, controlar para que nenhum pagamento seja efetuado sem o respectivo registro.
- Permitir a configuração do formulário de cheque, de forma a compatibilizar o formato da impressão com os modelos das diversas entidades bancárias.
- Permitir o registro da emissão de cheque e da respectiva cópia.
- Registrar e fornecer relatórios sobre os pagamentos efetuados por banco/cheque.
- Permitir agrupar diversos pagamentos a um mesmo fornecedor em uma única transferência/cheque.
- Permitir a emissão de borderôs para agrupamento de pagamentos a diversos fornecedores contra o mesmo banco da entidade; efetuar os mesmos tratamentos dos pagamentos individuais.
- Permitir controlar a movimentação de pagamentos, registrando todos os pagamentos efetuados contra caixa ou bancos, gerando recibos permitindo estornos, efetuando os lançamentos automaticamente nas respectivas contas contábeis.
- Permitir efetuar a conciliação bancária necessária, de forma manual comparando com os lançamentos de pagamentos e de recebimentos no período selecionado com os lançamentos dos extratos bancários, além de emitir o demonstrativo de conciliação do saldo bancário.
- Permitir emissão de relatórios diários necessários ao controle da tesouraria, classificados em suas respectivas dotações e contas.
- Permitir emissão de demonstrativo diário de receitas arrecadadas e despesas realizadas (orçamentárias e extra orçamentárias).

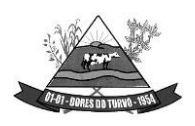

- Permitir controlar o saldo bancário, boletim diário dos bancos e livro do movimento caixa.
- Permitir gerar o demonstrativo financeiro de caixa.
- Registrar todas as movimentações para informações gerenciais, permitindo o controle de fluxo de caixa.
- Permitir consulta de débitos de contribuintes na hora da emissão de cheques ou geração de borderô bancário.
- Permitir o cadastramento de devolução de receita utilizando rubricas redutoras, conforme Manual de Procedimentos da Receita Pública da STN e normas do TCEMG.
- Possuir integração com o sistema de execução orçamentária e financeira.
- Gerar em arquivos as ordens bancárias para pagamentos dos fornecedores com crédito em conta bancária.
- Baixar automaticamente os pagamentos de documentos na emissão de cheques e ordens bancárias.
- Disponibilizar consultas à movimentação e saldo de contas de qualquer período do exercício.
- Disponibilizar consulta de Disponibilidade de Caixa por Fontes de Recursos para melhor controle destas, com opção de impressão.
- Permitir a consulta do Extrato do Credor, demonstrando informações dos empenhos e dos restos a pagar na mesma opção.
- Permitir a consulta da despesa empenhada a pagar do total por unidade orçamentária, com a possibilidade de impressão da consulta.
- Emissão da relação das ordens bancárias.
- Possibilitar a demonstração de saldos bancários, através de boletim diário de bancos, livro do movimento do caixa, boletim diário da tesouraria e demonstrativo financeiro de caixa.
- Emitir os seguintes relatórios:
	- Razão analítico das contas banco.
	- Pagamentos por ordem cronológica.
	- Empenhos em aberto por credores.
	- Pagamentos e recebimentos estornados.
	- Relação de cheques emitidos.
	- Notas de Liquidação e Notas de Pagamento.
- Conter rotina de conciliação bancária sendo informado o saldo do banco, o saldo conciliado com opção para cadastrar as movimentações pendentes e permitir a emissão dorelatório da conciliação.
- Permitir a geração de relatórios gerenciais de Receita, Despesa, Restos a Pagar, Depósitos de Diversas Origens, Bancos e outros, de acordo com o interesse do Tribunal de Contas, bem como Boletim Financeiro Diário.
- Realizar cadastro para atender as prestações de contas de CONSÓRCIO.
- Emitir relatório da prestação de contas de consórcio.

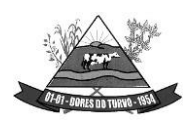

- Emitir relatório detalhado das Prestações de Contas de Convênio, contendo todas as fases: dados cadastrais, receita vinculadas, empenhos vinculados, conta bancária vinculada, rendimento aplicação, saldo restante.
- Criar Nota Explicativa de forma dinâmica nos balanços.
- Gerar arquivo de Exportação da Receita para o SIOPS.
- Gerar arquivo de Exportação da Despesa para o SIOPS.
- Gerar arquivo de Exportação da Despesa com Consórcio para o SIOPS.
- Possuir relatório de despesas com Consórcio para o SIOPS.
- Possuir relatório de despesas da COVID-19, união/estadual e próprios com Consórcio para o SIOPS.
- Gerar arquivo de Exportação da Receita para o SIOPE.
- Gerar arquivo de Exportação da Despesa para o SIOPE.
- Emitir relatório da conferência da despesa SIOPE.
- Gerar arquivo de Exportação da remuneração profissionais da educação.
- Emitir relatórios semelhantes aos relatórios de fiscalização do TCEMG, facilitando a conferência dos gastos educação/FUNDEB/saúde e pessoal, conforme art. 29 A da Constituição Federal.
- Gerar arquivo de Exporta para SICONFI/RREO.
- Gerar arquivo de Exporta para SICONFI/RGF.
- Gerar arquivo de Exporta para SICONFI/MSC.
- Gerar arquivo de Exporta para SICONFI/DCA.
- Emitir relatórios para SICONFI/RREO de todos os anexos e igual aos anexos do SICONFI atualizado com a última versão dos MDF.
- Emitir relatórios para SICONFI/RGF de todos os anexos e igual aos anexos do SICONFI atualizado com a última versão dos MDF.
- Emitir relatórios para SICONFI/DCA de todos os anexos e igual aos anexos do SICONFI devidamente atualizados.
- Emitir relatório do SADIPEM igual ao da STN para facilitar o preenchimento.
- Integrar com o Sistema de Compras para emissão de empenhos a partir de processo licitatório.
- Integrar com o Sistema de Compras para emissão de liquidações a partir de nota de fornecimento.
- Reservar dotação da despesa integrada com o sistema de compras.
- Possuir controle de saldo da Lei com o Decreto.
- Possuir Decreto de Suplementação/alteração de fonte derecurso/transposição/transferência e remanejamento.
- Possuir controle de Empréstimos e Financiamentos concedidos.
- Atender ao artigo 8º e 13º da LRF para emissão das Metas Bimestrais e Cronograma de Desembolso, a partir das informações de exercícios anteriores atendendo a metodologia de cálculo para apuração.

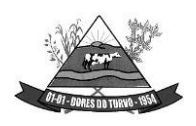

ESTADO DE MINAS GERAIS – CEP.: 36.513-000 RUA PAULO FERNANDES DE FARIA, 55- CENTRO-DORES DO TURVO. [licitacao@doresdoturvo.mg.gov.br](mailto:licitacao@doresdoturvo.mg.gov.br) CNPJ:18.128.249/0001-42 - tel: (032) 3576-1130

- Permitir a captura do orçamento de ano anterior para facilitar na elaboração da LOA do ano seguinte.
- Elaborar LOA, LDO e PPA em módulos Web integrados.
- Permitir fazer a vinculação da conta bancária na liquidação ou no pagamento.
- Imprimir nome do usuário logado no empenho/liquidação.
- Integrar com o sistema de Patrimônio para permitir fazer a incorporação de bens.
- Consistir saldo da fonte de recurso no pagamento, permitindo efetuar a baixa do empenho só se tiver saldo suficiente.
- Emitir relatório para conferência do saldo de superávit financeiro, para aplicação no exercício.
- Permitir emissão dos relatórios do DCAPS/SICOM, para devida conferência com detalhamento das contas do SICOM.
- Permitir visualizar nas rotinas do sistema, os lançamentos do plano de contas PCASP, que foram gerados após gravar os dados.
- Permitir gerar um único documento, com todas as informações do projeto de lei do PPA, LDO e LOA.
- Emissão de relatório para controle de Superavit Financeiro, conforme legislação vigente do TCE.
- Permitir importação dos balancetes do SICOM para emissão de relatórios consolidados, para elaboração de prestações de contas.
- Emissão de relatório conforme estão no portal do TCEMG (Fiscalizando com o TCEMG), para possível conferência das informações enviadas ao TCEMG.
- Permite ter versões de PPA, LDO e LOA para elaboração dos projetos de lei.
- Possuir total integração com o sistema de folha de pagamento, para emissão dos empenhos orçamentários, extra orçamentários e parte patronal.
- Emissão de relatórios gerenciais, para tomada de decisão.
- Possibilitar comparar meses dos dados do balancete/SICOM, para verificar se estão com os saldos corretos.

## **ESCRITURAÇÃO FISCAL DIGITAL DE RETENÇÕES E OUTRAS INFORMAÇÕES FISCAIS – EFD-REINF**

- Preencher dados de parâmetros necessários para envio da EFD-Reinf;
- Permitir a utilização de certificado digital em formato compatível com a EFD-Reinf;

• Permitir importar os dados do módulo de Contabilidade (SIAP) para serem enviados para a EFD-Reinf;

• Permitir consultar os dados agrupados por evento antes de serem enviados para a EFD-Reinf;

• Permitir enviar os dados da Entidade para a EFD-Reinf (Evento R-1000);

• Permitir enviar os dados de Processos Administrativos / Judiciais para a EFD-Reinf (Evento R-1070);

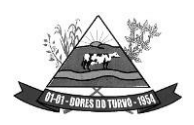

ESTADO DE MINAS GERAIS – CEP.: 36.513-000 RUA PAULO FERNANDES DE FARIA, 55- CENTRO-DORES DO TURVO. [licitacao@doresdoturvo.mg.gov.br](mailto:licitacao@doresdoturvo.mg.gov.br) CNPJ:18.128.249/0001-42 - tel: (032) 3576-1130

• Permitir enviar os dados de Serviços Tomados para a EFD-Reinf (Evento R-2010);

• Permitir enviar os dados de Aquisição de Produção Rural para a EFD-Reinf (Evento  $R-2055$ :

- Manter o histórico de envio para a EFD-Reinf;
- Permitir o envio dos eventos em lote;
- Permitir consultar o retorno do envio dos dados para a EFD-Reinf;
- Permitir consultar o XML de envio dos dados de cada evento;

• Possibilitar o usuário o acompanhamento do status de envio para A EFD-Reinf durante suas diversas fases;

## **PATRIMÔNIO PÚBLICO:**

- Cadastrar os locais a serem utilizados na incorporação ou transferência do bem.
- Cadastrar os nomes dos itens que serão utilizados na incorporação do bem;
- Cadastrar bens móveis, imóveis e intangíveis da instituição, informando o tipo de incorporação: aquisição (compra), doação, descoberta, nascimento ou outras incorporações.
- Possuir, no cadastro de bens, as seguintes informações sobre aquisição do bem: fornecedor, número da nota fiscal, data da nota fiscal, data da aquisição, origem, classificação (dominiais, uso comum, especial), valor na aquisição, data do tombamento, data da alienação.
- Permitir na incorporação do bem informar a vida útil, o valor residual e o valor do terreno (no caso de bens imóveis).
- No cadastro do bem, quanto aos campos de valor residual e vida útil, sugerir valores automáticos ao usuário, conforme parametrização pré-definida cadastro do bem, quanto aos campos de valor residual e vida útil, sugerir valores automáticos ao usuário, conforme parametrização pré-definida.
- Possuir grupo ou classe de bens em padrão semelhante ao PCASP estendido (ex. Mobiliário, Veículos, etc.)
- Visualizar, no cadastro, a situação do bem (ativo, baixado, etc.) o estado de conservação (bom, ótimo, regular), bem como as outras informações provenientes do registro da incorporação.
- Possuir rotina de incorporação adicional ou complementar a partir de um bem patrimonial já existente.
- Possuir incorporação no estágio do em liquidação integrado com o sistema de contabilidade.
- Possuir rotina de reavaliação aumentativa e diminutiva do bem, possibilitando opcionalmente a alteração do estado de conservação do bem.
- Possibilitar a alteração da localização do bem.
- Permite a impressão do Termo de Responsabilidade dos bens patrimoniais.

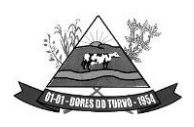

- Possuir distinção dos bens depreciáveis dos não depreciáveis, ou mesmo, parcela de um bem depreciável que não será depreciada.
- Possuir rotinas para depreciação, amortização e exaustão, com a utilização de cotas constantes e soma de dígitos, em conformidade com as Normas Brasileiras de Contabilidade Aplicada ao Setor Público – NBCASP.
- Possuir rotina de reavaliação e redução ao valor recuperável de bens em conformidade com as Normas Brasileiras de Contabilidade Aplicada ao Setor Público – NBCASP.
- Permitir o lançamento de vida útil e valor residual para os bens, efetuando cálculo automático conforme padronização de naturezas de bens, contudo, permitindo que o usuário altere os valores sugeridos pelo sistema, adaptando-os a realidade, em atendimento às Normas Brasileiras de Contabilidade Aplicada ao Setor Público – NBCASP.
- Possuir rotina para registro de data de corte que poderão ocorrer conjuntamente com acréscimos ou decréscimos dos valores dos bens, com impacto contábil em ajustesde exercícios anteriores aumentativos ou diminutivos diretamente no resultado patrimonial, em atendimento às Normas Brasileiras de Contabilidade Aplicada ao Setor Público – **NBCASP**
- Possibilitar a emissão de relatório de incorporações e de baixas no exercício.
- Possuir o relatório mensal de bens em moldes semelhantes ao proposto pelo PCP/STN.
- Possuir relatório de inventário dos bens.
- Possuir integração com o sistema de Contabilidade Pública, em especial, permitindo a incorporação a partir de uma nota de empenho, liquidada ou não.
- Permitir consultar e vincular ao cadastro de bens, o número do empenho e o documento fiscal.
- Possuir rotina de encerramento do mês, bloqueando o mesmo para movimentações de valor (incorporação, reavaliação, baixa).

## **CONTROLE DE FROTAS:**

- Possuir integração Nativa com os sistemas de Cadastro, Contabilidade, Patrimônio, Almoxarifado.
- Permitir parametrizar formato do cadastro de Centro de Custo.
- Permitir cadastrar usuário com acessos restritos e específicos em rotinas do sistema de controle de frotas.
- Possuir rotina de encerramento mensal com acesso somente para os usuários devidamente autorizado por senha.
- Não permitir alterações dos dados em meses já encerrados.
- Possuir cadastro dos destinos diferenciando os destinos que possuem rota escolar conforme pedido do SICOM-TCEMG.
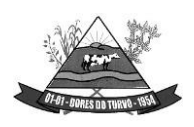

- Possuir cadastro de operadores com os seguintes dados: Nome, CPF, Número da CNH, categoria e vencimento da CNH vinculado ao cadastro único do Município.
- Possuir cadastro de Responsáveis pelo controle de frotas permitindo vincular os devidos relatórios para emissão e assinatura.
- Permitir cadastro de Centro de Custo conforme parâmetro com sua devida Máscara permitindo assim emissão de relatórios e Gestão conforme Instrução Normativa do TCEMG.
- Permitir o cadastro de equipamentos, veículos e outros conforme exigido pelo SICOM.
- Permitir o cadastro de veículos, máquinas e/ou equipamentos com as seguintes informações mínimas:
	- marca:
	- modelo:
	- combustível(eis) utilizado(s);
	- categoria de uso;
	- tipo;
	- cor;
	- número do chassi;
	- ano e modelo;
	- capacidade de combustível comportada pelo tanque;
	- placa;
	- número do RENAVAM.
- Permitir diferenciar no cadastro de veículo/equipamento se o mesmo compõe o Patrimônio da Entidade, se é terceirizado ou cedido conforme solicitação contida no Registro 10 do arquivo CVC do SICOM-TCEMG.
- Permitir a localização de veículos, máquinas e/ou equipamentos da entidade constantes do cadastro.
- Permitir vincular o Veículo/ Equipamento à mais de um tipo de combustível.
- Possuir cadastro de componentes de cada veículo.
- Permitir Vincular o Equipamento as Unidades Orçamentárias cadastradas no sistema de contabilidade.
- Permitir a associação de veículos, máquinas e/ou equipamentos às áreas administrativas constantes do organograma/ Centro de Custo do órgão público às quais os mesmos devem atender.
- Permitir a baixa do veículo ou equipamento para atendimento ao SICOM.
- Permitir controlar os veículos por quilômetro, horas ou milhas.
- Permitir a troca o registro de Km a partir de um novo hodômetro.
- Permitir o cadastro dos postos de combustível credenciados para fornecimento.
- Permitir o cadastro dos preços dos combustíveis e derivados dos postos contratados aumentando assim a gestão do setor sobre os preços aplicados.

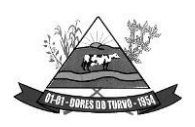

- Permitir vincular o cadastro do Veículo ao cadastro do Ben Incorporado evitando assim numeração de cadastro diferente.
- Permitir vincular à unidade orçamentária ao cadastro do veículo/equipamento conforme solicitado no Arquivo CVC do SICOM-TCEMG
- Possuir rotina de emissão de planilhas para controle Manual dos veículos, melhorando assim o controle de Guarita do setor de Frotas.
- Possuir rotina de gestão do agendamento do Veículo/equipamento.
- Não permitir agendar um veículo onde o mesmo já possua agendamento no intervalo.
- Possuir relatório de agendamento com as assinaturas dos responsáveis, Motorista, solicitante.
- Possuir rotina de autorização de abastecimento com no mínimo as informações do Veículo, solicitante, posto, autorizador, motorista, combustível, quantidade autorizada e descritivo onde o usuário possa informar detalhes.
- Permitir ao setor de controle interno aferir a autorização de abastecimento conforme solicitação do SICOM-TCEMG.
- Emitir autorização de abastecimento em duas vias de modo que o operador possa enviar ao Posto autorizado e retornar com uma das vias para posterior lançamento e conferência com a nota fiscal.
- Possuir rotina de lançamento de abastecimento.
- Permitir vincular o abastecimento a uma autorização de modo evitar redigitação dos dados aumentando assim a produtividade do setor de Gestão de Frotas.
- Permitir informar quilometragem do momento do abastecimento.
- Permitir vincular o empenho da despesa que autorizou a execução do abastecimento, conforme exigido no arquivo CVC do SICOM-TCEMG.
- Permitir ao controlador interno atestar o abastecimento.
- Permitir a inclusão manual de abastecimentos efetuados em postos de combustíveis não credenciados (quando em viagem a outros municípios) de modo a controlar a quilometragem.
- Permitir o registro de gastos com combustível, peças e serviços referentes aos equipamentos, veículos e outros exigidos pelo SICOM
- Controlar o deslocamento dos veículos/ equipamentos registrando data e hora de partida e chegada, a rota e o operador.
- Permitir lançamento de ocorrências de utilização de veículos no momento do lançamento da utilização.
- Permitir controlar gastos com licenciamento dos veículos.
- Possuir Código nacional de trânsito de moto facilitar na gestão das multas.
- Possuir rotina de controle de Notificações / Multas permitindo informar data. hora, veículo, condutor e observações.
- Possibilitar no controle de multas a identificação do motorista infrator.

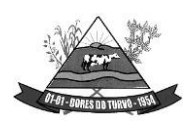

ESTADO DE MINAS GERAIS – CEP.: 36.513-000 RUA PAULO FERNANDES DE FARIA, 55- CENTRO-DORES DO TURVO. [licitacao@doresdoturvo.mg.gov.br](mailto:licitacao@doresdoturvo.mg.gov.br) CNPJ:18.128.249/0001-42 - tel: (032) 3576-1130

- Possuir rotina de troca de hodômetro, mantendo o histórico do anterior e gerando os dados suficiente para o TCEMG.
- Possuir rotina de controle de manutenções realizadas nos equipamentos.
- Permitir, na rotina de manutenção, a possibilidade do controlador interno atestar o lançamento da manutenção.
- Permitir o vínculo do lançamento da Manutenção com um item/ produto já cadastrado no setor de Materiais evitando assim duplicidade de cadastros.
- Permitir informar um produto e um serviço no mesmo lançamento de manutenção.
- Possibilidade de informar o empenho para registro da despesa com a manutenção no ato de lançamento da manutenção respeitando assim layout do CVC do SICOM-TCEMG.
- Gerar os arquivos CVC para envio de dados ao Tribunal de contas de Minas Gerais através do sistema SICOM.
- Possuir rotina de comparação entre valor do empenho e valor vinculado de abastecimento e manutenção demonstrando o saldo a ser utilizado pelo setor de Frotas.
- Emitir demonstrativo de abastecimento com os seguintes filtros: por órgão/unidade, por veículo e por período.
- Emitir demonstrativo de custos com os seguintes filtros: por órgão/unidade, por veículo, por item, por grupo e subgrupo e por período.
- Emitir demonstrativo de médias com os seguintes filtros: por órgão/unidade, por veículo, por item, por grupo e subgrupo e por período.
- Emitir demonstrativo por local do serviço com os seguintes filtros: por órgão/unidade, por veículo e por período.
- Emitir relação dos motoristas contendo a validade da CNH.
- Conter relação de saídas e retornos dos veículos, com os seguintes filtros: por período, por motorista, por veículo, tipo de serviço, por local do serviço.
- Possuir relatório de consumo médio por veículo.
- Possuir relatório de balanço financeiro do veículo.
- Possuir relatório de gasto de abastecimento por empenho.

### **LICITAÇÕES, COMPRAS, CONTRATOS, OBRAS E EDITAIS**

- Registrar os processos licitatórios, identificando número do processo, objeto, requisições de compra, modalidade de licitação e datas do processo.
- Registrar a Interposição de Recurso, Anulação e Revogação do Processo, transferindo ou não para o próximo colocado.
- Possuir rotina que possibilite que a proposta comercial seja preenchida pelo próprio fornecedor, em suas dependências e, posteriormente, enviada em meio digital para importação no sistema, sem necessidade de redigitação.
- Possibilitar o acompanhamento dos processos licitatórios, envolvendo todas as etapas desde a preparação até a execução.

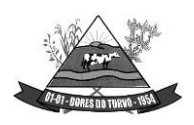

- Integrar com a Execução Orçamentária para gerar a sugestão de bloqueio dos valores previstos.
- Permitir controlar registro de preços, suas quantidades e fornecedores, quando for necessário.
- Possuir rotina para classificação das propostas do pregão presencial conforme critérios de classificação determinados pela legislação (Lei 10.520/2002).
- Permitir diferenciar no cadastro de fornecedor se o mesmo é microempresa, microempreendedor individual, empresa de pequeno porte e empresa de médio porte de acordo com os critérios da Lei Complementar 123/2006.
- Permitir efetuar lances por item e lote para a modalidade pregão presencial, com opção de desistência do lance.
- Permitir gerar um processo administrativo ou de compra a partir da coleta de preços, tendo como base para o valor máximo do item do processo, o preço médio ou menor preço cotado para o item na coleta de preços.
- Sugerir o número da licitação sequencial, ou por modalidade e permitindo numeração manual.
- Possibilitar a visualização dos lances na tela.
- Permitir o cadastramento de comissões: permanente, especial, pregoeiros e leiloeiros, informando as portarias ou decretos que as designaram, com suas respetivas datas de designação e expiração, permitindo informar também os seus membros e funções designadas.
- Na tela de cadastro da licitação, ter possibilidade de acompanhamento do processo e configuração de visualização dos dados cadastrados.
- Agrupar várias requisições de compras dos diversos setores para atendimento em um único processo.
- Gerar entrada do material no almoxarifado no momento e posteriormente a liquidação da ordem de compra.
- Controlar o recebimento parcial da ordem de compra, visualizando o saldo pendente a ser entregue.
- Permitir alterar a data de emissão das autorizações de fornecimento.
- Controlar as solicitações de compra por centro de custo, não permitindo que outros usuários acessem ou cadastrem solicitações não pertencentes ao seu centro de custo.
- Possibilitar o controle das solicitações de compra pendentes e liberadas
- Propiciar a apropriação/classificação dos itens por centro de custo e por dotação
- Registrar e controlar os contratos, seus aditivos e reajuste, bem como gerar ordem de compra do mesmo.
- Possuir rotina para que o usuário possa visualizar a relação de contratos com vencimentos, 30, 60, 90, 120 dias, conforme parametrização.
- Permitir a emissão de relatório que informe os contratos vencidos e por vencer, no mínimo, pelos próximos 30,60,90 e 120 dias.

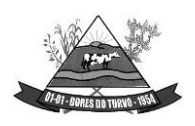

- Registrar a rescisão do contrato ou aditivo, informando: motivo, data do termo e da publicação, fundamento legal e imprensa oficial, e se for o caso passar o saldo para o segundo colocado.
- No gerenciamento do contrato, possibilitar a consulta e impressão de relatórios.
- Permitir a emissão da autorização de compra ou serviços.
- Permitir controlar toda compra efetuada, proveniente ou não das licitações, acompanhando o processo desde a solicitação até a entrega do bem ao seu destino
- Controlar as quantidades entregues, parcialmente pelo fornecedor, possibilitando a emissão de relatório de forma resumida e detalhada, contendo as quantidades, os valores eo saldo pendente.
- Permitir a emissão da autorização de compra ou serviços, ordinária ou global.
- Possibilitar o parcelamento de uma ordem de compra Global.
- Permitir o estorno da ordem de compra tendo como base o empenho do material.
- Permitir o Cadastramento das comissões julgadoras: especial, permanente, servidores e leiloeiros, informando o ato e data de designação e seu término.
- Permitir o cadastramento e o controle da data de validade das certidões negativas e outros documentos dos fornecedores.
- Possibilitar o cadastro do responsável legal do fornecedor.
- Permitir registro de fornecedores, com emissão do Certificado de Registro Cadastral, controlando a sequência do certificado, visualizando todos os dados cadastrais, o ramo de atividade e a documentação apresentada.
- Criar modelos de editais e de contratos e manter armazenados no banco de dados, trazendo automaticamente as informações do processo ou contrato
- Criar modelo de qualquer documento relativo a informações do edital, conforme Textos criados pela Entidade.
- Permitir gerar a relação mensal de todas as compras feitas, para envio ao TCU, exigida no inciso VI, do Art. 1º da Lei 9755/98
- Permitir gerar relatório de consumo utilizando como filtro as unidades orçamentárias da administração. Podendo ainda filtrar por tipo de processo, período, produto licitado ou geral de acordo com a necessidade do usuário.
- No cadastramento do material ou serviço, o código deve ser atribuído automaticamente, em série crescente e consecutiva, mantendo a organização de grupo.
- Possuir, no cadastro de materiais, identificação de materiais perecíveis, estocáveis, de consumo ou permanentes, contendo um campo para a descrição sucinta e detalhada, possibilitando organizar os materiais informando a que grupo e classe o material pertence.
- Permitir o controle das despesas realizadas e a realizar, de mesma natureza, com dispensa de licitação para que não ultrapasse os limites legais.
- Possibilitar o cadastramento das Comissões de Pregoeiro.
- Permitir consulta aos preços de materiais ou por fornecedores, mostrando os últimos valores praticados anteriormente;

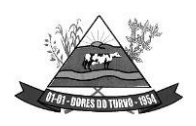

- Consultar as requisições ou autorizações pendentes;
- Possibilitar a consulta do processo mostrando lances, requisições, vencedores, quadro de resultados, itens do processo, participantes, dotações utilizadas, ordens de compras emitidas e dados sobre a homologação.
- Permitir pesquisar preço para estimativa de valores pra novas compras.
- Consultar as requisições de compra, informando em que fase do processo ela se encontra.
- Emitir relatório de licitações informando todos os dados do processo, desde a abertura até a conclusão.
- Emitir todos os relatórios necessários e exigidos por Lei.
- Emissão de relatório gerencial do fornecedor, mostrando toda a movimentação no exercício, consolidado e por processo.
- Emitir relatórios para controle dos contratos, autorizações de fornecimento e termos aditivos de Contratos.
- Emitir a Ata do Pregão Presencial e o histórico com os lances.
- Possuir listagens de grupo, classes, itens de classificação de materiais: permanentes, de consumo, perecíveis, estocáveis, e tipos de serviços.
- Permitir a integração com sistema de contabilidade, no que se refere ao bloqueio do valor da despesa previsto no processo licitatório.
- Possibilitar a geração de arquivos para os Tribunais de Contas de acordo com o layout vigente.
- Permitir a parametrização do código para cadastro de materiais, de forma sequencial ou por máscara com grupo, classe e item.
- Permitir que um item em uma compra seja desdobrado em várias dotações sem que seja necessário a criação de um novo item, de modo que o número do item na compra corresponda ao mesmo item do edital.
- Permitir consulta de ordem de fornecimento por empresa.
- Permitir consulta de um item específico nos processos licitatórios.
- Possibilitar a geração de relatório de vencedores de itens por empresa.
- Permitir o lançamento de outras modalidades de aquisição nas quais não há participantes, tais como dispensa de licitação e inexigibilidade.
- Permitir realizar termo aditivo para registro de preços que não geram contratos.
- Permitir lançamento de processos utilizando o critério de maior desconto.
- Emitir relatório de licitações informando todos os dados do processo, desde a abertura até a conclusão.
- Permitir o cadastramento de Atas oriundas de Processos de Registro de Preços, com a devida inclusão dos itens do fornecedor, emissão de relatórios de saldos, extratos de reequilíbrios, dentre outros relatórios;
- Permitir a geração de contratos advindos do saldo remanescentes das Atas de Registro de Preços;

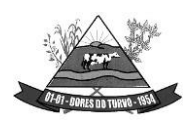

- **Atender o módulo EDITAL para geração do SISOP – Sistema de Informações de Serviços e Obras Públicas de Minas Gerais, do Tribunal de Contas do Estado, tendo no mínimo as seguintes funcionalidades:**
	- Permitir cadastrar aa localização da obra com seu respectivo endereço e coordenadas geográficas em grau, minuto e segundo de latitude e longitude;
	- Permitir cadastrar do link de publicação dos editais;
	- Permitir a inclusão dos anexos obrigatórios do Edital (Edital, Minuta do Contrato, Planilha Orçamentária, Cronograma Físico Financeiro, Composição do BDI)
	- Geração do arquivo referente ao módulo para envio nos moldes exigidos pelo TCE;
- **Atender o módulo OBRAS para geração do SISOP – Sistema de Informações de Serviços e Obras Públicas de Minas Gerais, do Tribunal de Contas do Estado, tendo no mínimo as seguintes funcionalidades:**
	- Permitir cadastrar as informações referentes à execução dos contratos e vinculação à obra cadastrada no processo licitação;
	- Permitir cadastrar os responsáveis pela execução, fiscalização e acompanhamento das obras;
	- Permitir o registro do acompanhamento, movimentação e execução das obras;
	- Permitir o cadastro das medições das obras;
	- Permitir a anexação da documentação comprobatório exigida pelo TCE;
	- Geração do arquivo referente ao módulo para envio nos moldes exigidos pelo TCE;
	- Permitir ao usuário fazer uma ou mais solicitação de fornecimento de processos já homologados, facilitando assim a geração da NAF;
	- Permitir gerar a solicitação de fornecimento de processos licitatórios;
	- Permitir gerar a solicitação de fornecimento de compras diretas.
	- Permitir que o usuário faça a solicitação dos processos de Maior desconto e Menor Taxa;
	- Permitir a consulta das solicitações com filtro por status, período, solicitante, unidade orçamentaria;
	- No momento da geração permite o usuário fazer a consulta do solicitante, do processo e automaticamente escolher o fornecedor homologado do processo bem como seus itens;
	- Permite colocar a dotação orçamentaria;
	- Permite aprovação da solicitação de fornecimento podendo definir o status: deferida, cancelada, indeferida;
	- Permite a impressão da solicitação de fornecimento com todos os dados para melhor conferência.
	- Permitir a exclusão da solicitação de fornecimento;
	- Após o deferimento da dotação o sistema deverá permitir que o usuário na geração da NAF Global visualize a solicitação com todos os dados para a geração evitando assim o retrabalho;

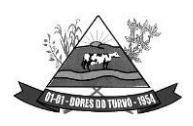

ESTADO DE MINAS GERAIS – CEP.: 36.513-000 RUA PAULO FERNANDES DE FARIA, 55- CENTRO-DORES DO TURVO. [licitacao@doresdoturvo.mg.gov.br](mailto:licitacao@doresdoturvo.mg.gov.br) CNPJ:18.128.249/0001-42 - tel: (032) 3576-1130

- Definir rotinas de permissão para que cada pessoal na administração possa fazer uma solicitação, incluir a dotação orçamentaria e permitir a aprovação da solicitação;
- Permitir a importação de planilha orçamentária discriminatória de itens, valores, quantidades e percentuais para o Sistema nas fases de Cotação e/ou Processo Licitatório, com opção de determinar a forma de cálculo da planilha otimizando o resultado para o usuário no Sistema.

### *MODULO SOLICITAÇÃO DE FORNECIMENTO*

- Permitir ao usuário fazer uma ou mais solicitação de fornecimento de processos já homologados, facilitando assim a geração da NAF;
- Permitir gerar a solicitação de fornecimento de processos licitatórios;
- Permitir gerar a solicitação de fornecimento de compras diretas.
- Permitir que o usuário faça a solicitação dos processos de Maior desconto e Menor Taxa;
- Permitir a consulta das solicitações com filtro por status, período, solicitante, unidade orçamentaria;
- No momento da geração permite o usuário fazer a consulta do solicitante, do processo e automaticamente escolher o fornecedor homologado do processo bem como seus itens;
- Permite colocar a dotação orçamentaria;
- Permite aprovação da solicitação de fornecimento podendo definir o status: deferida, cancelada, indeferida;
- Permite a impressão da solicitação de fornecimento com todos os dados para melhor conferência.
- Permitir a exclusão da solicitação de fornecimento;
- Após o deferimento da dotação o sistema deverá permitir que o usuário na geração da NAF Global visualize a solicitação com todos os dados para a geração evitando assim o retrabalho;
- Definir rotinas de permissão para que cada pessoal na administração possa fazer uma solicitação, incluir a dotação orçamentaria e permitir a aprovação da solicitação;

# *SOFTWARE PARA PESQUISA DE PREÇOS DIGITAL*

- Disponibilizar um banco de preço, desenvolvido em plataforma web;
- O banco de preços deverá constar pesquisa de valores fechados em licitações no estado de Minas Gerais nos últimos 24 meses disponíveis no portal fiscalizando com o TCE MG que serão utilizados em novos processos de compra na formação de preço médio de mercado.
- O banco deve possuir no mínimo 1 milhão de registros de preços.
- O banco deve possuir no mínimo preços de 300 municípios de Minas Gerais, separados por microrregião e mesorregião.

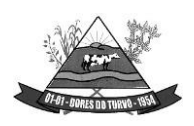

ESTADO DE MINAS GERAIS – CEP.: 36.513-000 RUA PAULO FERNANDES DE FARIA, 55- CENTRO-DORES DO TURVO. [licitacao@doresdoturvo.mg.gov.br](mailto:licitacao@doresdoturvo.mg.gov.br) CNPJ:18.128.249/0001-42 - tel: (032) 3576-1130

- O módulo deve exigir do usuário uma autenticação de acesso com login e senha, podendo o usuário alterar sua senha depois de logado.
- Sistema não poderá ter restrição de quantidade de usuários.
- O sistema deve possuir campo de pesquisa de produtos pelo nome com filtros de período de pesquisa, mesorregião e microrregião do estado de Minas Gerais, fornecedor (razão social e CNPJ) e uma busca avançada onde o usuário possa buscar com os seguintes filtros:
- Fornecedor (CNPJ e razão social); Município Para que o usuário possa avaliar qual registro se enquadra melhor na realidade da sua cotação o sistema deverá consistir que o item anterior forneça uma lista retornada da busca com as seguintes informações mínimas:
- Nome do produto/serviço;
- Unidade de medida;
- Quantidade licitada;
- Valor unitário;
- Data de homologação;
- Fornecedor e o órgão do registro.
- Município e Mesorregião do estado de Minas Gerais
- Condicionar que do relatório gerado no item anterior o usuário deve ter a opção de ordenar os registros por valor, quantidade, descrição e data de homologação.
- Permitir que ao selecionar um registro para impressão o sistema emita um documento de cotação personalizado com a logomarca e nome do órgão que está realizando a cotação a conter no mínimo as seguintes informações:
- Dados do processo onde o preço foi apurado (número, órgão que realizou, objeto, critério de julgamento, data de homologação);
- Dados do produto/serviço (especificação, quantidade licitada, valor unitário);
- Dados do fornecedor (razão social, CNPJ).
- Dados da origem das informações e a data e hora da sua geração.
- Sistema deve oferecer ao usuário a opção de gerar uma lista de registros de preços selecionados por ele, podendo o usuário editar a lista e posteriormente imprimi-la com os dados gerados na busca acrescidos do número de processo do registro e CNPJ do fornecedor, afim de facilitar a cotação com vários itens.
- Condicionar que a lista impressa no item anterior contenha logomarca e nome do órgão/entidade que realizou a cotação.

# **GESTÃO DE ALMOXARIFADO:**

- Permitir cadastrar um produto relacionando-o com sua unidade de medida (un., peça, lt., kg., etc.).
- Possuir cadastro único de produto com os demais módulos evitando assim duplicidade.

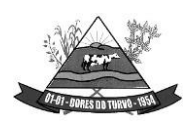

- Permitir cadastrar no almoxarifado seus diversos depósitos.
- Permitir cadastrar finalidades
- Permitir vincular um requisitante a Unidade Orçamentária cadastrada no sistema de contabilidade.
- Permitir administrar no software o nome do responsável por cada entrada ou saída de material.
- Permitir identificar os depósitos que determinado setor tem acesso.
- Possibilitar a visualização de toda a movimentação realizada em determinado material (entradas, saídas, transferências, inventários, etc.).
- Permitir consultas ao cadastro de materiais por código, descrição, materiais em estoque e outros.
- Controlar o estoque mínimo, máximo e ideal dos materiais.
- Controlar tempo para ressuprimento.
- Possibilitar o cadastro de centro de custos com níveis definidos pela Entidade.
- Permitir consultar a primeira data, a última e o total de aquisições de determinado fornecedor
- Permitir consultar o preço da última entrada e preço médio de determinado material, para estimativa de custo.
- Possibilitar definir os grupos de materiais (consumo, permanente, perecível, etc.).
- Gerenciar os saldos físicos e financeiros do estoque, tornando possível seu controle exato.
- Permitir que cada setor cadastre e visualize sua requisição de materiais.
- Permitir que durante a requisição de materiais, o setor somente e selecione os materiais em estoque nos Depósitos.
- Permitir a anulação da requisição de materiais.
- Possibilitar realizar requisição ao setor de Compras, de materiais a serem adquiridos.
- Permitir, através da Requisição ao setor de Compras, verificar as quantidades que já entraram no Almoxarifado.
- Possibilitar imprimir a guia de Requisição de Materiais.
- Registrar o recebimento de materiais (parcial ou total), com base nas Ordens de Compras, registradas no Sistema de Compras.
- Permitir, durante o recebimento de materiais, informar a Ordem de Compra referente à entrada, evitando assim que informações como Fornecedor e Valor Unitário de cada produto tenham que ser informados.
- Emitir guia de entrada de materiais, mostrando inclusive a localização de onde o produto deve ser armazenado;
- Possibilitar, durante a entrada de materiais, além do registro da data de validade, data de fabricação e lote.
- Possibilitar realizar o movimento rotativo, ou seja, entrada e saída ao mesmo tempo.
- Permitir a consulta da saída de materiais por centro de custo.
- Registrar a saída (parcial ou total) de produtos a partir de uma Requisição de Materiais.

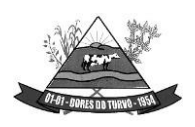

- Permitir realizar a saída total de uma Requisição de Materiais, informando pelo menos o Depósito de onde os materiais devem ser retirados.
- Realizar a saída com base na Data de Fabricação, Lote e Validade dos materiais (quando existir).
- Controlar a saída de materiais pelo preço médio, conforme artigo 106, inciso III da lei 4.320/64.
- Emitir guia de remessa de materiais, mostrando inclusive a localização de onde o produto deve ser retirado.
- Permitir a realização de inventários em depósitos ou em determinados materiais.
- Emitir guia para realização de inventário, onde os valores possam ser atualizados em planilha para posterior inserção no sistema.
- Emitir balancete do estoque, mostrando os movimentos de entrada, saída e saldo atual, inclusive por período.
- Emitir relatório de entrada de materiais por fornecedores.
- Possibilitar a emissão de relatórios de movimentação (entrada, saída, transferência) por produto, centro de custo, grupo de material, depósito, etc.
- Emitir relatório de movimentação dos materiais em um determinado período.
- Emitir relatório de inventário por grupo de material e geral, evidenciando as alterações no estoque.
- Emitir relatório contendo saldo anterior, entradas, saídas e saldo para o mês seguinte, mostrando valores individuais por grupo de material.
- Emitir relatório de saldo físico do estoque, por produto, depósito, e grupo de material.
- Emitir relatório de saldo financeiro do estoque.
- Permitir que os relatórios possam ser gravados em arquivo para posterior impressão ou consulta.
- Permitir após a entrada de materiais, integrada a ordem de compra do Sistema de Compras seja possível a liquidação na Contabilidade, referenciada pela finalização no Sistema de Almoxarifado, evitando retrabalhos e de forma integrada/automatizada de um Sistema para o outro.
- Possuir Fechamento mensal de modo evitar exclusão/ alteração ou inclusão em meses cujos movimentos já se encontram encerrados.
- Apresentar todas as funcionalidades da plataforma Microsoft Windows ®.
- Pesquisas disponíveis em todas as telas do sistema, evitando memorização de códigos.
- Possibilitar o bloqueio do sistema por usuário.
- Visualização de relatórios antes da impressão.
- Integração com os módulos destinados a contabilidade, compras, licitações e contratos.
- Controle de usuários que possibilita a personalização do acesso a rotinas e informações do produto.
- Permitir atribuições de acesso a usuários através de senhas, permitindo a caracterização dos usuários.

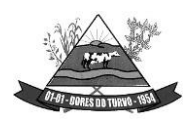

ESTADO DE MINAS GERAIS – CEP.: 36.513-000 RUA PAULO FERNANDES DE FARIA, 55- CENTRO-DORES DO TURVO. [licitacao@doresdoturvo.mg.gov.br](mailto:licitacao@doresdoturvo.mg.gov.br) CNPJ:18.128.249/0001-42 - tel: (032) 3576-1130

### **RECURSOS HUMANOS E FOLHA DE PAGAMENTO:**

- Possuir cadastro de servidores com todos os campos exigidos pelo Ministério do Trabalho e Emprego, e possibilite, inclusive, a dispensa do livro de registro dos servidores, conforme Portaria Nº 1.121, de 8 de novembro de 1995.
- Possuir no cadastro do servidor os campos com os dados necessários ao eSocial.
- Possuir campos para controle de arquivo de pessoal.
- Permitir informar o vínculo que o servidor teve e/ou tem com o Órgão, com no mínimo os seguintes dados: Regime Jurídico, Vínculo, Cargo, Salário, Data de Nomeação, Data de Posse, Data de Admissão, Data de Término de Contrato Temporário, Lotação, Vínculo Previdenciário, Matrícula Previdenciária, Horário de Trabalho e Local de Trabalho.
- Permitir informar e manter informações da qualificação profissional, incluindo a escolaridade e formação.
- Controlar os dependentes de servidores para fins de salário família, abono família e imposto de renda, realizando a sua baixa automática no término do benefício, conforme limite e condições previstas para cada dependente.
- Não permitir vincular para servidores distintos o mesmo dependente como dependente de IR.
- Permitir o cadastro de servidores com seus respectivos regimes jurídicos (estatutários ou celetistas), regimes previdenciários (RPPS ou RGPS), além das diversas formas possíveis de contratação como contratos temporários, comissionados, estagiários, conselheiro tutelar.
- Permitir o cadastramento de servidores em diversos regimes jurídicos, tais como: Celetistas, Estatutários, Contratos Temporários, Comissionados e Estagiários.
- Permitir o cadastrado de pensões judiciais e por morte com seus respectivos dados pessoais e manutenções.
- Registrar e manter o histórico das alterações de cargo, salário, lotação, vínculo previdenciário e local de trabalho dos servidores.
- Permitir o cadastramento de todas as referências salariais, contendo no mínimo o símbolo da referência e o histórico dos valores salariais para cada referência, conforme previsto no estatuto e PCCS (plano, cargo, carreira e salário).
- Permitir o cadastramento de todos os cargos do quadro de pessoal de natureza efetiva, comissionado e temporário com no mínimo: Nomenclatura, Natureza, Grau de Instrução, CBO, Referência Salarial Inicial e Quantidade de Vagas Criada, bem como desativar a função.
- Controlar as vagas do cargo.
- Validar dígito verificador do número do CPF.
- Validar dígito verificador do número do PIS.
- Não permitir cadastrar o CPF duplicado, ou seja, de um cadastro já existente.

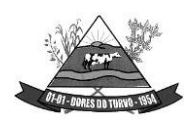

- Permitir o reajuste parcial ou global das referências salariais.
- Possibilitar o controle de estágio probatório e progressão funcional, sempre mantendo as respectivas informações registradas no histórico do servidor.
- Emitir os formulários de avaliação de servidores no estágio probatório.
- Emitir as fichas de dados cadastrais dos servidores.
- Localizar servidores por Nome, CPF, CUC, matrícula, situação admissional, data de afastamento e por situação.
- Emitir relatório com a movimentação de pessoal no período: admitido(s) e demitido(s).
- Controlar a transferência de servidor, identificando o tipo (cedido/recebido) e se foi realizada com ou sem ônus para a entidade.
- Possuir controle de estagiários vinculados com a entidade, incluindo a sua escolaridade.
- Permitir o gerenciamento de rubricas (cadastro, alteração, consulta e relatórios).
- Permitir registrar e controlar os empréstimos consignados em folha de pagamento.
- Permitir registrar todos os locais de trabalho do servidor, especificando o dia da semana e horário de trabalho em cada local.
- Permitir a inclusão da foto no cadastro do servidor e que a mesma fique armazenada no banco de dados.
- Possuir cadastro dos aprovados em concursos públicos com os ritos do concurso e do edital.
- Manter o cadastro de período aquisitivo bem como cadastro de férias, e demais manutenções tais como cálculos, afastamentos e controle de faltas.
- Possibilitar a configuração para deduzir os afastamentos do período aquisitivo de férias.
- Possibilitar a configuração para deduzir as faltas do período aquisitivo de férias.
- Permitir administrar a programação de férias dos servidores. Este é o resumo dos itens abaixo
- Permitir o lançamento de histórico de períodos aquisitivos e de gozo de férias.
- Permitir o lançamento de mais que um período de gozo para o mesmo período aquisitivo de férias, controlando o saldo restante dos dias de férias.
- Permitir o lançamento de férias em gozo e pecúnia para o mesmo período aquisitivo, controlando o saldo restante dos dias de férias.
- Permitir o lançamento de pecúnia para os estatutários de acordo com a quantidade de dias definida em parâmetros.
- Permitir o controle de dias de férias por dias úteis ou dias corridos de acordo com o definido em parâmetros.
- Emitir relação de férias vencidas por secretaria e por lotação.
- Emitir relação de férias a vencer.
- Emitir os Avisos de Férias.
- Permitir ao servidor consultar a sua situação em relação as férias, por período aquisitivo, detalhando os dias de férias a que tem direito, os dias que já foram gozados ou convertidos em pecúnia e os dias de saldo ainda a gozar.

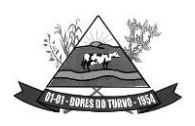

- Permitir ao servidor efetuar solicitação de férias.
- Permitir administrar as solicitações de férias realizadas, possibilitando o seu deferimento ou indeferimento.
- Permitir configuração de férias por função.
- Manter o cadastro de todos os períodos aquisitivos, possibilitando a configuração do tempo de aquisição da licença prêmio dos servidores, desde a admissão até a exoneração, de acordo com a lei, verificando os afastamentos e faltas.
- Gerar e calcular licença prêmio.
- Emitir relatório de licença prêmio por lotação, secretaria, por função, centro de custo e situação.
- Permitir o lançamento de licença prêmio em gozo e pecúnia para o mesmo período aquisitivo.
- Permitir o lançamento das licenças por motivo de doença do Servidor, Acidente de Trabalho e demais afastamentos.
- Permitir o lançamento das licenças/afastamentos de acordo com os dados exigidos pelo eSocial.
- Efetuar consulta de afastamentos e emissões de relatórios por tipo de afastamento e por período.
- Permitir o cálculo e controle de vale transporte.
- Gerar automaticamente informação para desconto do vale-transporte em folha de pagamento.
- Controlar a entrega do vale-transporte reduzindo a sua quantidade em casos de férias, licenças e afastamentos.
- Emitir Protocolo de Entrega do Vale-Transporte, discriminando a quantidade de vales entregues ao servidor por empresa e linha.
- Controlar o tempo de serviço para fins de Férias Prêmio, adicional por Tempo de Serviço e Aposentadoria.
- Permitir a configuração das regras para contagem de tempo de serviço, individualizado para cada finalidade. Possibilitar o registro de tempo de serviço cumprido em outras entidades e/ou empresas.
- Emitir Certidão de Tempo de Serviço.
- Emitir Certidão de Tempo de Serviço Consolidada, incluindo todos os vínculos do servidor com o Órgão.
- Emitir a Certidão de Tempo de Contribuição, conforme layout exigido pelo INSS e Previdência própria.
- Permitir o cálculo automático de: Folha de Pagamento Mensal, Férias, Extra Folha, Adiantamento de Salário, 13º Salário e Rescisão Contratual.
- Permitir o cálculo de férias de forma individual, sendo, neste último caso, baseado na programação de férias dos servidores.
- Permitir o cálculo de rescisões e suas rubricas de forma individual.

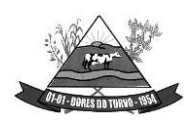

- Permitir a inclusão de rubricas na Folha Mensal oriundas de Lançamentos Retroativos.
- Emitir Termo de Rescisão.
- Emitir Termo de Exoneração (Servidores Estatutários e Comissionados).
- Permitir simulações parciais ou totais da folha de pagamento.
- Gerar automaticamente os valores relativos a salário família dos dependentes.
- Permitir configurar a fórmula de cálculo de qualquer vencimento e desconto, tornando o cálculo da folha conforme o estatuto da unidade gestora e administrado pelo próprio usuário do sistema.
- Calcular e processar os valores relativos à contribuição individual e patronal para previdência.
- Gerar o arquivo da SEFIP/GFIP nos padrões da legislação vigente.
- Incluir os autônomos no arquivo da SEFIP/GFIP de forma automática, buscando os dados necessários diretamente na base contábil.
- Permitir a identificação dos transportadores autônomos para seu correto enquadramento no arquivo da SEFIP/GFIP, nos padrões da legislação vigente.
- Emitir Folha Analítica Geral, possibilitando a separação por grupo de servidores demesmo vínculo, regime, cargo, faixa salarial, banco, lotação e local de trabalho.
- Permitir inclusão de valores variáveis na folha, como os provenientes de horas extras, empréstimos, descontos diversos e ações judiciais.
- Realizar a integração com empresas pra gestão de consignados permitindo a exportação de dados dos servidores, importados dos valores a serem descontados e folha e o retorno com os descontos efetuados.
- Emitir resumo dos valores líquidos da folha por banco.
- Gerar os empenhos e as notas de despesa extraorçamentária da folha de pagamento e dos respectivos encargos patronais de forma automática.
- Emitir a Planilha Contábil com os valores da folha de pagamento e dos respectivos encargos patronais.
- Disponibilizar consulta e emissão do contracheque.
- Disponibilizar contra cheque na página de atendimento ao Cidadão Contra cheque web.
- Permitir consulta e emissão do comprovante de rendimentos.
- Possibilitar a impressão do contracheque através de modos pré determinados e parametrizados no sistema.
- Gerar as informações anuais para a DIRF, nos padrões da legislação vigente, via arquivo texto para a importação no software da Receita Federal.
- Gerar as informações anuais para a RAIS, nos padrões da legislação vigente, via arquivo texto para importação no software do SERPRO.
- Permitir a geração do arquivo CAGED.
- Gerar as informações de admissão e rescisão necessárias ao CAGED, via arquivo texto, para importação no software do Ministério do Trabalho.

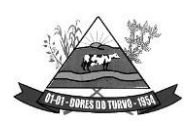

- Manter histórico para cada servidor com detalhamento de todos os pagamentos e descontos, permitindo consulta ou emissão de relatórios.
- Possuir consulta de cálculos que permita visualizar o contracheque dos servidores, tendo acesso rápido à tabela do INSS, tabela do IR, posição de férias e afastamentos.
- Emitir contracheques, permitindo a inclusão de textos e mensagens em todos os contracheques ou para determinados servidores.
- Emitir contracheques de meses anteriores (Segunda Via).
- Permitir a geração de arquivos para crédito em conta corrente da rede bancária, emitindo relação dos créditos contendo matrícula, nome, conta corrente e valor a ser creditado.
- Emitir Guia de Recolhimento da Previdência.
- Possuir rotinas de controle e cálculo para pagamento das pensões judiciais, a partir do desconto efetuado na folha do servidor, incluindo depósito em conta.
- Permitir o desconto e pagamento de pensão alimentícia para vários dependentes de um mesmo servidor.
- Emitir recibos para pagamento de pensão judicial e por morte.
- Possuir rotina completa de controle de diárias.
- Emitir relação do controle de diárias.
- Possibilitar reajuste dos valores das diárias.
- Possibilitar o registro da Concessão de Diárias de viagem para servidores.
- Possibilitar a integração com o Ponto Eletrônico, no mínimo, via arquivo texto.
- Gerar arquivos para avaliação atuarial para diversas empresas, incluindo o SIPREV, programa disponibilizado pela Secretária de Previdência para gestão dos RPPS.
- Gerar os arquivos exigidos pelo Tribunal de Contas do Estado de Minas Gerais no layout apropriado – SICOM – Modulo da Folha de Pagamento
- Controlar o cálculo do INSS e do IR dos servidores que acumulam dois cargos, para o correto enquadramento na faixa de cálculo e no teto previdenciário.
- Permitir a configuração dos proventos e descontos que devem compor os valores de cada um dos campos do comprovante de rendimentos.
- Permitir a inclusão do brasão da entidade ou logotipo da entidade no cabeçalho dos relatórios.
- Gerar o arquivo MANAD exigido pela Fiscalização da Secretaria da Receita previdenciária.
- Emitir a Relação dos Salários de Contribuição para o INSS, com a respectiva discriminação das parcelas que compõem o salário de contribuição.
- Permitir a emissão de dados exigidos na LAI referente a folha de pagamento por nome e/ou matrícula.
- Possuir cadastro de EPI (equipamento de proteção individual).
- Possuir cadastro de EPC (equipamento de proteção coletiva).
- Permitir cadastro das Condições Ambientais.
- Permitir cadastro de Comunicado de Acidente de Trabalho.

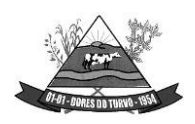

ESTADO DE MINAS GERAIS – CEP.: 36.513-000 RUA PAULO FERNANDES DE FARIA, 55- CENTRO-DORES DO TURVO. [licitacao@doresdoturvo.mg.gov.br](mailto:licitacao@doresdoturvo.mg.gov.br) CNPJ:18.128.249/0001-42 - tel: (032) 3576-1130

- Permitir cadastro de Monitoramento de Saúde do Trabalhador.
- Permitir realizar a qualificação cadastral dos Servidores para atender ao eSocial.
- Possuir controle de convênios como, por exemplo, farmácias.
- Possuir emissão de carta margem para solicitação de empréstimo consignado.
- Possuir rotina de progressão salarial permitindo a execução por período ou cargo.
- Permitir configuração da progressão salarial conforme estatuto vigente.
- Possuir integração nativa com o sistema de contabilidade para geração dos autônomos para a GEFIP.
- Possuir integração nativa com o sistema de contabilidade para efetivação dos lançamentos das Provisões de 13º e Férias.
- Possibilitar geração dos dados para envio ao SIOPE.
- Emitir relatório de execução por bloco para envio e conferência do SIOPE.
- Possuir encerramento mensal, não permitindo assim alterações em cálculos e cadastro realizados anterior ao Fechamento mensal.
- Permitir iniciar a folha mensal do próximo mês sem mesmo ter encerrado o movimento mensal atual.
- Possuir fechamento mensal dos cálculos evitando assim a alteração dos dados do Mês já fechado.
- Possuir finalização dos diferentes tipos de cálculos evitando assim alterações nos mesmos, permitindo a realização dos cálculos diferentes dos já finalizados.
- Emitir relatório de provisão referente a valores de 13º salário e férias.
- Possuir rotina de pagamento do PASEP.
- Possuir rotina de cadastro de PASEP e possibilita a geração de arquivos para cadastro e recebido dos arquivos conforme layout definido pelo BANCO DO BRASIL.
- Possuir rotina para emissão de etiquetas de Mala Direta.
- Permitir o usuário configurar as etiquetas de Mala Direta.
- Permitir a emissão de etiquetas pré definida de Cartão de Ponto, Correspondências bem como personalizar uma etiqueta.
- Possibilitar o cálculo da folha de pagamento utilizando o mês comercial ou mês calendário.
- Permitir a geração de arquivos de abertura de contas do Banco do Brasil, Caixa e Itaú.
- Permitir a emissão de Contrato de Trabalho.
- Permitir cálculo e controle de Plano de Saúde.

#### **MÓDULO ESOCIAL**

O Sistema de Escrituração Digital das Obrigações Fiscais, Previdenciárias e Trabalhistas – eSocial deverá ser integrado com a Folha de Pagamento, considerando:

• Permitir a parametrização das informações necessárias para envio do eSocial;

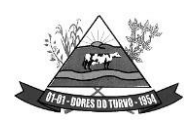

- Permitir escolher o ambiente de envio para o eSocial:
	- − Ambiente de produção (ambiente oficial /efeitos jurídicos);
	- Ambiente de produção restrita (ambiente de teste sem efeitos jurídicos);
- Permitir limpar a base de dados do ambiente de teste;
- Permitir integrar e importar os dados da folha de pagamento sem a necessidade de digitação das informações, evitando o retrabalho.
- Permitir acompanhar o status das importações dos dados da folha de pagamento e visualizar os detalhes de cada status da importação;
- Permitir consultar os dados agrupados por evento antes de serem enviados para o eSocial;
- Permitir visualizar o XML dos eventos que serão enviados;
- Permitir salvar o XML dos eventos que serão enviados;
- Permitir acessar o módulo do eSocial web de acordo com a permissão no cadastro da folha de pagamento;
- Permitir gerar as demandas de envio para integrar no eSocial automaticamente de acordo com os cadastros da folha;
- Permitir a utilização de certificado digital em formato compatível com o eSocial (A1 e A3);
- Permitir a gestão de todos os eventos de acordo com status no eSocial, identificador (chave do evento), data de envio e seleção por evento;
- Manter o histórico de envio para o eSocial;
- Permitir o envio de eventos em lote independente da ordem /hierarquia dos eventos;
- Permitir consultar o retorno do envio dos dados para o eSocial para todos os eventos e visualização do retorno do erro caso o evento seja rejeitado pelo eSocial;
- Possibilitar o usuário o acompanhamento do status de envio ao eSocial;
- Permitir enviar e realizar a consulta dos eventos em uma única ação.
- Permitir enviar os eventos de acordo com o faseamento do eSocial definido pelo eSocial:
	- Permitir visualizar eventos que estão com status inconsistentes para o envio do eSocial;
	- Permitir visualizar os logs de acesso do usuário (auditoria);
	- Permitir realizar a consulta de logs por ação e período de envio;
	- Permitir acessar o eSocial direto do navegador;
	- Permitir gerar relatório com informações do cadastro do servidor com dados do ultimo envio de salário, cargo e função para o eSocial;
	- Permitir gerar relatório dos logs de eventos da folha de Pagamento;
	- Permitir gerar o relatório de conferência referente ao evento S1010;
	- Permitir assinar os eventos por procuração eletrônica por CPF;
- 1° Fase:
	- − S-1000 Informações do Empregador/Contribuinte/Órgão Público
	- − S-1005 Tabela de estabelecimentos, obras ou unidades de órgãos públicos

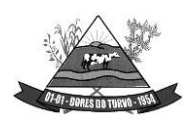

ESTADO DE MINAS GERAIS – CEP.: 36.513-000 RUA PAULO FERNANDES DE FARIA, 55- CENTRO-DORES DO TURVO. [licitacao@doresdoturvo.mg.gov.br](mailto:licitacao@doresdoturvo.mg.gov.br) CNPJ:18.128.249/0001-42 - tel: (032) 3576-1130

- − S-1010 Tabela de rubricas
- − S-1020 Tabela de lotações tributárias
- − S-1070 Tabela de processos administrativos / judiciais
- 2° Fase:
	- − S-2200 Cadastramento inicial / admissão / ingresso de trabalhador
	- − S-2205 Alteração de dados cadastrais do trabalhador
	- − S-2206 Alteração de contrato de trabalho / relação estatutária
	- − S-2230 Afastamento temporário
	- − S-2299 Desligamento
	- − S-2300 Trabalhador sem vínculo de emprego/estatutário (início)
	- − S-2306 Trabalhador sem vínculo de emprego/estatutário alteração contratual
	- − S-2399 Trabalhador sem vínculo de emprego/estatutário (término)
	- − S-2400 Cadastro de Beneficiário Entes Públicos (início)
	- − S-2405 Cadastro de Beneficiário Entes Públicos (alteração)
	- − S-2410 Cadastro de Benefício Entes Públicos (início)
	- − S-2416 Cadastro de Benefício Entes Públicos (alteração)
	- − S-2418 Reativação de Benefício Entes Públicos
	- − S-2420 Cadastro de Benefício Entes Públicos (término)
	- − S-3000 Exclusão de eventos
	- − 3° Fase:
	- − S-1200 Remuneração do trabalhador vinculado ao Regime Geral de Previdência Social
	- − S-1202 Remuneração de servidor vinculado ao Regime Próprio de Previdência Social
	- − S-1207 Benefícios entes públicos
	- − S-1210 Pagamentos de rendimentos
	- − S-1280 Informações complementares aos eventos periódicos
	- − S-1298 Reabertura de eventos periódicos
	- − S-1299 Fechamento dos eventos periódicos
- Possuir relatório de validação dos dados para os eventos de cadastro de servidor (S2200, S2300 e S2400)
- Possuir relatório de logs gerados pelo eSocial na folha de pagamento.
- Possuir relatório de eventos enviados com erro
- Possuir relatório de eventos enviados com sucesso (número do recibo)
- Possuir validação de XSD durante a importação dos dados da folha de pagamento

# **GESTÃO TRIBUTÁRIA:**

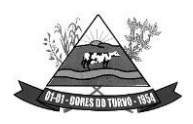

ESTADO DE MINAS GERAIS – CEP.: 36.513-000 RUA PAULO FERNANDES DE FARIA, 55- CENTRO-DORES DO TURVO. [licitacao@doresdoturvo.mg.gov.br](mailto:licitacao@doresdoturvo.mg.gov.br) CNPJ:18.128.249/0001-42 - tel: (032) 3576-1130

#### **Cadastro Imobiliário**

- Permitir o cadastro de imóveis urbanos e rurais, para lançamentos dos tributos de acordo com sua incidência, e de acordo com a ficha cadastral adotada pelo município, com facilitadores de inclusão e digitação das informações e características do imóvel e criar novos campos;
- Permitir o cadastro de logradouros, bairros, distritos, setores de acordo com o zoneamento definido pelo município;
- Permitir a inclusão dos motivos de cancelamentos de lançamentos de IPTU;
- Possuir banco de dados de Código de Endereçamento Postal (CEP);, sendo modelo do adotado pelos correios, e ainda sendo possível a inclusão de novos CEP;
- Permitir o cadastro das seções dos logradouros com os respectivos bairros, mesmo quando o logradouro possuir mais de uma seção e em mais de um bairro;
- Permitir a inclusão de usuários com Manutenção mensal após o final da garantia, constituindo uma solução integrada e controle de acessos com permissões individualizadas para cada login e definição usuário administrador;
- Possibilitar que seja efetuada a configuração das informações do cadastro técnico imobiliário, no mínimo com relação aos itens do cadastro imobiliário e do cadastro de seções, permitindo que sejam selecionados no mínimo os seguintes tipos de dados: subitem, numérico, texto e valor;
- Possibilitar cadastro de zoneamento, permitindo que sejam configuradas as informações que serão solicitadas no momento do cadastro;
- Possibilitar que seja efetuada a configuração do valor mínimo da parcela, das fórmulas de cálculo tributárias e de cálculo de adicionais.
- Permitir unificar cadastros de contribuintes em decorrência de duplicidades, unificando também todo e qualquer lançamentos existentes direcionando para um único cadastro, sem perder qualquer informação a inscrição desativada;
- Permitir controlar a entrega e devolução dos carnês de IPTU.
- Possuir teclas de atalhos que facilitam a navegação entre os campos e também a gravação, consulta, exclusão e emissão dos dados cadastrais;
- Possibilitar que a planta de valores seja configurável, baseada no boletim de cadastro, com medidas, características e na localização do imóvel.
- Realizar consistência ao incluir ou alterar o cadastro imobiliário e o cadastro de seções, deve ser realizada consistência se o bairro e o logradouro estiverem relacionados. Na inclusão/alteração do cadastro imobiliário, as seções já devem vir filtradas na consulta de inclusão, por no mínimo, logradouro e bairro. Também deve consistirse a seção selecionada pertence ao setor e logradouro selecionados no restante do cadastro.
- Permitir a inclusão das imagens dos mapeamentos;
- Permitir o cadastramento de imagens dos imóveis urbanos, que deverão ser armazenadas no mesmo banco de dados do sistema tributário municipal.

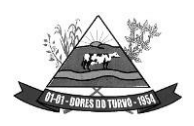

- Permitir o cadastramento das plantas para os imóveis urbanos, estas deverão ser armazenadas no mesmo banco de dados do sistema tributário municipal.
- Possibilitar consultas através de nome/razão social, CPF/CNPJ, inscrição cadastral, bairro, logradouro, quadra, lote, distrito, setor e inscrição anterior;
- Permitir manter um histórico de alterações das inscrições cadastrais e sua imissão;
- Permitir alterar os códigos das inscrições cadastrais, em decorrência de erros de digitação, entre setores, quadras, lotes e unidades;
- Permitir a cópia e desmembramento das inscrições imobiliárias;
- Realizar a emissão do espelho das informações do cadastro imobiliário, no momento do lançamento, de qualquer um dos cálculos realizados e a qualquer tempo.
- Mostrar, na manutenção do cadastro imobiliário, data e o nome do usuário que realizou a última alteração no registro em questão.
- Permitir a realização de cálculo de exercícios anteriores utilizando-se das informações do cadastro imobiliário do respectivo exercício;
- Possibilitar que seja feito cálculo simulado, inclusive de exercícios anteriores e futuros, considerando os parâmetros de cálculo do exercício solicitado.
- Possibilitar o cadastro de mais de um contribuinte por imóvel, de acordo com sua respectiva fração ideal ou percentual.
- Permitir a inclusão de herdeiros para imóveis de espolio;
- Manter o histórico dos valores calculados de cada exercício.
- Possibilitar que seja efetuada a isenção e ou imunidade do IPTU e suas taxas, de acordo com a ficha cadastral;
- Permitir a baixa e reativação de inscrições imobiliárias;
- Possibilitar cadastramento e controle de glebas, distritos, comunidades, também permitir relacionar o cadastro de gleba, distritos e comunidades no cadastro imobiliário.
- Centralizar processo de baixa e controle de arrecadação em módulo específico, de forma que a baixa por recebimento possa ser coletiva e realizada em setor específico.
- Possuir programa que possibilite ao usuário realizar as principais rotinas relacionadas ao IPTU em uma única tela, evitando a necessidade de acessar diversas rotinas para executar suas tarefas;
- Permitir a inclusão de coproprietários para os imóveis urbanos e rurais;
- Possuir rotina para a geração automática e parametrizada do lançamento do IPTU prevendo a possibilidade de, na geração de arquivos para terceiros, realizarem a emissão da guia de recolhimento, emitir aviso caso o contribuinte/imóvel possua débitos de dívida ativa.
- Possibilitar a configuração de desconto de pagamento à vista do IPTU de modo diferenciado para os contribuintes não inscritos em dívida ativa.
- Permitir o cálculo e lançamento de todos os tributos imobiliários cobráveis através dos chamados "carnês de IPTU" e do Imposto sobre a Transmissão Intervivos.

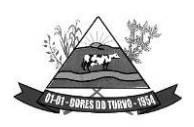

- Permitir o cálculo de lançamento e geração das guias/carnês do IPTU e suas taxas em lote ou individualmente de acordo com regulamento adotado no exercício financeiro;
- Permitir a inclusão das datas de vencimentos, em parcela única ou em várias parcelas com as opções: sem descontos, com descontos e com acréscimos, para atender os regulamentos do poder executivo;
- Permitir a emissão de diversos relatórios do cadastro imobiliários no mínimo: espelho do cadastro imobiliário, previsão de arrecadação, valores pagos e arrecadados, consistências dos cadastros, relações de bairros, logradouros, contribuintes imune/isentos, contribuintes devedores, imóveis por localização, entre outros, a emissão destes relatórios deverá possuir diversos filtros de acordo com a necessidade do usuário;
- Deverá possuir rotina de emissão de gráfico de previsão e arrecadação;
- Permitir a geração de arquivo em .txt para impressão de guias e carnês emestabelecimentos gráficos, credenciados pelo governo municipal;
- Permitir a emissão de layout contendo a classificação e identificação dos campos do arquivo gerado em .txt para leitura e identificação do estabelecimento gráfico credenciado;
- Permitir a configuração dos carnês /guias de IPTU/Taxas de acordo com o modeloadotado pela Febraban – Federação Brasileira dos Bancos;
- Permitir a inclusão e manutenção de mensagens para as guias e carnês emitidos pelo modulo imobiliário;
- Permitir que sejam lançados os débitos vencidos e não pagos para o módulo de Dívida Ativa, através de procedimento de inscrição, de forma automática.
- Permitir a emissão de carta para cobrança de dívida ativa;
- Permitir gerar e visualizar relatórios em tela com a opção de impressão e ainda podendo escolher salva-los em diretórios com a extensão desejada inclusive em planilhas e em arquivos de texto;
- Permitir a emissão da guia de pagamento do ITBI, conforme o valor venal apurado no lançamento do IPTU ou de acordo com a planta genérica de valores específica para apuração do ITBI;
- Permitir a utilização de diversas alíquotas para cobrança do ITBI, inclusive no mesmo processo de transferência.
- Permitir cancelar o processo de ITBI, informando a ocorrência e motivo do cancelamento;
- Permitir a inclusão dos motivos de cancelamentos de lançamentos de ITBI;
- Permitir realizar a aplicação de juros e multa de mora para guias de ITBI vencidos e não pagos.
- Possibilitar realizar, opcionalmente, a transferência automática de propriedade dos imóveis envolvidos nos processos de ITBI quando do seu pagamento.
- Permitir a emissão de relatórios dos imóveis envolvidos na transferência automática;
- Permitir a emissão de relatório de processo

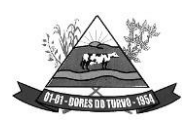

ESTADO DE MINAS GERAIS – CEP.: 36.513-000 RUA PAULO FERNANDES DE FARIA, 55- CENTRO-DORES DO TURVO. [licitacao@doresdoturvo.mg.gov.br](mailto:licitacao@doresdoturvo.mg.gov.br) CNPJ:18.128.249/0001-42 - tel: (032) 3576-1130

- Possibilitar a cobrança e a consulta de imóveis pendentes de transferências de propriedade dos imóveis.
- Realizar transferência automática dos débitos em dívida ativa do imóvel, por ocasião do pagamento de ITBI.
- Exigir a obrigatoriedade do registro do imóvel no cartório ao transferir a titularidade do imóvel;
- Permitir o cálculo automático do ITBI com base em tabelas parametrizáveis de valores e alíquotas;
- Permitir realizar lançamentos e transferências de propriedades de imóveis urbanos e rurais bem como incluir corresponsáveis caso seja necessário;
- Possuir rotina que permite aos adquirentes e transmitentes e/cartórios realizarem abertura de processos de transferências imobiliárias de forma online;
- Possuir rotina que permita a inclusão de um ou mais corresponsáveis no ato da solicitação de nova transferência imobiliária, sendo transmitentes ou adquirentes;
- Possuir rotina que permite a gestão e lançamento das solicitações de ITBI, permitindo listar as transferências por período conforme o desejado;
- Possuir rotinas que permite a emissão da certidão de quitação do ITBI de forma online, realizando a consulta por CPF/CNPJ ou índice do cadastro imobiliário, a certidão deverá conter os dados de todos os envolvidos inclusive os corresponsáveis;
- Possuir rotina que permitir de impressão do Espelho cadastral via web, permitindo a consulta por CPF/CNPJ ou índice do cadastro imobiliário;
- Permitir a impressão de certidões de dados cadastrais do cadastro mobiliário e imobiliário de forma online por navegadores de internet;
- Permitir a impressão do espelho /ficha do cadastro imobiliário de forma online por navegadores de internet;
- Permitir a impressão das guias de IPTU pela internet, utilizando vários

# • **Cadastro Mobiliário (Econômico)**

- Permitir a inclusão de usuários com manutenção e controle de acessos com permissões individualizadas para cada login e definição usuário administrador e validade de acesso;
- Permitir a inclusão das inscrições mobiliarias de acordo com a ficha cadastral adotada pelo município, com facilitadores de inclusão de dados e informações previamente estabelecidas;
- Permitir a emissão da certidão comprobatória à inscrição cadastral;
- Permitir a inclusão dos motivos de cancelamentos de lançamentos de ISSQN e taxas de licenças;
- Possuir teclas de atalhos que facilitam a navegação entre os campos e também a gravação, consulta, exclusão e emissão dos dados cadastrais;

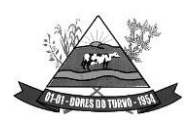

- Disponibilizar módulo para recepção e integração com o sistema de Notas Fiscais Eletrônicas de Serviços – NFS-e, conforme padrão estabelecido pela ABRASF (o Sistema de Emissão de Notas Fiscais Eletrônicas de Serviços será de responsabilidade do contribuinte);
- Permitir a emissão do espelho das informações do cadastro mobiliário, no momento do lançamento, de qualquer uma das sequências de cálculo realizadas a qualquer tempo, de qualquer sequência.
- Permitir a realização de cálculo utilizando-se das informações do espelho do cadastro mobiliário de cálculos anteriores.
- Possibilitar que seja efetuada a configuração do valor mínimo da parcela, das fórmulas de cálculo tributárias e de cálculo de adicionais.
- Manter o histórico dos valores calculados de cada exercício.
- Deverá estar adequado à Lei Complementar 116.
- Possibilitar aos contadores e contribuintes o fornecimento de informações do ISSQN;
- Permitir o registro e controle diferenciado para as microempresas, empresas de pequeno porte, optante pelo simples nacional e Empreendedor Individual, conforme lei.
- Conter programas para gestão do cadastro econômico fiscal, cálculo e lançamento do ISSQN e das chamadas Taxas de Licença.
- Permitir o cálculo e lançamento do ISSQN Fixo Anual, ISSQN Estimativa Fiscal, Taxa de Licença Anual, Ambulante, e de utilização de logradouros públicos.
- Permitir a inclusão das datas de vencimentos, em parcela única ou em várias parcelas com as opções: sem descontos, com descontos e com acréscimos, para atender os regulamentos do poder executivo;
- Gerenciar as diversas atividades desempenhadas pelo contribuinte, possibilitando destacar a atividade principal e as secundárias.
- Permitir a baixa, bloqueio e reativação de inscrições mobiliarias (econômica) de acordo com a necessidade do operador, com a opção de informar a motivação da baixa e do bloqueio;
- Possuir programa que possibilite ao usuário realizar as principais rotinas relacionadas ao ISS e Taxas em uma única tela, evitando a necessidade de acessar diversas rotinas para executar suas tarefas.
- Possuir rotina de controle e emissão do documento de autorização de impressão de documento fiscal – AIDF;
- Exibir ao operador acessar somente as opções do sistema para as quais ele foi autorizado;
- Permitir a emissão de nota fiscal avulsa, com a opção de cálculo automático e informação no corpo da nota fiscal seus respectivos tributos e contribuições;
- Permitir a visualização dos relatórios em tela, bem como a gravação opcional dos mesmos em arquivos, com saída em disco rígido ou removível e a seleção da impressora desejada;

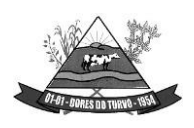

- Não permitir a exclusão das inscrições mobiliaria (econômica) que já tenham ocorridos lançamentos alterações e históricos de anteriores;
- Possuir rotina de lançamento do ISSQN fixo anual, fixo mensal para os profissionais autônomos, geração de guias de recolhimento de estimativa para os contribuintes estimados dispensados da declaração de documentos fiscais através do cadastramento de grupos de contribuintes ou de acordo com a atividade do contribuinte permitindo aparametrização da data de vencimento das parcelas, do número de parcelas e o do valor a ser lançado de acordo com o grupo ou atividade do contribuinte, possibilitando a geração individual para um contribuinte ou em lote para todos os contribuintes;
- Permitir a leitura e importação dos arquivos disponibilizados pelo conselho gestor do simples nacional, conforme disponibilização por meio eletrônico do Banco do Brasil, contendo os valores pagos, estes registros devem ser inseridos no extrato financeiro dos contribuintes estabelecidos no município;
- Permitir emissão de valores pagos por contribuintes optantes pelo simples nacional;
- Possuir demonstrativo de todas as Notas Fiscais Convencionais emitidas e declaradas no sistema com consulta pela inscrição mobiliaria ou razão social;
- Permitir a inclusão do cadastro de contadores com CRC;
- Deverá possuir demonstrativos das guias emitidas por contribuinte, podendo escolher a situação das mesmas no momento da filtragem;
- Possuir rotina de emissão de relatórios gráficos de previsão e arrecadação;
- Possuir relatório de Notas Fiscais Avulsas emitidas por contribuinte;
- Possuir relatório de maiores pagadores de ISSQN do Município;
- Possuir relatório de maiores devedores de ISSQN do Município;
- Possuir relatório de cadastro de contribuintes por atividade (CNAE);
- Possuir relatório de arrecadação por receita;
- Possuir relatório de contribuintes não pagantes de ISSQN;
- Possuir relatório de arrecadação por data e inscrição;
- Possuir relatório das inscrições mobiliarias (econômicas) por inscrição, logradouros, natureza, ramo de atividade, valor estimado contador entre outros;
- Gerar documento de arrecadação do ISSQN de serviços prestados pelo contribuinte com código de barras, por competência e com a devida atualização monetária, caso haja pagamento em atraso.
- Permitir o cadastramento de gráficas a serem utilizadas na autorização para impressão de documentos fiscais.
- Permitir a emissão de carta para cobrança de dívida ativa;
- Permitir a emissão de alvará de licença para localização e funcionamento com a opção de escolha de modelos de layout e ainda com a opção de criação de novos modelos;
- Permitir a emissão de relação de contribuintes com alvará;
- Permitir a emissão de baixa de inscrição cadastral;

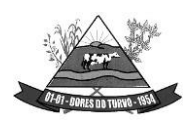

ESTADO DE MINAS GERAIS – CEP.: 36.513-000 RUA PAULO FERNANDES DE FARIA, 55- CENTRO-DORES DO TURVO. [licitacao@doresdoturvo.mg.gov.br](mailto:licitacao@doresdoturvo.mg.gov.br) CNPJ:18.128.249/0001-42 - tel: (032) 3576-1130

- Permitir o bloqueio e a baixa das inscrições, emitindo a certidão ou comprovante de baixa;
- Permitir controlar ativar e desativar a renovação automática do Alvará pela internet a fim de controlar as atividades econômicas no município;
- Permitir a impressão do documento Alvará na WEB com condições especiais para isentos, e empreendedores individuais;

### **Taxas e Tarifas Diversas**

- Permitir a inclusão de usuários com Manutenção mensal após o final da garantia, constituindo uma solução integrada e controle de acessos com permissões individualizadas para cada login e definição usuário administrador;
- Permitir a inclusão dos motivos de cancelamentos de lançamentos tributários;
- Permitir que seja configurável a fórmula de cálculo de cada tarifa ou taxa a ser cobrada atendendo a legislação vigente do município;
- Permitir a emissão de guias de recolhimento no padrão FEBRABAN, com automático cálculo de acréscimos quando em atraso.
- Possibilitar o cálculo, lançamento e a emissão de guias de recolhimento, referentes a taxas diversas e tarifas cobráveis pela entidade, em seus diversos pontos de atendimento.
- Conter programa para que a Secretaria responsável configure os cálculos e defina os valores, de forma que as secretarias afins possam cobrá-los sempre que os serviços forem solicitados.
- Possuir tabelas parametrizáveis de valores, que permitam o cálculo automático de qualquer taxa controlada pelo sistema, previstos na legislação municipal, sem a necessidade de digitação manual do valor final.
- Classificar as taxas e tarifas se os débitos serão ou não incluídos em dívida ativa;
- Permitir a emissão de relatórios calculados por receita e por período;
- Permitir a emissão de relatórios de valores pagos por receita e por período;
- Permitir a emissão de Alvará de licença eventual, com caixa de texto para inserir as atividades a serem licenciadas;
- Permitir a opção de emissão de relatórios de contribuintes em débito no exercício;
- Permitir a emissão de carta para cobrança de dívida ativa;
- •
- Contribuições de Melhorias
- Permitir a inclusão de usuários com Manutenção mensal após o final da garantia, constituindo uma solução integrada e controle de acessos com permissões individualizadas para cada login e definição usuário administrador;
- Permitir a rotina de cadastro do tipo da obra a ser executada;
- Permitir o cadastro de melhorias com a identificação da obra, previsão de início e término, localização, valor total, contra partida do município e quantidade de parcelas;

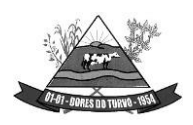

ESTADO DE MINAS GERAIS – CEP.: 36.513-000 RUA PAULO FERNANDES DE FARIA, 55- CENTRO-DORES DO TURVO. [licitacao@doresdoturvo.mg.gov.br](mailto:licitacao@doresdoturvo.mg.gov.br) CNPJ:18.128.249/0001-42 - tel: (032) 3576-1130

- Permitir a inclusão do critério de rateio das obras definidas pelo município;
- Permitir a inclusão dos itens do rateio, identificando bairros, logradouros e seções;
- Possibilitar parametrização das rotinas de cálculo conforme a obra e de forma que atenda à legislação e ao edital de lançamento e publicação da mesma.
- Permitir a utilização de descontos para pagamento à vista.
- Permitir o cálculo em lote dos imóveis beneficiados e contribuintes da contribuição de melhorias;
- Permitir a geração das guias individual ou em lote;
- Permitir a emissão de relatório por obra contendo os respectivos valores de rateio e identificação dos contribuintes;

### **Dívida Ativa**

- Conter recursos para administrar todos os tributos inscritos em Dívida Ativa também em função de sua origem (IPTU, ISSQN, Taxas, Contribuição de Melhoria), no que se refere à inscrição e cobrança, administrativa ou judicial.
- Possibilitar a inscrição em dívida ativa dos tributos e outras receitas vencidas e não pagas, registradas na conta corrente fiscal, de acordo com a legislação.
- Permitir o cadastro dos motivos de cancelamentos de lançamentos de dívida ativa;
- Permitir o controle e emissão dos livros de registro de dívida ativa (termos de abertura e encerramento e fundamentação legal) controlando, no registro das inscrições, o número e a folha em que a mesma se encontra no livro de registros.
- Possibilitar a criação e administração de diversos programas de recuperação de Dívida Ativa, com controle de descontos diferenciados, com configuração de valores mínimos de parcela e com a opção de valor de entrada para parcelamentos;
- Permitir a geração de parcelamento de débitos para cobrança, permitindo em um mesmo processo parcelar os diversos débitos do contribuinte em um único parcelamento, sem a necessidade de procedimentos prévios de junção de débitos, obedecendo ao configurado pelos programas de recuperação de dívidas no tangente a descontos e demaisconfigurações requeridas.
- Possuir meios para identificação de maneira automática dos parcelamentos em atraso, podendo selecionar o número de parcelas atrasadas que se deseja filtrar, para que seja procedido o cancelamento do parcelamento de acordo com o que prevê a legislação municipal.
- Permitir a qualquer tempo a inscrição de débitos em dívida ativa de forma manual, especificando a origem e meios de apuração do debito;
- Possibilitar efetuar a prévia do parcelamento, sem a gravação de dados no sistema.
- Possibilitar a emissão e o controle de notificações de diversos tipos e modelos, de petições para cobrança judicial, de certidões em texto e layout definido pelo usuário.

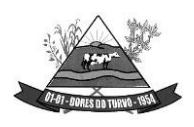

- Possibilitar rotinas de cancelamento de Dívida Ativa, com estorno e registro de motivo; cancelamento do parcelamento, mesmo quando com parcelas pagas, descontando-se o valor proporcionalmente nas inscrições, prescrição, suspensão de cobrança.
- Possibilitar informar os coobrigados da Dívida Ativa, com possibilidade de listar os mesmos nas notificações, CDAs, carnês e qualquer texto em que seja necessário.
- Controlar as dívidas ativas, gerando informações sobre e no ato da inscrição (livro, folha, data e número da inscrição), com cálculos de atualizações e acréscimos legais.
- Realizar controle de processos de cobrança judicial, inclusive com relação a suas fases: petição inicial, como suspensão, baixa, cancelamento;
- Possuir rotinas de inscrição em dívida ativa dos tributos e outras receitas vencidas e não pagas, registradas na conta corrente fiscal, de acordo com a legislação.
- Realizar emissão das movimentações efetuadas na Dívida Ativa, como cancelamentos e pagamentos.
- Permitir a emissão de notificação de débitos de Dívida Ativa, agrupando todas as inscrições de Dívida Ativa do contribuinte, com layout totalmente configurável com o valor total da notificação, e guia/carnê com código de barras para quitação, essa rotina deverá ser executada e com emissão em massa;
- Centralizar processo de baixa e controle de arrecadação em módulo específico, de forma que a baixa possa ser automatizada, para todos os tributos, tarifas, contribuição de melhoria e dívida ativa, em setor específico.
- Permitir emissão de relatório de maiores devedores;
- Permitir a emissão de relatório de contribuintes inscritos, com sub seleção de tipo de lançamento, período, situação do débito e tipo de inscrição;
- Permitir a emissão de relação de parcelamentos com filtros à escolha: quantidades de dias de atraso no pagamento;
- Permitir emissão de relatório de parcelamentos com pagamentos em dia;
- Permitir a emissão relatório de parcelamentos cancelados e respectivos motivos de cancelamentos;
- Permitir a cobrança por protestos junto aos cartórios;
- Permitir gerar arquivos /remessas contendo os títulos para protestos em formato específico dos cartórios, sendo essa exportação e importação de forma automática;
- Permitir a importação dos arquivos de retorno gerados e enviados pelos cartórios em formato específico;
- Permitir consultar os históricos dos arquivos /remessas enviadas, recebidas referente aos protestos realizados por período e por tipo de situação, enviado, recebido, cancelado;
- Permitir a gestão dos protestos por tipos de cadastros, mobiliário, imobiliário, taxas e tarifas, por certidão, por valor, por período, etc.
- Permitir a emissão de autos de infração, com opções de suspensão emissão de guias, inscrição em dívida ativa.
- Permitir o parcelamento de autos inscritos em dívida ativa;

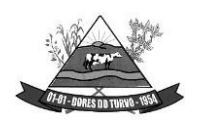

ESTADO DE MINAS GERAIS – CEP.: 36.513-000 RUA PAULO FERNANDES DE FARIA, 55- CENTRO-DORES DO TURVO. [licitacao@doresdoturvo.mg.gov.br](mailto:licitacao@doresdoturvo.mg.gov.br) CNPJ:18.128.249/0001-42 - tel: (032) 3576-1130

- Permitir geração de processo por CDA;
- Permitir a geração de autos de infração, permitindo os lançamentos de diversos tributos no mesmo auto.
- Possuir a opção da geração do auto de infração contendo o código de barras para quitação e encerramento do processo.

#### **Controle de Arrecadação**

- Possibilitar que a Prefeitura possa gerar, emitir, controlar e gerenciar todos os tributos administrados pelo Município.
- Permitir que sejam configurados todos os tributos conforme a legislação, quanto à sua fórmula de cálculo, atualizações monetárias, moedas, etc.
- Possuir rotina que permite a impressão de guias com o QR code de arrecadação integrada ao pix via API /webservice de forma a enviar pagamentos e recebimentos instantâneos sem a necessidade de realizar transferências de arquivos de forma manual.
- Disponibilizar para escolha vários modelos de guias/carnês incluindo ficha de compensação, carnês de pagamentos;
- Permitir o cadastramento e manutenção de: Logradouros, Bairros, Bancos, Tributos, Planta de valores, Atividades, Moedas e Mensagens de carnês.
- Permitir a inclusão do índice de correção adotado pelo município;
- Permitir a inclusão da unidade fiscal municipal UFM;
- Permitir a inclusão de indexadores: juros, multa e correção monetária de forma individualizada;
- Permitir a cobrança automática de juros, multa e correção monetária na virada do mês para as guias vencidas;
- Permitir a cobrança da taxa de expediente para emissão de segunda via de tributos municipais;
- Possibilitar efetuar as baixas de pagamento dos débitos de qualquer origem tributária, automaticamente e de forma centralizada, através dos movimentos de arrecadação fornecidos pelos Bancos, realizando diferenciação entre data de pagamento e data de baixa, e data do crédito;
- Efetuar registro e controle das diferenças de pagamento de forma automática e centralizada, com possibilidade de lançamento complementar da diferença (quando recolhimento a menor);
- Realizar controle das baixas de pagamento por lote e impossibilitar qualquer alteração no lote de pagamento, a partir do momento que a contabilidade tiver realizado os devidos lançamentos de receita.
- Impedir que o setor tributário possa estornar ou modificar qualquer pagamento de tributo, a partir do momento que foram feitos os devidos lançamentos de receitas no setor contábil.

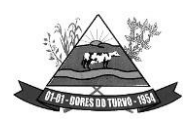

- Possibilitar o cálculo de juros, multas e atualização monetária baseados em configurações, conforme definido na legislação em vigor. Possibilitar a correção de valores utilizando diversos indexadores como juros Selic, INPC, IPCA e outros previstos na legislação do município.
- Permitir que sejam gerados arquivos para a impressão dos carnês por terceiros.
- Possibilitar o cadastro de dias não úteis para fins de cálculo de atualização monetária.
- Permitir a emissão da certidão positiva, negativa e positiva, com efeito, negativo automaticamente, para diversas finalidades (configuráveis) para inscrições imobiliárias, econômicas ou contribuintes, verificando os débitos eventualmente existentes em todos os módulos, com a possibilidade de inserção do ano e número do protocolo de requerimento da mesma.
- Possuir função para editar o texto da certidão negativa, positiva e positiva com efeito negativa dos tributos municipais;
- Possuir rotina para inclusão da finalidade da certidão negativa, positiva e positiva com efeito negativa dos tributos municipais;
- Permitir a emissão de extrato de débitos do contribuinte, de forma geral ou individual, por módulo, possibilitando além da seleção por contribuinte e modulo, a sub seleção pela situação do débito, emitindo os valores atualizados;
- Permitir gerar relatório da receita classificada de acordo com o plano de contas da receita, de forma que se integre ao sistema de contabilidade pública.
- Gerenciar todo conjunto de fórmulas relativas ao cálculo dos tributos controlados pelo sistema, de forma parametrizada.
- Permitir o cadastro e relacionamento do plano de contas contábil de todos os tributos, e modelos de guias /carnês, em uma única tela de forma a facilitar a inclusão dos registros;
- Possuir total integração com o sistema contábil e sistema de tesouraria;
- Permitir o lançamento da arrecadação tributária de forma automática no sistema de tesouraria e conforme o plano de contas contábil;
- Permitir controlar o reconhecimento das receitas por competências gerando os lançamentos contábeis de crédito a receber, independente da arrecadação;
- Permitir a integração e o controle da dívida ativa conforme classificação do plano de contas e normas do NBCASP;
- Permitir a emissão de relatório com os registros de créditos a receber de diversos tributos, inclusive da dívida ativa;
- Possuir relatórios de controle de emissão de certidões negativas, positivas e positivas com efeito negativas de débitos.
- Permitir a impressão de guias de recolhimento de qualquer tributo, IPTU, ISSQN, taxas de serviços e Licenças diversas, parcelamentos de dívida ativa vencidas ou não na internet;
- Possuir a configuração de quais módulos e tributos podem ser emitidos pelo portal de atendimento ao cidadão, onde o próprio usuário do sistema irá configura-lo.

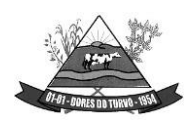

ESTADO DE MINAS GERAIS – CEP.: 36.513-000 RUA PAULO FERNANDES DE FARIA, 55- CENTRO-DORES DO TURVO. [licitacao@doresdoturvo.mg.gov.br](mailto:licitacao@doresdoturvo.mg.gov.br) CNPJ:18.128.249/0001-42 - tel: (032) 3576-1130

- Possuir rotina que permite a impressão e visualização em tela de todos os vínculosexistentes no cadastro do CPF/CNPJ, sendo cadastro, imobiliário, mobiliário, taxas de serviços e licenças diversas, apontando em quais empresas seja sócio e aindacorresponsáveis de cadastros imobiliários;
- Permitir a compensação de créditos tributários inclusive a quitação total do débito;

### **NOTA FISCAL DE SERVIÇOS ELETRÔNICA:**

- Permitir que as empresas solicitem, o serviço de emissão de Notas Fiscais Eletrônicas.
- Permitir à autoridade fiscal liberar ou cancelar qualquer autorização para emissão de Notas Fiscais Eletrônicas em qualquer momento.
- Permitir ao usuário (emissor da Nota Fiscal Eletrônica) a consulta das Notas Fiscais Eletrônicas, tanto emitidas quanto tomadas.
- Gerar de forma automatizada o valor do Imposto Sobre Serviços para as Notas Fiscais Emitidas.
- Possibilitar, a qualquer usuário (cidadão, entidade, empresa, etc.), verificar a autenticidade das Notas Fiscais eletrônicas emitidas;
- Possuir atualização on-line dos dados de entrada, permitindo acesso às informações atualizadas imediatamente após o término da transação;
- Utilizar ano com quatro algarismos;
- Utilizar a língua portuguesa (Brasil) para toda e qualquer comunicação dos sistemas aplicativos com os usuários;
- Garantir que os sistemas aplicativos tenham integração total entre seus módulos oufunções;
- Exibir mensagens de advertência ou avisos de erro que indiquem ao usuário uma situação de risco ao executar procedimentos. Nesses casos o sistema deverá solicitar a confirmação ou, em determinados casos, impedir que o usuário execute uma operação inválida;
- Possuir recursos para cancelamento de NFS-e de forma on-line;
- Alterar senha de usuário mediante o fornecimento da senha anterior;
- Gerar NFS-e pela integração com sistemas do contribuinte (modalidade web services): o sistema deverá disponibilizar uma série de interfaces para troca de mensagens XML que contenham os dados de RPS assinados digitalmente (através de Certificado Digital padrão ICP-Brasil) pelos sistemas dos contribuintes. Este sistema permitirá que as empresas integrem seus próprios sistemas de informações com o Sistema de NFS-e da Prefeitura, utilizando o padrão ABRASF;
- Possuir interface web services que permita a consulta de NFS-e através do RPS;
- Possuir interface web services que permita o cancelamento de NFSe. Neste caso o documento auxiliar de NFS-e deverá possuir algum elemento gráfico que identifique facilmente que a NFS-e está cancelada;

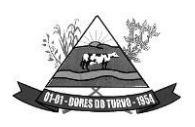

- Trazer, na emissão de NFS-e para contribuintes optantes pelo simples nacional, o campo alíquota já preenchido com a alíquota última nota informada pelo contribuinte, porém deixando o campo livre para edição;
- Possibilitar a exportação da nota fiscal eletrônica em arquivo XML, podendo ser individual ou em lote;
- Possuir, na emissão de NFS-e, campo para inserção de informações adicionais;
- Permitir ao prestador cadastrar os dados preliminares do tomador dos serviços caso esse não seja encontrado na base de dados do sistema;
- Possibilitar a reutilização dos dados cadastrais de contribuintes do sistema de modo que o prestador apenas informe o CNPJ ou CPF e as demais informações do tomador devem ser preenchidas automaticamente;
- Permitir o envio da nota fiscal eletrônica por e-mail;
- Possibilitar a consulta, visualização e reimpressão das notas eletrônicas já emitidas;
- Possibilitar, em havendo previsão legal, a inserção na nota fiscal eletrônica de serviço campo "dedução da base de cálculo do ISS";
- Emitir online das guias de recolhimento para individual ou por agrupamento de notas.
- Permitir aos usuários do sistema emitir guia de recolhimento no sistema da Nota Fiscal Eletrônica por notas fiscais emitidas ou agrupadas.
- Permitir aos usuários emissão de relatórios quantitativos de notas emitidas/canceladas/substituídas quando for o caso.
- Permitir Cruzamento de dados entre os sistemas de arrecadação.
- Permitir deduções nas notas fiscais de até o teto máximo de acordo com Lei 033/ 2010 artigo 62 inciso IV (Construção Civil).
- Permitir a utilização do código de serviço da Lei 116 somente quando for compatível com o CNAE é regulamento das a atividade. Com interação das alíquotas vigentes do município.
- Possuir ambiente teste para simular emissões aos usuários.
- Possuir o cadastro e financeiro integrado com o sistema de cadastros do município e controle financeiro.
- Integrar a alíquota apurada no sistema de declaração da Receita Bruta total, para o sistema da nota fiscal eletrônica de modo que seja automática, para que não haja erros alíquotas na emissão das notas.
- Possuir relatório de notas com ISS retido;
- Possuir relatório com Notas Fiscais tributadas fora do município;
- Possuir a emissão do livro fiscal;
- Possuir relatório de maiores contribuintes do ISS;
- Possuir relatório com total de notas emitidas por um ou vários contribuintes;
- Possuir opção de gerar relatórios em CSV ou PDF.
- Possuir opção para baixa manual da guia;
- Possuir opção para bloqueio de emissão de guias, nesse caso quando as mesas já se encontrarem em dívida ativa;

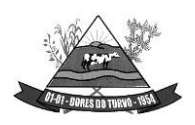

ESTADO DE MINAS GERAIS – CEP.: 36.513-000 RUA PAULO FERNANDES DE FARIA, 55- CENTRO-DORES DO TURVO. [licitacao@doresdoturvo.mg.gov.br](mailto:licitacao@doresdoturvo.mg.gov.br) CNPJ:18.128.249/0001-42 - tel: (032) 3576-1130

- Possuir opção para cancelamento de uma guia;
- Possuir relatório com o total de arrecadação mensal ou anual;
- Possuir opção para alterar o status de uma guia de aberta para cancelada ou de cancelada para aberta;
- Possuir opção para cadastramento de novos usuários do sistema e suas respectivas permissões;
- Possuir mecanismo que envie a senha do contribuinte via e-mail assim que seu cadastro for liberado;
- Possuir controle de emissão de notas por AIDF por período;
- Permitir que o prestador optante pelo simples nacional informe mensalmente sua alíquota;
- Permitir inscrever em dívida ativa os débitos vencidos e não pagos;
- Permitir a geração de carta de correção eletrônica nos parâmetros da ABRASF;
- Permitir a geração de relatório analíticos das notas fiscais com relacionando informações de os dados contidos das notas fiscais;
- Permitir inscrever os devedores do ISSQN em dívida ativa do município;

# **DECLARAÇÃO ELETRÔNICA DE SERVIÇOS DOS CARTÓRIOS**

- Todas as funcionalidades deste módulo devem ser via web.
- Possibilitar a seleção do período de competência para lançamento.
- Permitir identificar o tipo de estabelecimento de serviços notariais e de registros.
- Permitir que para cada tipo de estabelecimento de serviços notariais e de registros, seja demonstrado os códigos dos atos para identificação do serviço prestado com o valor dos emolumentos.
- Permitir que na escrituração seja identificado a quantidade de documentos referente a cada ato.
- Na declaração dos serviços prestados por atos praticados os valores do ISSQN devem ser apurados automaticamente conforme a tabela de emolumentos do TJMG.
- Gerar protocolo de encerramento com resumo da declaração.
- Permitir que após o encerramento da declaração sua correção ocorra apenas com declaração retificadora.
- Emitir boletos de pagamento avulso, para antecipação do pagamento antes do fechamento da declaração.
- Emitir boletos automáticos após o encerramento de escrituração normal e/ou substitutiva, completamente vinculado a esta escrituração e abatendo valores gerados anteriormente via boletos avulsos de que trata o item anterior.
- Preservar a segurança das informações garantindo o sigilo de acesso dos servidores municipais e funcionários dos cartórios, devidamente habilitados para desempenhar tal função através de senha própria e intransferível.

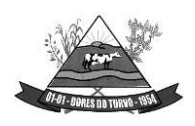

ESTADO DE MINAS GERAIS – CEP.: 36.513-000 RUA PAULO FERNANDES DE FARIA, 55- CENTRO-DORES DO TURVO. [licitacao@doresdoturvo.mg.gov.br](mailto:licitacao@doresdoturvo.mg.gov.br) CNPJ:18.128.249/0001-42 - tel: (032) 3576-1130

- Possibilitar a emissão do livro fiscal demonstrando todos os dados declarados.
- Permitir que o livro possa ser encerrado e após o encerramento não permitir a inclusão de novos registros onde após o seu encerramento na sua impressão será demonstrado o termo de encerramento para guarda do livro fiscal conforme estabelecido pela legislação municipal.
- Permitir a escrituração dos atos praticados através de Importação de arquivo XML (modelo: SISNOR).

# **DECLARAÇÃO ELETRÔNICA DE SERVIÇOS DE ISSQN BANCÁRIO**

- Conter todos os campos nos arquivos enviados pelo banco apontando os erros e informando as mensagens de acordo com o manual da versão 2.3 ou superior disponibilizado pela ABRASF, sendo a versão exigida de acordo com a necessidades de fiscalização da Administração.
- Preservar a segurança das informações garantindo o sigilo de acesso dos servidores municipais e dos funcionários das instituições financeiras, devidamente habilitados para desempenhar tal função através de senha própria e intransferível.
- Possibilite o envio do arquivo referente ao módulo de informações comuns aos municípios, contendo todas as contas de resultado credoras com vinculação das contas internas à codificação do COSIF e seu respectivo enquadramento das contas tributáveis pela Lei Complementar nº 116/03 e 157/16.
- Importar os dados do arquivo referente ao Módulo 3 Informações Comuns aos Municípios e apontar em caso de erros, as descrições contidas no Modelo Conceitual da ABRASF tais como:
	- Código e descrição do erro; Motivo do erro;
	- Solução para a correção do erro;
	- Informação sobre a localização do erro;
- Importar os dados do arquivo referente ao Módulo 2 Apuração Mensal do ISSQN e apontar em caso de erros, as descrições contidas no Modelo Conceitual da ABRASF tais como:
	- Código e descrição do erro; Motivo do erro;
	- Solução para a correção do erro;
	- Informação sobre a localização do erro;
- Permitir o envio do módulo Apuração mensal do ISSQN, contendo o demonstrativo da apuração por subtítulo, da receita tributável mensal por alíquota e seu imposto devido.
- Importar arquivos, sendo:
	- Módulo 1 Informações Comuns aos Municípios,
	- Módulo 2 Apuração Mensal do ISSQN,
	- Módulo 3 Demonstrativo Contábil e
	- Módulo 4 Demonstrativo das Partidas de Lançamentos Contábeis

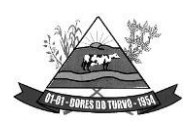

- Permitir o envio do registro que demonstre a apuração do ISSQN mensal a recolher com as devidas deduções e ajustes na receita declarada, tais como incentivos autorizados em lei e depósitos judiciais.
- Possibilitar o envio do arquivo do módulo demonstrativo contábil contendo o balancete analítico mensal das contas de resultados por CNPJ de cada dependência da instituição localizada no município com a movimentação das contas no período solicitado pela legislação municipal.
- Permitir ao usuário/servidor acompanhar as declarações efetuadas de todos os módulos do modelo conceitual ABRASF.
- Possibilitar, após importação do balancete, o cruzamento das informações do balancete analítico mensal nos mesmos moldes do arquivo enviado ao Banco Central do Brasil com os dados importados na apuração mensal.
- Possibilitar o envio do arquivo do módulo demonstrativo das partidas de lançamentos contábeis contendo as informações do razão analítica ou ficha de lançamento.
- Gerar protocolo de envio e aceite dos arquivos caso os dados enviados sejam validados no padrão ABRASF.
- Permitir ao fisco municipal emitir listagem do plano geral de contas dos Bancos com identificação das contas declaradas como tributáveis.
- Possibilitar a emissão de relatório contendo dados do balancete analítico mensal importado pelas instituições financeiras.
- Emitir relatório com os dados da identificação de serviços de remuneração variável por instituição financeira/Banco.
- Emitir relatório dos dados das tarifas de serviços da instituição financeira/Banco.
- Possibilitar a emissão de relatório dos dados dos códigos de tributação DESIF de acordo com o manual da ABRASF.
- Possibilitar a consulta e análise da função de cada conta do Plano de Contas enviadas pelas instituições financeiras/Bancos no arquivo de Informações Comuns.
- Permitir ao usuário/servidor marcar como TRIBUTÁVEL as contas do plano de contas de cada instituição financeira/banco enviada como não tributável no arquivo de informações comuns.
- Permitir ao usuário/servidor reenquadrar ao item lista de serviços as contas do plano de contas de cada instituição financeira/banco enviada como TRIBUTÁVEL no arquivo de informações comuns.
- Permitir ao usuário/servidor listar para controle e validação as contas reenquadrada bem como as justificativas do reenquadramento.
- Permitir ao usuário/servidor listar para controle e validação as contas que os usuários/servidores marcaram como tributáveis para apuração de ISSQN bem como as justificativas de enquadramento como tributável.
- Apurar de forma automática saldo a recolher de ISSQN referente a divergências apontadas no cruzamento dos dados enviados nos módulos de apuração mensal do ISSQN

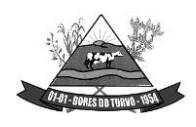

ESTADO DE MINAS GERAIS – CEP.: 36.513-000 RUA PAULO FERNANDES DE FARIA, 55- CENTRO-DORES DO TURVO. [licitacao@doresdoturvo.mg.gov.br](mailto:licitacao@doresdoturvo.mg.gov.br) CNPJ:18.128.249/0001-42 - tel: (032) 3576-1130

e demonstrativo contábil levando em consideração as contas avaliadas e marcadas como tributáveis e ou reenquadramento.

- Confrontar contas enviadas pelo banco com as determinadas pelo fisco como passíveis de tributação gerando relatório dos valores devidos e não declarados.
- Permitir configurações para atender às rotinas atuais da Administração.
- Possibilitar a emissão de boletos automáticos ao encerramento de escrituração normal e/ou substitutiva, completamente vinculado a esta escrituração e abatendo valores gerados anteriormente via boletos avulsos de que trata o item anterior.
- Possibilitar emissão de boletos de pagamento avulso, para antecipação do pagamento antes do fechamento da declaração.
- Permitir que, após o encerramento da declaração sua correção, ocorra apenas com declaração retificadora.
- Emitir o livro fiscal contendo os dados das contas, item lista de serviço, valores ealíquotas importados nos arquivos de apuração mensal modelo ABRASF; conforme dados da declaração.
- Permitir que o livro possa ser encerrado e após o encerramento impeça a inclusão de novos registros. Após o encerramento, na impressão do livro, será demonstrado o termo de encerramento para guarda do livro fiscal conforme estabelecido pela legislação municipal.
- Permitir ao fisco municipal identificar as instituições financeiras que não efetuaram a declaração de serviços prestados e ou tomados.
- Emitir relatório das declarações efetuadas pelas instituições financeiras por competência.
- Permitir à Administração municipal atualizar as guias de ISSQN informando um novo vencimento para uma instituição financeira específica.
- Permitir a configuração do dia do vencimento do DAM (documento de arrecadação municipal) do ISSQN;
- Permitir configurar mensagens para serem apresentadas no DAM (documento de arrecadação municipal), exemplo: instruções para pagamentos.
- Calcular a correção monetária dos boletos em atraso de acordo com o índice usado pela administração municipal.
- Possuir painel informativo que permita o cadastro de mensagens para as instituições financeiras do município.
- Possuir função que permita ao usuário/servidor prorrogar o vencimento a guia de ISSQN.
- Possuir mecanismos de declaração de serviços tomados através de importação arquivo com layout próprio do software.
- Permitir a declaração manual dos serviços tomados, identificando o prestador, item lista de serviço, valor dos serviços e alíquota.
- Possuir opção que demonstre os dados da declaração dos serviços tomados pelas instituições Financeiras.
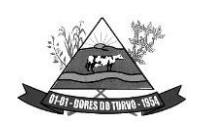

- Possuir calendário pelo qual se possa definir dias não úteis (finais de semana sábados, domingos; feriados municipais, estaduais ou federais; outros).
- Visualizar a conta corrente fiscal da instituição financeira com todas as guias geradas e sua situação de pagamento.
- Listar as instituições financeiras/Bancos com valor de ISSQN apurado e pendentes de geração de guia;
- Possuir mecanismos para que o usuário/servidor possa fazer o encerramento da movimentação e geração de guias nos casos em que as instituições financeiras /Bancos tenham valores pendentes de geração de guia.
- Emitir diversos relatórios gerenciais para o apoio ao trabalho da fiscalização nas autuações das instituições financeiras / Bancos.
- Possuir função para captar as declarações enviadas pelas instituições financeiras, com auditoria prévia, apontando indícios suficientes para o início de uma fiscalização.
- Permitir ao fisco municipal marcar e alterar contas no plano de contas informado pelos bancos quando, após a análise do mesmo, o fisco julgar procedente, permitindo inclusive incluir informações sobre o trabalho efetuado para a referida análise.
- Possibilitar a emissão de relatório dos dados declarados pelas instituições financeiras através do módulo das partidas dos lançamentos contábeis.
- Possuir opção para emissão de relatório que liste as instituições financeiras com dedução na base de cálculo do ISSQN para solicitação de esclarecimentos.
- Possibilitar a emissão de relatório dos dados dos códigos de tributação DESIF de acordo com o manual da ABRASF.
- Demonstrar o valor a recolher pela fiscalização via relatório, indicando as divergências encontradas pela marcação de contas como tributáveis pelo fisco.
- Possuir chat interno para usuários do sistema DESIF, para suporte e atendimento pela equipe de suporte do SOFTWARE.
- Permitir consulta dos dados da declaração dos serviços tomados pelas Instituições Financeiras/Bancos.
- Identificação dos valores declarados como crédito e a débito por exercício ou competência.
- Auxiliar na fiscalização pretérita dos últimos 5 permitindo o envio de arquivo no modelo conceitual ABRASF dos módulos:
	- Módulo 1 Demonstrativo Contábil;
	- Módulo 2 Apuração Mensal do ISSQN;
	- Módulo 3 Informações Comuns aos Municípios;
	- Módulo 4 Demonstrativo das Partidas dos Lançamentos Contábeis;
- Permitir o envio das contas de resultado credoras e a descrição detalhada da natureza das operações registradas nos subtítulos dos últimos anos, possibilitando encaminhar arquivo para cada período estabelecido na legislação.

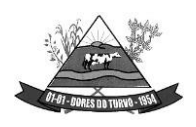

- Disponibilizar função para envio das contas de resultado credoras e a descrição detalhada da natureza das operações registradas nos subtítulos dos últimos 5 anos, possibilitando encaminhar arquivo para cada período estabelecido na legislação.
- Possuir relatório que demonstre o valor a recuperar referente a divergência de alíquota em declarações efetuadas pelos bancos em exercícios anteriores, divergentes com a legislação municipal.
- Identificar o montante a ser recuperado a partir de análise das contas tributáveis realizadas pelos usuários/servidores em até 6 meses após a implantação do software.
- Apontar as divergências de enquadramento dos COSIFs entre instituições financeiras/bancos do município.
- Possuir banco de dados de forma que o usuário/servidor possa consultar informações sobre contas oferecidas como tributáveis em outros municípios que utilizem o mesmo SOFTWARE e que estão como não tributáveis em seu município.
- Possibilitar que o fisco visualize a divergência entre alíquotas, após o banco importar os dados pretéritos e as alíquotas utilizadas para pagamento do ISSQN não estejam de acordo com a legislação vigente;
- Permitir a emissão de relatório que demonstre o cruzamento entre os registros balancete analítico mensal x apuração mensal do ISSQN e apresentar de forma clara a divergência encontrada entre os arquivos.
- Permitir ao fisco emissão de relatório que demonstre a Tabelas de Tarifas de Serviços não Consideradas Tributáveis pelo Banco.
- Disponibilizar a opção própria que permita ao fisco efetuar o cruzamento do ESTBAN x Balancete Analítico Mensal.
- Possibilitar ao fisco a emissão de relatório que efetue o Cruzamento do Balancete x Demonstrativo Partidas.
- Disponibilizar opção que cruze o PGCC dos bancos dos municípios com outros municípios e demonstre as contas ausentes no PGCC, possibilitando ao fisco notificar as instituições financeiras por falta de envio de informação.
- Disponibilizar opção que cruze o PGCC dos bancos dos municípios com outros municípios e demonstre as divergências de enquadramento com o cod\_trib\_desif.
- Disponibilizar opção que cruze o PGCC dos bancos dos municípios com outros municípios e demonstre as divergências de enquadramento com o COSIF.
- Possuir inteligência fiscal, permitindo que o fisco efetue a marcação das contas do PGCC dos bancos do seu município baseado em informações prestadas pelos bancos em outros municípios.
- Possuir inteligência fiscal, permitindo que o fisco efetue a marcação das contas marcadas pelo fisco em outros municípios e efetuar a marcação de forma automática no PGCC das instituições do seu município ficando destacado como contas marcadas pelo fisco.
- Permitir ao fisco emissão de relatório que demonstre as contas declaradas na apuração mensal e que não foram enviadas como tributáveis no Plano Geral de Contas.

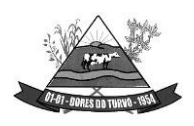

ESTADO DE MINAS GERAIS – CEP.: 36.513-000 RUA PAULO FERNANDES DE FARIA, 55- CENTRO-DORES DO TURVO. [licitacao@doresdoturvo.mg.gov.br](mailto:licitacao@doresdoturvo.mg.gov.br) CNPJ:18.128.249/0001-42 - tel: (032) 3576-1130

- Listagem do Plano Geral de contas das instituições financeiras onde através dele a fiscalização possa identificar as contas de resultado credoras não enviadas pelo banco como tributáveis e possuam atividade de prestação de serviço.
- Possibilitar a emissão de relatório dos dados dos códigos de tributação DESIF de acordo com o manual da ABRASF.
- Permitir ao fisco municipal emitir listagem para controle da entrega das declarações por parte das instituições financeiras.

## **SISTEMA E DECLARAÇÃO DE ISSQN - SERVIÇOS TOMADOS E SERVIÇOS PRESTADOS**

- Possuir rotina que permite o auto cadastro do contribuinte responsável pela retenção ou pela declaração do ISSQN;
- Permitir o auto cadastro de prestadores de serviços de qualquer cidade do país cujo o serviço prestado tenha a incidência no município;
- Possuir integração com o cadastro municipal e validando os cadastros já existentes para que não haja duplicidade.
- Permitir escriturar serviços tomados;
- Permitir escriturar serviços prestados;
- Permitir autenticação de login com entrada de senha definida pelo próprio contribuinte;
- Permitir escriturar notas fiscais de serviços com retenção e sem retenção;
- Escriturar notas de serviços tomados e ou prestados, utilizando-se do mesmo acesso de login e senha.
- Permitir o auto cadastro de pessoas físicas e pessoas jurídicas e aceitar apenas CPF e CNPJ válidos;
- Possuir rotina de recuperação de senhas;
- Possuir controle de acesso exclusivo para usuários da prefeitura e fiscalização;
- Possuir controle de lançamentos de notas de serviços tomados e ou prestados na área exclusiva do município;
- Possuir controle de guias de ISSQN na área exclusiva da prefeitura;
- Permitir, na área exclusiva da prefeitura, a emissão de relatórios de notas fiscais de serviços com ISSQN Retido e Não Retido.
- Emitir o livro fiscal dos serviços tomados, com ou sem retenção de ISSQN;
- Emitir o livro fiscal dos serviços prestados;
- Visualizar e emitir relatórios de ISSQN não retidos e verificar para qual município o ISSQN se destina;
- Emitir relatórios no formato pdf, Excel e texto, podendo escolher o período desejado;
- Permitir a importação em arquivo xml contendo as informações das notas de serviços tomados, com ou sem retenção.

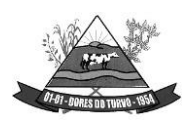

ESTADO DE MINAS GERAIS – CEP.: 36.513-000 RUA PAULO FERNANDES DE FARIA, 55- CENTRO-DORES DO TURVO. [licitacao@doresdoturvo.mg.gov.br](mailto:licitacao@doresdoturvo.mg.gov.br) CNPJ:18.128.249/0001-42 - tel: (032) 3576-1130

- Consultar seus lançamentos a qualquer tempo, sendo impedido de editar ou excluir lançamentos que já tenham sido concretizados o credito tributário com a emissão da guia de ISSQN;
- Atender a lista de serviços da lei complementar 116 e o código tributário do município;
- Lista de serviços deverá ser a mesma utilizada no sistema de cadastro municipal;
- Permitir a configuração das alíquotas do ISSQN e também configuração da alíquota de dedução da base de cálculo.
- Possuir controle de tomadores e prestadores de serviços com permissão de edição dos dados cadastrais;
- Permitir a geração de guias com os vencimentos conforme o calendário tributário do município;
- Emitir guias em atraso aplicando-se os mesmos índices adotados pelo município para juros, multa e correção monetária;
- Gerar guias de ISSQN por mais de uma nota de serviço prestado ou tomado ou por seleção;
- Permitir a entrega de declarações fiscais de competências anteriores sem prejuízo ao município e aplicando as sanções de multa, juros e correção monetárias.

### **CONTROLE INTERNO:**

- Disponibilizar pesquisas em todas as telas do sistema, evitando memorização de códigos.
- Possibilitar o bloqueio do sistema por usuário.
- Visualizar relatórios antes da impressão.
- Integrar com os módulos destinados a planejamento, contabilidade, compras, licitações, contratos, patrimônio, frotas, recursos humanos e tributação.
- Controlar usuários possibilitando a personalização do acesso a rotinas e informações do produto.
- Permitir atribuições de acesso a usuários através de senhas, permitindo a caracterização dos usuários.
- Permitir o cadastro das normas (rotinas e procedimentos) adotadas na Entidade, contendo as exigências para fiscalização contábil, financeira, orçamentária, operacional e patrimonial exigida no Art. 70 da CF/88, e demais normas que se aplicam à realidade do Município.
- Possibilitar o cadastro dos assinantes.
- Permitir cadastrar diversas comissões de Controle Interno possibilitando inclusão de diversos responsáveis apontando período de responsabilidade de cada um.
- Dispor de guia de instruções normativas a serem elaboradas pelo controle interno com a finalidade, a ação inicial e final de cada uma.
- Dispor de modelo de instruções normativas (em PDF) com pontos de controle e configurações de verificação de controle interno, para implantação do SCI.
- Dispor modelo de documentos base para verificações de controle interno.

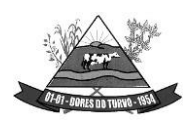

- Dispor guia de macro controles a serem exercidos pelo controle interno.
- Dispor modelo de indicadores de macro controles.
- Dispor guia de informações necessárias a cada macro controle.
- Dispor modelo do projeto de lei de implantação do sistema de controle interno no município.
- Possuir cadastro de responsáveis de cada setor possibilitando visualização somente dos ativos.
- Propiciar o cadastramento da checklist, que servirá de base para as auditorias; este cadastramento estará baseado em grupos e itens.
- Permitir configuração do checklist, informando a resposta em relação à irregularidade eletronicamente diagnosticada.
- Permitir que na configuração do item da checklist seja possível especificar uma irregularidade e um parecer padrão para esta irregularidade.
- Possibilitar cadastrar as possíveis respostas para os grupos da checklist.
- Permitir enquadrar a checklist em categorias (Boas práticas, verificações constitucionais, entre outras) facilitando assim a localização da mesma.
- Possuir checklists já cadastradas das diversas áreas da entidade.
- Possibilitar que checklist seja duplicado para alteração, mantendo o original para normal uso.
- Permitir vincular o órgão, departamento e/ou setor a ser auditado em uma auditoria a ser realizada.
- Permitir o agendamento de auditoria.
- Possuir rotina única de acompanhamento dos pontos de controle, apontando status de cada ponto de controle possibilitando emissão de avisos, Notificações ou outro e qualquer documento proveniente do Controle Interno.
- Permitir que a classificação dos macros controles seja personalizada pelo responsável do controle Interno.
- Permitir cadastrar Macro controles distintos.
- Permitir inserir pontos específicos de controles dentro de cada Macro Controle conforme plano de controle do Responsável do Controle Interno.
- Permiti, através da definição dos pontos de controle, a realização dos processos de verificação de controle interno com as seguintes características:
	- Tela de fácil operação e indutiva.
	- Só permitir a criação de processos de verificação de controle interno com instruções normativas aprovadas.
	- Numeração automática dos processos de controle interno.
	- Controlar a ordem cronológica dos processos de CI.
	- Permitir o lançamento de descrição do processo de CI.
	- Realizar os questionamentos conforme as configurações de verificação de CI definidas na instrução normativa.

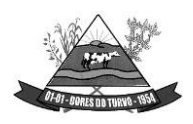

- Indicar o próximo ponto e procedimento de controle a ser verificado.
- Permitir que a resposta de cada procedimento de controle (Sim, Não e Não aplicável) seja respondida com agilidade através do teclado ou mouse.
- Possibilitar lançar uma observação acerca de cada procedimento de controle realizado.
- Registrar a data/hora e usuário que realizou a verificação.
- Só permitir a realização de verificações para os usuários vinculados a unidade executora de controle interno.
- Possibilitar a categorização dos assinantes (controlador, prefeito, entre outros) da auditoria.
- Permitir "encaminhar" a auditoria ao responsável, para que o mesmo informe as respostas solicitadas na checklist.
- Permitir impressão da notificação de auditoria junto aos responsáveis.
- Permitir especificar uma data limite para que o responsável responda a auditoria.
- Detectar de maneira automática as irregularidades durante o preenchimento da checklist, com base em sua configuração.
- Permitir inserir irregularidades de forma manual (por digitação), possibilitando registrar aquelas irregularidades que o sistema não tem condições de apontar automaticamente. Exemplo: "publicar os balancetes da Lei de Responsabilidade Fiscal (LRF) bimestralmente".
- Permitir registrar o parecer do controle interno em cada irregularidade e especificar a providência que deve ser tomada para sanar a mesma.
- Permitir especificar o responsável por cada providência, bem como o prazo para sua execução.
- Permitir anexar vários documentos (leis, portarias, planilhas e outros) para cada providência encaminhada.
- Possibilitar a inclusão e cancelamento de novas ações após a aprovação.
- Possibilitar a readequação da data prevista e de conclusão após a aprovação.
- Permitir enviar e-mail, com a providência a ser tomada, ao responsável pela providência.
- Permitir enviar e-mail automático com a Notificação e sua total descrição.
- Permitir ao responsável consultar as providências que possui.
- Permitir que o responsável informe um parecer às providências que lhe foram encaminhadas.
- Imprimir a notificação de auditoria.
- Possibilitar a transferência da auditoria para outro "Auditor", para que o mesmo possa dar prosseguimento ao processo.
- Registrar o parecer final da auditoria.
- Emitir o relatório da auditoria interna, demonstrando as irregularidades apontadas, o parecer prévio e as providências a serem tomadas.
- Imprimir os "papéis de trabalho" ou a checklist da auditoria, permitindo realizar a mesma de forma manual, para posterior inserção no sistema.

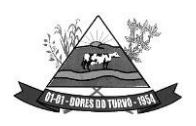

- Armazenar todas as auditorias internas para futuras consultas e alterações.
- Possuir mecanismo de pesquisa de processos de controle interno através de comando em tela ou atalho específico no teclado.
- Permitir inserir atividades na agenda de obrigações.
- Possuir cadastro de feriados, evitando que sejam agendadas atividades para estes dias este calendário deve estar integrado com os demais sistemas de modo evitar retrabalho.
- Possibilitar que sejam cadastrados eventos que acontecem com periodicidade de maneira automática. Ex.: A cada mês entrega do relatório do controle interno.
- Permitir especificar os responsáveis pela execução das atividades a serem desenvolvidas.
- Imprimir relatório das atividades, permitindo informar no mínimo o período desejado;
- Imprimir a agenda em formato de calendário, mostrando todas as atividades com seus eventos;
- Disponibilizar, através do módulo de controle interno, emissão de relatórios da contabilidade para o exercício das funções de controladoria, (gastos com pessoal, gastos com saúde, gastos com educação).
- Permitir a verificação e controle sistematizado dos atos de execução orçamentária de forma prévia, concomitante e subsequente, conforme determina o Art. 31, 74 e 77 da CF/88.
- Permitir a geração do relatório circunstanciado.
- Permitir especificar os grupos (quadros) que irão compor o relatório circunstanciado.
- Permitir definir observações padrão dos grupos que irão compor o relatório, evitando assim a sua redigitação para cada relatório.
- Possibilitar o cadastro de novos Grupos (quadros) que podem ser inclusos no Relatório Circunstanciado.
- Permitir a utilização de fórmulas matemáticas nas observações. ex: a entidade teve um gasto de R\$ [receita-despesa].
- Propiciar acesso ao banco de dados dos setores de compras, contabilidade e outros de "forma nativa", na geração do circunstanciado, dispensando importações e exportações de informações ou redigitação.
- Permitir editar os valores que compõe os Grupos do Relatório Circunstanciado.
- Possibilitar editar as observações dos Grupos do Relatório Circunstanciado, descrevendo as considerações/recomendações do Controle Interno.
- Possibilitar a anexação de arquivos (planilhas, etc.) ao relatório circunstanciado.
- Bloquear a edição do relatório, para que o mesmo não possa mais ser alterado, mantendo assim a sua originalidade.
- Permitir que os relatórios possam ser gravados em arquivo para posterior impressão ou consulta.
- Permitir que as informações dos macrocontroles sejam ser fornecidas:
	- Pela digitação dos agentes de controle interno de cada sistema administrativo.

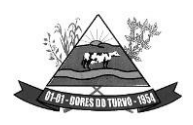

ESTADO DE MINAS GERAIS – CEP.: 36.513-000 RUA PAULO FERNANDES DE FARIA, 55- CENTRO-DORES DO TURVO. [licitacao@doresdoturvo.mg.gov.br](mailto:licitacao@doresdoturvo.mg.gov.br) CNPJ:18.128.249/0001-42 - tel: (032) 3576-1130

• Através da importação dos outros módulos, realizada automaticamente pelo controle interno.

## **SISTEMA DE ATENDIMENTO AO CIDADÃO (PORTAL DO CIDADÃO)**

- Possibilitar acessos simultâneos ao módulo.
- Ser executado em pelo menos dois Browsers sem apresentar distorções.
- Integrar de forma ON LINE com o servidor de dados/aplicação.
- As Guias e Relatórios retornados pelos aplicativos WEB, através do Browser, deverão estar no formato PDF Acrobat Reader.
- Ser acessíveis através de um LINK disponibilizado na própria página da entidade.
- Utilizar senhas previamente cadastradas para acesso às rotinas.
- Disponibilizar a solicitação da senha através da própria página, permitindo à entidade analisar a solicitação e enviar a senha para o e-mail do contribuinte.
- Permitir a emissão de 2º. via de todos os tributos e taxas lançadas pela divisão de tributos do município.
- Permitir a emissão de Certidões.
- Possuir mecanismo de consulta de autenticidade através de métodos criptográficos das certidões emitidas pela internet, através do nº da certidão, data de emissão e inscrição.
- Possuir mecanismo de consulta de autenticidade através de métodos criptográficos das certidões emitidas pela internet, através do nº da certidão, data de emissão e inscrição.
- Permitir consultas de processos administrativos contendo tais informações: nº do processo/ano ou nome do requerente.
- Emitir taxas diversas (segundo parametrização da Secretaria de Fazenda).
- Emitir segunda via de guias de IPTU, ISSQN, ITBI, Taxas Diversas.
- Emitir alvará de funcionamento pela web mantendo os controles de emissão pelo município, validando os pagamentos e débitos vencidos.

## **WEB CONTRACHEQUE**

- Possibilitar acessos simultâneos ao módulo.
- Ser executado em pelo menos dois Browsers sem apresentar distorções.
- Integrar de forma ON LINE com o servidor de dados/aplicação.
- Emitir segunda via de contracheque.
- Consultar e emitir segunda via de contracheque com o controle de acesso previamente disponibilizada pela entidade.

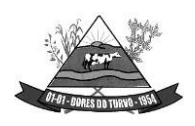

ESTADO DE MINAS GERAIS – CEP.: 36.513-000 RUA PAULO FERNANDES DE FARIA, 55- CENTRO-DORES DO TURVO. [licitacao@doresdoturvo.mg.gov.br](mailto:licitacao@doresdoturvo.mg.gov.br) CNPJ:18.128.249/0001-42 - tel: (032) 3576-1130

## **PORTAL DA TRANSPARÊNCIA – LAI**

- Possibilitar a publicação do conjunto de informações geradas pela Instituição, via internet, de forma objetiva, transparente, clara e atualizada diariamente, em conformidade com as Leis Complementares nº. 101 e nº. 131 da Secretaria do Tesouro Nacional, Lei da Transparência 12.527 de 18/11/2011 e o Decreto 7.724/12.
- Disponibilizar módulos para administração do Portal e configuração e acesso:
	- Disponibilizar área restrita onde serão realizados os envios dos arquivos do Orçamento, Acompanhamento Diário e Alterações de Programas e Projeto/Atividades.
	- Gerar Logs para o acompanhamento do processamento dos arquivos enviados
	- Permitir a manutenção dos dados referentes a lei de responsabilidade fiscal LRF
	- Permitir a manutenção dos dados referentes a legislação federal
	- Permitir a manutenção dos dados referentes a legislação estadual
	- Permitir a manutenção dos dados referentes a legislação municipal
	- Permitir a manutenção dos dados referentes a plano plurianual PPA
	- Permitir a manutenção dos dados referentes a lei de diretrizes orçamentárias LDO
	- Permitir a manutenção dos dados referentes a lei orçamentária anual LOA
	- Permitir a manutenção dos dados referentes a salário individual com todos os benefícios e descontos
	- Permitir a manutenção dos dados referentes a gastos com educação
	- Permitir a manutenção dos dados referentes a gastos com educação FUNDEB
	- Permitir a manutenção dos dados referentes a gasto com saúde
	- Permitir a manutenção dos dados referentes a gastos com pessoal
	- Permitir a manutenção dos dados referentes a receita corrente líquida RCL
	- Permitir a manutenção dos dados de demonstrativos da execução orçamentária
	- Permitir a manutenção dos dados referentes a receita e despesa por categoria econômica
	- Disponibilizar Log de todas as alterações realizadas por usuário com data de alteração
	- Permitir a manutenção de dados de usuários da entidade
	- Permitir a manutenção dos dados da entidade
	- Permitir o cadastro de texto informativo sobre a LAI.
	- Permitir a inclusão de organograma das Entidades
	- Permitir a inclusão de Perguntas Frequentes e respostas
	- Permitir inserir no portal a publicação do Diário Oficial do Município, com no mínimo as seguintes informações: edição, assunto, data de publicação, anexação de arquivos e consulta por palavras – chave;
- Apresentar módulos para publicação dos dados de contas públicas, legislação, pessoal, lei de responsabilidade fiscal, execução orçamentária, compras e contratos:
	- Realizar a consulta por tributos arrecadados de acordo com a LEI (IN nº 28, de 05 de maio de 1999, art. 2º, inciso I) Lei 9.755 de 16 dezembro de 1998
	- Permitir filtrar os tributos arrecadados por exercício e mês

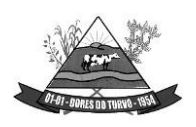

- Realizar a consulta por orçamentos anuais de acordo com a Lei (IN nº 28, de 05 de maio de 1999, art. 2º, inciso I) Lei 9.755 de 16 dezembro de 1998
- Permitir filtrar por exercício e mês
- Permitir filtrar os orçamentos anuais por demonstrativo das Receitas Estimadas
- Permitir filtrar os orçamentos anuais por demonstrativo da despesa por unidade orçamentária
- Permitir filtrar os orçamentos anuais por despesa por função / subfunção / programa
- Permitir filtrar por despesa fixada por grupo de despesa
- Realizar a consulta por execução dos orçamentos de acordo com a lei (IN nº 28, de 05 de maio de 1999, art. 2º, inciso XI e XII) Lei 9.755 de 16 dezembro de 1998
- Permitir filtrar a execução dos orçamentos por exercício e mês
- Permitir filtrar a execução dos orçamentos por receita realizada
- Permitir filtrar a execução dos orçamentos como despesa por unidade orçamentária
- Permitir filtrar a execução dos orçamentos por despesa por função / subfunção / programa
- Permitir filtrar a execução dos orçamentos por demonstrativo da execução da despesa por grupo de despesa
- Realizar a consulta por balanço orçamentário de acordo com a lei (IN nº 28, de 05 de maio de 1999, art. 2º, inciso XIII e XIV) Lei 9.755 de 16 dezembro de 1998
- Permitir filtrar o balanço orçamentário por comparativo da receita orçada com arrecadada
- Permitir filtrar o balanço orçamentário por comparativo da despesa
- Permitir filtrar o balanço orçamentário por comparativo da receita orçada com arrecadada
- Permitir filtrar o balanço orçamentário por exercício e mês
- Realizar a consulta por demonstrativo da receita e despesa de acordo com a lei (IN nº 28, de 05 de Maio de 1999, art. 2º, inciso XV e XVI ) Lei 9.755 de 16 dezembro de 1998
- Permitir a consulta por demonstrativo da receita
- Permitir a consulta por demonstrativo da receita filtrando por exercício, mês e natureza da receita.
- Permitir detalhar o demonstrativo da receita por natureza de receita, permitindo a visualização de todos os meses anteriores dentro do exercício selecionado.
- Permitir a consulta por demonstrativo da despesa
- Permitir a consulta por demonstrativo da despesa por unidade orçamentária
- Permitir detalhar o empenho dentro de uma unidade orçamentária selecionada
- Permitir a visualização das legislações federais
- Permitir a consulta de legislações federais através de filtros
- Permitir a visualização de Legislações estaduais
- Permitir a consulta de legislações estaduais através de filtros
- Permitir a visualização das legislações municipais
- Permitir a consulta de legislações municipais através de filtros
- Permitir a visualização de legislação Plano Plurianual PPA
- Permitir a consulta por legislação plano plurianual através de filtros
- Permitir a visualização de legislação lei diretrizes orçamentárias LDO

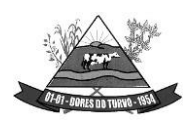

ESTADO DE MINAS GERAIS – CEP.: 36.513-000 RUA PAULO FERNANDES DE FARIA, 55- CENTRO-DORES DO TURVO. [licitacao@doresdoturvo.mg.gov.br](mailto:licitacao@doresdoturvo.mg.gov.br) CNPJ:18.128.249/0001-42 - tel: (032) 3576-1130

- Permitir a consulta por legislação lei diretrizes orçamentárias através de filtros
- Permitir a visualização por legislação lei orçamentária anual LOA
- Permitir a consulta por legislação lei orçamentária anual através de filtros
- Permitir a visualização dos dados referentes a salário individual com todos os benefícios e descontos
- Permitir a consulta dos dados referentes a pessoal através de filtros
- Permitir a visualização dos dados referentes a lei de responsabilidade fiscal referente aos dados do SICONFI
- Permitir a consulta dos dados referentes a lei de responsabilidade fiscal através de filtros
- Permitir a visualização dos dados referentes a gastos com educação
- Permitir a consulta dos dados referentes a gastos com educação através de filtros
- Permitir a visualização dos dados referentes a gastos com educação FUNDEB
- Permitir a consulta dos dados referentes a gastos com educação FUNDEB através de filtros
- Permitir a visualização dos dados referentes a gastos com saúde
- Permitir a consulta dos dados referentes a gastos com saúde através de filtros
- Permitir a visualização dos dados referentes a gastos com pessoal
- Permitir a consulta dos dados referentes a gastos com pessoal através de filtros
- Permitir a visualização dos dados referentes a receita corrente líquida RCL
- Permitir a consulta dos dados referentes a receita corrente líquida através de filtros
- Permitir a visualização dos dados referentes a demonstrativo da execução orçamentária
- Permitir a consulta dos dados referentes a demonstrativo da execução orçamentária através de filtros
- Permitir a visualização dos dados referentes a receita e despesa por categoria econômica
- Permitir a consulta dos dados referentes a receita e despesa por categoria econômica através de filtros
- Permitir a visualização dos dados referentes aos gastos com processos de licitação
- Permitir a consulta dos dados referentes aos gastos com processos de licitação
- Permitir a visualização dos dados referentes aos contratos
- Permitir a consulta dos dados referentes aos contratos
- Permitir a inclusão de documentos em PDF dos editais publicados e contratos assinados;
- Permitir a consulta dos editais publicados e contratos;

## **SISTEMA DE CONTROLE E ADMINISTRAÇÃO DA TRAMITAÇÃO DE PROCESSOS – PROTOCOLO**

- Deverá ser integrado ao sistema de gestão tributária.
- Permitir a inclusão de usuários com Manutenção mensal após o final da garantia, constituindo uma solução integrada na ação e controle de acessos com permissões individualizadas para cada login e definição de usuário administrador.

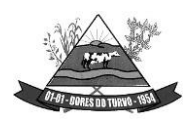

- Permitir o preenchimento de dados essenciais do cadastro como: Nome ou Razão social, CPF, CNPJ com digito verificador, endereço de correspondência, documentos de identidade, telefone e e-mail para contato.
- Permitir o cadastro dos órgãos e setores por onde serão tramitados os processos.
- Permitir a inclusão de documentos para anexar aos processos.
- Permitir a inclusão de locais para arquivamentos de processos.
- A numeração dos processos é sequencial reiniciando a cada ano.
- Permitir a juntada de processos.
- Permitir a tramitação individual ou por grupo, sendo que por grupo, o usuário poderá também selecionar somente alguns processos a serem enviados a um determinado local.
- Manter histórico da tramitação do processo.
- Emitir Capa de Protocolo.
- Emitir etiquetas de protocolo.
- Emitir comprovante de protocolização para o interessado no momento da inclusão do processo.
- Permitir ao usuário envolvido em uma tramitação do processo que o mesmo a qualquer tempo, possa adicionar informações complementares ao mesmo.
- Possibilitar ao requerente o acompanhamento de seus processos durante as diversas fases de sua tramitação.
- Disponibilizar informações ao usuário referente aos documentos necessários para abertura de processos, de acordo com o assunto.
- Permitir a emissão de um relatório de encaminhamento dos processos a um determinado local, para que o setor possa atestar o recebimento.
- Permitir o cadastro de rotas predefinidas, para determinados tipos de processo e assuntos, informando automaticamente ao usuário nestes casos, qual o próximo encaminhamento.
- Permitir o cadastro de permanência em dias horas e minutos dos processos e assuntos conforme as rotas pré-definidas para execução das tarefas pelo usuário.
- Possuir ferramentas que possam corrigir Assuntos e tramitações de Processos.
- Possuir rotina de arquivamento de processos, com identificação de sua localização física e motivo do arquivamento do processo.
- Possuir opção de desarquivamento de Processos.
- Permitir a consulta de processos através do código e ano, nome do requerente, permitindo visualização do roteiro por onde tramitou o processo.
- Possibilitar a anexação de documentos no ato e na tramitação dos processos.
- Possuir rotina para que possibilite trocar todos os processos cadastrados em um determinado assunto para outro, de forma a normatizar o cadastro de assuntos.
- Permitir integração com o sistema arrecadação tributária, de forma a gerar as guias de abertura de processos e outras taxas que vierem a ser emitidas.
- Realizar controle das baixas de pagamento manual e por meio eletrônico dos arquivos disponibilizados pelos agentes arrecadadores.

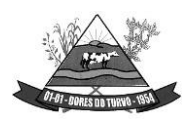

ESTADO DE MINAS GERAIS – CEP.: 36.513-000 RUA PAULO FERNANDES DE FARIA, 55- CENTRO-DORES DO TURVO. [licitacao@doresdoturvo.mg.gov.br](mailto:licitacao@doresdoturvo.mg.gov.br) CNPJ:18.128.249/0001-42 - tel: (032) 3576-1130

- Permitir o lançamento de forma automática no sistema de tesouraria das arrecadações conforme o plano de contas contábil.
- Impossibilitar qualquer alteração no lote de pagamento, a partir do momento que o sistema de tesouraria tiver realizado a importação os devidos lançamentos de receita.
- Permitir a consulta de processos através do código e ano, nome ou razão social do requerente.
- Possibilitar a anexação de documentos solicitados no cadastramento e no trâmite do processo.
- Possuir rotina para que possibilite trocar todos os processos cadastrados em um determinado assunto para outro, de forma a normatizar o cadastro de assuntos.
- Possuir rotina para que possibilite trocar assuntos e documentos anexados de processos a fim de acertar possíveis erros de inclusão de dados.
- Permitir tanto ao usuário remetente, quanto aos usuários de destino acompanhar através de consultas os aceites e observações, atestados ocorridos nos processos e documentos.
- Permitir a duplicação de comprovante de tramitação.
- Permitir parametrização de dias corridos ou dias uteis nas tramitações dos processos.
- Permitirá parametrização para tramitação de processos com guias em aberto.
- Permitir parametrização para geração de taxas e guias para processos e requerimentos.
- Possuir rotina de emissão de relatórios de processos ativos no órgão/setor.
- Possuir rotina de emissão de relatórios de processos movimentados pelo órgão/setor.
- Possuir rotina de emissão de relatórios de processos em geral com subseleções por número de protocolo, órgão e setor de recebimento, órgão e setor de envio, por requerente, relação de processos por assunto, relação de processos arquivados, relação de processos com temporalidade vencida e outros.
- Permitir a emissão de documentos obrigatórios por processo.
- Permitir a geração de gráficos por processos gerados.
- Possuir menu contendo as principais rotinas do sistema afim de facilitar a utilização pelos operadores.

## **SISTEMA DE CONTROLE DE LEIS E ATOS NORMATIVOS**

- Organizar, armazenar e controlar todos os Atos, Leis, Decretos, Ofícios, Projetos, etc.
- Digitalizar os arquivos desejados nos formatos \*.doc., \*.pdf, \*.gif, etc.
- Armazenar os documentos legais da entidade em banco de dados para maior segurança e confiabilidade.
- Realizar pesquisas que facilite a sua localização dos arquivos / documentos, substituindo assim o manuseio de arquivos em papel e dando agilidade ao a localização desses documentos.
- Outras principais características são:
	- Cadastro de Pessoas com Foto para o caso de Vereadores e Prefeitos;
	- Cadastro de Partidos Políticos utilizados nos Candidatos Eleitos;

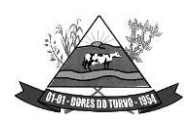

ESTADO DE MINAS GERAIS – CEP.: 36.513-000 RUA PAULO FERNANDES DE FARIA, 55- CENTRO-DORES DO TURVO. [licitacao@doresdoturvo.mg.gov.br](mailto:licitacao@doresdoturvo.mg.gov.br) CNPJ:18.128.249/0001-42 - tel: (032) 3576-1130

- Cadastro de Finalidade Tema o qual a lei se trata;
- Cadastro Tipo de Comissão Para qual finalidade a comissão será responsável;
- Legislatura Registram-se as Legislaturas referentes às leis;
- Projeto Projeto de Lei apresentado pelo Vereador ou Contribuinte;
- Lei Cadastro de Leis, com Data, Finalidade, Tramite, Autor, Projeto, Comissão, Súmula, Descrição e Imagens da Lei;
- Digitando as Leis e inserindo as Imagens, posteriormente pode ser Capturado os Caracteres das imagens desde que a mesma seja de boa qualidade, caracteres estes que serão importados para o Descritivo da Lei, podendo futuramente efetuar;
- Consultas em determinada parte de texto;
- Relatório de Leis Abreviado com sumula e dados cadastrais;
- Relatório de Leis Completo com a Lei e todo seu Descritivo, sendo ele Capturado ou Digitado pelo usuário.

### **Serviços de Hospedagem em Data Center Externo (nuvem)**

- Realização das manutenções preventivas na BASE de DADOS de todos os sistemas deGestão pública;
- Realização das manutenções preventivas no servidor;
- Realização das atualizações de todos os sistemas de Gestão Pública relacionados, de forma automática e transparente ao usuário;
- Realização de todas as manutenções, atualizações, parametrizações no provedor de serviços em nuvem;
- Realização de ajustes de performance dos sistemas gerenciadores de banco de dados dos sistemas de Gestão Pública;
- Realização de backup automático tanto do Banco de Dados dos sistemas integrados (garantindo a integridade e disponibilidade de todas as informações do banco de dados), reduzindo o uso de mídias físicas e outros servidores da Prefeitura;
- Fornecimento de Segurança reforçada, recursos configuráveis (redes, Firewall, link,servidores, armazenamento, aplicações e serviços);
- Garantia de alta disponibilidade, redundância de todos os itens hardware, ativos, serviços, instalações e replicação de infraestrutura para outro provedor com processo para recuperação de desastres com disponibilidade mínima de 97%; 24 horas por dia X 7 dias na semana X 365 no ano;
- Segurança física, com controle de acesso, monitoramento por câmeras, Biometria e segurança virtual com sistemas de detecção e bloqueios, antivírus e backups em nuvem;
- Fornecimento de licenciamento incluso (Windows Server, SQL Server e Antivírus);
- Disponibilização de acessibilidade, através de acesso via internet (navegadores), computação em nuvem, dentre outros;
- Acesso ao provedor da nuvem de forma segura através de certificado SSL;

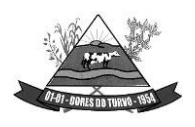

ESTADO DE MINAS GERAIS – CEP.: 36.513-000 RUA PAULO FERNANDES DE FARIA, 55- CENTRO-DORES DO TURVO. [licitacao@doresdoturvo.mg.gov.br](mailto:licitacao@doresdoturvo.mg.gov.br) CNPJ:18.128.249/0001-42 - tel: (032) 3576-1130

• Disponibilização via provedor de nuvem, serviço de banco de dados relacional gerenciado que possibilite a cópia de snapshots de qualquer tamanho de uma região de nuvem para outra com o intuito de facilitar o disaster/recovery, quando requerido;

## **GESTÃO DE DOCUMENTOS E PROCESSOS ELETRÔNICOS**

### **Hospedagem da Aplicação**

- Servidor de 32-bits ou 64-bits;
- Sistema Operacional Livre Linux ou Unix;
- Servidor Web:
- Apache Livre;
- Nginx Livre;
- Suporte PHP, Ruby, Java, Perl, Python, CGI, FastCGI;
- Suporte SSL dedicado;
- Tráfego ilimitado;
- Armazenamento acima de 1Tb:

## **Banco de Dados**

- Sistema de Gerenciamento de Banco de Dados Livre: MySQL, PostGreSQL ou Firebird;
- Sigilo e segurança das informações;

## **Tipo de Aplicação/Sistema**

- O sistema deverá ser executado/visualizado em computadores/tablets/celulares/notebooks por meios de navegadores de internet:
- Google Chrome, Mozilla Firefox, Microsoft Edge;
- O Sistema deverá ser disponibilizado também em layout exclusivo para dispositivos móveis;
- As telas do sistema deverão ser obrigatoriamente em formato responsivo para dispositivos móveis;

## **Segurança de acesso ao sistema**

• O protocolo de transmissão HTTPS utilizando SSL/TLS ficando o endereço https:// 128 bits;

## **Integração com Portal da Transparência**

- O Sistema deverá funcionar de forma integrada ao Portal da Transparência, nos termos da legislação vigente e recomendações dos órgãos de controle.
- O Sistema deverá gerar dados e informações de forma automática para o portal de transparência;

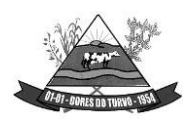

ESTADO DE MINAS GERAIS – CEP.: 36.513-000 RUA PAULO FERNANDES DE FARIA, 55- CENTRO-DORES DO TURVO. [licitacao@doresdoturvo.mg.gov.br](mailto:licitacao@doresdoturvo.mg.gov.br) CNPJ:18.128.249/0001-42 - tel: (032) 3576-1130

- O Sistema deverá gerar e alimentar automaticamente o portal de Transparência todas as informações de Processos e documentos;
- O Sistema deverá gerar e alimentar automaticamente o portal de Transparência todas as informações de documentos tramitados;
- O Sistema deverá gerar e alimentar de forma passiva e automaticamente o portal da Transparência todas as informações consideradas não sigilosas, contidas nos processos e documentos, exigidas pela legislação;

## **Cadastro da Entidade, contendo:**

- Nome da Entidade;
- CNPJ;
- Endereço
- Telefone:
- Data do Cadastro;
- Data da Atualização.

### **Gerenciará o cadastro do Gestor Responsável, contendo:**

- Nome do Gestor:
- CPF;
- Telefone:
- Data Inicial da Gestão;
- Data Final da Gestão, se for o caso;
- Cargo Ocupado;
- Data do Cadastro;
- Data da Atualização do Cadastro.

### **Gerenciará o Cadastros das Secretarias, contendo:**

- Nome da Secretaria;
- Sigla;
- Endereco;
- Telefone;
- Data do Cadastro;
- Data da Atualização do Cadastro.

### **Gerenciará o Cadastro dos Titulares das Secretarias, contendo:**

- Nome do Titular;
- CPF;
- Ato de Nomeação;
- Data Inicial da Titularidade;
- Dara Final da Titularidade;
- Data do Cadastro;
- Data da Atualização do Cadastro.

ESTADO DE MINAS GERAIS – CEP.: 36.513-000 RUA PAULO FERNANDES DE FARIA, 55- CENTRO-DORES DO TURVO. [licitacao@doresdoturvo.mg.gov.br](mailto:licitacao@doresdoturvo.mg.gov.br) CNPJ:18.128.249/0001-42 - tel: (032) 3576-1130

### **Gerenciará o Cadastro dos Departamentos, contendo:**

- Nome do Departamento;
- Entidade e Secretaria Vinculada;
- Sigla;
- Endereço;
- Telefone;
- Data do Cadastro;
- Data da Atualização do Cadastro.

#### **Gerenciará o Cadastro dos Titulares dos Departamentos, contendo:**

- Nome do Titular:
- CPF;
- Ato de Nomeação;
- Data Inicial da Titularidade;
- Data Final da Titularidade;
- Data do Cadastro;
- Data da Atualização do Cadastro.

#### **Gerenciará o Cadastro de Órgãos Reguladores, contendo;**

- Nome do Órgão;
- Sigla;
- Endereço;
- Telefone:
- Data do Cadastro;

Data da Atualização do Cadastro.

#### **Ano**

- O Sistema deverá gerenciar os Anos disponíveis:
- Ano;
- Ativo/Inativo:
- Data do Cadastro;
- Data da Atualização do Cadastro;
- Responsável pela inclusão ou alteração do Cadastro;

#### **Tipos de Processo**

- O Sistema deverá gerenciar o cadastro dos tipos de processos:
- Nome do Tipo de Processo;
- Tipo de Procedimento, Despesa, Indenização, Recursos Humanos, Compras etc.;
- Processo ficará disponível ao público: Sim/Não;
- Processo iniciará com a solicitação de Documento/Requerimento deferido pelo departamento;

#### **Acesso ao Sistema**

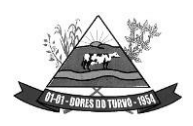

ESTADO DE MINAS GERAIS – CEP.: 36.513-000 RUA PAULO FERNANDES DE FARIA, 55- CENTRO-DORES DO TURVO. [licitacao@doresdoturvo.mg.gov.br](mailto:licitacao@doresdoturvo.mg.gov.br) CNPJ:18.128.249/0001-42 - tel: (032) 3576-1130

- O acesso Sistema será feito por Servidores, e de forma externa, somente após cadastro de Pessoa Física ou Jurídica, devidamente autorizadas:
- O acesso ao sistema deverá ocorrer somente por CPF e senha;
- Senha de acesso deve ser obrigatoriamente acima e 7 dígitos, contendo letras e números;
- Administrador do sistema não poderá acessar ou visualizar as senhas cadastradas;
- O usuário poderá fazer uso de 3 (três) tentativas, quando senha será bloqueada.
- Após o bloqueio da senha de acesso, o usuário requisitará uma nova senha via e-mail cadastrado;
- O Sistema deverá informar ao administrador do sistema, os acessos válidos/inválidos individualmente de cada usuário;
- Ao realizar login o Sistema deverá registrar:
- Data e Hora de acesso;
- IP (Internet Protocol), identificação única para cada computador conectado a uma rede dispositivo utilizado (Dados do navegador, Computador etc.);
- **Usuários Internos**
- O Sistema deverá disponibilizar cadastros de pessoas físicas contendo as seguintes informações:
- CPF, cadastro único não permitindo múltiplos cadastros para o mesmo CPF;
- Nome Completo;
- Data de Nascimento;
- Sexo:
- Matrícula (Quando Servidor da Entidade);
- Nome da Mãe;
- Nome do Pai:
- Telefones de Contato;
- E-mail;
- Perfil de Acesso;
- Dias permitidos da semana para acesso;
- Horário de acesso ao sistema;
- Senha, enviada no primeiro acesso assim como para recuperação da mesma;

### **Pessoa Jurídica, Usuário Externo, contendo:**

- CNPJ, cadastro único, não permitido múltiplos cadastros para o mesmo CNPJ;
- Razão Social;
- Data de Abertura da Empresa;
- Endereço;
- Telefones de Contato;
- E-mail;

### **Notificações para os Usuários**

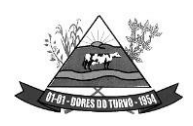

ESTADO DE MINAS GERAIS – CEP.: 36.513-000 RUA PAULO FERNANDES DE FARIA, 55- CENTRO-DORES DO TURVO. [licitacao@doresdoturvo.mg.gov.br](mailto:licitacao@doresdoturvo.mg.gov.br) CNPJ:18.128.249/0001-42 - tel: (032) 3576-1130

- O Sistema disponibilizará envio de notificações entre usuários, na forma de alertas, em protocolos, documentos e processos em que sejam parte, ou interessados;
- O Sistema deverá notificar o usuário quando necessário Atenção;
- O Sistema deverá notificar o usuário quando necessário Aviso;
- O Sistema deverá notificar o usuário quando necessário Assinar Documento;
- O Sistema deverá notificar o usuário quando necessário Receber Documento;
- O Sistema deverá notificar o usuário quando Documento Assinado;
- O Sistema deverá notificar o usuário quando Documento Recebido;
- O Sistema deverá notificar o usuário quando Documento Respondido;
- O Sistema deverá notificar o usuário quando necessário Receber Protocolo;
- O Sistema deverá notificar o usuário quando Protocolo encaminhado for Recebido;
- O Sistema deverá notificar o usuário quando necessário Receber Processo;
- O Sistema deverá notificar o usuário quando necessário devolver Processo;
- O Sistema deverá notificar o usuário quando Processo encaminhado foi Devolvido;
- O Sistema deverá notificar quando Errar dados de Acesso;

### **Auditoria**

- O Sistema deverá registrar todos os atos dos usuários no sistema, exemplo: abertura de processo, edição de processo, confecção de documento;
- Disponibilizar consulta de movimentação por usuário;
- Nome ou CPF do usuário:
- Intervalo de Data Inicial e Final:

## **CONFIGURAÇÃO DOS DOCUMENTOS**

### **O usuário poderá:**

- Encaminhar Documento
- Receber Documento
- Responder Documento
- Assinar Documento

### **Composição do documento;**

- O sistema disponibilizará os seguintes métodos de composição de texto dos documentos:
- Editor de texto, com:
- Selecionar o Tamanho da Fonte:
- Marcar o texto/palavra como negrito, sublinhado, itálico, tachado;
- Alinhamento do texto: centralizado, justificado, alinhado à esquerda, alinhado à direita;
- Cor de fundo do texto/palavra.
- Documentos Gerados pelo Editor de texto do sistema:
- Editor de texto para digitação/confecção do documento;

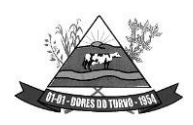

ESTADO DE MINAS GERAIS – CEP.: 36.513-000 RUA PAULO FERNANDES DE FARIA, 55- CENTRO-DORES DO TURVO. [licitacao@doresdoturvo.mg.gov.br](mailto:licitacao@doresdoturvo.mg.gov.br) CNPJ:18.128.249/0001-42 - tel: (032) 3576-1130

- Gerará um documento PDF;
- Os documentos PDF gerados conterão cabeçalho em todas as páginas, com informações da entidade (brasão, nome, endereço completo, CNPJ);
- Inserção de arquivo no formato PDF, com:
- Tamanho limitado de 30 (trinta) Megabytes (Mb);
- Os arquivos em PDF deverão ser compatíveis com os leitores populares de PDF;
- Exibição do arquivo PDF enviado no momento da composição do documento;
- Progresso de envio para o sistema/servidor.
- Segurança dos arquivos/documentos PDF:
- Método de segurança: Sim;
- Senha de Abertura do documento: Não;
- Senha de Permissão: Sim;
- Impressão: Alta Resolução;
- Alteração do documento: Não permitido(a);
- Comentários: Não permitido(a);
- Preenchimento de campos de formulários ou assinatura: Não permitido(a);
- Agrupamento de documentos: Não permitido(a);
- Cópia de conteúdo: Não permitido(a);
- Acessibilidade de conteúdo ativada: permitido(a);
- Extração de páginas: Não permitido(a);
- Nível de Segurança em 256 bits método de criptografia (AES, MD5, RC4);

### **Estrutura do Documento/Metadados dos Documentos**:

- O sistema gerenciará o cadastro de Tipo de Documento, com:
- Título do documento;
- Código/Número/Identificador único do documento;
- Secretaria de origem;
- Departamento de origem;
- Opção de Numerar o documento de acordo com o Tipo de Documento:
- Sequencial;
- Sequencial e por Ano; ou
- Sequencial por Secretaria e por Ano; ou
- Sequencial por Departamento e por Ano;
- Ano do Documento;
- Objeto do documento;
- Opção de sigilo: Disponível a todos, Somente ao Departamento, Disponível no portal da transparência;
- Métodos de composição do documento aceito: Editor de Texto ou Inserção de arquivo PDF;

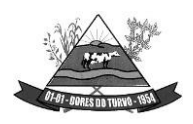

ESTADO DE MINAS GERAIS – CEP.: 36.513-000 RUA PAULO FERNANDES DE FARIA, 55- CENTRO-DORES DO TURVO. [licitacao@doresdoturvo.mg.gov.br](mailto:licitacao@doresdoturvo.mg.gov.br) CNPJ:18.128.249/0001-42 - tel: (032) 3576-1130

- Assinatura do documento: Obrigatória, Facultativa ou Dispensável;
- Rubrica eletrônica em cada página do documento;
- O Tipo de Documento poderá ser criado e editado, exemplo: ofício, requerimento, portaria, memorando, aviso, pronunciamento, despacho etc.;
- As informações do documento poderão ser editadas, somente pelo Administrador do sistema;
- O Documento poderá ser vinculado a um processo, poderá ser criado dentro de um processo, ou avulso, sem vinculação a um processo, tais como avisos e comunicados;
- Data da criação do documento;
- Data da atualização das informações do documento.
- Ao final de cada documento:
- Assinantes do documento, contendo nome e CPF (com opção de máscara para segurança da informação dos assinantes);
- Data e hora da assinatura;
- Código de controle/autenticidade da assinatura;
- QRCode do código de controle/autenticidade do documento;
- Confeccionador/autor do documento contendo nome e CPF (com opção de máscara para segurança da informação);
- Data e hora da confecção do documento;
- Número da Lei/Decreto que regulamenta a assinatura eletrônica;
- URL/endereço de verificação de autenticidade do documento e assinatura;
- Opção de recusar a assinar o documento, com motivo da recusa;
- Opção de encaminhar o documento a outro departamento, ou usuário;
- **Tramitação dos documentos**
- Os documentos só poderão ser encaminhados e/ou respondidos quando estiverem assinados, se assinatura obrigatória;
- O confeccionador/autor do documento, poderá limitar prazo para a assinatura, ao encaminhar documento pendente de assinatura, com expediente anexo;
- O confeccionador/autor poderá limitar prazo para resposta, devolução ou reencaminhamento ao gerar o documento;
- O Sistema deverá gerar certidão anexa ao documento, quando expirar o prazo determinado pelo autor, sem as providências solicitadas, sendo o mesmo devolvido ao autor;
- O Sistema notificará ao autor e assinante, da necessidade assinatura, ou de documentos já assinados, assim como recebidos e enviados;

### **Documentos Vinculados (Agrupados)**

- O Sistema deverá gerar novo documento com opção de vincular a outros existentes, para tramitação agrupada.
- O novo documento deverá conter:

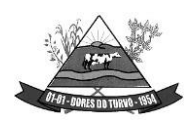

ESTADO DE MINAS GERAIS – CEP.: 36.513-000 RUA PAULO FERNANDES DE FARIA, 55- CENTRO-DORES DO TURVO. [licitacao@doresdoturvo.mg.gov.br](mailto:licitacao@doresdoturvo.mg.gov.br) CNPJ:18.128.249/0001-42 - tel: (032) 3576-1130

- Código/Número de Identificação Único do documento;
- Código de Verificação/Autenticidade do documento;
- Exibir o método de inserção do documento: Editor de Texto, Formulário ou PDF;
- Conteúdo do documento;

### **Consulta dos documentos por:**

- Tipo;
- Ano;
- Objeto;
- Autor;
- Código/Número identificador;
- Número do documento;
- Secretaria de origem;
- Departamento de origem;
- Encaminhado;
- Respondido;
- Por intervalo de data, data inicial e data final;

### **Contadores de Visualizações dos Documentos**

- Sistema deverá armazenar a quantidade de visualizações/download de cada documento.
- Data e Hora:
- Nome do servidor que acessou/visualizou do documento; ou
- Consulta Pública;

### **Manutenção de Documentos**

- A manutenção de documentos ficará disponível exclusivamente ao administrador da entidade, responsável pelo Sistema;
- O Sistema deverá disponibilizar opção de Cancelar Documento, quando ocorrer erros no documento, ou na sua geração;
- O Sistema registrará as ações de cancelamento, mantendo um log, com:
- Data e Hora:
- Motivo:
- Identificação do autor do cancelamento;
- O administrador poderá editar as seguintes informações do documento:
- N° do documento:
- Tipo de Documento;
- Notas de Expediente;
- Origem;
- Destinatário;
- O log de registro de atividades deverá compor os relatórios de auditoria, e não poderão sofrer modificações ou exclusões sob nenhuma hipótese;

ESTADO DE MINAS GERAIS – CEP.: 36.513-000 RUA PAULO FERNANDES DE FARIA, 55- CENTRO-DORES DO TURVO. [licitacao@doresdoturvo.mg.gov.br](mailto:licitacao@doresdoturvo.mg.gov.br) CNPJ:18.128.249/0001-42 - tel: (032) 3576-1130

### **PROCESSOS ADMINISTRATIVOS**

### **Composição do Processo**

- Ano;
- Número do Processo;
- Automática; ou
- Manual;
- Objeto;

### **Capa do Processo**

- Número do Processo;
- Origem;
- Tipo de Processo;
- Procedimento;
- Individual: ou
- Grupos;
- Situação;
- Objeto;
- Data de Abertura;
- Responsável pela Abertura;
- Vinculação Processual;

### **Documentos Juntados**

- Identificação do Documento;
- Tipo de Documento;
- Situação, Finalizado, Pendente de Assinatura etc.;
- Quantidades de Assinaturas;
- Autor da Juntada;
- Data da Juntada;
- Informações Complementares;
- Quantidade de Visualizações;
- Visualizado por;

## **Expediente Processual**

- Data da formalização do Expediente;
- Hora da formalização do Expediente;
- Origem do Expediente;
- Movimento Processual:
- Autor do Expediente;

### **Tramitação Processual**

- Data do Movimento;
- Hora do Movimento;

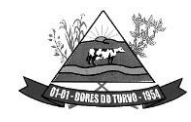

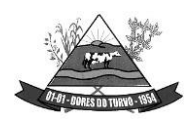

ESTADO DE MINAS GERAIS – CEP.: 36.513-000 RUA PAULO FERNANDES DE FARIA, 55- CENTRO-DORES DO TURVO. [licitacao@doresdoturvo.mg.gov.br](mailto:licitacao@doresdoturvo.mg.gov.br) CNPJ:18.128.249/0001-42 - tel: (032) 3576-1130

- Tipo de Procedimento;
- Destino do Procedimento:
- Movimentação;
- Situação do Procedimento;
- Prazo decorrido no setor;
- Prazo restante para encaminhamento;

#### **Ordem de Tramitação**

- O sistema deverá gerenciar a ordem de tramitação Processual por:
- Tipo de Processo;
- Tramitação entre departamentos: Sim/Não;
- Ordem de tramitação: Sim/Não:
- Posição da Tramitação: 1º, 2º, 3º... ;
- Departamento;
- Documentos Obrigatórios: Sim/Não;
- Escolha de Tipo de Documento(s);
- Expediente com a descrição dos procedimentos a serem adotados;

#### **Gerenciamento dos Processos**

- O Sistema deverá gerenciar os processos abertos pela entidade:
- Abertura de Processo:
- Ano;
- Tipo de Processo;
- Modalidade;
- Secretaria;
- Departamento;
- Documento quando for obrigatório adicionar na abertura;
- Objeto;
- Termo de abertura;
- Número do processo, deverá ser controlado automaticamente pelo sistema, com opção de numeração manual, iniciando em 1 (um) quando iniciado um novo ano:
- Cada processo deverá ter Número Único de Processo NUP;
- NUP será composto no formato NNNNNNN.SSS.TTT-AAAA, onde:
- NNNNNNN = Número do Processo contendo 7 (sete) dígitos;
- SSS = Código de identificação da Secretária;
- TTT = Código do Tipo de Processo, Diárias, Recursos Humanos, Compras e Contratações etc.;
- $AAAA = Ano$  do Processo;
- Exemplo de número de processo: 0000457.011.001-2022;
- Devolução do Processo

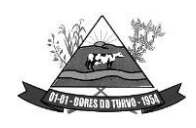

- Só será permitido a devolução do processo por usuários com permissão e lotado no departamento atual do processo;
- Departamento para devolução;
- Motivo da Devolução;
- Nome do Servidor que devolveu o processo;
- Data e Hora da Tramitação;
- Tramitação do processo
- Só será permitido a tramitação do processo por usuários com permissão e lotado no departamento atual do processo;
- Departamento Origem;
- Departamento Destino;
- Breve histórico da tramitação;
- Caso esteja configurado a ordem de tramitação, deverá seguir a ordem da mesma, conforme configurado no grupo de tramitação do Tipo de Processo;
- Nome do Servidor que tramitou o processo;
- Data e hora da Tramitação;
- Consulta do Processo
- O sistema deverá disponibilizar a consulta de processos, pesquisando/filtrando por:
- Nº do Processo;
- Secretaria;
- Departamento;
- Ano:
- Procedimento:
- Tipo de Processo;
- Por intervalo de Data Inicial e Data Final;
- Situação do Processo;
- Objeto;
- Processos Tramitando
- O Sistema deverá disponibilizar a lista dos processos que estão de posse do departamento do usuário:
- Só será permitido a exibição dos processos por usuário com permissão e lotado no departamento atual do processo;
- Visualizações/Acessos ao Processo:
- Data e Hora da Visualização/Acesso;
- Nome do Servidor que Visualizou/Acessou;
- Receber Processo
- O Sistema deverá disponibilizar o recebimento do processo ao departamento destino:
- Só será permitido o recebimento do processo por usuário com permissão e lotado no departamento destino;

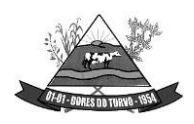

ESTADO DE MINAS GERAIS – CEP.: 36.513-000 RUA PAULO FERNANDES DE FARIA, 55- CENTRO-DORES DO TURVO. [licitacao@doresdoturvo.mg.gov.br](mailto:licitacao@doresdoturvo.mg.gov.br) CNPJ:18.128.249/0001-42 - tel: (032) 3576-1130

- Exibir o departamento de origem;
- Histórico da tramitação;
- Nome do Servidor que recebeu o processo;
- Tempo decorrido entre o envio até o recebimento;
- Juntar/Anexar Documento ao Processo
- Só será permitido juntar/anexar documentos ao processo por usuário com permissão e lotado no departamento atual de processo;
- Juntar/Anexar Documento:
- Juntar/Anexar Documentos em Lote;
- Editor de Texto/Arquivo PDF, conforme item 10;
- Informação do Documento, conforme item 10:
- Nº de identificação único do documento;
- Tipo de Documento;
- Nome do autor do documento;
- CPF do autor do documento:
- Data e Hora do documento:
- QRCode do código de controle/autenticidade do Documento;
- URL/Endereço de verificação da autenticidade do documento;

## **LISTAGENS/RELATÓRIOS DOS DOCUMENTO**

### **Listas/Relatórios dos documentos serão filtrados/pesquisados por:**

- Código/Número de Identificação do documento;
- Número do documento;
- Ano;
- Secretaria de Origem;
- Departamento de Origem;
- Por intervalo de Data Inicial e Data Final;
- Encaminhado: Sim/Não;
- Respondido: Sim/Não;
- Iniciou Processo: Sim/Não;

### **Listas/Relatórios dos documentos constarão de:**

- Opção de exportar o Relatório no formato .CSV, .XLS, .PDF;
- Opção de Imprimir o Relatório;
- No Sistema constará as seguintes Listas/Relatórios:
- Lista/Relatório dos Documentos assinados pelo usuário do sistema;
- Lista/Relatório dos Documentos criados pelo usuário do Sistema (Meus Documentos);
- Lista/Relatório dos documentos recebidos pelo usuário do sistema;
- Lista/Relatório dos documentos deferidos, Filtros de Pesquisa:
- Lista/Relatório dos documentos assinados pelo usuário do Sistema;
- Lista/Relatório dos documentos criados pelo usuário do Sistema;

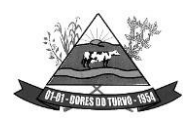

- Os bancos de dados da rede local, e dos sistemas em nuvem (Cloud), deverão trabalhar sincronizados em tempo real, quando for o caso;
- A sincronização entre as bases deverá ser executada em vias duplas, com envio e recebimento dados ao mesmo tempo;
- O sistema deverá comportar a possibilidade do armazenamento físico em servidor da contratante, com sistema de backup em horários pré-estabelecidos pela contratada, quando por algum motivo o sistema estiver desconectado do banco de dados em nuvem assim que o sistema voltar a ficar on-line fazer a integração e atualização dos dados.

## **SISTEMA DE GESTÃO DE PROCESSOS ELETRÔNICOS (MUDULO TRAMITAÇÃO DE PROCESSOS LEGISLATIVOS)**

## **Hospedagem da Aplicação**

- Servidor de 32-bits ou 64-bits:
- Sistema Operacional Livre Linux ou Unix;
- Servidor Web:
- Apache Livre;
- Nginx Livre;
- Suporte PHP, Ruby, Java, Perl, Python, CGI, FastCGI;
- Suporte SSL dedicado;
- Tráfego ilimitado;

Armazenamento acima de 1Tb;

### **Banco de Dados**

- Sistema de Gerenciamento de Banco de Dados Livre: MySQL, PostGreSQL ou Firebird;
- Sigilo e segurança das informações;

## **Tipo de Aplicação/Sistema**

- O sistema deverá ser executado/visualizado em computadores/tablets/celulares/notebooks por meios de navegadores de internet:
- Google Chrome, Mozilla Firefox, Microsoft Edge;
- O Sistema deverá ser disponibilizado também em layout exclusivo para dispositivos móveis;
- As telas do sistema deverão ser obrigatoriamente em formato responsivo para dispositivos móveis;

### **Segurança de acesso ao sistema**

• O protocolo de transmissão HTTPS utilizando SSL/TLS ficando o endereço https:// 128 bits;

### **Integração com Portal da Transparência**

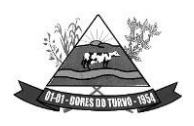

ESTADO DE MINAS GERAIS – CEP.: 36.513-000 RUA PAULO FERNANDES DE FARIA, 55- CENTRO-DORES DO TURVO. [licitacao@doresdoturvo.mg.gov.br](mailto:licitacao@doresdoturvo.mg.gov.br) CNPJ:18.128.249/0001-42 - tel: (032) 3576-1130

- O Sistema deverá funcionar de forma integrada ao Portal da Transparência, nos termos da legislação vigente e recomendações dos órgãos de controle.
- O Sistema deverá gerar dados e informações de forma automática para o portal de transparência;
- O Sistema deverá gerar e alimentar automaticamente o portal de Transparência todas as informações de Processos e documentos;
- O Sistema deverá gerar e alimentar automaticamente o portal de Transparência todas as informações de documentos tramitados;
- O Sistema deverá gerar e alimentar de forma passiva e automaticamente o portal da Transparência todas as informações consideradas não sigilosas, contidas nos processos e documentos, exigidas pela legislação;

## **Cadastro da Entidade, contendo:**

- Nome da Entidade;
- CNPJ;
- Endereço
- Telefone;
- Data do Cadastro;
- Data da Atualização.

## **Gerenciará o cadastro do Gestor Responsável, contendo:**

- Nome do Gestor:
- CPF;
- Telefone;
- Data Inicial da Gestão;
- Data Final da Gestão, se for o caso;
- Cargo Ocupado;
- Data do Cadastro;

Data da Atualização do Cadastro.

## **Gerenciará o Cadastros das Secretarias, contendo:**

- Nome da Secretaria;
- Sigla;
- Endereço;
- Telefone;
- Data do Cadastro;
- Data da Atualização do Cadastro.

## **Gerenciará o Cadastro dos Titulares das Secretarias, contendo:**

- Nome do Titular;
- CPF;
- Ato de Nomeação;
- Data Inicial da Titularidade;

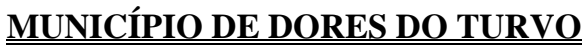

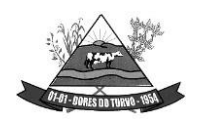

ESTADO DE MINAS GERAIS – CEP.: 36.513-000 RUA PAULO FERNANDES DE FARIA, 55- CENTRO-DORES DO TURVO. [licitacao@doresdoturvo.mg.gov.br](mailto:licitacao@doresdoturvo.mg.gov.br) CNPJ:18.128.249/0001-42 - tel: (032) 3576-1130

- Dara Final da Titularidade;
- Data do Cadastro;
- Data da Atualização do Cadastro.

## **Gerenciará o Cadastro dos Departamentos, contendo:**

- Nome do Departamento;
- Entidade e Secretaria Vinculada;
- Sigla;
- Endereço;
- Telefone;
- Data do Cadastro;
- Data da Atualização do Cadastro.

### **Gerenciará o Cadastro dos Titulares dos Departamentos, contendo:**

- Nome do Titular:
- CPF;
- Ato de Nomeação;
- Data Inicial da Titularidade;
- Data Final da Titularidade;
- Data do Cadastro;
- Data da Atualização do Cadastro.

### **Gerenciará o Cadastro de Órgãos Reguladores, contendo;**

- Nome do Órgão;
- Sigla;
- Endereço;
- Telefone;
- Data do Cadastro;
- Data da Atualização do Cadastro.

#### **Ano**

- O Sistema deverá gerenciar os Anos disponíveis:
- Ano;
- Ativo/Inativo;
- Data do Cadastro;
- Data da Atualização do Cadastro;
- Responsável pela inclusão ou alteração do Cadastro;

### **Tipos de Processo**

- O Sistema deverá gerenciar o cadastro dos tipos de processos:
- Nome do Tipo de Processo;
- Tipo de Procedimento, Despesa, Indenização, Recursos Humanos, Compras etc.;
- Processo ficará disponível ao público: Sim/Não;

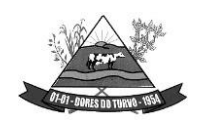

ESTADO DE MINAS GERAIS – CEP.: 36.513-000 RUA PAULO FERNANDES DE FARIA, 55- CENTRO-DORES DO TURVO. [licitacao@doresdoturvo.mg.gov.br](mailto:licitacao@doresdoturvo.mg.gov.br) CNPJ:18.128.249/0001-42 - tel: (032) 3576-1130

• Processo iniciará com a solicitação de Documento/Requerimento deferido pelo departamento;

#### **Acesso ao Sistema**

- O acesso Sistema será feito por Servidores, e de forma externa, somente após cadastro de Pessoa Física ou Jurídica, devidamente autorizadas:
- O acesso ao sistema deverá ocorrer somente por CPF e senha;
- Senha de acesso deve ser obrigatoriamente acima e 7 dígitos, contendo letras e números;
- Administrador do sistema não poderá acessar ou visualizar as senhas cadastradas;
- O usuário poderá fazer uso de 3 (três) tentativas, quando senha será bloqueada.
- Após o bloqueio da senha de acesso, o usuário requisitará uma nova senha via e-mail cadastrado;
- O Sistema deverá informar ao administrador do sistema, os acessos válidos/inválidos individualmente de cada usuário;
- Ao realizar login o Sistema deverá registrar:
- Data e Hora de acesso;
- IP (Internet Protocol), identificação única para cada computador conectado a uma rede dispositivo utilizado (Dados do navegador, Computador etc.);

### **Usuários Internos**

- O Sistema deverá disponibilizar cadastros de pessoas físicas contendo as seguintes informações:
- CPF, cadastro único não permitindo múltiplos cadastros para o mesmo CPF;
- Nome Completo;
- Data de Nascimento;
- Sexo;
- Matrícula (Quando Servidor da Entidade);
- Nome da Mãe;
- Nome do Pai:
- Telefones de Contato;
- E-mail;
- Perfil de Acesso;
- Dias permitidos da semana para acesso;
- Horário de acesso ao sistema;
- Senha, enviada no primeiro acesso assim como para recuperação da mesma;

### **Pessoa Jurídica, Usuário Externo, contendo:**

- CNPJ, cadastro único, não permitido múltiplos cadastros para o mesmo CNPJ;
- Razão Social;
- Data de Abertura da Empresa;
- Endereço;

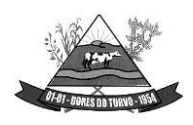

ESTADO DE MINAS GERAIS – CEP.: 36.513-000 RUA PAULO FERNANDES DE FARIA, 55- CENTRO-DORES DO TURVO. [licitacao@doresdoturvo.mg.gov.br](mailto:licitacao@doresdoturvo.mg.gov.br) CNPJ:18.128.249/0001-42 - tel: (032) 3576-1130

- Telefones de Contato;
- E-mail;

### **Notificações para os Usuários**

- O Sistema disponibilizará envio de notificações entre usuários, na forma de alertas, em protocolos, documentos e processos em que sejam parte, ou interessados;
- O Sistema deverá notificar o usuário quando necessário Atenção;
- O Sistema deverá notificar o usuário quando necessário Aviso;
- O Sistema deverá notificar o usuário quando necessário Assinar Documento;
- O Sistema deverá notificar o usuário quando necessário Receber Documento;
- O Sistema deverá notificar o usuário quando Documento Assinado;
- O Sistema deverá notificar o usuário quando Documento Recebido;
- O Sistema deverá notificar o usuário quando Documento Respondido;
- O Sistema deverá notificar o usuário quando necessário Receber Protocolo;
- O Sistema deverá notificar o usuário quando Protocolo encaminhado for Recebido;
- O Sistema deverá notificar o usuário quando necessário Receber Processo;
- O Sistema deverá notificar o usuário quando necessário devolver Processo;
- O Sistema deverá notificar o usuário quando Processo encaminhado foi Devolvido;
- O Sistema deverá notificar quando Errar dados de Acesso;

### **Auditoria**

- O Sistema deverá registrar todos os atos dos usuários no sistema, exemplo: abertura de processo, edição de processo, confecção de documento;
- Disponibilizar consulta de movimentação por usuário;
- Nome ou CPF do usuário:
- Intervalo de Data Inicial e Final;

## **CONFIGURAÇÃO DOS DOCUMENTOS**

### **O usuário poderá:**

- Encaminhar Documento
- Receber Documento
- Responder Documento
- Assinar Documento

### **Composição do documento;**

- O sistema disponibilizará os seguintes métodos de composição de texto dos documentos:
- Editor de texto, com:
- Selecionar o Tamanho da Fonte:
- Marcar o texto/palavra como negrito, sublinhado, itálico, tachado;

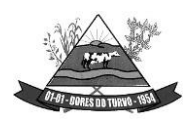

ESTADO DE MINAS GERAIS – CEP.: 36.513-000 RUA PAULO FERNANDES DE FARIA, 55- CENTRO-DORES DO TURVO. [licitacao@doresdoturvo.mg.gov.br](mailto:licitacao@doresdoturvo.mg.gov.br) CNPJ:18.128.249/0001-42 - tel: (032) 3576-1130

- Alinhamento do texto: centralizado, justificado, alinhado à esquerda, alinhado à direita;
- Cor de fundo do texto/palavra.
- Documentos Gerados pelo Editor de texto do sistema:
- Editor de texto para digitação/confecção do documento;
- Gerará um documento PDF;
- Os documentos PDF gerados conterão cabeçalho em todas as páginas, com informações da CÂMARA (brasão, nome, endereço completo, CNPJ);
- Inserção de arquivo no formato PDF, com:
- Tamanho limitado de 30 (trinta) Megabytes (Mb);
- Os arquivos em PDF deverão ser compatíveis com os leitores populares de PDF;
- Exibição do arquivo PDF enviado no momento da composição do documento;
- Progresso de envio para o sistema/servidor.
- Segurança dos arquivos/documentos PDF:
- Método de segurança: Sim;
- Senha de Abertura do documento: Não;
- Senha de Permissão: Sim;
- Impressão: Alta Resolução;
- Alteração do documento: Não permitido(a);
- Comentários: Não permitido(a);
- Preenchimento de campos de formulários ou assinatura: Não permitido(a);
- Agrupamento de documentos: Não permitido(a);
- Cópia de conteúdo: Não permitido(a);
- Acessibilidade de conteúdo ativada: permitido(a);
- Extração de páginas: Não permitido(a);
- Nível de Segurança em 256 bits método de criptografia (AES, MD5, RC4);

### **Estrutura do Documento/Metadados dos Documentos**:

- O sistema gerenciará o cadastro de Tipo de Documento, com:
- Título do documento;
- Código/Número/Identificador único do documento;
- Secretaria de origem;
- Departamento de origem;
- Opção de Numerar o documento de acordo com o Tipo de Documento:
- Sequencial;
- Sequencial e por Ano; ou
- Sequencial por Secretaria e por Ano; ou
- Sequencial por Departamento e por Ano;
- Ano do Documento;
- Objeto do documento;

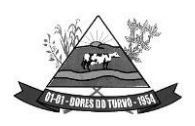

ESTADO DE MINAS GERAIS – CEP.: 36.513-000 RUA PAULO FERNANDES DE FARIA, 55- CENTRO-DORES DO TURVO. [licitacao@doresdoturvo.mg.gov.br](mailto:licitacao@doresdoturvo.mg.gov.br) CNPJ:18.128.249/0001-42 - tel: (032) 3576-1130

- Opção de sigilo: Disponível a todos, Somente ao Departamento, Disponível no portal da transparência;
- Métodos de composição do documento aceito: Editor de Texto ou Inserção de arquivo PDF;
- Assinatura do documento: Obrigatória, Facultativa ou Dispensável;
- Rubrica eletrônica em cada página do documento;
- O Tipo de Documento poderá ser criado e editado, exemplo: ofício, requerimento, portaria, memorando, aviso, pronunciamento, despacho etc.;
- As informações do documento poderão ser editadas, somente pelo Administrador do sistema;
- O Documento poderá ser vinculado a um processo, poderá ser criado dentro de um processo, ou avulso, sem vinculação a um processo, tais como avisos e comunicados;
- Data da criação do documento;
- Data da atualização das informações do documento.
- Ao final de cada documento:
- Assinantes do documento, contendo nome e CPF (com opção de máscara para segurança da informação dos assinantes);
- Data e hora da assinatura;
- Código de controle/autenticidade da assinatura;
- QRCode do código de controle/autenticidade do documento;
- Confeccionador/autor do documento contendo nome e CPF (com opção de máscara para segurança da informação);
- Data e hora da confecção do documento;
- Número da Lei/Decreto que regulamenta a assinatura eletrônica;
- URL/endereço de verificação de autenticidade do documento e assinatura;
- Opção de recusar a assinar o documento, com motivo da recusa;
- Opção de encaminhar o documento a outro departamento, ou usuário;

## **Tramitação dos documentos**

- Os documentos só poderão ser encaminhados e/ou respondidos quando estiverem assinados, se assinatura obrigatória;
- O confeccionador/autor do documento, poderá limitar prazo para a assinatura, ao encaminhar documento pendente de assinatura, com expediente anexo;
- O confeccionador/autor poderá limitar prazo para resposta, devolução ou reencaminhamento ao gerar o documento;
- O Sistema deverá gerar certidão anexa ao documento, quando expirar o prazo determinado pelo autor, sem as providências solicitadas, sendo o mesmo devolvido ao autor;
- O Sistema notificará ao autor e assinante, da necessidade assinatura, ou de documentos já assinados, assim como recebidos e enviados;

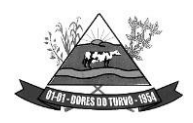

ESTADO DE MINAS GERAIS – CEP.: 36.513-000 RUA PAULO FERNANDES DE FARIA, 55- CENTRO-DORES DO TURVO. [licitacao@doresdoturvo.mg.gov.br](mailto:licitacao@doresdoturvo.mg.gov.br) CNPJ:18.128.249/0001-42 - tel: (032) 3576-1130

#### **Documentos Vinculados (Agrupados)**

- O Sistema deverá gerar novo documento com opção de vincular a outros existentes, para tramitação agrupada.
- O novo documento deverá conter:
- Código/Número de Identificação Único do documento;
- Código de Verificação/Autenticidade do documento;
- Exibir o método de inserção do documento: Editor de Texto, Formulário ou PDF;
- Conteúdo do documento;

#### **Consulta dos documentos por:**

- Tipo;
- Ano;
- Objeto;
- Autor;
- Código/Número identificador;
- Número do documento;
- Secretaria de origem;
- Departamento de origem;
- Encaminhado;
- Respondido;
- Por intervalo de data, data inicial e data final;

#### **Contadores de Visualizações dos Documentos**

- Sistema deverá armazenar a quantidade de visualizações/download de cada documento.
- Data e Hora:
- Nome do servidor que acessou/visualizou do documento; ou
- Consulta Pública;

#### **Manutenção de Documentos**

- A manutenção de documentos ficará disponível exclusivamente ao administrador da entidade, responsável pelo Sistema;
- O Sistema deverá disponibilizar opção de Cancelar Documento, quando ocorrer erros no documento, ou na sua geração;
- O Sistema registrará as ações de cancelamento, mantendo um log, com:
- Data e Hora:
- Motivo:
- Identificação do autor do cancelamento;
- O administrador poderá editar as seguintes informações do documento:
- N° do documento:
- Tipo de Documento;
- Notas de Expediente;

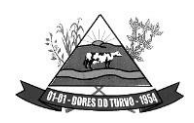

ESTADO DE MINAS GERAIS – CEP.: 36.513-000 RUA PAULO FERNANDES DE FARIA, 55- CENTRO-DORES DO TURVO. [licitacao@doresdoturvo.mg.gov.br](mailto:licitacao@doresdoturvo.mg.gov.br) CNPJ:18.128.249/0001-42 - tel: (032) 3576-1130

- Origem;
- Destinatário;
- O log de registro de atividades deverá compor os relatórios de auditoria, e não poderão sofrer modificações ou exclusões sob nenhuma hipótese;

### **DO FUNCIONAMENTO DO SISTEMA**

### **Instalação e Armazenamento dos Arquivos do Sistema**

- Quando da Instalação e funcionamento em Nuvem:
- O Sistema obrigatoriamente deverá ser instalado em servidores (Cloud) nuvem, onde a contratada disponibilizará os serviços e recursos, em pleno funcionamento 24 Horas dia, 7 dias na semana, e30 dias mês, de forma ininterrupta;
- O Sistema deverá ser espelhado em um segundo servidor (cloud), para substituição automática, em casos de falhas do servidor principal;
- Na ocorrência de falhas no servidor principal, o servidor espelho deverá substituir o principal imediatamente, oferecendo todos os serviços e recursos de forma idêntica ao principal;
- Os 2 servidores (principal) e (espelho), deveram ser instalados e localizados em infraestrutura de dados diferentes, evitando total indisponibilidade dos serviços;
- Quando da Instalação e funcionamento em Rede Local:
- O Sistema obrigatoriamente deverá ser instalado e configurado em servidores da rede local (localhost),na sede administrativa da PREFEITURA cabendo a mesma oferecer o pleno funcionamento do sistema n arede local, da mesma forma como ofertado em nuvem pela Contratada, 24 Horas dia, 7 dias na semana, e 30 dias mês, initerruptamente;
- O Sistema instalado na rede local (localhost), obrigatoriamente deverá ser executado de forma integral, exigindo o pleno funcionamento independentemente dos serviços de internet;
- Caberá a Administração (Contratante), o fornecimento da infraestrutura de dados em sua sede, para instalação e funcionamento do sistema em rede local;
- A Contratada exigirá da contratante os requisitos mínimos de hardware (infraestrutura), conforme estudo técnico preliminar a ser elaborado pela Contratada;
- A implantação do sistema em rede local, ficará a critério da administração da CÂMARA em parceria com a Contratada;
- A implantação será feita em etapas, conforme cronograma acordado entre as PARTES;

### **Do Armazenamento de Dados**

• O armazenamento será disponibilizado em nuvem, onde a contratada disponibilizará todo os serviços funcionando 24 Horas dia durante 7 dias na semana, independente do funcionamento e energia na sede da contratante;

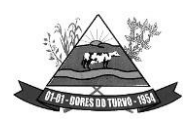

ESTADO DE MINAS GERAIS – CEP.: 36.513-000 RUA PAULO FERNANDES DE FARIA, 55- CENTRO-DORES DO TURVO. [licitacao@doresdoturvo.mg.gov.br](mailto:licitacao@doresdoturvo.mg.gov.br) CNPJ:18.128.249/0001-42 - tel: (032) 3576-1130

- Os bancos de dados da rede local, e dos sistemas em nuvem (Cloud), deverão trabalhar sincronizado sem tempo real, quando for o caso;
- A sincronização entre as bases deverá ser executada em vias duplas, com envio e recebimento dados ao mesmo tempo;
- O sistema deverá comportar a possibilidade do armazenamento físico em servidor da contratante, com sistema de backup em horários pré-estabelecidos pela contratada, quando por algum motivo o sistema estiver desconectado do banco de dados em nuvem assim ue o sistema voltar a ficar on-line fazer a integração e atualização dos dado

#### **Media de Preço:**

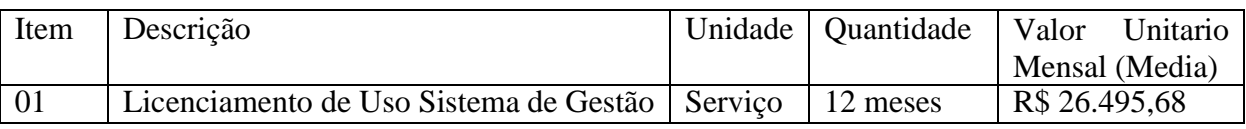

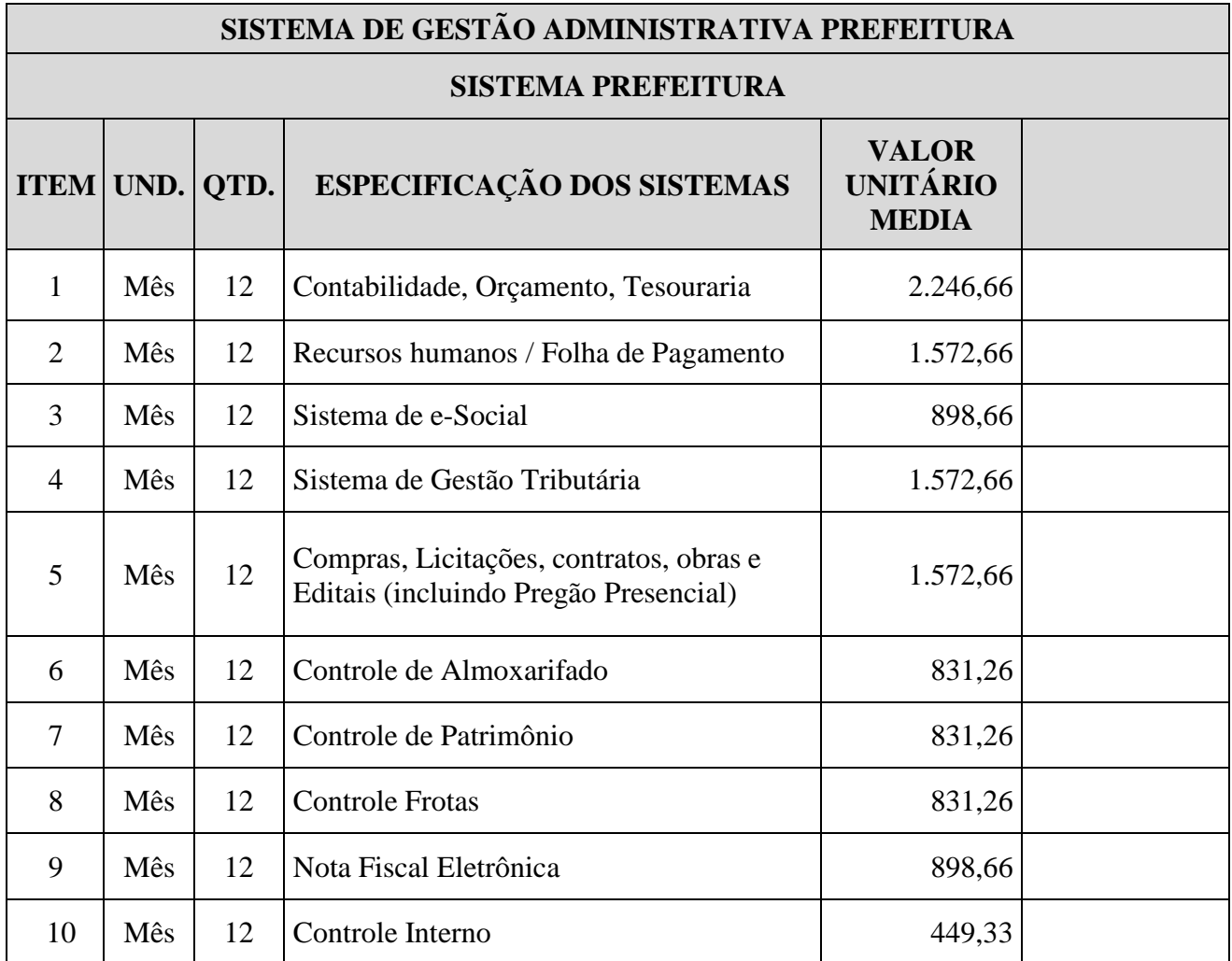
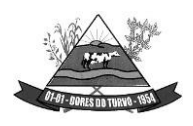

ESTADO DE MINAS GERAIS – CEP.: 36.513-000 RUA PAULO FERNANDES DE FARIA, 55- CENTRO-DORES DO TURVO. [licitacao@doresdoturvo.mg.gov.br](mailto:licitacao@doresdoturvo.mg.gov.br) CNPJ:18.128.249/0001-42 - tel: (032) 3576-1130

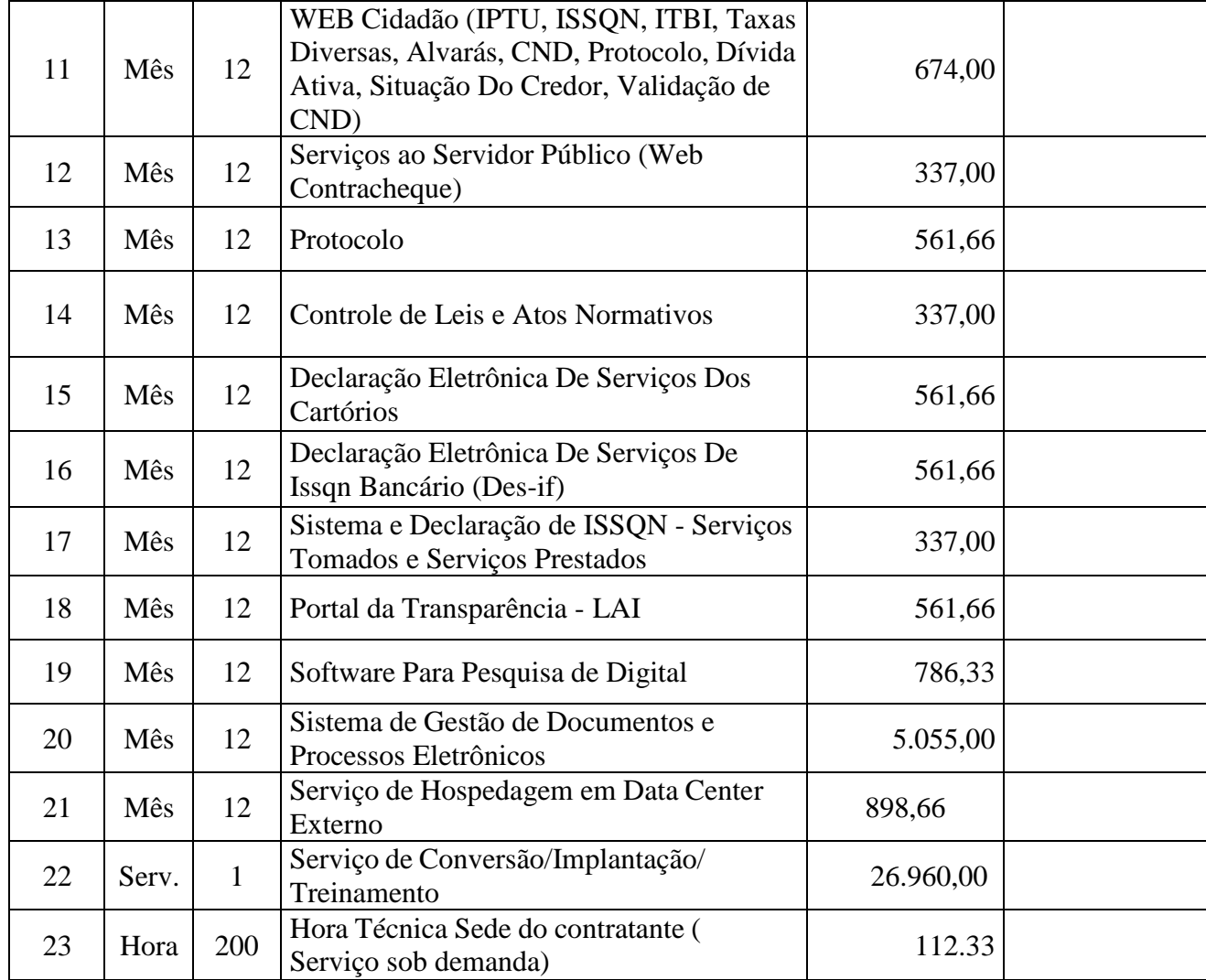

**Dores do Turvo 08 de novembro de 2023.**

**Mariana das Dores Inácio Secretaria de Administração**

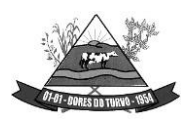

ESTADO DE MINAS GERAIS – CEP.: 36.513-000 RUA PAULO FERNANDES DE FARIA, 55- CENTRO-DORES DO TURVO. [licitacao@doresdoturvo.mg.gov.br](mailto:licitacao@doresdoturvo.mg.gov.br) CNPJ:18.128.249/0001-42 - tel: (032) 3576-1130

#### **ANEXO II**

#### **MINUTA DE CONTRATO DE PRESTAÇÃO DE SERVIÇOS QUE ENTRE SI CELEBRAM O MUNICÍPIO DE DORES DO TURVO E**

**.**

### **CONTRATO Nº /2023 PROCESSO LICITATÓRIO N° 176/2023 PREGÃO PRESENCIAL N° 007/2023**

**O MUNICÍPIO DE DORES DO TURVO/MG,** com sede na Rua Paulo Fernandes de Faria, 55, centro, Estado de Minas Gerais, com CNPJ n°18.128.249/0001-42, neste ato representado por seu Prefeito Municipal, VALDIR RIBEIRO DE BARROS, brasileiro, casado, inscrito no CPF sob o nº 180.680.906-06, residente e domiciliado neste município de Dores do Turvo/MG, que este subscreve, daqui para frente denominado simplesmente **CONTRATANTE** e de outro lado **com sede na Rua** , , Estado de , inscrita no CNPJ sob o n° , neste ato representado pelo Sr. (a) portador da Carteira de Identidade nº , inscrito no CPF sob o nº , residente e domiciliado à idade de 1. Estado de 1. estado 1. que também subscreve,

doravante denominada de **CONTRATADA**, têm entre si justo e contratado o que segue:

#### **CLÁUSULA PRIMEIRA – DO OBJETO DO CONTRATO**

Constitui objeto deste contrato a Contratação de empresa para prestação de serviços em licenciamento de uso de sistemas de tecnologia integrados, para a gestão pública municipal, para atender as demandas da Prefeitura Municipal de Dores do Turvo MG, com acesso via WEB e banco de dados hospedado em data center externo (Nuvem), com os serviços de conversão de dados, implantação, migração de dados pré-existentes, treinamento, manutenção, suporte técnico e acompanhamento durante o período contratual, conforme tabela exposta abaixo:

...(tabela a ser inserida após o resultado)...

#### **CLÁUSULA SEGUNDA – DO VALOR**

2.1.0 presente contrato terá seu valor total de R\$ (valor por extenso).

#### **CLÁUSULA TERCEIRA – DO FATURAMENTO E PAGAMENTO**

3.1. O faturamento será efetuado, com pagamento mensal ate o dia 15 (quinze) do mês, com depósito/transferência em conta de titularidade do CNPJ do vencedor do certame.

3.2.Todo pagamento será efetuado após emissão de competente nota fiscal, devidamente preenchida, não podendo conter erros ou rasuras.

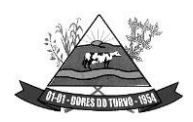

ESTADO DE MINAS GERAIS – CEP.: 36.513-000 RUA PAULO FERNANDES DE FARIA, 55- CENTRO-DORES DO TURVO. [licitacao@doresdoturvo.mg.gov.br](mailto:licitacao@doresdoturvo.mg.gov.br) CNPJ:18.128.249/0001-42 - tel: (032) 3576-1130

#### **CLÁUSULA QUARTA – DA DOTAÇÃO ORÇAMENTÁRIA**

4.1.Os recursos necessários ao atendimento das despesas correrão por conta das dotações orçamentárias do exercício de 2023, sendo:

#### 02.03.01.04.122.0052.2014.3.3.90.39.00

#### **CLÁUSULA QUINTA – DA FISCALIZAÇÃO**

5.1.A Prefeitura Municipal de Dores do Turvo/MG, através de representante fará fiscalização no presente contrato e registrará todas e quaisquer ocorrências que por ventura venham a ocorrer.

### **6 – DA PRESTAÇÃO DOS SERVIÇOS E VIGÊNCIA CONTRATUAL**

6.1 - A prestação dos serviços deverá ocorrer de acordo com as autorizações de compras emitidas e em qualquer quantidade, sem nenhum custo para o Município de Dores do Turvo.

6.2 - O prazo para início de instalação do sistema será de 15 (quinze) dias corridos, a contar da data de emissão da ordem de serviço, e o de implantação limitado ao máximo de 30 (trinta) dias contados do início da instalação.

6.3 – E de responsabilidade do licitante contratado a arcar com todas as despesas de alimentação, hospedagem, combustível e transporte para a prestação dos serviços.

#### **DETALHAMENTO DO OBJETO:**

**.1.** Para este certame o lote representa um sistema, e cada sistema é composto pordiversos itens que serão denominados de módulos. Os módulos são conjuntos de funções que podem ser implementados em uma unidade funcional de um sistema, normalmente com a possibilidade de inclusão, alteração, exclusão, pesquisa e geração de relatórios.

**.2.** Cada sistema deverá ter integração nativa entre os seus módulos, de forma transparente ao usuário. Sendo vedado o uso de importação e exportação de arquivos para realizar tal integração.

**.3.** Entenda-se Integração como a condição dos módulos de um sistema acessar e tratarde forma concorrente um mesmo conjunto de dados armazenado em um banco de dados qualquer, respeitando a integridade, a correção, a disponibilidade e confiabilidade desses dados. Tudo isso feito de forma transparente ao usuário, que não faz uso de qualquer ferramenta ou meio que seja para transportar, seja por importação ou exportação, esses dados entre os módulos.

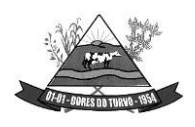

ESTADO DE MINAS GERAIS – CEP.: 36.513-000 RUA PAULO FERNANDES DE FARIA, 55- CENTRO-DORES DO TURVO. [licitacao@doresdoturvo.mg.gov.br](mailto:licitacao@doresdoturvo.mg.gov.br) CNPJ:18.128.249/0001-42 - tel: (032) 3576-1130

**.4.** A solução de tecnologia da informação para Gestão Pública se refere a softwares, sistemas e aplicações, para a seguinte área: SISTEMA DE GESTÃO ADMINISTRATIVA MUNICIPAL

### **IMPLANTAÇÃO DOS SISTEMAS APLICADOS**

**.5.** Serviços de Conversão/Migração

**5.1.** Entende-se como migração de dados o processo de transporte dos dados existentes no gerenciador de banco de dados atual para um novo gerenciador de banco de dados. Entende-se como conversão de dados a transformação dos dados do formato atualmente utilizado pelo sistema corporativo e armazenado na base de dados do ambiente atual para o novo formato dos dados proposto pela proponente.

**5.2.** A proponente poderá efetuar a migração do atual gerenciador de banco de dados para um novo da sua conveniência, desde que se obrigue a treinar a equipe de suporte em todos os órgãos municipais, para atender ao novo gerenciador de banco de dados prestando os serviços que são feitos atualmente.

**5.3.** As informações existentes deverão ser gravadas no SGBD da proponente, importadas e convertidas (migradas) para os novos softwares de gestão, para iniciar a operação até o limite de prazo estabelecido neste edital;

**5.4.** A responsabilidade pela qualidade e precisão dos serviços de migração das informações é de responsabilidade exclusiva da proponente, contribuindo a contratante onde necessário e atendendo às possibilidades e o conhecimento interno.

**.6.** Serviços de implantação

**6.1.** Entenda-se como implantação todos os serviços necessários ao normal funcionamento no contratante, dentre os quais: instalação, configuração, treinamento, migração e conversão de informações existentes e necessárias à operação dos softwares.

**6.2.** Os serviços deverão ser desenvolvidos sob a administração de um gerente de projeto, que ficará responsável por todo o relacionamento administrativo com a Prefeitura e a equipe técnica a ser alocada; A contratante deverá disponibilizar pessoal para acompanhamento das atividades, bem como zelar pelo seu bom andamento, auxiliando quando necessário o gerente de projetos.

**6.3.** O prazo para início de instalação do sistema será de 15 (quinze) dias corridos, a contar da data de emissão da ordem de serviço, e o de implantação limitado ao máximo de 30 (trinta) dias contados do início da instalação.

**.7.** Serviços de Treinamento

**7.1.** Entenda-se o treinamento como a transmissão de conhecimentos, habilidades e competências referentes a utilização e operacionalização das atividades laborais dos treinados utilizando das diversas ferramentas, documentos, máquinas e outros

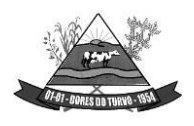

**MUNICÍPIO DE DORES DO TURVO** ESTADO DE MINAS GERAIS – CEP.: 36.513-000 RUA PAULO FERNANDES DE FARIA, 55- CENTRO-DORES DO TURVO. [licitacao@doresdoturvo.mg.gov.br](mailto:licitacao@doresdoturvo.mg.gov.br) CNPJ:18.128.249/0001-42 - tel: (032) 3576-1130

materiais necessários; efetuado pela empresa responsável, em ambiente adequado, simulando as situações cotidianas de trabalho.

**7.2.** O treinamento deverá ser realizado em etapas, setor a setor, para a relação de usuários a ser apresentada pelo Contratante, no que for necessário o normal uso dos aplicativos a serem fornecidos; O treinamento dos usuários comunitários (empresas, escritórios contábeis e pessoas em geral) se dará na forma de palestras, em auditórios ou salas, a serem organizadas pela contratante, e pagas por hora técnica a ser aprovada e contratada.

**7.3.** O ambiente de treinamento será alocado pela Prefeitura Municipal ou em uma de suas dependências.

**7.4.** Na fase de implantação ocorrerá a disponibilização do software, configuração e parametrização do mesmo para funcionamento, ocorrerá a transferência de conhecimento sobre os sistemas a serem implantados. O conhecimento deverá ser repassado para os usuários, a fim de que possam utilizar os sistemas e habilitá-los a executar as tarefas de operação e gestão. O treinamento deverá possibilitar todas as operações de inclusão, alteração, exclusão e consulta referente a cada funcionalidade, bem como os cálculos e processos, emissão de relatórios e sua respectiva análise.

**7.5.** Durante o treinamento os usuários terão acesso a todas as informações necessárias para a operação dos sistemas, compreenderão o papel das funções dos sistemas e a mudança da sua rotina de trabalho para a nova rotina com o uso dos sistemas.

**7.6.** A carga horária mínima do treinamento será de 04 (quatro) horas, divididas em turmas de no máximo 20 (vinte) participantes, sendo extensivo a todos os servidores usuários, devendo ser executado no horário de expediente, ou seja das 8:00 às 11:00 e de 12:00 às 16:00 na Prefeitura de Municipal.

**7.7.** Atrasos nas atividades de implantação, decorrentes de impedimentos ou restrições imputáveis à PREFEITURA serão compensados em favor da CONTRATADA.

### **MANUTENÇÃO E SUPORTE TÉCNICO**

**.8.** A contratada deve prestar, pelo período da execução do contrato e da implantação, os seguintes serviços:

**8.1.** Suporte ao usuário para solução de dúvidas ou de problemas e para adequação de configuração.

**8.2.** Correção de erros nos sistemas aplicativos.

**8.3.** Implementação de novas funções ou adequação das existentes para atendimento a modificação de legislação ou regulamentação municipal, estadual ou federal, incluindo adequação de fórmulas de cálculo e de parâmetros.

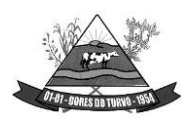

**MUNICÍPIO DE DORES DO TURVO** ESTADO DE MINAS GERAIS – CEP.: 36.513-000 RUA PAULO FERNANDES DE FARIA, 55- CENTRO-DORES DO TURVO. [licitacao@doresdoturvo.mg.gov.br](mailto:licitacao@doresdoturvo.mg.gov.br) CNPJ:18.128.249/0001-42 - tel: (032) 3576-1130

**8.4.** O Suporte oferecido pela contratada deve possuir os seguintes níveis de atendimento:

c.Helpdesk: Atendimento remoto através de comunicação telefônica comum, página da internet para atualização de versões, acesso remoto, inclusive com acesso aos bancos de dados, para esclarecimento de dúvidas operacionais.

d. Serviço de Suporte Técnico: Nos casos não solucionados via Helpdesk deverá ser acionado o Setor de Suporte, que efetuará uma análise mais técnica, como checagem e auditoria no Banco de Dados, processamentos de Scripts (comandos específicos), correção de programas e envio de atualizações, se for o caso;

**.9.** O Suporte deve, ainda, obedecer ao seguinte:

**9.1.** Possuir um sistema de Gerenciamento do Atendimento no qual todas as solicitações de suporte em cada nível do Atendimento Técnico serão registradas em sistema próprio.

**9.2.** Horário disponível para registro das solicitações, não podendo ser inferior ao horário comercial, de 8h às 17:50 horas, ininterruptamente;

**.10.** Atualização legal e tecnológica:

**.10.1.** A Proponente deverá promover a contínua atualização legal dos softwares, na versão adquirida, e possíveis "releases", de forma que o objeto deste Edital atenda a legislação vigente.

### **ESPECIFICAÇÕES TÉCNICAS OBRIGATÓRIAS**

Os softwares de gestão pública deverão atender aos seguintes requisitos técnicos, sob pena de desclassificação:

**.1.** A solução do ERP deverá ser acessado via WEB, com banco de dados único ehospedado em ambiente nuvem (data center);

**.2.** A consistência dos dados entrados deve ser efetuada campo a campo, tanto no momento da entrada quanto na gravação dos dados, de forma a garantir a integridade referencial, consistência, atualidade e inviolabilidade dos dados, feita entre as diversas tabelas dos aplicativos através do próprio aplicativo;

**.3.** Garantir o funcionamento dos sistemas e seus respectivos módulos durante toda a vigência do contrato;

**.4.** Conter Gerenciador de Banco de Dados Relacional, com controle transacional, e com recursos para garantir a integridade e recuperação dos dados através de "backup" e "recovery";

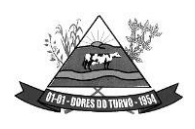

ESTADO DE MINAS GERAIS – CEP.: 36.513-000 RUA PAULO FERNANDES DE FARIA, 55- CENTRO-DORES DO TURVO. [licitacao@doresdoturvo.mg.gov.br](mailto:licitacao@doresdoturvo.mg.gov.br) CNPJ:18.128.249/0001-42 - tel: (032) 3576-1130

**.5.** O Sistema/software deverá ser desenvolvido com a mesma padronização de interface gráfica de usuário: padronização de opções de menu, de aparência de telas, teclas de atalho, teclas de acesso rápido, teclas de funções, modelos de relatórios, disposição de componentes na tela, etc;

**.6.** Utilizar a língua portuguesa para toda e qualquer comunicação dos sistemas aplicativos com os usuários;

**.7.** Disponibilizar Manual do Usuário de Todos os Sistemas;

**.8.** Ser multiusuário, ou seja, o sistema poderá ser acessado por diversos usuários ao mesmo tempo, sem limitação de número de acessos;

**.9.** Permitir ao usuário acompanhar o andamento da operação em execução;

**.10.** Propiciar a identificação de todas as operações de manutenção de informações realizadas por cada usuário, com clara identificação da função executada, data e hora de operação;

**.11.** Em caso de falha operacional ou lógica, o sistema deverá recuperar-se, de modo a resguardar a última transação executada com êxito, mantendo a integridade da base de dados;

**.12.** Possuir total aderência à legislação Federal e do Estado de Minas Gerais, exigindo-se do fornecedor compromisso de imediata adequação no caso de possíveis alterações da norma;

**.13.**Possibilitar o controle automático da integridade, quanto à compatibilidade das versões dos artefatos distribuídos e implantados, nas camadas que compõem a solução;

**.14.**Possuir log de Operação em cada módulo licitado facilitando a fiscalização do Gestor da entidade caso seja necessário;

**.15.**Registrar o log de acesso, utilização de transações e log de erros, permitindo o acesso a consulta e impressão para auditoria em tempo real por Módulos dos Sistemas, Transações efetuadas, Operações realizadas (Inclusão, Alteração, Exclusão e Consulta). O log de acesso deverá manter o registro de entrada e saída por usuário;

**.16.**Possuir no módulo de tributos, relatório diário das alterações ocorridas nos cadastros imobiliário facilitando assim o trâmite dos processos internos do setor;

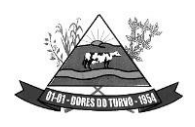

**MUNICÍPIO DE DORES DO TURVO** ESTADO DE MINAS GERAIS – CEP.: 36.513-000 RUA PAULO FERNANDES DE FARIA, 55- CENTRO-DORES DO TURVO. [licitacao@doresdoturvo.mg.gov.br](mailto:licitacao@doresdoturvo.mg.gov.br) CNPJ:18.128.249/0001-42 - tel: (032) 3576-1130

**.17.**Possuir Pesquisa de Menus facilitando a navegação e localização das rotinas necessárias;

**.18.**Possuir Gráficos de receita e despesa planejadas com demonstrativo visual de previsão de aplicação em Saúde e Educação;

**.19.**Possuir Gráficos de execução de despesa e receita demonstrando visualmente o percentual aplicado em Saúde, Educação, Assistência Social e Gasto com pessoal conforme art. 29-A, § 1º da Constituição Federal e Gasto com Pessoal conforme art. 19 e 20 da Lei Complementar 101/2000;

**.20.**Possuir Ferramenta de Backup facilitando assim a criação de novos arquivos e descompactação dos mesmos pelo administrador do sistema na Entidade;

**.21.**Possuir gerador de relatórios, com seleção e classificação dos dados escolhidos pelo usuário;

**.22.**Permitir personalizar relatórios e telas com a identificação da Prefeitura e Câmara Municipal correspondente a cada entidade. Todos os Relatórios deverão ser impressos com padrões de impressão em ambiente gráfico incluindo logotipo do órgão.

**.23.**Permitir a visualização dos relatórios em tela, a gravação dos mesmos em arquivos e a impressão através de seleção da impressora desejada;

**.24.**Possibilidade da emissão de relatórios com opção de campos para assinatura no final, definidos pelo usuário.

**.25.**O cadastro de credores/fornecedores deve ser um Cadastro Único para todos os módulos que dependam destes registros. Deverá ser demonstrado que ao menos os módulos de: Contabilidade, Pessoal, Compras e Licitação, Estoque, Controle de frotas e Patrimônio utilizam os mesmos registros cadastrados.

**.26.**Possibilitar abertura de no mínimo 5 sub-telas dentro de cada módulo evitando assim perda de dados ao executar uma outra rotina ou emitir um relatório;

**.27.**Possuir editor de texto dentro do sistema de controle Interno facilitando assim acriação e geração dos relatórios de Controle;

**.28.**Possuir bloqueio mensal escalonado nos módulos licitados, ou seja, os demais módulos só podem abrir o mês caso a contabilidade esteja com o referente mês aberto;

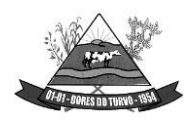

ESTADO DE MINAS GERAIS – CEP.: 36.513-000 RUA PAULO FERNANDES DE FARIA, 55- CENTRO-DORES DO TURVO. [licitacao@doresdoturvo.mg.gov.br](mailto:licitacao@doresdoturvo.mg.gov.br) CNPJ:18.128.249/0001-42 - tel: (032) 3576-1130

**.29.**Possuir Integração com no mínimo 5 plataformas diferentes de pregão Eletrônico, possibilitando ao órgão realizar a escolha mais vantajosa;

**.30.**Possui integração com certificado Digital A3 e A1 para assinaturas diversas nos envios do ESocial;

**.31.**Possuir no módulo de folha de pagamento dispositivo informando visualmente os dados obrigatórios do Esocial;

**.32.**Possuir rotina de geração e recebimento dos arquivos de qualificação cadastral seja individual ou por lote conforme exigência da Receita Federal;

**.33.**Possuir no módulo de licitação a possibilidade de importação dos dados, seja de uma cotação ou de um processo licitatório de exercício anterior;

**.34.**Possuir tecla de atalho padrão, a mesma, em todos os módulos(Gravar, excluir,imprimir, consultar, retornar);

**.35.**Possuir de integração com leitor de código de barras para inserção dos dados de Nota fiscal na Liquidação;

**.36.**Possuir leitura e importação dos dados para consolidação de outras Entidades sem a necessidade de intervenção manual do operador do sistema;

**.37.**Possuir Borderaux eletrônico OBN para envio e recebimento de pagamentos via gerenciador financeiro, conforme convênio bancário;

**.38.**Possuir controle de parcelas a descontar de plano de saúde conforme tabela e contrato com a operadora;

**.39.**Possuir rotina que permite a impressão de guias com o QR code de arrecadaçãointegrada ao pix via API/webservice de forma a enviar pagamentos e recebimentos instantâneos sem a necessidade de realizar transferências de arquivos de forma manual.

**.40.**Prover o controle efetivo do uso dos sistemas, oferecendo total segurança contra a violação dos dados ou acessos indevidos às informações, através do uso de senhas, permitindo configuração das permissões de acesso individualizadas por usuário e função;

**.41.** Assegurar a integração de dados de cada sistema garantindo que a informação seja alimentada uma única vez;

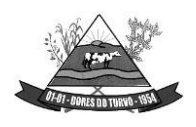

**MUNICÍPIO DE DORES DO TURVO** ESTADO DE MINAS GERAIS – CEP.: 36.513-000 RUA PAULO FERNANDES DE FARIA, 55- CENTRO-DORES DO TURVO. [licitacao@doresdoturvo.mg.gov.br](mailto:licitacao@doresdoturvo.mg.gov.br) CNPJ:18.128.249/0001-42 - tel: (032) 3576-1130

**.42.**Garantir que os sistemas aplicativos tenham integração entre seus módulos, nos moldes do SIAFIC - Sistema Único e Integrado de Execução Orçamentária, Administração Financeira e Controle e conforme o Manual de Contabilidade Aplicado ao Setor Público definido pelo Secretaria do Tesouro Nacional – STN e também das NBC TSP vigentes;

**.43.**O Sistema deve estar adaptado para o SICOM do TCEMG, e suas alterações subsequentes, quanto à geração, validação e transferências de dados, assim como para o sistema SICONFI da STN e outros sistemas utilizados para prestações de contas Estaduais e Federais, existentes e a serem criados por leis futuras;

**.44.**Possui rotina de Escrituração Fiscais de retenções (EFD-REINF)

## **DA DEMONSTRAÇÃO DO SISTEMA**

**.1.** A licitante classificada provisoriamente em primeiro lugar comprovará as características, funcionalidades e os parâmetros de desempenho do Software, por meio de demonstração do sistema, devendo atender a 95% das especificações técnicas exigidas no anexo I deste termo, sob pena de desclassificação;

**.2.** Os equipamentos a serem utilizados para as demonstrações durante o teste de conformidade deverão ser providenciados pela própria licitante, incluindo, entre outros, computador, projetos de mídia, conexão à internet, a fim de se evitar contestações quanto a qualidade de tais recursos entre as partes;

**.3.** A demonstração do sistema será realizada pelo critério de amostragem e terá início em 02 (dois) dias úteis, após a convocação da licitante classificada provisoriamente em primeiro lugar;

**.4.** A apresentação em questão será agendada pela equipe gestora em comum acordo coma licitante devendo, obrigatoriamente, ocorrer nas dependências da entidade, para ao final ser emitido parecer quanto a aprovação do sistema apresentado pela Comissão de Estudos e Avaliação do Padrão Mínimo de Qualidade do SIAFIC;

**.5.** Constatado o atendimento pleno às especificações técnicas exigidas, a proponente será declarada vencedora, sendo-lhe adjudicado o objeto licitado;

**.6.** No caso de desclassificação da licitante, será convocada a empresa classificada subsequente e assim sucessivamente até que se obtenha o vencedor;

**.7.** Será desclassificada a licitante que não demonstrar o sistema no prazo acordado;

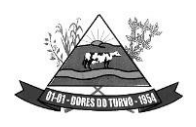

ESTADO DE MINAS GERAIS – CEP.: 36.513-000 RUA PAULO FERNANDES DE FARIA, 55- CENTRO-DORES DO TURVO. [licitacao@doresdoturvo.mg.gov.br](mailto:licitacao@doresdoturvo.mg.gov.br) CNPJ:18.128.249/0001-42 - tel: (032) 3576-1130

**.8.** Caberá a Comissão Permanente de Licitação decidir quanto à dilatação do prazo acima, quando solicitado e devidamente justificado pela licitante;

**.9.** As demonstrações dos sistemas serão realizadas na sede da Prefeitura Municipal, sendo permitido aos licitantes acompanharem a apresentação das funcionalidades de cada módulo.

#### **Sistemas a serem contratados**

Conforme descrito no Anexo I, o objeto desta licitação contempla a contratação de empresa para concessão de licença de uso por tempo determinado dos softwares/ módulos abaixo relacionados, inclusive seus submódulos, conforme descrito no anexo anteriormente referenciado:

#### SISTEMAS PARA A PREFEITURA MUNICIPAL

- **22. Contabilidade, Orçamento, Tesouraria**
- **23. Recursos humanos / Folha de Pagamento**
- **24. Sistema de Gestão Tributária**
- **25. Compras, Licitações, Contratos, obras e editais (incluindo Pregão Presencial e eletronico)**
- **26. Software para Pesquisa de Preço Digital**
- **27. Controle de Almoxarifado**
- **28. Controle de Patrimônio**
- **29. Controle Frotas**
- **30. Nota Fiscal Eletrônica**
- **31. Controle Interno**
- **32. WEB Cidadão (IPTU, ISSQN, ITBI, Taxas Diversas, Alvarás, CND, Protocolo, Dívida Ativa, Situação Do Credor, Validação de CND)**
- **33. Serviço ao Servidor Público ( Web Contracheque )**
- **34. Controle de Leis e Atos Normativos**
- **35. Declaração Eletrônica De Serviços Dos Cartórios**
- **36. Declaração Eletrônica De Serviços De Issqn Bancário**
- **37. Portal da Transparência – LAI**
- **38. Modulo E-social**
- **39. Controle e administração de protocolo**
- **40. Sistema Para Declaração de Serviços Tomados e Prestados**
- **41. Sistema de Gestão de Documentos e Processos Eletrônicos**
- **42. Serviços de Hospedagem em data center externo (Nuvem)**

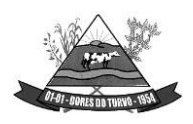

ESTADO DE MINAS GERAIS – CEP.: 36.513-000 RUA PAULO FERNANDES DE FARIA, 55- CENTRO-DORES DO TURVO. [licitacao@doresdoturvo.mg.gov.br](mailto:licitacao@doresdoturvo.mg.gov.br) CNPJ:18.128.249/0001-42 - tel: (032) 3576-1130

# *ESPECIFICAÇÕES DETALHADAS DO OBJETO:*

## **CARACTERÍSTICAS GERAIS PARA TODOS OS SISTEMAS**

# **CONTABILIDADE PÚBLICA / TESOURARIA / ORÇAMENTO:**

- Manter o cadastro das leis e decretos que aprovam, alteram, excluem ou incluem os itens do Plano Plurianual.
- Permitir realizar as alterações legais nos instrumentos de planejamento: PPA, LDO, LOA.
- Possibilitar o cadastro de programas, com as seguintes informações: situação (em andamento, paralisado ou concluído), objetivo, diagnóstico, fonte de financiamento, responsável, público alvo, diretriz, justificativa e indicadores.
- Permitir estabelecer vínculo do programa de governo com: indicadores e índices esperados, e a avaliação do programa.
- Possibilitar o cadastro das ações para o atendimento dos programas, com as seguintes informações: tipo da ação (projeto/atividade/operações especiais) e seus detalhamentos, codificação, nomenclatura, órgão, vínculo, unidade orçamentária, função e sub função de governo, produto, objetivo e meta descritiva.
- Possuir cadastro de transferências financeiras entre todos os órgãos da Administração Direta e/ou Indireta, identificando o tipo da transferência (Concedida/Recebida).
- Cadastrar a programação da receita, possibilitando a identificação de cada fonte de destino.
- Permitir informar as metas físicas e financeiras, com a indicação das fontes de recursos.
- Propiciar emissão de relatórios gerenciais de transferências financeiras
- Propiciar emissão de relatórios de acompanhamento e comparação da execução financeira.
- Possuir relatório comparativo das previsões do PPA, LDO e LOA.
- Possibilitar a cópia dos dados de outros Planos Plurianuais.
- Permitir cadastrar as prioridades da LDO, definindo as metas físicas e as metas financeiras com identificação da fonte de recurso.
- Registrar a receita prevista para o exercício da LDO e para os dois exercícios seguintes.
- Manter o histórico das alterações efetuadas na LDO
- Possuir cadastro de renúncia da receita, identificando o tipo e as formas de compensação da renúncia.
- Permitir registrar as expansões da despesa e as suas respectivas compensações.
- Permitir informar os riscos fiscais, identificando o tipo e a providência a ser tomada para o risco.
- Possuir relatórios gerenciais da previsão da receita e despesa com possibilidade de agrupamento por fonte de recurso.

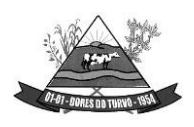

- Gerar demonstrativo com os valores orçados a fim de apurar os gastos com ensino, saúde e pessoal.
- Geração da proposta orçamentária para o exercício financeiro seguinte, com base na utilização do orçamento do exercício em execução e anteriores, permitindo a atualização do conteúdo e da estrutura da proposta gerada e a distribuição do orçamento por órgãos, conforme as Instruções Técnicas da Secretaria do Tesouro Nacional (STN).
- Disponibilizar, após aprovação, o orçamento no início de cada exercício, inclusive liberando as dotações para utilização, conforme disposto na legislação municipal.
- Possuir opção para distribuir as dotações por cotas, bloqueando a utilização das mesmas além do limite estabelecido.
- Permitir que os valores das cotas sejam antecipados por meio de ato e automaticamente estes valores fiquem disponíveis para utilização.
- Possuir gráficos referente ao planejamento como: Gasto com saúde, Educação e Pessoal, receita segundo categoria econômica, comparativo da despesa por função.
- Permitir o cadastramento de fonte de recurso com identificador de uso, grupo, especificação e detalhamento, conforme Portaria da STN ou Tribunal de Contas do Estado.
- Possuir cadastros de Convênios, Precatórios, Dívida Fundada, Contratos e Caução.
- Não permitir o cadastro de fornecedores duplicados com o mesmo CNPJ ou CPF.
- Permitir que, nos atos da execução orçamentária e financeira, sejam usadas as quatro fases da despesa: empenho, em liquidação, liquidação e pagamento com a escrituração contábil automática.
- Permitir um controle das operações orçamentárias e financeiras, por período, impedindo o usuário de qualquer alteração, inclusão ou exclusão nos registros.
- Utilizar o novo Plano de Contas adotado conforme determinado pela Secretaria do Tesouro Nacional, a partir de 2014 NBCASP, adotado pelo TCEMG através de suas normas e quaisquer novos procedimentos para a contabilidade pública e Lei vigente.
- Assegurar que as contas só recebam lançamentos contábeis no último nível de desdobramento do Plano de Contas.
- Efetuar os lançamentos automáticos das variações patrimoniais no momento da liquidação de empenho e arrecadação da receita.
- Permitir utilizar históricos, sempre que possível com textos padronizados, vinculados à classificação da despesa, evitando lançamentos indevidos.
- Admitir a utilização de históricos padronizados e históricos com texto livre no empenho.
- Permitir o gerenciamento de empenhos estimativos, globais e ordinários.
- Possibilitar o registro de sub empenhos sobre os empenhos Global e Estimativo.
- Permitir informar as retenções nas liquidações que se aplicam.
- Permitir informar documentos fiscais na liquidação do empenho.

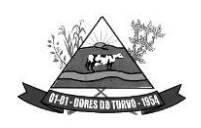

- Permitir inscrever as contas contábeis automaticamente no Sistema de Compensação dos empenhos de adiantamentos, quando da sua concessão e o lançamento de baixa respectivo, quando da prestação de contas.
- Permitir a anulação total e parcial do empenho e o cancelamento da anulação.
- Controlar os restos a pagar em contas separadas por exercício, para fins de cancelamento, quando necessário.
- Permitir efetuar o cancelamento de restos a pagar.
- Permitir a anulação dos empenhos não liquidados no final do exercício, evitando a inscrição em restos a pagar.
- Permitir que seja emitida notas de pagamento, de despesa extra, de empenhos e de sub empenhos.
- Permitir o controle de despesa por tipo relacionado ao elemento de despesa.
- Permitir cadastrar e controlar as dotações constantes no orçamento do município e das decorrentes de créditos adicionais especiais e extraordinários.
- Permitir cadastrar e controlar os créditos suplementares e as anulações de dotações.
- Permitir registrar e controlar as dotações orçamentárias, bloqueio e desbloqueio, em caso de saldo insuficiente.
- Controlar as dotações orçamentárias, impossibilitando a utilização de dotações com saldo insuficiente para comportar a despesa.
- Efetuar o acompanhamento do cronograma de desembolso das despesas, conforme o artigo 9º da Lei 101/00 – LRF, de 4 de maio de 2000, quando necessário.
- Emitir Notas de Empenho, Sub empenhos, Liquidação, Ordens de Pagamento, Restos a pagar, Despesa extra e suas respectivas notas de anulação, possibilitando sua emissão por intervalo e/ou aleatoriamente
- Permitir a anulação total e parcial do empenho, ordens de pagamento, nota de despesa extra orçamentária e o cancelamento da anulação.
- Permitir que nas alterações orçamentárias possam-se adicionar diversas dotações e subtrair de diversas fontes para um mesmo decreto.
- Registrar bloqueio e desbloqueio de valores nas dotações.
- Possibilitar que os precatórios sejam relacionados com a despesa destinada ao seu pagamento.
- Possuir rotina para lançamentos das provisões e reversões das provisões vinculadas aos precatórios.
- Possuir rotina para lançamento das remunerações dos precatórios.
- Possuir rotina para quitação dos precatórios.
- Possuir rotina de posição do precatório evitando assim ao usuário entrar em diversas rotinas para obter tal informação.
- Efetuar o controle automático dos saldos das contas, apontando eventuais estouros de saldos.

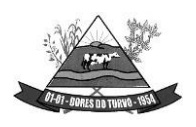

- Permitir que seja feita a contabilização do regime próprio de previdência em conformidade com a Portaria 916 do ministério de previdência e de demais normas legais.
- Definir a programação de cotas mensais para despesa, receitas, restos a pagar, despesa e receita extra orçamentária.
- Permitir nova estimativa das cotas programadas conforme necessidade, mantendo o histórico das alterações.
- Controlar os saldos das dotações orçamentárias em tempo real não permitindo bloquear, ou empenhar e/ou fazer redução de dotação sem que exista saldo.
- Permitir controlar o cadastro de contas em formato plano de contas único, onde alterações, exclusões e inclusões no plano devem ser visualizadas por todas as entidades.
- Permitir a geração automática de empenhos através do software de Suprimentos.
- Permitir prévia e geração automática de empenhos da folha de pagamento.
- Nos empenhos, especialmente nos Globais, permitir que seja informado o número e ano de contrato.
- Permitir a configuração do formulário de empenho (nota de empenho), de forma a compatibilizar o formato da impressão com os modelos da entidade.
- Permitir na abertura de Créditos Adicionais, o controle dos limites de abertura conforme determinado na Lei Orçamentária Anual e outras leis orçamentárias, resguardando o histórico das alterações dos valores e exigindo a informação da legislação de autorização.
- Permitir controle das obras executadas pela Entidade.
- Permitir o controle dos adiantamentos de despesas de viagens, pronto pagamento e prestação de contas, sendo efetuado todos os lançamentos contábeis no sistema compensado.
- Permitir o bloqueio e desbloqueio de dotações, inclusive objetivando atender ao artigo 9º da Lei Complementar 101/2000 (LRF).
- Permitir que na rotina de anulação de empenho seja informado o motivo da anulação.
- Possibilitar a distinção de contribuintes autônomos no ato do empenho, objetivando geração do arquivo para SEFIP.
- Elaborar os anexos e demonstrativos do balancete mensal e do balanço anual, na forma da Lei 4.320/64, Lei Complementar 101/00- LRF e Resolução do Tribunal de Contas.
- Permitir que seja efetuada a geração das razões analíticas de todas as contas integrantes dos Sistemas Financeiro, Patrimonial e de Compensação.
- Permitir gerar planilhas para formar quadro de detalhamento da despesa.
- Permitir gerar relatórios gerenciais de execução da despesa, por credores, por classificação, por período de tempo e outros de interesse do Município.
- Permitir gerar relatórios de saldos disponíveis de dotações, de saldos de empenhos globais e outros de interesse do Município.
- Possibilitar a consolidação dos balancetes financeiros das autarquias e da Prefeitura municipal juntamente com o balancete financeiro e orçamentário da prefeitura.
- Permitir a geração de relatórios em vários formatos, dentre eles: txt, pdf ou html.

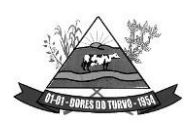

- Possuir relatório para acompanhamento das metas de arrecadação, conforme o artigo 13 da Lei 101/00 – LRF de 4 de maio de 2000.
- Emitir relatórios demonstrativos dos gastos com Educação, Saúde e Pessoal, com base nas configurações efetuadas nas despesas e nos empenhos.
- Emitir os relatórios das Contas Públicas para publicação na Internet, conforme IN 28/99 do TCU e Portaria 275/00 do TCU. Lei de Acesso a Transparência 11.527 de 18/11/2011
- Emitir relatórios: pagamentos efetuados, razão da receita, pagamentos em ordem cronológica, livro diário, extrato do credor, demonstrativo mensal dos restos a pagar e relação de restos a pagar.
- Emitir relatórios com as informações para o SIOPS, no mesmo formato deste.
- Emitir relatórios com as informações para o SIOPE, no mesmo formato deste.
- Gerar planilha de despesa com Manutenção mensal após o final da garantia, constituindo uma solução integrada e desenvolvimento do ensino para o SIOPE.
- Gerar planilha das remunerações dos profissionais da educação.
- Permitir emissão dos relatórios do regime próprio de previdência, em conformidade com a Portaria 916 do Ministério de Previdência ou Lei vigente.
- Possibilitar a emissão de relatório com as deduções para o IRRF.
- Possibilitar a emissão de relatório com as deduções para o ISSQN.
- Possibilitar a emissão da Guia de GPS por código de pagamento.
- Possibilitar a emissão de gráficos comparativos entre a receita prevista e arrecadada e a despesa fixada e realizada.
- Possuir relatório de programação das cotas de despesas para permitir o acompanhamento do cronograma de desembolso das despesas, conforme o artigo 9º da Lei 101/00 – LRF, de 4 de maio de 2000.
- Possuir relatório de programação das cotas de receitas, demonstrando os valores previstos e executados.
- Permitir a emissão de relatórios para controle de bloqueios: Emissão da nota de bloqueios/desbloqueio; Relação de bloqueios de Dotação com Saldo.
- Emitir relatórios das despesas orçamentárias: empenhada, liquidada, paga e a pagar, permitindo ao usuário solicitar por: Dotação Orçamentária; Fornecedor; Elemento; Órgão; Unidade; Convênio; Fonte de recurso.
- Permitir a emissão de extratos por: Empenho (nos modos: EMPENHADO, LIQUIDADO, A PAGAR, A LIQUIDAR E PAGO); Fornecedor; Dotação; Restos a pagar processado; Restos a pagar não processado.
- Possuir cadastro de Parceria público privada PPP.
- Possuir cadastro de empréstimo e financiamento concedidos.
- Possuir cadastro de precatórios e provisão de precatório.
- Possuir rotina de reversão das provisões dos precatórios/ sentenças judiciais.
- Possuir rotina para lançamento de quitação e remuneração dos precatórios / sentenças judiciais.

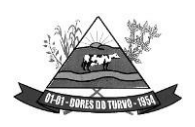

- Possuir rotina onde apresente a posição do precatório / sentença judicial de modo que o usuário possa visualizar toda movimentação existente.
- Possuir cadastro de adiantamentos.
- Possuir rotina de prestação de contas de adiantamento conforme normativa 08/03 do TCE-MG
- Possuir Cadastro de Convênios.
- Possibilitar lançamento de prestação de contas de Convênio.
- Possibilitar informação de data de aprovação da prestação de contas de Convênio.
- Emitir, conforme Resolução 78/98 do Senado Federal e suas atualizações, o relatório de Síntese da Execução Orçamentária e os relatórios da Lei 4320/64:
- Possuir cadastro da dívida fundada contendo todas as informações pertinentes ao envio ao SICOM.
- Anexo 16 Demonstração da Dívida Fundada Interna/ Externa.
- Anexo 17 Demonstração da Dívida Flutuante.
- Emissão do Livro Diário com termo de abertura e encerramento.
- Emitir todos os relatórios obrigatórios, consolidados ou por entidade, administração direta e indireta.
- Emitir os anexos do Relatório Resumido da Execução Orçamentária, de acordo com a Portaria 577 da STN.
- Emitir anexos do Relatório da Gestão Fiscal, de acordo com a Portaria 577 da STN.
- O programa de Contabilidade Pública deverá registrar todos os fatos contábeis ocorridos e possibilitar o atendimento à legislação vigente, à análise da situação da administração pública, e à obtenção de informações contábeis e gerenciais necessárias à tomada de decisões.
- Permitir que seja efetuada a escrituração contábil nos sistemas financeiro, patrimonial, compensação e orçamentário em partidas dobradas, em conformidade com os arts. 83 a 106 da Lei 4.320/64, inclusive com registro em livro diário.
- Permitir a existência de mais de uma unidade na mesma base de dados, com contabilização distinta, que possibilite a emissão de relatórios anuais e da LRF de forma consolidada.
- Permitir a importação dos movimentos dos fundos, fundações ou autarquias que estejam em ambiente externo à rede, se necessário.
- Possibilitar consultas no software, resguardando-se a segurança de forma que não exista a possibilidade de alterar o cadastro original.
- Permitir executar o encerramento do exercício, com todos os lançamentos automáticos e com a apuração do resultado.
- Permitir gerar arquivos para o sistema do Tribunal de Contas do Estado, relativos aos atos administrativos, dados contábeis, dados financeiros, e dados do orçamento.
- Permitir a geração de relatório para conferência de inconsistências a serem corrigidas no software antes de gerar os arquivos para o Tribunal de Contas do Estado.

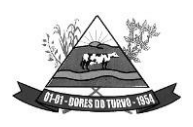

- Possibilitar iniciar os movimentos contábeis no novo exercício, mesmo que o anterior ainda não esteja encerrado, possibilitando a atualização automática dos saldos contábeisno exercício já iniciado.
- Possuir processo de encerramento mensal, que verifique eventuais divergências de saldos, e que após o encerramento não possibilite alterações em lançamentos contábeis já efetuados.
- Possuir rotina de verificação de inconsistências evitando assim envio de informações equivocadas para o TCEMG e demais Órgãos fiscalizadores.
- Gerar os arquivos conforme o MANAD Manual Normativo de Arquivos Digitais para a Secretaria da Receita da Previdência.
- Gerar o arquivo conforme layout para importação de informações da DIRF.
- Permitir a transferência automática dos saldos de balanço para o exercício seguinte, no encerramento do exercício.
- Não permitir a exclusão ou cancelamento de lançamentos contábeis em meses já encerrados.
- Disponibilizar rotina de inconsistência nos lançamentos contábeis.
- Permitir o controle, gestão e atender as exigências e exportar arquivos para validação no SICOM.
- Gerar arquivos para prestação de contas SICOM conforme determinação do TCE-MG.
- Possuir cadastro do Plano de Contas com todos os atributos definidos pelo PCASP (Plano de Contas Aplicado ao Setor Público e normatizados pelo TCEMG)
- Possuir cadastro de LCP (Lançamentos Contábeis Padronizados) padronizados no MCASP e normatizados pelo TCEMG.
- Possuir cadastro de CLP (Conjunto de Lançamentos Padronizados) nos moldes definidos no MCASP e normatizados pelo TCEMG.
- Possuir controle, por data, das alterações realizadas no cadastro de LCP e CPL, obedecendo as movimentações contábeis já existentes para os mesmos.
- Assegurar que a contabilização de todos os fatos administrativos ocorra através do uso dos Lançamentos Contábeis Padronizados (LCP) e do Conjunto de Lançamentos Padronizados (CLP).
- Estar totalmente em conformidade com a padronização de códigos orçamentários de receitas, despesas, fontes e destinação de recursos estabelecidos pelo Sistema Informatizado de Contas dos Municípios - SICOM - TCE/MG de forma a atender o Módulo de Acompanhamentos Mensais. Os arquivos deverão ser gerados e compactados em um único arquivo, conforme especificação técnica do TCE/MG
- Permitir a configuração do formulário de cheque, pelo próprio usuário, de forma a compatibilizar o formato da impressão com os modelos das diversas entidades bancárias.
- Possuir controle de talonário de cheques.
- Permitir a emissão de cheques e respectivas cópias.
- Conciliar os saldos das contas bancárias, emitindo relatório de conciliação bancária.

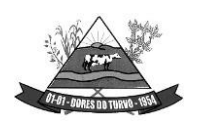

- Permitir conciliar automaticamente toda a movimentação de contas bancárias dentro de um período determinado.
- Possibilitar a geração de Ordem Bancária Eletrônica, ajustável conforme as necessidades do estabelecimento bancário.
- Permitir a parametrização de Ordem Bancária Eletrônica para pagamentos de títulos e faturas com código de barras.
- Possuir total integração com o sistema de contabilidade pública efetuando a contabilização automática dos pagamentos e recebimentos efetuados pela tesouraria.
- Permitir agrupar diversos pagamentos a um mesmo fornecedor em um único cheque.
- Permitir a emissão de Ordem de Pagamento.
- Permitir que em uma mesma Ordem de Pagamento possam ser agrupados diversos empenhos para um mesmo fornecedor.
- Possibilitar a emissão de relatórios para conferência da movimentação diária da Tesouraria.
- Permitir a emissão de cheques para contabilização posterior.
- Assegurar que a Emissão das Ordens Bancárias efetuará uma Reserva Financeira nas contas bancárias envolvidas na operação.
- Permitir a visualização dos registros da Ordem Bancária nos empenhos que estiverem vinculados a mesma.
- Possibilitar a visualização e impressão de todos os registros que são gerados através de Ordem Bancária Eletrônica.
- Permitir a emissão de Cheque de Transferência para transações que envolvam as contas bancárias de uma mesma entidade.
- Permitir estornos de lançamentos contábeis nos casos em que se apliquem.
- Possuir cadastro de Crédito a receber.
- Efetuar lançamento automático da Variação patrimonial aumentativa no momento do cadastro do Crédito a receber.
- Possuir tela de posição do crédito a receber onde o usuário possa visualizar toda movimentação em uma única tela.
- Possuir integração com o sistema de arrecadação possibilitando efetuar de forma automática a baixa dos tributos pagos diretamente na tesouraria da entidade.
- Possuir controle de créditos a receber e dívida ativa devidamente integrado com o sistema tributário, efetuando registros de toda a movimentação inclusive com ajuste de exercícios anteriores, envolvendo registros patrimoniais e orçamentários, quando aplicável.
- Na integração contábil dos tributos referente a inscrição de dívida ativa, permitir que seja informada a receita de origem e, neste caso, efetuar a contabilização no grupo de ativos, debitando em dívida ativa e creditando em créditos a receber de forma automática,conforme as contas contábeis pré-definidas e ainda gerando VPA (Variação Patrimonial Aumentativa) nos casos em que não houver receita de origem.

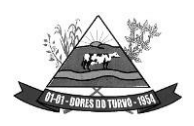

- Possuir total integração com o sistema contábil efetuando a contabilização automática dos pagamentos e recebimentos efetuados pela tesouraria.
- Controlar os saldos bancários e contábeis no momento do lançamento.
- Permitir descontos extras e orçamentários na liquidação de empenho, efetuando automaticamente os lançamentos nas contas orçamentárias, financeiras e de compensação.
- Permitir o controle do pagamento de empenho, restos a pagar e despesas extras, em contrapartida com várias Contas Pagadoras.
- Permitir registrar os pagamentos totais ou parciais das despesas e a anulação dos registros de pagamentos.
- Permitir efetuar os lançamentos de receita e despesa automaticamente nos sistemas financeiro, orçamentário, patrimonial e compensação, conforme necessário.
- Permitir a baixa de pagamentos em lote (borderaux) ou individualmente.
- Permitir que sejam emitidas ordens de pagamento de restos a pagar, despesa extra e de empenho.
- Permitir registrar todas as movimentações de recebimento e de pagamento, controlar caixa, bancos, e todas as operações decorrentes, tais como emissão de cheques e borderôs, livros, demonstrações e o boletim, registrando automaticamente os lançamentos na contabilidade, permitindo consultas e emitindo relatórios em diversas classificações.
- Permitir efetuar o lançamento de investimento, aplicações, débitos/créditos, transferências bancárias, controle dos saldos bancários, controle de todos os lançamentos internos e permitir os lançamentos dos extratos bancários para gerar as conciliações.
- Permitir controlar os talonários de cheques em poder da tesouraria, controlar para que nenhum pagamento seja efetuado sem o respectivo registro.
- Permitir a configuração do formulário de cheque, de forma a compatibilizar o formato da impressão com os modelos das diversas entidades bancárias.
- Permitir o registro da emissão de cheque e da respectiva cópia.
- Registrar e fornecer relatórios sobre os pagamentos efetuados por banco/cheque.
- Permitir agrupar diversos pagamentos a um mesmo fornecedor em uma única transferência/cheque.
- Permitir a emissão de borderôs para agrupamento de pagamentos a diversos fornecedores contra o mesmo banco da entidade; efetuar os mesmos tratamentos dos pagamentos individuais.
- Permitir controlar a movimentação de pagamentos, registrando todos os pagamentos efetuados contra caixa ou bancos, gerando recibos permitindo estornos, efetuando os lançamentos automaticamente nas respectivas contas contábeis.
- Permitir efetuar a conciliação bancária necessária, de forma manual comparando com os lançamentos de pagamentos e de recebimentos no período selecionado com os lançamentos dos extratos bancários, além de emitir o demonstrativo de conciliação do saldo bancário.

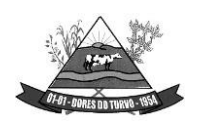

- Permitir emissão de relatórios diários necessários ao controle da tesouraria, classificados em suas respectivas dotações e contas.
- Permitir emissão de demonstrativo diário de receitas arrecadadas e despesas realizadas (orçamentárias e extra orçamentárias).
- Permitir controlar o saldo bancário, boletim diário dos bancos e livro do movimento caixa.
- Permitir gerar o demonstrativo financeiro de caixa.
- Registrar todas as movimentações para informações gerenciais, permitindo o controle de fluxo de caixa.
- Permitir consulta de débitos de contribuintes na hora da emissão de cheques ou geração de borderô bancário.
- Permitir o cadastramento de devolução de receita utilizando rubricas redutoras, conforme Manual de Procedimentos da Receita Pública da STN e normas do TCEMG.
- Possuir integração com o sistema de execução orçamentária e financeira.
- Gerar em arquivos as ordens bancárias para pagamentos dos fornecedores com crédito em conta bancária.
- Baixar automaticamente os pagamentos de documentos na emissão de cheques e ordens bancárias.
- Disponibilizar consultas à movimentação e saldo de contas de qualquer período do exercício.
- Disponibilizar consulta de Disponibilidade de Caixa por Fontes de Recursos para melhor controle destas, com opção de impressão.
- Permitir a consulta do Extrato do Credor, demonstrando informações dos empenhos e dos restos a pagar na mesma opção.
- Permitir a consulta da despesa empenhada a pagar do total por unidade orçamentária, com a possibilidade de impressão da consulta.
- Emissão da relação das ordens bancárias.
- Possibilitar a demonstração de saldos bancários, através de boletim diário de bancos, livro do movimento do caixa, boletim diário da tesouraria e demonstrativo financeiro de caixa.
- Emitir os seguintes relatórios:
	- Razão analítico das contas banco.
	- Pagamentos por ordem cronológica.
	- Empenhos em aberto por credores.
	- Pagamentos e recebimentos estornados.
	- Relação de cheques emitidos.
	- Notas de Liquidação e Notas de Pagamento.
- Conter rotina de conciliação bancária sendo informado o saldo do banco, o saldo conciliado com opção para cadastrar as movimentações pendentes e permitir a emissão dorelatório da conciliação.

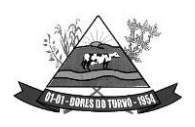

- Permitir a geração de relatórios gerenciais de Receita, Despesa, Restos a Pagar, Depósitos de Diversas Origens, Bancos e outros, de acordo com o interesse do Tribunal de Contas, bem como Boletim Financeiro Diário.
- Realizar cadastro para atender as prestações de contas de CONSÓRCIO.
- Emitir relatório da prestação de contas de consórcio.
- Emitir relatório detalhado das Prestações de Contas de Convênio, contendo todas as fases: dados cadastrais, receita vinculadas, empenhos vinculados, conta bancária vinculada, rendimento aplicação, saldo restante.
- Criar Nota Explicativa de forma dinâmica nos balanços.
- Gerar arquivo de Exportação da Receita para o SIOPS.
- Gerar arquivo de Exportação da Despesa para o SIOPS.
- Gerar arquivo de Exportação da Despesa com Consórcio para o SIOPS.
- Possuir relatório de despesas com Consórcio para o SIOPS.
- Possuir relatório de despesas da COVID-19, união/estadual e próprios com Consórcio para o SIOPS.
- Gerar arquivo de Exportação da Receita para o SIOPE.
- Gerar arquivo de Exportação da Despesa para o SIOPE.
- Emitir relatório da conferência da despesa SIOPE.
- Gerar arquivo de Exportação da remuneração profissionais da educação.
- Emitir relatórios semelhantes aos relatórios de fiscalização do TCEMG, facilitando a conferência dos gastos educação/FUNDEB/saúde e pessoal, conforme art. 29 A da Constituição Federal.
- Gerar arquivo de Exporta para SICONFI/RREO.
- Gerar arquivo de Exporta para SICONFI/RGF.
- Gerar arquivo de Exporta para SICONFI/MSC.
- Gerar arquivo de Exporta para SICONFI/DCA.
- Emitir relatórios para SICONFI/RREO de todos os anexos e igual aos anexos do SICONFI atualizado com a última versão dos MDF.
- Emitir relatórios para SICONFI/RGF de todos os anexos e igual aos anexos do SICONFI atualizado com a última versão dos MDF.
- Emitir relatórios para SICONFI/DCA de todos os anexos e igual aos anexos do SICONFI devidamente atualizados.
- Emitir relatório do SADIPEM igual ao da STN para facilitar o preenchimento.
- Integrar com o Sistema de Compras para emissão de empenhos a partir de processo licitatório.
- Integrar com o Sistema de Compras para emissão de liquidações a partir de nota de fornecimento.
- Reservar dotação da despesa integrada com o sistema de compras.
- Possuir controle de saldo da Lei com o Decreto.

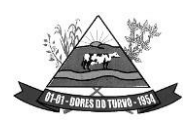

ESTADO DE MINAS GERAIS – CEP.: 36.513-000 RUA PAULO FERNANDES DE FARIA, 55- CENTRO-DORES DO TURVO. [licitacao@doresdoturvo.mg.gov.br](mailto:licitacao@doresdoturvo.mg.gov.br) CNPJ:18.128.249/0001-42 - tel: (032) 3576-1130

- Possuir Decreto de Suplementação/alteração de fonte derecurso/transposição/transferência e remanejamento.
- Possuir controle de Empréstimos e Financiamentos concedidos.
- Atender ao artigo 8º e 13º da LRF para emissão das Metas Bimestrais e Cronograma de Desembolso, a partir das informações de exercícios anteriores atendendo a metodologia de cálculo para apuração.
- Permitir a captura do orçamento de ano anterior para facilitar na elaboração da LOA do ano seguinte.
- Elaborar LOA, LDO e PPA em módulos Web integrados.
- Permitir fazer a vinculação da conta bancária na liquidação ou no pagamento.
- Imprimir nome do usuário logado no empenho/liquidação.
- Integrar com o sistema de Patrimônio para permitir fazer a incorporação de bens.
- Consistir saldo da fonte de recurso no pagamento, permitindo efetuar a baixa do empenho só se tiver saldo suficiente.
- Emitir relatório para conferência do saldo de superávit financeiro, para aplicação no exercício.
- Permitir emissão dos relatórios do DCAPS/SICOM, para devida conferência com detalhamento das contas do SICOM.
- Permitir visualizar nas rotinas do sistema, os lançamentos do plano de contas PCASP, que foram gerados após gravar os dados.
- Permitir gerar um único documento, com todas as informações do projeto de lei do PPA, LDO e LOA.
- Emissão de relatório para controle de Superavit Financeiro, conforme legislação vigente do TCE.
- Permitir importação dos balancetes do SICOM para emissão de relatórios consolidados, para elaboração de prestações de contas.
- Emissão de relatório conforme estão no portal do TCEMG (Fiscalizando com o TCEMG), para possível conferência das informações enviadas ao TCEMG.
- Permite ter versões de PPA, LDO e LOA para elaboração dos projetos de lei.
- Possuir total integração com o sistema de folha de pagamento, para emissão dos empenhos orçamentários, extra orçamentários e parte patronal.
- Emissão de relatórios gerenciais, para tomada de decisão.
- Possibilitar comparar meses dos dados do balancete/SICOM, para verificar se estão com os saldos corretos.

# **ESCRITURAÇÃO FISCAL DIGITAL DE RETENÇÕES E OUTRAS INFORMAÇÕES FISCAIS – EFD-REINF**

- Preencher dados de parâmetros necessários para envio da EFD-Reinf;
- Permitir a utilização de certificado digital em formato compatível com a EFD-Reinf;

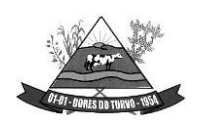

ESTADO DE MINAS GERAIS – CEP.: 36.513-000 RUA PAULO FERNANDES DE FARIA, 55- CENTRO-DORES DO TURVO. [licitacao@doresdoturvo.mg.gov.br](mailto:licitacao@doresdoturvo.mg.gov.br) CNPJ:18.128.249/0001-42 - tel: (032) 3576-1130

• Permitir importar os dados do módulo de Contabilidade (SIAP) para serem enviados para a EFD-Reinf;

• Permitir consultar os dados agrupados por evento antes de serem enviados para a EFD-Reinf;

• Permitir enviar os dados da Entidade para a EFD-Reinf (Evento R-1000);

• Permitir enviar os dados de Processos Administrativos / Judiciais para a EFD-Reinf (Evento R-1070);

• Permitir enviar os dados de Serviços Tomados para a EFD-Reinf (Evento R-2010);

• Permitir enviar os dados de Aquisição de Produção Rural para a EFD-Reinf (Evento R-2055);

- Manter o histórico de envio para a EFD-Reinf;
- Permitir o envio dos eventos em lote;
- Permitir consultar o retorno do envio dos dados para a EFD-Reinf;
- Permitir consultar o XML de envio dos dados de cada evento;

• Possibilitar o usuário o acompanhamento do status de envio para A EFD-Reinf durante suas diversas fases;

## **PATRIMÔNIO PÚBLICO:**

- Cadastrar os locais a serem utilizados na incorporação ou transferência do bem.
- Cadastrar os nomes dos itens que serão utilizados na incorporação do bem;
- Cadastrar bens móveis, imóveis e intangíveis da instituição, informando o tipo de incorporação: aquisição (compra), doação, descoberta, nascimento ou outras incorporações.
- Possuir, no cadastro de bens, as seguintes informações sobre aquisição do bem: fornecedor, número da nota fiscal, data da nota fiscal, data da aquisição, origem, classificação (dominiais, uso comum, especial), valor na aquisição, data do tombamento, data da alienação.
- Permitir na incorporação do bem informar a vida útil, o valor residual e o valor do terreno (no caso de bens imóveis).
- No cadastro do bem, quanto aos campos de valor residual e vida útil, sugerir valores automáticos ao usuário, conforme parametrização pré-definida cadastro do bem, quanto aos campos de valor residual e vida útil, sugerir valores automáticos ao usuário, conforme parametrização pré-definida.
- Possuir grupo ou classe de bens em padrão semelhante ao PCASP estendido (ex. Mobiliário, Veículos, etc.)
- Visualizar, no cadastro, a situação do bem (ativo, baixado, etc.) o estado de conservação (bom, ótimo, regular), bem como as outras informações provenientes do registro da incorporação.
- Possuir rotina de incorporação adicional ou complementar a partir de um bem patrimonial já existente.

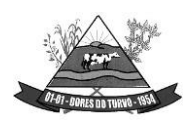

ESTADO DE MINAS GERAIS – CEP.: 36.513-000 RUA PAULO FERNANDES DE FARIA, 55- CENTRO-DORES DO TURVO. [licitacao@doresdoturvo.mg.gov.br](mailto:licitacao@doresdoturvo.mg.gov.br) CNPJ:18.128.249/0001-42 - tel: (032) 3576-1130

- Possuir incorporação no estágio do em liquidação integrado com o sistema de contabilidade.
- Possuir rotina de reavaliação aumentativa e diminutiva do bem, possibilitando opcionalmente a alteração do estado de conservação do bem.
- Possibilitar a alteração da localização do bem.
- Permite a impressão do Termo de Responsabilidade dos bens patrimoniais.
- Possuir distinção dos bens depreciáveis dos não depreciáveis, ou mesmo, parcela de um bem depreciável que não será depreciada.
- Possuir rotinas para depreciação, amortização e exaustão, com a utilização de cotas constantes e soma de dígitos, em conformidade com as Normas Brasileiras de Contabilidade Aplicada ao Setor Público – NBCASP.
- Possuir rotina de reavaliação e redução ao valor recuperável de bens em conformidade com as Normas Brasileiras de Contabilidade Aplicada ao Setor Público – NBCASP.
- Permitir o lançamento de vida útil e valor residual para os bens, efetuando cálculo automático conforme padronização de naturezas de bens, contudo, permitindo que o usuário altere os valores sugeridos pelo sistema, adaptando-os a realidade, em atendimento às Normas Brasileiras de Contabilidade Aplicada ao Setor Público – NBCASP.
- Possuir rotina para registro de data de corte que poderão ocorrer conjuntamente com acréscimos ou decréscimos dos valores dos bens, com impacto contábil em ajustesde exercícios anteriores aumentativos ou diminutivos diretamente no resultado patrimonial, em atendimento às Normas Brasileiras de Contabilidade Aplicada ao Setor Público – **NBCASP**
- Possibilitar a emissão de relatório de incorporações e de baixas no exercício.
- Possuir o relatório mensal de bens em moldes semelhantes ao proposto pelo PCP/STN.
- Possuir relatório de inventário dos bens.
- Possuir integração com o sistema de Contabilidade Pública, em especial, permitindo a incorporação a partir de uma nota de empenho, liquidada ou não.
- Permitir consultar e vincular ao cadastro de bens, o número do empenho e o documento fiscal.
- Possuir rotina de encerramento do mês, bloqueando o mesmo para movimentações de valor (incorporação, reavaliação, baixa).

#### **CONTROLE DE FROTAS:**

- Possuir integração Nativa com os sistemas de Cadastro, Contabilidade, Patrimônio, Almoxarifado.
- Permitir parametrizar formato do cadastro de Centro de Custo.
- Permitir cadastrar usuário com acessos restritos e específicos em rotinas do sistema de controle de frotas.

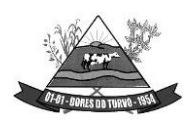

- Possuir rotina de encerramento mensal com acesso somente para os usuários devidamente autorizado por senha.
- Não permitir alterações dos dados em meses já encerrados.
- Possuir cadastro dos destinos diferenciando os destinos que possuem rota escolar conforme pedido do SICOM-TCEMG.
- Possuir cadastro de operadores com os seguintes dados: Nome, CPF, Número da CNH, categoria e vencimento da CNH vinculado ao cadastro único do Município.
- Possuir cadastro de Responsáveis pelo controle de frotas permitindo vincular os devidos relatórios para emissão e assinatura.
- Permitir cadastro de Centro de Custo conforme parâmetro com sua devida Máscara permitindo assim emissão de relatórios e Gestão conforme Instrução Normativa do TCEMG.
- Permitir o cadastro de equipamentos, veículos e outros conforme exigido pelo SICOM.
- Permitir o cadastro de veículos, máquinas e/ou equipamentos com as seguintes informações mínimas:
	- marca:
	- modelo;
	- combustível(eis) utilizado(s);
	- categoria de uso;
	- tipo;
	- cor:
	- número do chassi;
	- ano e modelo:
	- capacidade de combustível comportada pelo tanque;
	- placa:
	- número do RENAVAM.
- Permitir diferenciar no cadastro de veículo/equipamento se o mesmo compõe o Patrimônio da Entidade, se é terceirizado ou cedido conforme solicitação contida no Registro 10 do arquivo CVC do SICOM-TCEMG.
- Permitir a localização de veículos, máquinas e/ou equipamentos da entidade constantes do cadastro.
- Permitir vincular o Veículo/ Equipamento à mais de um tipo de combustível.
- Possuir cadastro de componentes de cada veículo.
- Permitir Vincular o Equipamento as Unidades Orçamentárias cadastradas no sistema de contabilidade.
- Permitir a associação de veículos, máquinas e/ou equipamentos às áreas administrativas constantes do organograma/ Centro de Custo do órgão público às quais os mesmos devem atender.
- Permitir a baixa do veículo ou equipamento para atendimento ao SICOM.
- Permitir controlar os veículos por quilômetro, horas ou milhas.

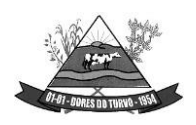

- Permitir a troca o registro de Km a partir de um novo hodômetro.
- Permitir o cadastro dos postos de combustível credenciados para fornecimento.
- Permitir o cadastro dos preços dos combustíveis e derivados dos postos contratados aumentando assim a gestão do setor sobre os preços aplicados.
- Permitir vincular o cadastro do Veículo ao cadastro do Ben Incorporado evitando assim numeração de cadastro diferente.
- Permitir vincular à unidade orçamentária ao cadastro do veículo/equipamento conforme solicitado no Arquivo CVC do SICOM-TCEMG
- Possuir rotina de emissão de planilhas para controle Manual dos veículos, melhorando assim o controle de Guarita do setor de Frotas.
- Possuir rotina de gestão do agendamento do Veículo/equipamento.
- Não permitir agendar um veículo onde o mesmo já possua agendamento no intervalo.
- Possuir relatório de agendamento com as assinaturas dos responsáveis, Motorista, solicitante.
- Possuir rotina de autorização de abastecimento com no mínimo as informações do Veículo, solicitante, posto, autorizador, motorista, combustível, quantidade autorizada e descritivo onde o usuário possa informar detalhes.
- Permitir ao setor de controle interno aferir a autorização de abastecimento conforme solicitação do SICOM-TCEMG.
- Emitir autorização de abastecimento em duas vias de modo que o operador possa enviar ao Posto autorizado e retornar com uma das vias para posterior lançamento e conferência com a nota fiscal.
- Possuir rotina de lançamento de abastecimento.
- Permitir vincular o abastecimento a uma autorização de modo evitar redigitação dos dados aumentando assim a produtividade do setor de Gestão de Frotas.
- Permitir informar quilometragem do momento do abastecimento.
- Permitir vincular o empenho da despesa que autorizou a execução do abastecimento, conforme exigido no arquivo CVC do SICOM-TCEMG.
- Permitir ao controlador interno atestar o abastecimento.
- Permitir a inclusão manual de abastecimentos efetuados em postos de combustíveis não credenciados (quando em viagem a outros municípios) de modo a controlar a quilometragem.
- Permitir o registro de gastos com combustível, peças e serviços referentes aos equipamentos, veículos e outros exigidos pelo SICOM
- Controlar o deslocamento dos veículos/ equipamentos registrando data e hora de partida e chegada, a rota e o operador.
- Permitir lançamento de ocorrências de utilização de veículos no momento do lançamento da utilização.
- Permitir controlar gastos com licenciamento dos veículos.
- Possuir Código nacional de trânsito de moto facilitar na gestão das multas.

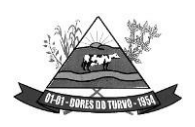

ESTADO DE MINAS GERAIS – CEP.: 36.513-000 RUA PAULO FERNANDES DE FARIA, 55- CENTRO-DORES DO TURVO. [licitacao@doresdoturvo.mg.gov.br](mailto:licitacao@doresdoturvo.mg.gov.br) CNPJ:18.128.249/0001-42 - tel: (032) 3576-1130

- Possuir rotina de controle de Notificações / Multas permitindo informar data. hora, veículo, condutor e observações.
- Possibilitar no controle de multas a identificação do motorista infrator.
- Possuir rotina de troca de hodômetro, mantendo o histórico do anterior e gerando os dados suficiente para o TCEMG.
- Possuir rotina de controle de manutenções realizadas nos equipamentos.
- Permitir, na rotina de manutenção, a possibilidade do controlador interno atestar o lançamento da manutenção.
- Permitir o vínculo do lançamento da Manutenção com um item/ produto já cadastrado no setor de Materiais evitando assim duplicidade de cadastros.
- Permitir informar um produto e um serviço no mesmo lançamento de manutenção.
- Possibilidade de informar o empenho para registro da despesa com a manutenção no ato de lançamento da manutenção respeitando assim layout do CVC do SICOM-TCEMG.
- Gerar os arquivos CVC para envio de dados ao Tribunal de contas de Minas Gerais através do sistema SICOM.
- Possuir rotina de comparação entre valor do empenho e valor vinculado de abastecimento e manutenção demonstrando o saldo a ser utilizado pelo setor de Frotas.
- Emitir demonstrativo de abastecimento com os seguintes filtros: por órgão/unidade, por veículo e por período.
- Emitir demonstrativo de custos com os seguintes filtros: por órgão/unidade, por veículo, por item, por grupo e subgrupo e por período.
- Emitir demonstrativo de médias com os seguintes filtros: por órgão/unidade, por veículo, por item, por grupo e subgrupo e por período.
- Emitir demonstrativo por local do serviço com os seguintes filtros: por órgão/unidade, por veículo e por período.
- Emitir relação dos motoristas contendo a validade da CNH.
- Conter relação de saídas e retornos dos veículos, com os seguintes filtros: por período, por motorista, por veículo, tipo de serviço, por local do serviço.
- Possuir relatório de consumo médio por veículo.
- Possuir relatório de balanço financeiro do veículo.
- Possuir relatório de gasto de abastecimento por empenho.

### **LICITAÇÕES, COMPRAS, CONTRATOS, OBRAS E EDITAIS**

- Registrar os processos licitatórios, identificando número do processo, objeto, requisições de compra, modalidade de licitação e datas do processo.
- Registrar a Interposição de Recurso, Anulação e Revogação do Processo, transferindo ou não para o próximo colocado.
- Possuir rotina que possibilite que a proposta comercial seja preenchida pelo próprio fornecedor, em suas dependências e, posteriormente, enviada em meio digital para importação no sistema, sem necessidade de redigitação.

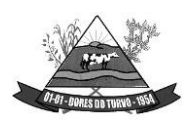

- Possibilitar o acompanhamento dos processos licitatórios, envolvendo todas as etapas desde a preparação até a execução.
- Integrar com a Execução Orçamentária para gerar a sugestão de bloqueio dos valores previstos.
- Permitir controlar registro de preços, suas quantidades e fornecedores, quando for necessário.
- Possuir rotina para classificação das propostas do pregão presencial conforme critérios de classificação determinados pela legislação (Lei 10.520/2002).
- Permitir diferenciar no cadastro de fornecedor se o mesmo é microempresa, microempreendedor individual, empresa de pequeno porte e empresa de médio porte de acordo com os critérios da Lei Complementar 123/2006.
- Permitir efetuar lances por item e lote para a modalidade pregão presencial, com opção de desistência do lance.
- Permitir gerar um processo administrativo ou de compra a partir da coleta de preços, tendo como base para o valor máximo do item do processo, o preço médio ou menor preço cotado para o item na coleta de preços.
- Sugerir o número da licitação sequencial, ou por modalidade e permitindo numeração manual.
- Possibilitar a visualização dos lances na tela.
- Permitir o cadastramento de comissões: permanente, especial, pregoeiros e leiloeiros, informando as portarias ou decretos que as designaram, com suas respetivas datas de designação e expiração, permitindo informar também os seus membros e funções designadas.
- Na tela de cadastro da licitação, ter possibilidade de acompanhamento do processo e configuração de visualização dos dados cadastrados.
- Agrupar várias requisições de compras dos diversos setores para atendimento em um único processo.
- Gerar entrada do material no almoxarifado no momento e posteriormente a liquidação da ordem de compra.
- Controlar o recebimento parcial da ordem de compra, visualizando o saldo pendente a ser entregue.
- Permitir alterar a data de emissão das autorizações de fornecimento.
- Controlar as solicitações de compra por centro de custo, não permitindo que outros usuários acessem ou cadastrem solicitações não pertencentes ao seu centro de custo.
- Possibilitar o controle das solicitações de compra pendentes e liberadas
- Propiciar a apropriação/classificação dos itens por centro de custo e por dotação
- Registrar e controlar os contratos, seus aditivos e reajuste, bem como gerar ordem de compra do mesmo.
- Possuir rotina para que o usuário possa visualizar a relação de contratos com vencimentos, 30, 60, 90, 120 dias, conforme parametrização.

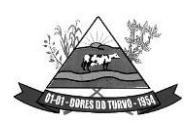

- Permitir a emissão de relatório que informe os contratos vencidose por vencer, no mínimo, pelos próximos 30,60,90 e 120 dias.
- Registrar a rescisão do contrato ou aditivo, informando: motivo, data do termo e da publicação, fundamento legal e imprensa oficial, e se for o caso passar o saldo para o segundo colocado.
- No gerenciamento do contrato, possibilitar a consulta e impressão de relatórios.
- Permitir a emissão da autorização de compra ou serviços.
- Permitir controlar toda compra efetuada, proveniente ou não das licitações, acompanhando o processo desde a solicitação até a entrega do bem ao seu destino
- Controlar as quantidades entregues, parcialmente pelo fornecedor, possibilitando a emissão de relatório de forma resumida e detalhada, contendo as quantidades, os valores eo saldo pendente.
- Permitir a emissão da autorização de compra ou serviços, ordinária ou global.
- Possibilitar o parcelamento de uma ordem de compra Global.
- Permitir o estorno da ordem de compra tendo como base o empenho do material.
- Permitir o Cadastramento das comissões julgadoras: especial, permanente, servidores e leiloeiros, informando o ato e data de designação e seu término.
- Permitir o cadastramento e o controle da data de validade das certidões negativas e outros documentos dos fornecedores.
- Possibilitar o cadastro do responsável legal do fornecedor.
- Permitir registro de fornecedores, com emissão do Certificado de Registro Cadastral, controlando a sequência do certificado, visualizando todos os dados cadastrais, o ramo de atividade e a documentação apresentada.
- Criar modelos de editais e de contratos e manter armazenados nobanco de dados, trazendo automaticamente as informações do processo ou contrato
- Criar modelo de qualquer documento relativo a informações do edital, conforme Textos criados pela Entidade.
- Permitir gerar a relação mensal de todas as compras feitas, para envio ao TCU, exigida no inciso VI, do Art. 1º da Lei 9755/98
- Permitir gerar relatório de consumo utilizando como filtro as unidades orçamentárias da administração. Podendo ainda filtrar por tipo de processo, período, produto licitado ou geral de acordo com a necessidade do usuário.
- No cadastramento do material ou serviço, o código deve ser atribuído automaticamente, em série crescente e consecutiva, mantendo a organização de grupo.
- Possuir, no cadastro de materiais, identificação de materiais perecíveis, estocáveis, de consumo ou permanentes, contendo um campo para a descrição sucinta e detalhada, possibilitando organizar os materiais informando a que grupo e classe o material pertence.
- Permitir o controle das despesas realizadas e a realizar, de mesma natureza, com dispensa de licitação para que não ultrapasse os limites legais.
- Possibilitar o cadastramento das Comissões de Pregoeiro.

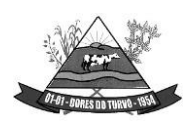

- Permitir consulta aos preços de materiais ou por fornecedores, mostrando os últimos valores praticados anteriormente;
- Consultar as requisições ou autorizações pendentes;
- Possibilitar a consulta do processo mostrando lances, requisições, vencedores, quadro de resultados, itens do processo, participantes, dotações utilizadas, ordens de compras emitidas e dados sobre a homologação.
- Permitir pesquisar preço para estimativa de valores pra novas compras.
- Consultar as requisições de compra, informando em que fase do processo ela se encontra.
- Emitir relatório de licitações informando todos os dados do processo, desde a abertura até a conclusão.
- Emitir todos os relatórios necessários e exigidos por Lei.
- Emissão de relatório gerencial do fornecedor, mostrando toda a movimentação no exercício, consolidado e por processo.
- Emitir relatórios para controle dos contratos, autorizações de fornecimento e termos aditivos de Contratos.
- Emitir a Ata do Pregão Presencial e o histórico com os lances.
- Possuir listagens de grupo, classes, itens de classificação de materiais: permanentes, de consumo, perecíveis, estocáveis, e tipos de serviços.
- Permitir a integração com sistema de contabilidade, no que se refere ao bloqueio do valor da despesa previsto no processo licitatório.
- Possibilitar a geração de arquivos para os Tribunais de Contas de acordo com o layout vigente.
- Permitir a parametrização do código para cadastro de materiais, de forma sequencial ou por máscara com grupo, classe e item.
- Permitir que um item em uma compra seja desdobrado em várias dotações sem que seja necessário a criação de um novo item, de modo que o número do item na compra corresponda ao mesmo item do edital.
- Permitir consulta de ordem de fornecimento por empresa.
- Permitir consulta de um item específico nos processos licitatórios.
- Possibilitar a geração de relatório de vencedores de itens por empresa.
- Permitir o lançamento de outras modalidades de aquisição nas quais não há participantes, tais como dispensa de licitação e inexigibilidade.
- Permitir realizar termo aditivo para registro de preços que não geram contratos.
- Permitir lançamento de processos utilizando o critério de maior desconto.
- Emitir relatório de licitações informando todos os dados do processo, desde a abertura até a conclusão.
- Permitir o cadastramento de Atas oriundas de Processos de Registro de Preços, com a devida inclusão dos itens do fornecedor, emissão de relatórios de saldos, extratos de reequilíbrios, dentre outros relatórios;

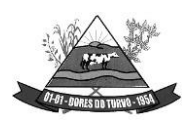

- Permitir a geração de contratos advindos do saldo remanescentes das Atas de Registro de Precos:
- **Atender o módulo EDITAL para geração do SISOP – Sistema de Informações de Serviços e Obras Públicas de Minas Gerais, do Tribunal de Contas do Estado, tendo no mínimo as seguintes funcionalidades:**
	- Permitir cadastrar aa localização da obra com seu respectivo endereço e coordenadas geográficas em grau, minuto e segundo de latitude e longitude;
	- Permitir cadastrar do link de publicação dos editais;
	- Permitir a inclusão dos anexos obrigatórios do Edital (Edital, Minuta do Contrato, Planilha Orçamentária, Cronograma Físico Financeiro, Composição do BDI)
	- Geração do arquivo referente ao módulo para envio nos moldes exigidos pelo TCE;
- **Atender o módulo OBRAS para geração do SISOP – Sistema de Informações de Serviços e Obras Públicas de Minas Gerais, do Tribunal de Contas do Estado, tendo no mínimo as seguintes funcionalidades:**
	- Permitir cadastrar as informações referentes à execução dos contratos e vinculação à obra cadastrada no processo licitação;
	- Permitir cadastrar os responsáveis pela execução, fiscalização e acompanhamento das obras;
	- Permitir o registro do acompanhamento, movimentação e execução das obras;
	- Permitir o cadastro das medições das obras;
	- Permitir a anexação da documentação comprobatório exigida pelo TCE;
	- Geração do arquivo referente ao módulo para envio nos moldes exigidos pelo TCE;
	- Permitir ao usuário fazer uma ou mais solicitação de fornecimento de processos já homologados, facilitando assim a geração da NAF;
	- Permitir gerar a solicitação de fornecimento de processos licitatórios;
	- Permitir gerar a solicitação de fornecimento de compras diretas.
	- Permitir que o usuário faça a solicitação dos processos de Maior desconto e Menor Taxa;
	- Permitir a consulta das solicitações com filtro por status, período, solicitante, unidade orçamentaria;
	- No momento da geração permite o usuário fazer a consulta do solicitante, do processo e automaticamente escolher o fornecedor homologado do processo bem como seus itens;
	- Permite colocar a dotação orçamentaria;
	- Permite aprovação da solicitação de fornecimento podendo definir o status: deferida, cancelada, indeferida;
	- Permite a impressão da solicitação de fornecimento com todos os dados para melhor conferência.
	- Permitir a exclusão da solicitação de fornecimento;

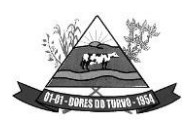

ESTADO DE MINAS GERAIS – CEP.: 36.513-000 RUA PAULO FERNANDES DE FARIA, 55- CENTRO-DORES DO TURVO. [licitacao@doresdoturvo.mg.gov.br](mailto:licitacao@doresdoturvo.mg.gov.br) CNPJ:18.128.249/0001-42 - tel: (032) 3576-1130

- Após o deferimento da dotação o sistema deverá permitir que o usuário na geração da NAF Global visualize a solicitação com todos os dados para a geração evitando assim o retrabalho;
- Definir rotinas de permissão para que cada pessoal na administração possa fazer uma solicitação, incluir a dotação orçamentaria e permitir a aprovação da solicitação;
- Permitir a importação de planilha orçamentária discriminatória de itens, valores, quantidades e percentuais para o Sistema nas fases de Cotação e/ou Processo Licitatório, com opção de determinar a forma de cálculo da planilha otimizando o resultado para o usuário no Sistema.

### *MODULO SOLICITAÇÃO DE FORNECIMENTO*

- Permitir ao usuário fazer uma ou mais solicitação de fornecimento de processos já homologados, facilitando assim a geração da NAF;
- Permitir gerar a solicitação de fornecimento de processos licitatórios;
- Permitir gerar a solicitação de fornecimento de compras diretas.
- Permitir que o usuário faça a solicitação dos processos de Maior desconto e Menor Taxa;
- Permitir a consulta das solicitações com filtro por status, período, solicitante, unidade orçamentaria;
- No momento da geração permite o usuário fazer a consulta do solicitante, do processo e automaticamente escolher o fornecedor homologado do processo bem como seus itens;
- Permite colocar a dotação orçamentaria;
- Permite aprovação da solicitação de fornecimento podendo definir o status: deferida, cancelada, indeferida;
- Permite a impressão da solicitação de fornecimento com todos os dados para melhor conferência.
- Permitir a exclusão da solicitação de fornecimento;
- Após o deferimento da dotação o sistema deverá permitir que o usuário na geração da NAF Global visualize a solicitação com todos os dados para a geração evitando assim o retrabalho;
- Definir rotinas de permissão para que cada pessoal na administração possa fazer uma solicitação, incluir a dotação orçamentaria e permitir a aprovação da solicitação;

## *SOFTWARE PARA PESQUISA DE PREÇOS DIGITAL*

- Disponibilizar um banco de preço, desenvolvido em plataforma web;
- O banco de preços deverá constar pesquisa de valores fechados em licitações no estado de Minas Gerais nos últimos 24 meses disponíveis no portal fiscalizando com o TCE MG que serão utilizados em novos processos de compra na formação de preço médio de mercado.
- O banco deve possuir no mínimo 1 milhão de registros de preços.

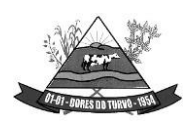

ESTADO DE MINAS GERAIS – CEP.: 36.513-000 RUA PAULO FERNANDES DE FARIA, 55- CENTRO-DORES DO TURVO. [licitacao@doresdoturvo.mg.gov.br](mailto:licitacao@doresdoturvo.mg.gov.br) CNPJ:18.128.249/0001-42 - tel: (032) 3576-1130

- O banco deve possuir no mínimo preços de 300 municípios de Minas Gerais, separados por microrregião e mesorregião.
- O módulo deve exigir do usuário uma autenticação de acesso com login e senha, podendo o usuário alterar sua senha depois de logado.
- Sistema não poderá ter restrição de quantidade de usuários.
- O sistema deve possuir campo de pesquisa de produtos pelo nome com filtros de período de pesquisa, mesorregião e microrregião do estado de Minas Gerais, fornecedor (razão social e CNPJ) e uma busca avançada onde o usuário possa buscar com os seguintes filtros:
- Fornecedor (CNPJ e razão social); Município Para que o usuário possa avaliar qual registro se enquadra melhor na realidade da sua cotação o sistema deverá consistir que o item anterior forneça uma lista retornada da busca com as seguintes informações mínimas:
- Nome do produto/serviço;
- Unidade de medida;
- Quantidade licitada;
- Valor unitário;
- Data de homologação;
- Fornecedor e o órgão do registro.
- Município e Mesorregião do estado de Minas Gerais
- Condicionar que do relatório gerado no item anterior o usuário deve ter a opção de ordenar os registros por valor, quantidade, descrição e data de homologação.
- Permitir que ao selecionar um registro para impressão o sistema emita um documento de cotação personalizado com a logomarca e nome do órgão que está realizando a cotação a conter no mínimo as seguintes informações:
- Dados do processo onde o preço foi apurado (número, órgão que realizou, objeto, critério de julgamento, data de homologação);
- Dados do produto/serviço (especificação, quantidade licitada, valor unitário);
- Dados do fornecedor (razão social, CNPJ).
- Dados da origem das informações e a data e hora da sua geração.
- Sistema deve oferecer ao usuário a opção de gerar uma lista de registros de preços selecionados por ele, podendo o usuário editar a lista e posteriormente imprimi-la com os dados gerados na busca acrescidos do número de processo do registro e CNPJ do fornecedor, afim de facilitar a cotação com vários itens.
- Condicionar que a lista impressa no item anterior contenha logomarca e nome do órgão/entidade que realizou a cotação.

# **GESTÃO DE ALMOXARIFADO:**

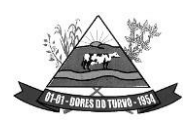

- Permitir cadastrar um produto relacionando-o com sua unidade de medida (un., peça, lt., kg., etc.).
- Possuir cadastro único de produto com os demais módulos evitando assim duplicidade.
- Permitir cadastrar no almoxarifado seus diversos depósitos.
- Permitir cadastrar finalidades
- Permitir vincular um requisitante a Unidade Orçamentária cadastrada no sistema de contabilidade.
- Permitir administrar no software o nome do responsável por cada entrada ou saída de material.
- Permitir identificar os depósitos que determinado setor tem acesso.
- Possibilitar a visualização de toda a movimentação realizada em determinado material (entradas, saídas, transferências, inventários, etc.).
- Permitir consultas ao cadastro de materiais por código, descrição, materiais em estoque e outros.
- Controlar o estoque mínimo, máximo e ideal dos materiais.
- Controlar tempo para ressuprimento.
- Possibilitar o cadastro de centro de custos com níveis definidos pela Entidade.
- Permitir consultar a primeira data, a última e o total de aquisições de determinado fornecedor
- Permitir consultar o preço da última entrada e preço médio de determinado material, para estimativa de custo.
- Possibilitar definir os grupos de materiais (consumo, permanente, perecível, etc.).
- Gerenciar os saldos físicos e financeiros do estoque, tornando possível seu controle exato.
- Permitir que cada setor cadastre e visualize sua requisição de materiais.
- Permitir que durante a requisição de materiais, o setor somente e selecione os materiais em estoque nos Depósitos.
- Permitir a anulação da requisição de materiais.
- Possibilitar realizar requisição ao setor de Compras, de materiais a serem adquiridos.
- Permitir, através da Requisição ao setor de Compras, verificar as quantidades que já entraram no Almoxarifado.
- Possibilitar imprimir a guia de Requisição de Materiais.
- Registrar o recebimento de materiais (parcial ou total), com base nas Ordens de Compras, registradas no Sistema de Compras.
- Permitir, durante o recebimento de materiais, informar a Ordem de Compra referente à entrada, evitando assim que informações como Fornecedor e Valor Unitário de cada produto tenham que ser informados.
- Emitir guia de entrada de materiais, mostrando inclusive a localização de onde o produto deve ser armazenado;
- Possibilitar, durante a entrada de materiais, além do registro da data de validade, data de fabricação e lote.

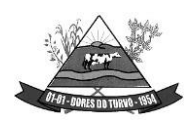

- Possibilitar realizar o movimento rotativo, ou seja, entrada e saída ao mesmo tempo.
- Permitir a consulta da saída de materiais por centro de custo.
- Registrar a saída (parcial ou total) de produtos a partir de uma Requisição de Materiais.
- Permitir realizar a saída total de uma Requisição de Materiais, informando pelo menos o Depósito de onde os materiais devem ser retirados.
- Realizar a saída com base na Data de Fabricação, Lote e Validade dos materiais (quando existir).
- Controlar a saída de materiais pelo preço médio, conforme artigo 106, inciso III da lei 4.320/64.
- Emitir guia de remessa de materiais, mostrando inclusive a localização de onde o produto deve ser retirado.
- Permitir a realização de inventários em depósitos ou em determinados materiais.
- Emitir guia para realização de inventário, onde os valores possam ser atualizados em planilha para posterior inserção no sistema.
- Emitir balancete do estoque, mostrando os movimentos de entrada, saída e saldo atual, inclusive por período.
- Emitir relatório de entrada de materiais por fornecedores.
- Possibilitar a emissão de relatórios de movimentação (entrada, saída, transferência) por produto, centro de custo, grupo de material, depósito, etc.
- Emitir relatório de movimentação dos materiais em um determinado período.
- Emitir relatório de inventário por grupo de material e geral, evidenciando as alterações no estoque.
- Emitir relatório contendo saldo anterior, entradas, saídas e saldo para o mês seguinte, mostrando valores individuais por grupo de material.
- Emitir relatório de saldo físico do estoque, por produto, depósito, e grupo de material.
- Emitir relatório de saldo financeiro do estoque.
- Permitir que os relatórios possam ser gravados em arquivo para posterior impressão ou consulta.
- Permitir após a entrada de materiais, integrada a ordem de compra do Sistema de Compras seja possível a liquidação na Contabilidade, referenciada pela finalização no Sistema de Almoxarifado, evitando retrabalhos e de forma integrada/automatizada de um Sistema para o outro.
- Possuir Fechamento mensal de modo evitar exclusão/ alteração ou inclusão em meses cujos movimentos já se encontram encerrados.
- Apresentar todas as funcionalidades da plataforma Microsoft Windows ®.
- Pesquisas disponíveis em todas as telas do sistema, evitando memorização de códigos.
- Possibilitar o bloqueio do sistema por usuário.
- Visualização de relatórios antes da impressão.
- Integração com os módulos destinados a contabilidade, compras, licitações e contratos.
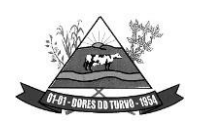

ESTADO DE MINAS GERAIS – CEP.: 36.513-000 RUA PAULO FERNANDES DE FARIA, 55- CENTRO-DORES DO TURVO. [licitacao@doresdoturvo.mg.gov.br](mailto:licitacao@doresdoturvo.mg.gov.br) CNPJ:18.128.249/0001-42 - tel: (032) 3576-1130

- Controle de usuários que possibilita a personalização do acesso a rotinas e informações do produto.
- Permitir atribuições de acesso a usuários através de senhas, permitindo a caracterização dos usuários.

#### **RECURSOS HUMANOS E FOLHA DE PAGAMENTO:**

- Possuir cadastro de servidores com todos os campos exigidos pelo Ministério do Trabalho e Emprego, e possibilite, inclusive, a dispensa do livro de registro dos servidores, conforme Portaria Nº 1.121, de 8 de novembro de 1995.
- Possuir no cadastro do servidor os campos com os dados necessários ao eSocial.
- Possuir campos para controle de arquivo de pessoal.
- Permitir informar o vínculo que o servidor teve e/ou tem com o Órgão, com no mínimo os seguintes dados: Regime Jurídico, Vínculo, Cargo, Salário, Data de Nomeação, Data de Posse, Data de Admissão, Data de Término de Contrato Temporário, Lotação, Vínculo Previdenciário, Matrícula Previdenciária, Horário de Trabalho e Local de Trabalho.
- Permitir informar e manter informações da qualificação profissional, incluindo a escolaridade e formação.
- Controlar os dependentes de servidores para fins de salário família, abono família e imposto de renda, realizando a sua baixa automática no término do benefício, conforme limite e condições previstas para cada dependente.
- Não permitir vincular para servidores distintos o mesmo dependente como dependente de IR.
- Permitir o cadastro de servidores com seus respectivos regimes jurídicos (estatutários ou celetistas), regimes previdenciários (RPPS ou RGPS), além das diversas formas possíveis de contratação como contratos temporários, comissionados, estagiários, conselheiro tutelar.
- Permitir o cadastramento de servidores em diversos regimes jurídicos, tais como: Celetistas, Estatutários, Contratos Temporários, Comissionados e Estagiários.
- Permitir o cadastrado de pensões judiciais e por morte com seus respectivos dados pessoais e manutenções.
- Registrar e manter o histórico das alterações de cargo, salário, lotação, vínculo previdenciário e local de trabalho dos servidores.
- Permitir o cadastramento de todas as referências salariais, contendo no mínimo o símbolo da referência e o histórico dos valores salariais para cada referência, conforme previsto no estatuto e PCCS (plano, cargo, carreira e salário).
- Permitir o cadastramento de todos os cargos do quadro de pessoal de natureza efetiva, comissionado e temporário com no mínimo: Nomenclatura, Natureza, Grau de Instrução,

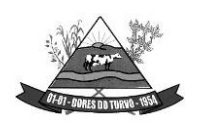

ESTADO DE MINAS GERAIS – CEP.: 36.513-000 RUA PAULO FERNANDES DE FARIA, 55- CENTRO-DORES DO TURVO. [licitacao@doresdoturvo.mg.gov.br](mailto:licitacao@doresdoturvo.mg.gov.br) CNPJ:18.128.249/0001-42 - tel: (032) 3576-1130

CBO, Referência Salarial Inicial e Quantidade de Vagas Criada, bem como desativar a função.

- Controlar as vagas do cargo.
- Validar dígito verificador do número do CPF.
- Validar dígito verificador do número do PIS.
- Não permitir cadastrar o CPF duplicado, ou seja, de um cadastro já existente.
- Permitir o reajuste parcial ou global das referências salariais.
- Possibilitar o controle de estágio probatório e progressão funcional, sempre mantendo as respectivas informações registradas no histórico do servidor.
- Emitir os formulários de avaliação de servidores no estágio probatório.
- Emitir as fichas de dados cadastrais dos servidores.
- Localizar servidores por Nome, CPF, CUC, matrícula, situação admissional, data de afastamento e por situação.
- Emitir relatório com a movimentação de pessoal no período: admitido(s) e demitido(s).
- Controlar a transferência de servidor, identificando o tipo (cedido/recebido) e se foi realizada com ou sem ônus para a entidade.
- Possuir controle de estagiários vinculados com a entidade, incluindo a sua escolaridade.
- Permitir o gerenciamento de rubricas (cadastro, alteração, consulta e relatórios).
- Permitir registrar e controlar os empréstimos consignados em folha de pagamento.
- Permitir registrar todos os locais de trabalho do servidor, especificando o dia da semana e horário de trabalho em cada local.
- Permitir a inclusão da foto no cadastro do servidor e que a mesma fique armazenada no banco de dados.
- Possuir cadastro dos aprovados em concursos públicos com os ritos do concurso e do edital.
- Manter o cadastro de período aquisitivo bem como cadastro de férias, e demais manutenções tais como cálculos, afastamentos e controle de faltas.
- Possibilitar a configuração para deduzir os afastamentos do período aquisitivo de férias.
- Possibilitar a configuração para deduzir as faltas do período aquisitivo de férias.
- Permitir administrar a programação de férias dos servidores. Este é o resumo dos itens abaixo
- Permitir o lançamento de histórico de períodos aquisitivos e de gozo de férias.
- Permitir o lançamento de mais que um período de gozo para o mesmo período aquisitivo de férias, controlando o saldo restante dos dias de férias.
- Permitir o lançamento de férias em gozo e pecúnia para o mesmo período aquisitivo, controlando o saldo restante dos dias de férias.
- Permitir o lançamento de pecúnia para os estatutários de acordo com a quantidade de dias definida em parâmetros.
- Permitir o controle de dias de férias por dias úteis ou dias corridos de acordo com o definido em parâmetros.

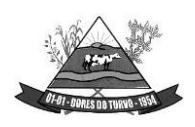

- Emitir relação de férias vencidas por secretaria e por lotação.
- Emitir relação de férias a vencer.
- Emitir os Avisos de Férias.
- Permitir ao servidor consultar a sua situação em relação as férias, por período aquisitivo, detalhando os dias de férias a que tem direito, os dias que já foram gozados ou convertidos em pecúnia e os dias de saldo ainda a gozar.
- Permitir ao servidor efetuar solicitação de férias.
- Permitir administrar as solicitações de férias realizadas, possibilitando o seu deferimento ou indeferimento.
- Permitir configuração de férias por função.
- Manter o cadastro de todos os períodos aquisitivos, possibilitando a configuração do tempo de aquisição da licença prêmio dos servidores, desde a admissão até a exoneração, de acordo com a lei, verificando os afastamentos e faltas.
- Gerar e calcular licença prêmio.
- Emitir relatório de licença prêmio por lotação, secretaria, por função, centro de custo e situação.
- Permitir o lançamento de licença prêmio em gozo e pecúnia para o mesmo período aquisitivo.
- Permitir o lançamento das licenças por motivo de doença do Servidor, Acidente de Trabalho e demais afastamentos.
- Permitir o lançamento das licenças/afastamentos de acordo com os dados exigidos pelo eSocial.
- Efetuar consulta de afastamentos e emissões de relatórios por tipo de afastamento e por período.
- Permitir o cálculo e controle de vale transporte.
- Gerar automaticamente informação para desconto do vale-transporte em folha de pagamento.
- Controlar a entrega do vale-transporte reduzindo a sua quantidade em casos de férias, licenças e afastamentos.
- Emitir Protocolo de Entrega do Vale-Transporte, discriminando a quantidade de vales entregues ao servidor por empresa e linha.
- Controlar o tempo de serviço para fins de Férias Prêmio, adicional por Tempo de Serviço e Aposentadoria.
- Permitir a configuração das regras para contagem de tempo de serviço, individualizado para cada finalidade. Possibilitar o registro de tempo de serviço cumprido em outras entidades e/ou empresas.
- Emitir Certidão de Tempo de Serviço.
- Emitir Certidão de Tempo de Serviço Consolidada, incluindo todos os vínculos do servidor com o Órgão.

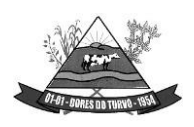

- Emitir a Certidão de Tempo de Contribuição, conforme layout exigido pelo INSS e Previdência própria.
- Permitir o cálculo automático de: Folha de Pagamento Mensal, Férias, Extra Folha, Adiantamento de Salário, 13º Salário e Rescisão Contratual.
- Permitir o cálculo de férias de forma individual, sendo, neste último caso, baseado na programação de férias dos servidores.
- Permitir o cálculo de rescisões e suas rubricas de forma individual.
- Permitir a inclusão de rubricas na Folha Mensal oriundas de Lançamentos Retroativos.
- Emitir Termo de Rescisão.
- Emitir Termo de Exoneração (Servidores Estatutários e Comissionados).
- Permitir simulações parciais ou totais da folha de pagamento.
- Gerar automaticamente os valores relativos a salário família dos dependentes.
- Permitir configurar a fórmula de cálculo de qualquer vencimento e desconto, tornando o cálculo da folha conforme o estatuto da unidade gestora e administrado pelo próprio usuário do sistema.
- Calcular e processar os valores relativos à contribuição individual e patronal para previdência.
- Gerar o arquivo da SEFIP/GFIP nos padrões da legislação vigente.
- Incluir os autônomos no arquivo da SEFIP/GFIP de forma automática, buscando os dados necessários diretamente na base contábil.
- Permitir a identificação dos transportadores autônomos para seu correto enquadramento no arquivo da SEFIP/GFIP, nos padrões da legislação vigente.
- Emitir Folha Analítica Geral, possibilitando a separação por grupo de servidores demesmo vínculo, regime, cargo, faixa salarial, banco, lotação e local de trabalho.
- Permitir inclusão de valores variáveis na folha, como os provenientes de horas extras, empréstimos, descontos diversos e ações judiciais.
- Realizar a integração com empresas pra gestão de consignados permitindo a exportação de dados dos servidores, importados dos valores a serem descontados e folha e o retorno com os descontos efetuados.
- Emitir resumo dos valores líquidos da folha por banco.
- Gerar os empenhos e as notas de despesa extraorçamentária da folha de pagamento e dos respectivos encargos patronais de forma automática.
- Emitir a Planilha Contábil com os valores da folha de pagamento e dos respectivos encargos patronais.
- Disponibilizar consulta e emissão do contracheque.
- Disponibilizar contra cheque na página de atendimento ao Cidadão Contra cheque web.
- Permitir consulta e emissão do comprovante de rendimentos.
- Possibilitar a impressão do contracheque através de modos pré determinados e parametrizados no sistema.

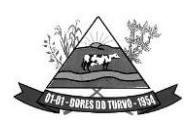

- Gerar as informações anuais para a DIRF, nos padrões da legislação vigente, via arquivo texto para a importação no software da Receita Federal.
- Gerar as informações anuais para a RAIS, nos padrões da legislação vigente, via arquivo texto para importação no software do SERPRO.
- Permitir a geração do arquivo CAGED.
- Gerar as informações de admissão e rescisão necessárias ao CAGED, via arquivo texto, para importação no software do Ministério do Trabalho.
- Manter histórico para cada servidor com detalhamento de todos os pagamentos e descontos, permitindo consulta ou emissão de relatórios.
- Possuir consulta de cálculos que permita visualizar o contracheque dos servidores, tendo acesso rápido à tabela do INSS, tabela do IR, posição de férias e afastamentos.
- Emitir contracheques, permitindo a inclusão de textos e mensagens em todos os contracheques ou para determinados servidores.
- Emitir contracheques de meses anteriores (Segunda Via).
- Permitir a geração de arquivos para crédito em conta corrente da rede bancária, emitindo relação dos créditos contendo matrícula, nome, conta corrente e valor a ser creditado.
- Emitir Guia de Recolhimento da Previdência.
- Possuir rotinas de controle e cálculo para pagamento das pensões judiciais, a partir do desconto efetuado na folha do servidor, incluindo depósito em conta.
- Permitir o desconto e pagamento de pensão alimentícia para vários dependentes de um mesmo servidor.
- Emitir recibos para pagamento de pensão judicial e por morte.
- Possuir rotina completa de controle de diárias.
- Emitir relação do controle de diárias.
- Possibilitar reajuste dos valores das diárias.
- Possibilitar o registro da Concessão de Diárias de viagem para servidores.
- Possibilitar a integração com o Ponto Eletrônico, no mínimo, via arquivo texto.
- Gerar arquivos para avaliação atuarial para diversas empresas, incluindo o SIPREV, programa disponibilizado pela Secretária de Previdência para gestão dos RPPS.
- Gerar os arquivos exigidos pelo Tribunal de Contas do Estado de Minas Gerais no layout apropriado – SICOM – Modulo da Folha de Pagamento
- Controlar o cálculo do INSS e do IR dos servidores que acumulam dois cargos, para o correto enquadramento na faixa de cálculo e no teto previdenciário.
- Permitir a configuração dos proventos e descontos que devem compor os valores de cada um dos campos do comprovante de rendimentos.
- Permitir a inclusão do brasão da entidade ou logotipo da entidade no cabeçalho dos relatórios.
- Gerar o arquivo MANAD exigido pela Fiscalização da Secretaria da Receita previdenciária.

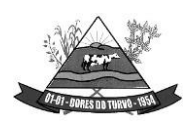

- Emitir a Relação dos Salários de Contribuição para o INSS, com a respectiva discriminação das parcelas que compõem o salário de contribuição.
- Permitir a emissão de dados exigidos na LAI referente a folha de pagamento por nome e/ou matrícula.
- Possuir cadastro de EPI (equipamento de proteção individual).
- Possuir cadastro de EPC (equipamento de proteção coletiva).
- Permitir cadastro das Condições Ambientais.
- Permitir cadastro de Comunicado de Acidente de Trabalho.
- Permitir cadastro de Monitoramento de Saúde do Trabalhador.
- Permitir realizar a qualificação cadastral dos Servidores para atender ao eSocial.
- Possuir controle de convênios como, por exemplo, farmácias.
- Possuir emissão de carta margem para solicitação de empréstimo consignado.
- Possuir rotina de progressão salarial permitindo a execução por período ou cargo.
- Permitir configuração da progressão salarial conforme estatuto vigente.
- Possuir integração nativa com o sistema de contabilidade para geração dos autônomos para a GEFIP.
- Possuir integração nativa com o sistema de contabilidade para efetivação dos lançamentos das Provisões de 13º e Férias.
- Possibilitar geração dos dados para envio ao SIOPE.
- Emitir relatório de execução por bloco para envio e conferência do SIOPE.
- Possuir encerramento mensal, não permitindo assim alterações em cálculos e cadastro realizados anterior ao Fechamento mensal.
- Permitir iniciar a folha mensal do próximo mês sem mesmo ter encerrado o movimento mensal atual.
- Possuir fechamento mensal dos cálculos evitando assim a alteração dos dados do Mês já fechado.
- Possuir finalização dos diferentes tipos de cálculos evitando assim alterações nos mesmos, permitindo a realização dos cálculos diferentes dos já finalizados.
- Emitir relatório de provisão referente a valores de 13º salário e férias.
- Possuir rotina de pagamento do PASEP.
- Possuir rotina de cadastro de PASEP e possibilita a geração de arquivos para cadastro e recebido dos arquivos conforme layout definido pelo BANCO DO BRASIL.
- Possuir rotina para emissão de etiquetas de Mala Direta.
- Permitir o usuário configurar as etiquetas de Mala Direta.
- Permitir a emissão de etiquetas pré definida de Cartão de Ponto, Correspondências bem como personalizar uma etiqueta.
- Possibilitar o cálculo da folha de pagamento utilizando o mês comercial ou mês calendário.
- Permitir a geração de arquivos de abertura de contas do Banco do Brasil, Caixa e Itaú.
- Permitir a emissão de Contrato de Trabalho.

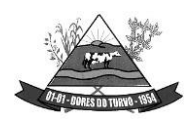

ESTADO DE MINAS GERAIS – CEP.: 36.513-000 RUA PAULO FERNANDES DE FARIA, 55- CENTRO-DORES DO TURVO. [licitacao@doresdoturvo.mg.gov.br](mailto:licitacao@doresdoturvo.mg.gov.br) CNPJ:18.128.249/0001-42 - tel: (032) 3576-1130

• Permitir cálculo e controle de Plano de Saúde.

### **MÓDULO ESOCIAL**

O Sistema de Escrituração Digital das Obrigações Fiscais, Previdenciárias e Trabalhistas – eSocial deverá ser integrado com a Folha de Pagamento, considerando:

- Permitir a parametrização das informações necessárias para envio do eSocial;
- Permitir escolher o ambiente de envio para o eSocial:
	- − Ambiente de produção (ambiente oficial /efeitos jurídicos);
	- − Ambiente de produção restrita (ambiente de teste sem efeitos jurídicos);
- Permitir limpar a base de dados do ambiente de teste;
- Permitir integrar e importar os dados da folha de pagamento sem a necessidade de digitação das informações, evitando o retrabalho.
- Permitir acompanhar o status das importações dos dados da folha de pagamento e visualizar os detalhes de cada status da importação;
- Permitir consultar os dados agrupados por evento antes de serem enviados para o eSocial;
- Permitir visualizar o XML dos eventos que serão enviados;
- Permitir salvar o XML dos eventos que serão enviados;
- Permitir acessar o módulo do eSocial web de acordo com a permissão no cadastro da folha de pagamento;
- Permitir gerar as demandas de envio para integrar no eSocial automaticamente de acordo com os cadastros da folha;
- Permitir a utilização de certificado digital em formato compatível com o eSocial (A1 e A3);
- Permitir a gestão de todos os eventos de acordo com status no eSocial, identificador (chave do evento), data de envio e seleção por evento;
- Manter o histórico de envio para o eSocial;
- Permitir o envio de eventos em lote independente da ordem /hierarquia dos eventos;
- Permitir consultar o retorno do envio dos dados para o eSocial para todos os eventos e visualização do retorno do erro caso o evento seja rejeitado pelo eSocial;
- Possibilitar o usuário o acompanhamento do status de envio ao eSocial;
- Permitir enviar e realizar a consulta dos eventos em uma única ação.
- Permitir enviar os eventos de acordo com o faseamento do eSocial definido pelo eSocial:
	- Permitir visualizar eventos que estão com status inconsistentes para o envio do eSocial;
	- Permitir visualizar os logs de acesso do usuário (auditoria);
	- Permitir realizar a consulta de logs por ação e período de envio;
	- Permitir acessar o eSocial direto do navegador;

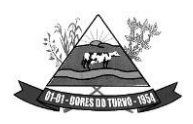

- Permitir gerar relatório com informações do cadastro do servidor com dados do ultimo envio de salário, cargo e função para o eSocial;
- Permitir gerar relatório dos logs de eventos da folha de Pagamento;
- Permitir gerar o relatório de conferência referente ao evento S1010;
- Permitir assinar os eventos por procuração eletrônica por CPF;
- $\bullet$  1° Fase:
	- − S-1000 Informações do Empregador/Contribuinte/Órgão Público
	- − S-1005 Tabela de estabelecimentos, obras ou unidades de órgãos públicos
	- − S-1010 Tabela de rubricas
	- − S-1020 Tabela de lotações tributárias
	- − S-1070 Tabela de processos administrativos / judiciais
- 2° Fase:
	- − S-2200 Cadastramento inicial / admissão / ingresso de trabalhador
	- − S-2205 Alteração de dados cadastrais do trabalhador
	- − S-2206 Alteração de contrato de trabalho / relação estatutária
	- − S-2230 Afastamento temporário
	- − S-2299 Desligamento
	- − S-2300 Trabalhador sem vínculo de emprego/estatutário (início)
	- − S-2306 Trabalhador sem vínculo de emprego/estatutário alteração contratual
	- − S-2399 Trabalhador sem vínculo de emprego/estatutário (término)
	- − S-2400 Cadastro de Beneficiário Entes Públicos (início)
	- − S-2405 Cadastro de Beneficiário Entes Públicos (alteração)
	- − S-2410 Cadastro de Benefício Entes Públicos (início)
	- − S-2416 Cadastro de Benefício Entes Públicos (alteração)
	- − S-2418 Reativação de Benefício Entes Públicos
	- − S-2420 Cadastro de Benefício Entes Públicos (término)
	- − S-3000 Exclusão de eventos
	- − 3° Fase:
	- − S-1200 Remuneração do trabalhador vinculado ao Regime Geral de Previdência Social
	- − S-1202 Remuneração de servidor vinculado ao Regime Próprio de Previdência Social
	- − S-1207 Benefícios entes públicos
	- − S-1210 Pagamentos de rendimentos
	- − S-1280 Informações complementares aos eventos periódicos
	- − S-1298 Reabertura de eventos periódicos
	- − S-1299 Fechamento dos eventos periódicos

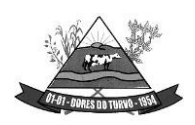

ESTADO DE MINAS GERAIS – CEP.: 36.513-000 RUA PAULO FERNANDES DE FARIA, 55- CENTRO-DORES DO TURVO. [licitacao@doresdoturvo.mg.gov.br](mailto:licitacao@doresdoturvo.mg.gov.br) CNPJ:18.128.249/0001-42 - tel: (032) 3576-1130

- Possuir relatório de validação dos dados para os eventos de cadastro de servidor (S2200, S2300 e S2400)
- Possuir relatório de logs gerados pelo eSocial na folha de pagamento.
- Possuir relatório de eventos enviados com erro
- Possuir relatório de eventos enviados com sucesso (número do recibo)
- Possuir validação de XSD durante a importação dos dados da folha de pagamento

# **GESTÃO TRIBUTÁRIA:**

#### **Cadastro Imobiliário**

- Permitir o cadastro de imóveis urbanos e rurais, para lançamentos dos tributos de acordo com sua incidência, e de acordo com a ficha cadastral adotada pelo município, com facilitadores de inclusão e digitação das informações e características do imóvel e criar novos campos;
- Permitir o cadastro de logradouros, bairros, distritos, setores de acordo com o zoneamento definido pelo município;
- Permitir a inclusão dos motivos de cancelamentos de lançamentos de IPTU;
- Possuir banco de dados de Código de Endereçamento Postal (CEP);, sendo modelo do adotado pelos correios, e ainda sendo possível a inclusão de novos CEP;
- Permitir o cadastro das seções dos logradouros com os respectivos bairros, mesmo quando o logradouro possuir mais de uma seção e em mais de um bairro;
- Permitir a inclusão de usuários com Manutenção mensal após o final da garantia, constituindo uma solução integrada e controle de acessos com permissões individualizadas para cada login e definição usuário administrador;
- Possibilitar que seja efetuada a configuração das informações do cadastro técnico imobiliário, no mínimo com relação aos itens do cadastro imobiliário e do cadastro de seções, permitindo que sejam selecionados no mínimo os seguintes tipos de dados: subitem, numérico, texto e valor;
- Possibilitar cadastro de zoneamento, permitindo que sejam configuradas as informações que serão solicitadas no momento do cadastro;
- Possibilitar que seja efetuada a configuração do valor mínimo da parcela, das fórmulas de cálculo tributárias e de cálculo de adicionais.
- Permitir unificar cadastros de contribuintes em decorrência de duplicidades, unificando também todo e qualquer lançamentos existentes direcionando para um único cadastro, sem perder qualquer informação a inscrição desativada;
- Permitir controlar a entrega e devolução dos carnês de IPTU.
- Possuir teclas de atalhos que facilitam a navegação entre os campos e também a gravação, consulta, exclusão e emissão dos dados cadastrais;
- Possibilitar que a planta de valores seja configurável, baseada no boletim de cadastro, com medidas, características e na localização do imóvel.

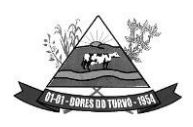

- Realizar consistência ao incluir ou alterar o cadastro imobiliário e o cadastro de seções, deve ser realizada consistência se o bairro e o logradouro estiverem relacionados. Na inclusão/alteração do cadastro imobiliário, as seções já devem vir filtradas na consulta de inclusão, por no mínimo, logradouro e bairro. Também deve consistirse a seção selecionada pertence ao setor e logradouro selecionados no restante do cadastro.
- Permitir a inclusão das imagens dos mapeamentos;
- Permitir o cadastramento de imagens dos imóveis urbanos, que deverão ser armazenadas no mesmo banco de dados do sistema tributário municipal.
- Permitir o cadastramento das plantas para os imóveis urbanos, estas deverão ser armazenadas no mesmo banco de dados do sistema tributário municipal.
- Possibilitar consultas através de nome/razão social, CPF/CNPJ, inscrição cadastral, bairro, logradouro, quadra, lote, distrito, setor e inscrição anterior;
- Permitir manter um histórico de alterações das inscrições cadastrais e sua imissão;
- Permitir alterar os códigos das inscrições cadastrais, em decorrência de erros de digitação, entre setores, quadras, lotes e unidades;
- Permitir a cópia e desmembramento das inscrições imobiliárias;
- Realizar a emissão do espelho das informações do cadastro imobiliário, no momento do lançamento, de qualquer um dos cálculos realizados e a qualquer tempo.
- Mostrar, na manutenção do cadastro imobiliário, data e o nome do usuário que realizou a última alteração no registro em questão.
- Permitir a realização de cálculo de exercícios anteriores utilizando-se das informações do cadastro imobiliário do respectivo exercício;
- Possibilitar que seja feito cálculo simulado, inclusive de exercícios anteriores e futuros, considerando os parâmetros de cálculo do exercício solicitado.
- Possibilitar o cadastro de mais de um contribuinte por imóvel, de acordo com sua respectiva fração ideal ou percentual.
- Permitir a inclusão de herdeiros para imóveis de espolio;
- Manter o histórico dos valores calculados de cada exercício.
- Possibilitar que seja efetuada a isenção e ou imunidade do IPTU e suas taxas, de acordo com a ficha cadastral;
- Permitir a baixa e reativação de inscrições imobiliárias;
- Possibilitar cadastramento e controle de glebas, distritos, comunidades, também permitir relacionar o cadastro de gleba, distritos e comunidades no cadastro imobiliário.
- Centralizar processo de baixa e controle de arrecadação em módulo específico, de forma que a baixa por recebimento possa ser coletiva e realizada em setor específico.
- Possuir programa que possibilite ao usuário realizar as principais rotinas relacionadas ao IPTU em uma única tela, evitando a necessidade de acessar diversas rotinas para executar suas tarefas;
- Permitir a inclusão de coproprietários para os imóveis urbanos e rurais;

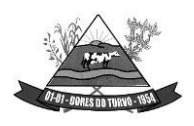

- Possuir rotina para a geração automática e parametrizada do lançamento do IPTU prevendo a possibilidade de, na geração de arquivos para terceiros, realizarem a emissão da guia de recolhimento, emitir aviso caso o contribuinte/imóvel possua débitos de dívida ativa.
- Possibilitar a configuração de desconto de pagamento à vista do IPTU de modo diferenciado para os contribuintes não inscritos em dívida ativa.
- Permitir o cálculo e lançamento de todos os tributos imobiliários cobráveis através dos chamados "carnês de IPTU" e do Imposto sobre a Transmissão Intervivos.
- Permitir o cálculo de lançamento e geração das guias/carnês do IPTU e suas taxas em lote ou individualmente de acordo com regulamento adotado no exercício financeiro;
- Permitir a inclusão das datas de vencimentos, em parcela única ou em várias parcelas com as opções: sem descontos, com descontos e com acréscimos, para atender os regulamentos do poder executivo;
- Permitir a emissão de diversos relatórios do cadastro imobiliários no mínimo: espelho do cadastro imobiliário, previsão de arrecadação, valores pagos e arrecadados, consistências dos cadastros, relações de bairros, logradouros, contribuintes imune/isentos, contribuintes devedores, imóveis por localização, entre outros, a emissão destes relatórios deverá possuir diversos filtros de acordo com a necessidade do usuário;
- Deverá possuir rotina de emissão de gráfico de previsão e arrecadação;
- Permitir a geração de arquivo em .txt para impressão de guias e carnês emestabelecimentos gráficos, credenciados pelo governo municipal;
- Permitir a emissão de layout contendo a classificação e identificação dos campos do arquivo gerado em .txt para leitura e identificação do estabelecimento gráfico credenciado;
- Permitir a configuração dos carnês /guias de IPTU/Taxas de acordo com o modeloadotado pela Febraban – Federação Brasileira dos Bancos;
- Permitir a inclusão e manutenção de mensagens para as guias e carnês emitidos pelo modulo imobiliário;
- Permitir que sejam lançados os débitos vencidos e não pagos para o módulo de Dívida Ativa, através de procedimento de inscrição, de forma automática.
- Permitir a emissão de carta para cobrança de dívida ativa;
- Permitir gerar e visualizar relatórios em tela com a opção de impressão e ainda podendo escolher salva-los em diretórios com a extensão desejada inclusive em planilhas e em arquivos de texto;
- Permitir a emissão da guia de pagamento do ITBI, conforme o valor venal apurado no lançamento do IPTU ou de acordo com a planta genérica de valores específica para apuração do ITBI;
- Permitir a utilização de diversas alíquotas para cobrança do ITBI, inclusive no mesmo processo de transferência.

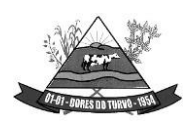

ESTADO DE MINAS GERAIS – CEP.: 36.513-000 RUA PAULO FERNANDES DE FARIA, 55- CENTRO-DORES DO TURVO. [licitacao@doresdoturvo.mg.gov.br](mailto:licitacao@doresdoturvo.mg.gov.br) CNPJ:18.128.249/0001-42 - tel: (032) 3576-1130

- Permitir cancelar o processo de ITBI, informando a ocorrência e motivo do cancelamento;
- Permitir a inclusão dos motivos de cancelamentos de lançamentos de ITBI;
- Permitir realizar a aplicação de juros e multa de mora para guias de ITBI vencidos e não pagos.
- Possibilitar realizar, opcionalmente, a transferência automática de propriedade dos imóveis envolvidos nos processos de ITBI quando do seu pagamento.
- Permitir a emissão de relatórios dos imóveis envolvidos na transferência automática;
- Permitir a emissão de relatório de processo
- Possibilitar a cobrança e a consulta de imóveis pendentes de transferências de propriedade dos imóveis.
- Realizar transferência automática dos débitos em dívida ativa do imóvel, por ocasião do pagamento de ITBI.
- Exigir a obrigatoriedade do registro do imóvel no cartório ao transferir a titularidade do imóvel;
- Permitir o cálculo automático do ITBI com base em tabelas parametrizáveis de valores e alíquotas;
- Permitir realizar lançamentos e transferências de propriedades de imóveis urbanos e rurais bem como incluir corresponsáveis caso seja necessário;
- Possuir rotina que permite aos adquirentes e transmitentes e/cartórios realizarem abertura de processos de transferências imobiliárias de forma online;
- Possuir rotina que permita a inclusão de um ou mais corresponsáveis no ato da solicitação de nova transferência imobiliária, sendo transmitentes ou adquirentes;
- Possuir rotina que permite a gestão e lançamento das solicitações de ITBI, permitindo listar as transferências por período conforme o desejado;
- Possuir rotinas que permite a emissão da certidão de quitação do ITBI de forma online, realizando a consulta por CPF/CNPJ ou índice do cadastro imobiliário, a certidão deverá conter os dados de todos os envolvidos inclusive os corresponsáveis;
- Possuir rotina que permitir de impressão do Espelho cadastral via web, permitindo a consulta por CPF/CNPJ ou índice do cadastro imobiliário;
- Permitir a impressão de certidões de dados cadastrais do cadastro mobiliário e imobiliário de forma online por navegadores de internet;
- Permitir a impressão do espelho /ficha do cadastro imobiliário de forma online por navegadores de internet;
- Permitir a impressão das guias de IPTU pela internet, utilizando vários

#### • **Cadastro Mobiliário (Econômico)**

• Permitir a inclusão de usuários com manutenção e controle de acessos com permissões individualizadas para cada login e definição usuário administrador e validade de acesso;

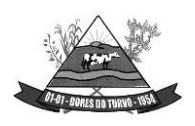

- Permitir a inclusão das inscrições mobiliarias de acordo com a ficha cadastral adotada pelo município, com facilitadores de inclusão de dados e informações previamente estabelecidas;
- Permitir a emissão da certidão comprobatória à inscrição cadastral;
- Permitir a inclusão dos motivos de cancelamentos de lançamentos de ISSQN e taxas de licenças;
- Possuir teclas de atalhos que facilitam a navegação entre os campos e também a gravação, consulta, exclusão e emissão dos dados cadastrais;
- Disponibilizar módulo para recepção e integração com o sistema de Notas Fiscais Eletrônicas de Serviços – NFS-e, conforme padrão estabelecido pela ABRASF (o Sistema de Emissão de Notas Fiscais Eletrônicas de Serviços será de responsabilidade do contribuinte);
- Permitir a emissão do espelho das informações do cadastro mobiliário, no momento do lançamento, de qualquer uma das sequências de cálculo realizadas a qualquer tempo, de qualquer sequência.
- Permitir a realização de cálculo utilizando-se das informações do espelho do cadastro mobiliário de cálculos anteriores.
- Possibilitar que seja efetuada a configuração do valor mínimo da parcela, das fórmulas de cálculo tributárias e de cálculo de adicionais.
- Manter o histórico dos valores calculados de cada exercício.
- Deverá estar adequado à Lei Complementar 116.
- Possibilitar aos contadores e contribuintes o fornecimento de informações do ISSQN;
- Permitir o registro e controle diferenciado para as microempresas, empresas de pequeno porte, optante pelo simples nacional e Empreendedor Individual, conforme lei.
- Conter programas para gestão do cadastro econômico fiscal, cálculo e lançamento do ISSQN e das chamadas Taxas de Licença.
- Permitir o cálculo e lançamento do ISSQN Fixo Anual, ISSQN Estimativa Fiscal, Taxa de Licença Anual, Ambulante, e de utilização de logradouros públicos.
- Permitir a inclusão das datas de vencimentos, em parcela única ou em várias parcelas com as opções: sem descontos, com descontos e com acréscimos, para atender os regulamentos do poder executivo;
- Gerenciar as diversas atividades desempenhadas pelo contribuinte, possibilitando destacar a atividade principal e as secundárias.
- Permitir a baixa, bloqueio e reativação de inscrições mobiliarias (econômica) de acordo com a necessidade do operador, com a opção de informar a motivação da baixa e do bloqueio;
- Possuir programa que possibilite ao usuário realizar as principais rotinas relacionadas ao ISS e Taxas em uma única tela, evitando a necessidade de acessar diversas rotinas para executar suas tarefas.

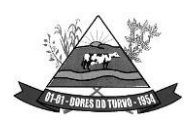

- Possuir rotina de controle e emissão do documento de autorização de impressão de documento fiscal – AIDF;
- Exibir ao operador acessar somente as opções do sistema para as quais ele foi autorizado;
- Permitir a emissão de nota fiscal avulsa, com a opção de cálculo automático e informação no corpo da nota fiscal seus respectivos tributos e contribuições;
- Permitir a visualização dos relatórios em tela, bem como a gravação opcional dos mesmos em arquivos, com saída em disco rígido ou removível e a seleção da impressora desejada;
- Não permitir a exclusão das inscrições mobiliaria (econômica) que já tenham ocorridos lançamentos alterações e históricos de anteriores;
- Possuir rotina de lançamento do ISSQN fixo anual, fixo mensal para os profissionais autônomos, geração de guias de recolhimento de estimativa para os contribuintes estimados dispensados da declaração de documentos fiscais através do cadastramento de grupos de contribuintes ou de acordo com a atividade do contribuinte permitindo aparametrização da data de vencimento das parcelas, do número de parcelas e o do valor a ser lançado de acordo com o grupo ou atividade do contribuinte, possibilitando a geração individual para um contribuinte ou em lote para todos os contribuintes;
- Permitir a leitura e importação dos arquivos disponibilizados pelo conselho gestor do simples nacional, conforme disponibilização por meio eletrônico do Banco do Brasil, contendo os valores pagos, estes registros devem ser inseridos no extrato financeiro dos contribuintes estabelecidos no município;
- Permitir emissão de valores pagos por contribuintes optantes pelo simples nacional;
- Possuir demonstrativo de todas as Notas Fiscais Convencionais emitidas e declaradas no sistema com consulta pela inscrição mobiliaria ou razão social;
- Permitir a inclusão do cadastro de contadores com CRC;
- Deverá possuir demonstrativos das guias emitidas por contribuinte, podendo escolher a situação das mesmas no momento da filtragem;
- Possuir rotina de emissão de relatórios gráficos de previsão e arrecadação;
- Possuir relatório de Notas Fiscais Avulsas emitidas por contribuinte;
- Possuir relatório de maiores pagadores de ISSQN do Município;
- Possuir relatório de maiores devedores de ISSQN do Município;
- Possuir relatório de cadastro de contribuintes por atividade (CNAE);
- Possuir relatório de arrecadação por receita;
- Possuir relatório de contribuintes não pagantes de ISSQN;
- Possuir relatório de arrecadação por data e inscrição;
- Possuir relatório das inscrições mobiliarias (econômicas) por inscrição, logradouros, natureza, ramo de atividade, valor estimado contador entre outros;
- Gerar documento de arrecadação do ISSQN de serviços prestados pelo contribuinte com código de barras, por competência e com a devida atualização monetária, caso haja pagamento em atraso.

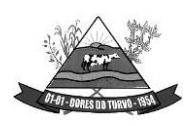

ESTADO DE MINAS GERAIS – CEP.: 36.513-000 RUA PAULO FERNANDES DE FARIA, 55- CENTRO-DORES DO TURVO. [licitacao@doresdoturvo.mg.gov.br](mailto:licitacao@doresdoturvo.mg.gov.br) CNPJ:18.128.249/0001-42 - tel: (032) 3576-1130

- Permitir o cadastramento de gráficas a serem utilizadas na autorização para impressão de documentos fiscais.
- Permitir a emissão de carta para cobrança de dívida ativa;
- Permitir a emissão de alvará de licença para localização e funcionamento com a opção de escolha de modelos de layout e ainda com a opção de criação de novos modelos;
- Permitir a emissão de relação de contribuintes com alvará;
- Permitir a emissão de baixa de inscrição cadastral;
- Permitir o bloqueio e a baixa das inscrições, emitindo a certidão ou comprovante de baixa;
- Permitir controlar ativar e desativar a renovação automática do Alvará pela internet a fim de controlar as atividades econômicas no município;
- Permitir a impressão do documento Alvará na WEB com condições especiais para isentos, e empreendedores individuais;

#### **Taxas e Tarifas Diversas**

- Permitir a inclusão de usuários com Manutenção mensal após o final da garantia, constituindo uma solução integrada e controle de acessos com permissões individualizadas para cada login e definição usuário administrador;
- Permitir a inclusão dos motivos de cancelamentos de lançamentos tributários;
- Permitir que seja configurável a fórmula de cálculo de cada tarifa ou taxa a ser cobrada atendendo a legislação vigente do município;
- Permitir a emissão de guias de recolhimento no padrão FEBRABAN, com automático cálculo de acréscimos quando em atraso.
- Possibilitar o cálculo, lançamento e a emissão de guias de recolhimento, referentes a taxas diversas e tarifas cobráveis pela entidade, em seus diversos pontos de atendimento.
- Conter programa para que a Secretaria responsável configure os cálculos e defina os valores, de forma que as secretarias afins possam cobrá-los sempre que os serviços forem solicitados.
- Possuir tabelas parametrizáveis de valores, que permitam o cálculo automático de qualquer taxa controlada pelo sistema, previstos na legislação municipal, sem a necessidade de digitação manual do valor final.
- Classificar as taxas e tarifas se os débitos serão ou não incluídos em dívida ativa;
- Permitir a emissão de relatórios calculados por receita e por período;
- Permitir a emissão de relatórios de valores pagos por receita e por período;
- Permitir a emissão de Alvará de licença eventual, com caixa de texto para inserir as atividades a serem licenciadas;
- Permitir a opção de emissão de relatórios de contribuintes em débito no exercício;
- Permitir a emissão de carta para cobrança de dívida ativa;
- •

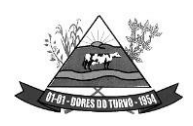

ESTADO DE MINAS GERAIS – CEP.: 36.513-000 RUA PAULO FERNANDES DE FARIA, 55- CENTRO-DORES DO TURVO. [licitacao@doresdoturvo.mg.gov.br](mailto:licitacao@doresdoturvo.mg.gov.br) CNPJ:18.128.249/0001-42 - tel: (032) 3576-1130

- Contribuições de Melhorias
- Permitir a inclusão de usuários com Manutenção mensal após o final da garantia, constituindo uma solução integrada e controle de acessos com permissões individualizadas para cada login e definição usuário administrador;
- Permitir a rotina de cadastro do tipo da obra a ser executada;
- Permitir o cadastro de melhorias com a identificação da obra, previsão de início e término, localização, valor total, contra partida do município e quantidade de parcelas;
- Permitir a inclusão do critério de rateio das obras definidas pelo município;
- Permitir a inclusão dos itens do rateio, identificando bairros, logradouros e seções;
- Possibilitar parametrização das rotinas de cálculo conforme a obra e de forma que atenda à legislação e ao edital de lançamento e publicação da mesma.
- Permitir a utilização de descontos para pagamento à vista.
- Permitir o cálculo em lote dos imóveis beneficiados e contribuintes da contribuição de melhorias;
- Permitir a geração das guias individual ou em lote;
- Permitir a emissão de relatório por obra contendo os respectivos valores de rateio e identificação dos contribuintes;

#### **Dívida Ativa**

- Conter recursos para administrar todos os tributos inscritos em Dívida Ativa também em função de sua origem (IPTU, ISSQN, Taxas, Contribuição de Melhoria), no que se refere à inscrição e cobrança, administrativa ou judicial.
- Possibilitar a inscrição em dívida ativa dos tributos e outras receitas vencidas e não pagas, registradas na conta corrente fiscal, de acordo com a legislação.
- Permitir o cadastro dos motivos de cancelamentos de lançamentos de dívida ativa;
- Permitir o controle e emissão dos livros de registro de dívida ativa (termos de abertura e encerramento e fundamentação legal) controlando, no registro das inscrições, o número e a folha em que a mesma se encontra no livro de registros.
- Possibilitar a criação e administração de diversos programas de recuperação de Dívida Ativa, com controle de descontos diferenciados, com configuração de valores mínimos de parcela e com a opção de valor de entrada para parcelamentos;
- Permitir a geração de parcelamento de débitos para cobrança, permitindo em um mesmo processo parcelar os diversos débitos do contribuinte em um único parcelamento, sem a necessidade de procedimentos prévios de junção de débitos, obedecendo ao configurado pelos programas de recuperação de dívidas no tangente a descontos e demaisconfigurações requeridas.
- Possuir meios para identificação de maneira automática dos parcelamentos em atraso, podendo selecionar o número de parcelas atrasadas que se deseja filtrar, para que seja procedido o cancelamento do parcelamento de acordo com o que prevê a legislação municipal.

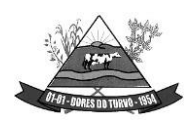

- Permitir a qualquer tempo a inscrição de débitos em dívida ativa de forma manual, especificando a origem e meios de apuração do debito;
- Possibilitar efetuar a prévia do parcelamento, sem a gravação de dados no sistema.
- Possibilitar a emissão e o controle de notificações de diversos tipos e modelos, de petições para cobrança judicial, de certidões em texto e layout definido pelo usuário.
- Possibilitar rotinas de cancelamento de Dívida Ativa, com estorno e registro de motivo; cancelamento do parcelamento, mesmo quando com parcelas pagas, descontando-se o valor proporcionalmente nas inscrições, prescrição, suspensão de cobrança.
- Possibilitar informar os coobrigados da Dívida Ativa, com possibilidade de listar os mesmos nas notificações, CDAs, carnês e qualquer texto em que seja necessário.
- Controlar as dívidas ativas, gerando informações sobre e no ato da inscrição (livro, folha, data e número da inscrição), com cálculos de atualizações e acréscimos legais.
- Realizar controle de processos de cobrança judicial, inclusive com relação a suas fases: petição inicial, como suspensão, baixa, cancelamento;
- Possuir rotinas de inscrição em dívida ativa dos tributos e outras receitas vencidas e não pagas, registradas na conta corrente fiscal, de acordo com a legislação.
- Realizar emissão das movimentações efetuadas na Dívida Ativa, como cancelamentos e pagamentos.
- Permitir a emissão de notificação de débitos de Dívida Ativa, agrupando todas as inscrições de Dívida Ativa do contribuinte, com layout totalmente configurável com o valor total da notificação, e guia/carnê com código de barras para quitação, essa rotina deverá ser executada e com emissão em massa;
- Centralizar processo de baixa e controle de arrecadação em módulo específico, de forma que a baixa possa ser automatizada, para todos os tributos, tarifas, contribuição de melhoria e dívida ativa, em setor específico.
- Permitir emissão de relatório de maiores devedores;
- Permitir a emissão de relatório de contribuintes inscritos, com sub seleção de tipo de lançamento, período, situação do débito e tipo de inscrição;
- Permitir a emissão de relação de parcelamentos com filtros à escolha: quantidades de dias de atraso no pagamento;
- Permitir emissão de relatório de parcelamentos com pagamentos em dia;
- Permitir a emissão relatório de parcelamentos cancelados e respectivos motivos de cancelamentos;
- Permitir a cobrança por protestos junto aos cartórios;
- Permitir gerar arquivos /remessas contendo os títulos para protestos em formato específico dos cartórios, sendo essa exportação e importação de forma automática;
- Permitir a importação dos arquivos de retorno gerados e enviados pelos cartórios em formato específico;
- Permitir consultar os históricos dos arquivos /remessas enviadas, recebidas referente aos protestos realizados por período e por tipo de situação, enviado, recebido, cancelado;

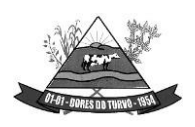

ESTADO DE MINAS GERAIS – CEP.: 36.513-000 RUA PAULO FERNANDES DE FARIA, 55- CENTRO-DORES DO TURVO. [licitacao@doresdoturvo.mg.gov.br](mailto:licitacao@doresdoturvo.mg.gov.br) CNPJ:18.128.249/0001-42 - tel: (032) 3576-1130

- Permitir a gestão dos protestos por tipos de cadastros, mobiliário, imobiliário, taxas e tarifas, por certidão, por valor, por período, etc.
- Permitir a emissão de autos de infração, com opções de suspensão emissão de guias, inscrição em dívida ativa.
- Permitir o parcelamento de autos inscritos em dívida ativa;
- Permitir geração de processo por CDA;
- Permitir a geração de autos de infração, permitindo os lançamentos de diversos tributos no mesmo auto.
- Possuir a opção da geração do auto de infração contendo o código de barras para quitação e encerramento do processo.

#### **Controle de Arrecadação**

- Possibilitar que a Prefeitura possa gerar, emitir, controlar e gerenciar todos os tributos administrados pelo Município.
- Permitir que sejam configurados todos os tributos conforme a legislação, quanto à sua fórmula de cálculo, atualizações monetárias, moedas, etc.
- Possuir rotina que permite a impressão de guias com o QR code de arrecadação integrada ao pix via API /webservice de forma a enviar pagamentos e recebimentos instantâneos sem a necessidade de realizar transferências de arquivos de forma manual.
- Disponibilizar para escolha vários modelos de guias/carnês incluindo ficha de compensação, carnês de pagamentos;
- Permitir o cadastramento e manutenção de: Logradouros, Bairros, Bancos, Tributos, Planta de valores, Atividades, Moedas e Mensagens de carnês.
- Permitir a inclusão do índice de correção adotado pelo município;
- Permitir a inclusão da unidade fiscal municipal UFM;
- Permitir a inclusão de indexadores: juros, multa e correção monetária de forma individualizada;
- Permitir a cobrança automática de juros, multa e correção monetária na virada do mês para as guias vencidas;
- Permitir a cobrança da taxa de expediente para emissão de segunda via de tributos municipais;
- Possibilitar efetuar as baixas de pagamento dos débitos de qualquer origem tributária, automaticamente e de forma centralizada, através dos movimentos de arrecadação fornecidos pelos Bancos, realizando diferenciação entre data de pagamento e data de baixa, e data do crédito;
- Efetuar registro e controle das diferenças de pagamento de forma automática e centralizada, com possibilidade de lançamento complementar da diferença (quando recolhimento a menor);

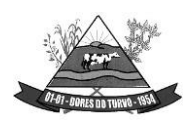

- Realizar controle das baixas de pagamento por lote e impossibilitar qualquer alteração no lote de pagamento, a partir do momento que a contabilidade tiver realizado os devidos lançamentos de receita.
- Impedir que o setor tributário possa estornar ou modificar qualquer pagamento de tributo, a partir do momento que foram feitos os devidos lançamentos de receitas no setor contábil.
- Possibilitar o cálculo de juros, multas e atualização monetária baseados em configurações, conforme definido na legislação em vigor. Possibilitar a correção de valores utilizando diversos indexadores como juros Selic, INPC, IPCA e outros previstos na legislação do município.
- Permitir que sejam gerados arquivos para a impressão dos carnês por terceiros.
- Possibilitar o cadastro de dias não úteis para fins de cálculo de atualização monetária.
- Permitir a emissão da certidão positiva, negativa e positiva, com efeito, negativo automaticamente, para diversas finalidades (configuráveis) para inscrições imobiliárias, econômicas ou contribuintes, verificando os débitos eventualmente existentes em todos os módulos, com a possibilidade de inserção do ano e número do protocolo de requerimento da mesma.
- Possuir função para editar o texto da certidão negativa, positiva e positiva com efeito negativa dos tributos municipais;
- Possuir rotina para inclusão da finalidade da certidão negativa, positiva e positiva com efeito negativa dos tributos municipais;
- Permitir a emissão de extrato de débitos do contribuinte, de forma geral ou individual, por módulo, possibilitando além da seleção por contribuinte e modulo, a sub seleção pela situação do débito, emitindo os valores atualizados;
- Permitir gerar relatório da receita classificada de acordo com o plano de contas da receita, de forma que se integre ao sistema de contabilidade pública.
- Gerenciar todo conjunto de fórmulas relativas ao cálculo dos tributos controlados pelo sistema, de forma parametrizada.
- Permitir o cadastro e relacionamento do plano de contas contábil de todos os tributos, e modelos de guias /carnês, em uma única tela de forma a facilitar a inclusão dos registros;
- Possuir total integração com o sistema contábil e sistema de tesouraria;
- Permitir o lançamento da arrecadação tributária de forma automática no sistema de tesouraria e conforme o plano de contas contábil;
- Permitir controlar o reconhecimento das receitas por competências gerando os lançamentos contábeis de crédito a receber, independente da arrecadação;
- Permitir a integração e o controle da dívida ativa conforme classificação do plano de contas e normas do NBCASP;
- Permitir a emissão de relatório com os registros de créditos a receber de diversos tributos, inclusive da dívida ativa;

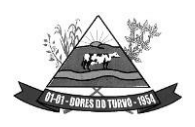

**MUNICÍPIO DE DORES DO TURVO** ESTADO DE MINAS GERAIS – CEP.: 36.513-000 RUA PAULO FERNANDES DE FARIA, 55- CENTRO-DORES DO TURVO. [licitacao@doresdoturvo.mg.gov.br](mailto:licitacao@doresdoturvo.mg.gov.br) CNPJ:18.128.249/0001-42 - tel: (032) 3576-1130

- Possuir relatórios de controle de emissão de certidões negativas, positivas e positivas com efeito negativas de débitos.
- Permitir a impressão de guias de recolhimento de qualquer tributo, IPTU, ISSQN, taxas de serviços e Licenças diversas, parcelamentos de dívida ativa vencidas ou não na internet;
- Possuir a configuração de quais módulos e tributos podem ser emitidos pelo portal de atendimento ao cidadão, onde o próprio usuário do sistema irá configura-lo.
- Possuir rotina que permite a impressão e visualização em tela de todos os vínculosexistentes no cadastro do CPF/CNPJ, sendo cadastro, imobiliário, mobiliário, taxas de serviços e licenças diversas, apontando em quais empresas seja sócio e aindacorresponsáveis de cadastros imobiliários;
- Permitir a compensação de créditos tributários inclusive a quitação total do débito;

# **NOTA FISCAL DE SERVIÇOS ELETRÔNICA:**

- Permitir que as empresas solicitem, o serviço de emissão de Notas Fiscais Eletrônicas.
- Permitir à autoridade fiscal liberar ou cancelar qualquer autorização para emissão de Notas Fiscais Eletrônicas em qualquer momento.
- Permitir ao usuário (emissor da Nota Fiscal Eletrônica) a consulta das Notas Fiscais Eletrônicas, tanto emitidas quanto tomadas.
- Gerar de forma automatizada o valor do Imposto Sobre Serviços para as Notas Fiscais Emitidas.
- Possibilitar, a qualquer usuário (cidadão, entidade, empresa, etc.), verificar a autenticidade das Notas Fiscais eletrônicas emitidas;
- Possuir atualização on-line dos dados de entrada, permitindo acesso às informações atualizadas imediatamente após o término da transação;
- Utilizar ano com quatro algarismos;
- Utilizar a língua portuguesa (Brasil) para toda e qualquer comunicação dos sistemas aplicativos com os usuários;
- Garantir que os sistemas aplicativos tenham integração total entre seus módulos oufunções;
- Exibir mensagens de advertência ou avisos de erro que indiquem ao usuário uma situação de risco ao executar procedimentos. Nesses casos o sistema deverá solicitar a confirmação ou, em determinados casos, impedir que o usuário execute uma operação inválida;
- Possuir recursos para cancelamento de NFS-e de forma on-line;
- Alterar senha de usuário mediante o fornecimento da senha anterior;
- Gerar NFS-e pela integração com sistemas do contribuinte (modalidade web services): o sistema deverá disponibilizar uma série de interfaces para troca de mensagens XML que contenham os dados de RPS assinados digitalmente (através de Certificado Digital

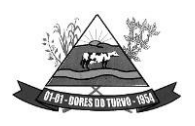

ESTADO DE MINAS GERAIS – CEP.: 36.513-000 RUA PAULO FERNANDES DE FARIA, 55- CENTRO-DORES DO TURVO. [licitacao@doresdoturvo.mg.gov.br](mailto:licitacao@doresdoturvo.mg.gov.br) CNPJ:18.128.249/0001-42 - tel: (032) 3576-1130

padrão ICP-Brasil) pelos sistemas dos contribuintes. Este sistema permitirá que as empresas integrem seus próprios sistemas de informações com o Sistema de NFS-e da Prefeitura, utilizando o padrão ABRASF;

- Possuir interface web services que permita a consulta de NFS-e através do RPS;
- Possuir interface web services que permita o cancelamento de NFSe. Neste caso o documento auxiliar de NFS-e deverá possuir algum elemento gráfico que identifique facilmente que a NFS-e está cancelada;
- Trazer, na emissão de NFS-e para contribuintes optantes pelo simples nacional, o campo alíquota já preenchido com a alíquota última nota informada pelo contribuinte, porém deixando o campo livre para edição;
- Possibilitar a exportação da nota fiscal eletrônica em arquivo XML, podendo ser individual ou em lote;
- Possuir, na emissão de NFS-e, campo para inserção de informações adicionais;
- Permitir ao prestador cadastrar os dados preliminares do tomador dos serviços caso esse não seja encontrado na base de dados do sistema;
- Possibilitar a reutilização dos dados cadastrais de contribuintes do sistema de modo que o prestador apenas informe o CNPJ ou CPF e as demais informações do tomador devem ser preenchidas automaticamente;
- Permitir o envio da nota fiscal eletrônica por e-mail;
- Possibilitar a consulta, visualização e reimpressão das notas eletrônicas já emitidas;
- Possibilitar, em havendo previsão legal, a inserção na nota fiscal eletrônica de serviço campo "dedução da base de cálculo do ISS";
- Emitir online das guias de recolhimento para individual ou por agrupamento de notas.
- Permitir aos usuários do sistema emitir guia de recolhimento no sistema da Nota Fiscal Eletrônica por notas fiscais emitidas ou agrupadas.
- Permitir aos usuários emissão de relatórios quantitativos de notas emitidas/canceladas/substituídas quando for o caso.
- Permitir Cruzamento de dados entre os sistemas de arrecadação.
- Permitir deduções nas notas fiscais de até o teto máximo de acordo com Lei 033/ 2010 artigo 62 inciso IV (Construção Civil).
- Permitir a utilização do código de serviço da Lei 116 somente quando for compatível com o CNAE é regulamento das a atividade. Com interação das alíquotas vigentes do município.
- Possuir ambiente teste para simular emissões aos usuários.
- Possuir o cadastro e financeiro integrado com o sistema de cadastros do município e controle financeiro.
- Integrar a alíquota apurada no sistema de declaração da Receita Bruta total, para o sistema da nota fiscal eletrônica de modo que seja automática, para que não haja erros alíquotas na emissão das notas.
- Possuir relatório de notas com ISS retido;
- Possuir relatório com Notas Fiscais tributadas fora do município;

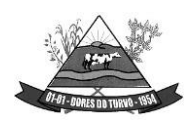

ESTADO DE MINAS GERAIS – CEP.: 36.513-000 RUA PAULO FERNANDES DE FARIA, 55- CENTRO-DORES DO TURVO. [licitacao@doresdoturvo.mg.gov.br](mailto:licitacao@doresdoturvo.mg.gov.br) CNPJ:18.128.249/0001-42 - tel: (032) 3576-1130

- Possuir a emissão do livro fiscal;
- Possuir relatório de maiores contribuintes do ISS;
- Possuir relatório com total de notas emitidas por um ou vários contribuintes;
- Possuir opção de gerar relatórios em CSV ou PDF.
- Possuir opção para baixa manual da guia;
- Possuir opção para bloqueio de emissão de guias, nesse caso quando as mesas já se encontrarem em dívida ativa;
- Possuir opção para cancelamento de uma guia;
- Possuir relatório com o total de arrecadação mensal ou anual;
- Possuir opção para alterar o status de uma guia de aberta para cancelada ou de cancelada para aberta;
- Possuir opção para cadastramento de novos usuários do sistema e suas respectivas permissões;
- Possuir mecanismo que envie a senha do contribuinte via e-mail assim que seu cadastro for liberado;
- Possuir controle de emissão de notas por AIDF por período;
- Permitir que o prestador optante pelo simples nacional informe mensalmente sua alíquota;
- Permitir inscrever em dívida ativa os débitos vencidos e não pagos;
- Permitir a geração de carta de correção eletrônica nos parâmetros da ABRASF;
- Permitir a geração de relatório analíticos das notas fiscais com relacionando informações de os dados contidos das notas fiscais;
- Permitir inscrever os devedores do ISSQN em dívida ativa do município;

#### **DECLARAÇÃO ELETRÔNICA DE SERVIÇOS DOS CARTÓRIOS**

- Todas as funcionalidades deste módulo devem ser via web.
- Possibilitar a seleção do período de competência para lançamento.
- Permitir identificar o tipo de estabelecimento de serviços notariais e de registros.
- Permitir que para cada tipo de estabelecimento de serviços notariais e de registros, seja demonstrado os códigos dos atos para identificação do serviço prestado com o valor dos emolumentos.
- Permitir que na escrituração seja identificado a quantidade de documentos referente a cada ato.
- Na declaração dos serviços prestados por atos praticados os valores do ISSQN devem ser apurados automaticamente conforme a tabela de emolumentos do TJMG.
- Gerar protocolo de encerramento com resumo da declaração.
- Permitir que após o encerramento da declaração sua correção ocorra apenas com declaração retificadora.

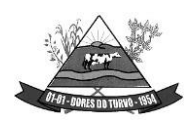

ESTADO DE MINAS GERAIS – CEP.: 36.513-000 RUA PAULO FERNANDES DE FARIA, 55- CENTRO-DORES DO TURVO. [licitacao@doresdoturvo.mg.gov.br](mailto:licitacao@doresdoturvo.mg.gov.br) CNPJ:18.128.249/0001-42 - tel: (032) 3576-1130

- Emitir boletos de pagamento avulso, para antecipação do pagamento antes do fechamento da declaração.
- Emitir boletos automáticos após o encerramento de escrituração normal e/ou substitutiva, completamente vinculado a esta escrituração e abatendo valores gerados anteriormente via boletos avulsos de que trata o item anterior.
- Preservar a segurança das informações garantindo o sigilo de acesso dos servidores municipais e funcionários dos cartórios, devidamente habilitados para desempenhar tal função através de senha própria e intransferível.
- Possibilitar a emissão do livro fiscal demonstrando todos os dados declarados.
- Permitir que o livro possa ser encerrado e após o encerramento não permitir a inclusão de novos registros onde após o seu encerramento na sua impressão será demonstrado o termo de encerramento para guarda do livro fiscal conforme estabelecido pela legislação municipal.
- Permitir a escrituração dos atos praticados através de Importação de arquivo XML (modelo: SISNOR).

# **DECLARAÇÃO ELETRÔNICA DE SERVIÇOS DE ISSQN BANCÁRIO**

- Conter todos os campos nos arquivos enviados pelo banco apontando os erros e informando as mensagens de acordo com o manual da versão 2.3 ou superior disponibilizado pela ABRASF, sendo a versão exigida de acordo com a necessidades de fiscalização da Administração.
- Preservar a segurança das informações garantindo o sigilo de acesso dos servidores municipais e dos funcionários das instituições financeiras, devidamente habilitados para desempenhar tal função através de senha própria e intransferível.
- Possibilite o envio do arquivo referente ao módulo de informações comuns aos municípios, contendo todas as contas de resultado credoras com vinculação das contas internas à codificação do COSIF e seu respectivo enquadramento das contas tributáveis pela Lei Complementar nº 116/03 e 157/16.
- Importar os dados do arquivo referente ao Módulo 3 Informações Comuns aos Municípios e apontar em caso de erros, as descrições contidas no Modelo Conceitual da ABRASF tais como:
	- Código e descrição do erro; Motivo do erro;
	- Solução para a correção do erro;
	- Informação sobre a localização do erro;
- Importar os dados do arquivo referente ao Módulo 2 Apuração Mensal do ISSQN e apontar em caso de erros, as descrições contidas no Modelo Conceitual da ABRASF tais como:
	- Código e descrição do erro; Motivo do erro;
	- Solução para a correção do erro;

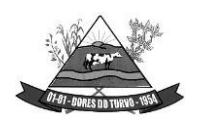

- Informação sobre a localização do erro;
- Permitir o envio do módulo Apuração mensal do ISSQN, contendo o demonstrativo da apuração por subtítulo, da receita tributável mensal por alíquota e seu imposto devido.
- Importar arquivos, sendo:
	- Módulo 1 Informações Comuns aos Municípios,
	- Módulo 2 Apuração Mensal do ISSQN,
	- Módulo 3 Demonstrativo Contábil e
	- Módulo 4 Demonstrativo das Partidas de Lançamentos Contábeis
- Permitir o envio do registro que demonstre a apuração do ISSQN mensal a recolher com as devidas deduções e ajustes na receita declarada, tais como incentivos autorizados em lei e depósitos judiciais.
- Possibilitar o envio do arquivo do módulo demonstrativo contábil contendo o balancete analítico mensal das contas de resultados por CNPJ de cada dependência da instituição localizada no município com a movimentação das contas no período solicitado pela legislação municipal.
- Permitir ao usuário/servidor acompanhar as declarações efetuadas de todos os módulos do modelo conceitual ABRASF.
- Possibilitar, após importação do balancete, o cruzamento das informações do balancete analítico mensal nos mesmos moldes do arquivo enviado ao Banco Central do Brasil com os dados importados na apuração mensal.
- Possibilitar o envio do arquivo do módulo demonstrativo das partidas de lançamentos contábeis contendo as informações do razão analítica ou ficha de lançamento.
- Gerar protocolo de envio e aceite dos arquivos caso os dados enviados sejam validados no padrão ABRASF.
- Permitir ao fisco municipal emitir listagem do plano geral de contas dos Bancos com identificação das contas declaradas como tributáveis.
- Possibilitar a emissão de relatório contendo dados do balancete analítico mensal importado pelas instituições financeiras.
- Emitir relatório com os dados da identificação de serviços de remuneração variável por instituição financeira/Banco.
- Emitir relatório dos dados das tarifas de serviços da instituição financeira/Banco.
- Possibilitar a emissão de relatório dos dados dos códigos de tributação DESIF de acordo com o manual da ABRASF.
- Possibilitar a consulta e análise da função de cada conta do Plano de Contas enviadas pelas instituições financeiras/Bancos no arquivo de Informações Comuns.
- Permitir ao usuário/servidor marcar como TRIBUTÁVEL as contas do plano de contas de cada instituição financeira/banco enviada como não tributável no arquivo de informações comuns.

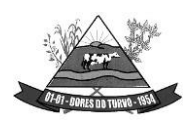

- Permitir ao usuário/servidor reenquadrar ao item lista de serviços as contas do plano de contas de cada instituição financeira/banco enviada como TRIBUTÁVEL no arquivo de informações comuns.
- Permitir ao usuário/servidor listar para controle e validação as contas reenquadrada bem como as justificativas do reenquadramento.
- Permitir ao usuário/servidor listar para controle e validação as contas que os usuários/servidores marcaram como tributáveis para apuração de ISSQN bem como as justificativas de enquadramento como tributável.
- Apurar de forma automática saldo a recolher de ISSQN referente a divergências apontadas no cruzamento dos dados enviados nos módulos de apuração mensal do ISSQN e demonstrativo contábil levando em consideração as contas avaliadas e marcadas como tributáveis e ou reenquadramento.
- Confrontar contas enviadas pelo banco com as determinadas pelo fisco como passíveis de tributação gerando relatório dos valores devidos e não declarados.
- Permitir configurações para atender às rotinas atuais da Administração.
- Possibilitar a emissão de boletos automáticos ao encerramento de escrituração normal e/ou substitutiva, completamente vinculado a esta escrituração e abatendo valores gerados anteriormente via boletos avulsos de que trata o item anterior.
- Possibilitar emissão de boletos de pagamento avulso, para antecipação do pagamento antes do fechamento da declaração.
- Permitir que, após o encerramento da declaração sua correção, ocorra apenas com declaração retificadora.
- Emitir o livro fiscal contendo os dados das contas, item lista de serviço, valores e alíquotas importados nos arquivos de apuração mensal modelo ABRASF; conforme dados da declaração.
- Permitir que o livro possa ser encerrado e após o encerramento impeça a inclusão de novos registros. Após o encerramento, na impressão do livro, será demonstrado o termo de encerramento para guarda do livro fiscal conforme estabelecido pela legislação municipal.
- Permitir ao fisco municipal identificar as instituições financeiras que não efetuaram a declaração de serviços prestados e ou tomados.
- Emitir relatório das declarações efetuadas pelas instituições financeiras por competência.
- Permitir à Administração municipal atualizar as guias de ISSQN informando um novo vencimento para uma instituição financeira específica.
- Permitir a configuração do dia do vencimento do DAM (documento de arrecadação municipal) do ISSQN;
- Permitir configurar mensagens para serem apresentadas no DAM (documento de arrecadação municipal), exemplo: instruções para pagamentos.
- Calcular a correção monetária dos boletos em atraso de acordo com o índice usado pela administração municipal.

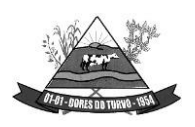

- Possuir painel informativo que permita o cadastro de mensagens para as instituições financeiras do município.
- Possuir função que permita ao usuário/servidor prorrogar o vencimento a guia de ISSQN.
- Possuir mecanismos de declaração de serviços tomados através de importação arquivo com layout próprio do software.
- Permitir a declaração manual dos serviços tomados, identificando o prestador, item lista de serviço, valor dos serviços e alíquota.
- Possuir opção que demonstre os dados da declaração dos serviços tomados pelas instituições Financeiras.
- Possuir calendário pelo qual se possa definir dias não úteis (finais de semana sábados, domingos; feriados municipais, estaduais ou federais; outros).
- Visualizar a conta corrente fiscal da instituição financeira com todas as guias geradas e sua situação de pagamento.
- Listar as instituições financeiras/Bancos com valor de ISSQN apurado e pendentes de geração de guia;
- Possuir mecanismos para que o usuário/servidor possa fazer o encerramento da movimentação e geração de guias nos casos em que as instituições financeiras /Bancos tenham valores pendentes de geração de guia.
- Emitir diversos relatórios gerenciais para o apoio ao trabalho da fiscalização nas autuações das instituições financeiras / Bancos.
- Possuir função para captar as declarações enviadas pelas instituições financeiras, com auditoria prévia, apontando indícios suficientes para o início de uma fiscalização.
- Permitir ao fisco municipal marcar e alterar contas no plano de contas informado pelos bancos quando, após a análise do mesmo, o fisco julgar procedente, permitindo inclusive incluir informações sobre o trabalho efetuado para a referida análise.
- Possibilitar a emissão de relatório dos dados declarados pelas instituições financeiras através do módulo das partidas dos lançamentos contábeis.
- Possuir opção para emissão de relatório que liste as instituições financeiras com dedução na base de cálculo do ISSQN para solicitação de esclarecimentos.
- Possibilitar a emissão de relatório dos dados dos códigos de tributação DESIF de acordo com o manual da ABRASF.
- Demonstrar o valor a recolher pela fiscalização via relatório, indicando as divergências encontradas pela marcação de contas como tributáveis pelo fisco.
- Possuir chat interno para usuários do sistema DESIF, para suporte e atendimento pela equipe de suporte do SOFTWARE.
- Permitir consulta dos dados da declaração dos serviços tomados pelas Instituições Financeiras/Bancos.
- Identificação dos valores declarados como crédito e a débito por exercício ou competência.

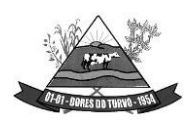

- Auxiliar na fiscalização pretérita dos últimos 5 permitindo o envio de arquivo no modelo conceitual ABRASF dos módulos:
	- Módulo 1 Demonstrativo Contábil;
	- Módulo 2 Apuração Mensal do ISSQN;
	- Módulo 3 Informações Comuns aos Municípios;
	- Módulo 4 Demonstrativo das Partidas dos Lançamentos Contábeis;
- Permitir o envio das contas de resultado credoras e a descrição detalhada da natureza das operações registradas nos subtítulos dos últimos anos, possibilitando encaminhar arquivo para cada período estabelecido na legislação.
- Disponibilizar função para envio das contas de resultado credoras e a descrição detalhada da natureza das operações registradas nos subtítulos dos últimos 5 anos, possibilitando encaminhar arquivo para cada período estabelecido na legislação.
- Possuir relatório que demonstre o valor a recuperar referente a divergência de alíquota em declarações efetuadas pelos bancos em exercícios anteriores, divergentes com a legislação municipal.
- Identificar o montante a ser recuperado a partir de análise das contas tributáveis realizadas pelos usuários/servidores em até 6 meses após a implantação do software.
- Apontar as divergências de enquadramento dos COSIFs entre instituições financeiras/bancos do município.
- Possuir banco de dados de forma que o usuário/servidor possa consultar informações sobre contas oferecidas como tributáveis em outros municípios que utilizem o mesmo SOFTWARE e que estão como não tributáveis em seu município.
- Possibilitar que o fisco visualize a divergência entre alíquotas, após o banco importar os dados pretéritos e as alíquotas utilizadas para pagamento do ISSQN não estejam de acordo com a legislação vigente;
- Permitir a emissão de relatório que demonstre o cruzamento entre os registros balancete analítico mensal x apuração mensal do ISSQN e apresentar de forma clara a divergência encontrada entre os arquivos.
- Permitir ao fisco emissão de relatório que demonstre a Tabelas de Tarifas de Serviços não Consideradas Tributáveis pelo Banco.
- Disponibilizar a opção própria que permita ao fisco efetuar o cruzamento do ESTBAN x Balancete Analítico Mensal.
- Possibilitar ao fisco a emissão de relatório que efetue o Cruzamento do Balancete x Demonstrativo Partidas.
- Disponibilizar opção que cruze o PGCC dos bancos dos municípios com outros municípios e demonstre as contas ausentes no PGCC, possibilitando ao fisco notificar as instituições financeiras por falta de envio de informação.
- Disponibilizar opção que cruze o PGCC dos bancos dos municípios com outros municípios e demonstre as divergências de enquadramento com o cod\_trib\_desif.

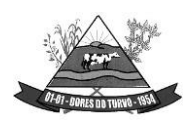

ESTADO DE MINAS GERAIS – CEP.: 36.513-000 RUA PAULO FERNANDES DE FARIA, 55- CENTRO-DORES DO TURVO. [licitacao@doresdoturvo.mg.gov.br](mailto:licitacao@doresdoturvo.mg.gov.br) CNPJ:18.128.249/0001-42 - tel: (032) 3576-1130

- Disponibilizar opção que cruze o PGCC dos bancos dos municípios com outros municípios e demonstre as divergências de enquadramento com o COSIF.
- Possuir inteligência fiscal, permitindo que o fisco efetue a marcação das contas do PGCC dos bancos do seu município baseado em informações prestadas pelos bancos em outros municípios.
- Possuir inteligência fiscal, permitindo que o fisco efetue a marcação das contas marcadas pelo fisco em outros municípios e efetuar a marcação de forma automática no PGCC das instituições do seu município ficando destacado como contas marcadas pelo fisco.
- Permitir ao fisco emissão de relatório que demonstre as contas declaradas na apuração mensal e que não foram enviadas como tributáveis no Plano Geral de Contas.
- Listagem do Plano Geral de contas das instituições financeiras onde através dele a fiscalização possa identificar as contas de resultado credoras não enviadas pelo banco como tributáveis e possuam atividade de prestação de serviço.
- Possibilitar a emissão de relatório dos dados dos códigos de tributação DESIF de acordo com o manual da ABRASF.
- Permitir ao fisco municipal emitir listagem para controle da entrega das declarações por parte das instituições financeiras.

### **SISTEMA E DECLARAÇÃO DE ISSQN - SERVIÇOS TOMADOS E SERVIÇOS PRESTADOS**

- Possuir rotina que permite o auto cadastro do contribuinte responsável pela retenção ou pela declaração do ISSQN;
- Permitir o auto cadastro de prestadores de serviços de qualquer cidade do país cujo o serviço prestado tenha a incidência no município;
- Possuir integração com o cadastro municipal e validando os cadastros já existentes para que não haja duplicidade.
- Permitir escriturar serviços tomados;
- Permitir escriturar serviços prestados;
- Permitir autenticação de login com entrada de senha definida pelo próprio contribuinte;
- Permitir escriturar notas fiscais de serviços com retenção e sem retenção;
- Escriturar notas de serviços tomados e ou prestados, utilizando-se do mesmo acesso de login e senha.
- Permitir o auto cadastro de pessoas físicas e pessoas jurídicas e aceitar apenas CPF e CNPJ válidos;
- Possuir rotina de recuperação de senhas;
- Possuir controle de acesso exclusivo para usuários da prefeitura e fiscalização;
- Possuir controle de lançamentos de notas de serviços tomados e ou prestados na área exclusiva do município;
- Possuir controle de guias de ISSQN na área exclusiva da prefeitura;

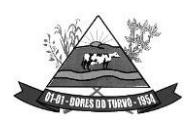

ESTADO DE MINAS GERAIS – CEP.: 36.513-000 RUA PAULO FERNANDES DE FARIA, 55- CENTRO-DORES DO TURVO. [licitacao@doresdoturvo.mg.gov.br](mailto:licitacao@doresdoturvo.mg.gov.br) CNPJ:18.128.249/0001-42 - tel: (032) 3576-1130

- Permitir, na área exclusiva da prefeitura, a emissão de relatórios de notas fiscais de serviços com ISSQN Retido e Não Retido.
- Emitir o livro fiscal dos serviços tomados, com ou sem retenção de ISSQN;
- Emitir o livro fiscal dos serviços prestados;
- Visualizar e emitir relatórios de ISSQN não retidos e verificar para qual município o ISSQN se destina;
- Emitir relatórios no formato pdf, Excel e texto, podendo escolher o período desejado;
- Permitir a importação em arquivo xml contendo as informações das notas de serviços tomados, com ou sem retenção.
- Consultar seus lançamentos a qualquer tempo, sendo impedido de editar ou excluir lançamentos que já tenham sido concretizados o credito tributário com a emissão da guia de ISSQN;
- Atender a lista de serviços da lei complementar 116 e o código tributário do município;
- Lista de serviços deverá ser a mesma utilizada no sistema de cadastro municipal;
- Permitir a configuração das alíquotas do ISSQN e também configuração da alíquota de dedução da base de cálculo.
- Possuir controle de tomadores e prestadores de serviços com permissão de edição dos dados cadastrais;
- Permitir a geração de guias com os vencimentos conforme o calendário tributário do município;
- Emitir guias em atraso aplicando-se os mesmos índices adotados pelo município para juros, multa e correção monetária;
- Gerar guias de ISSQN por mais de uma nota de serviço prestado ou tomado ou por seleção;
- Permitir a entrega de declarações fiscais de competências anteriores sem prejuízo ao município e aplicando as sanções de multa, juros e correção monetárias.

#### **CONTROLE INTERNO:**

- Disponibilizar pesquisas em todas as telas do sistema, evitando memorização de códigos.
- Possibilitar o bloqueio do sistema por usuário.
- Visualizar relatórios antes da impressão.
- Integrar com os módulos destinados a planejamento, contabilidade, compras, licitações, contratos, patrimônio, frotas, recursos humanos e tributação.
- Controlar usuários possibilitando a personalização do acesso a rotinas e informações do produto.
- Permitir atribuições de acesso a usuários através de senhas, permitindo a caracterização dos usuários.
- Permitir o cadastro das normas (rotinas e procedimentos) adotadas na Entidade, contendo as exigências para fiscalização contábil, financeira, orçamentária, operacional e

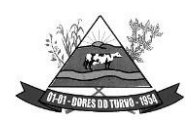

ESTADO DE MINAS GERAIS – CEP.: 36.513-000 RUA PAULO FERNANDES DE FARIA, 55- CENTRO-DORES DO TURVO. [licitacao@doresdoturvo.mg.gov.br](mailto:licitacao@doresdoturvo.mg.gov.br) CNPJ:18.128.249/0001-42 - tel: (032) 3576-1130

patrimonial exigida no Art. 70 da CF/88, e demais normas que se aplicam à realidade do Município.

- Possibilitar o cadastro dos assinantes.
- Permitir cadastrar diversas comissões de Controle Interno possibilitando inclusão de diversos responsáveis apontando período de responsabilidade de cada um.
- Dispor de guia de instruções normativas a serem elaboradas pelo controle interno com a finalidade, a ação inicial e final de cada uma.
- Dispor de modelo de instruções normativas (em PDF) com pontos de controle e configurações de verificação de controle interno, para implantação do SCI.
- Dispor modelo de documentos base para verificações de controle interno.
- Dispor guia de macro controles a serem exercidos pelo controle interno.
- Dispor modelo de indicadores de macro controles.
- Dispor guia de informações necessárias a cada macro controle.
- Dispor modelo do projeto de lei de implantação do sistema de controle interno no município.
- Possuir cadastro de responsáveis de cada setor possibilitando visualização somente dos ativos.
- Propiciar o cadastramento da checklist, que servirá de base para as auditorias; este cadastramento estará baseado em grupos e itens.
- Permitir configuração do checklist, informando a resposta em relação à irregularidade eletronicamente diagnosticada.
- Permitir que na configuração do item da checklist seja possível especificar uma irregularidade e um parecer padrão para esta irregularidade.
- Possibilitar cadastrar as possíveis respostas para os grupos da checklist.
- Permitir enquadrar a checklist em categorias (Boas práticas, verificações constitucionais, entre outras) facilitando assim a localização da mesma.
- Possuir checklists já cadastradas das diversas áreas da entidade.
- Possibilitar que checklist seja duplicado para alteração, mantendo o original para normal uso.
- Permitir vincular o órgão, departamento e/ou setor a ser auditado em uma auditoria a ser realizada.
- Permitir o agendamento de auditoria.
- Possuir rotina única de acompanhamento dos pontos de controle, apontando status de cada ponto de controle possibilitando emissão de avisos, Notificações ou outro e qualquer documento proveniente do Controle Interno.
- Permitir que a classificação dos macros controles seja personalizada pelo responsável do controle Interno.
- Permitir cadastrar Macro controles distintos.
- Permitir inserir pontos específicos de controles dentro de cada Macro Controle conforme plano de controle do Responsável do Controle Interno.

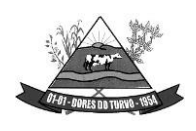

- Permiti, através da definição dos pontos de controle, a realização dos processos de verificação de controle interno com as seguintes características:
	- Tela de fácil operação e indutiva.
	- Só permitir a criação de processos de verificação de controle interno com instruções normativas aprovadas.
	- Numeração automática dos processos de controle interno.
	- Controlar a ordem cronológica dos processos de CI.
	- Permitir o lançamento de descrição do processo de CI.
	- Realizar os questionamentos conforme as configurações de verificação de CI definidas na instrução normativa.
	- Indicar o próximo ponto e procedimento de controle a ser verificado.
	- Permitir que a resposta de cada procedimento de controle (Sim, Não e Não aplicável) seja respondida com agilidade através do teclado ou mouse.
	- Possibilitar lançar uma observação acerca de cada procedimento de controle realizado.
	- Registrar a data/hora e usuário que realizou a verificação.
	- Só permitir a realização de verificações para os usuários vinculados a unidade executora de controle interno.
- Possibilitar a categorização dos assinantes (controlador, prefeito, entre outros) da auditoria.
- Permitir "encaminhar" a auditoria ao responsável, para que o mesmo informe as respostas solicitadas na checklist.
- Permitir impressão da notificação de auditoria junto aos responsáveis.
- Permitir especificar uma data limite para que o responsável responda a auditoria.
- Detectar de maneira automática as irregularidades durante o preenchimento da checklist, com base em sua configuração.
- Permitir inserir irregularidades de forma manual (por digitação), possibilitando registrar aquelas irregularidades que o sistema não tem condições de apontar automaticamente. Exemplo: "publicar os balancetes da Lei de Responsabilidade Fiscal (LRF) bimestralmente".
- Permitir registrar o parecer do controle interno em cada irregularidade e especificar a providência que deve ser tomada para sanar a mesma.
- Permitir especificar o responsável por cada providência, bem como o prazo para sua execução.
- Permitir anexar vários documentos (leis, portarias, planilhas e outros) para cada providência encaminhada.
- Possibilitar a inclusão e cancelamento de novas ações após a aprovação.
- Possibilitar a readequação da data prevista e de conclusão após a aprovação.
- Permitir enviar e-mail, com a providência a ser tomada, ao responsável pela providência.
- Permitir enviar e-mail automático com a Notificação e sua total descrição.
- Permitir ao responsável consultar as providências que possui.

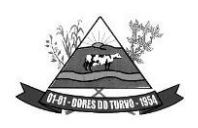

- Permitir que o responsável informe um parecer às providências que lhe foram encaminhadas.
- Imprimir a notificação de auditoria.
- Possibilitar a transferência da auditoria para outro "Auditor", para que o mesmo possa dar prosseguimento ao processo.
- Registrar o parecer final da auditoria.
- Emitir o relatório da auditoria interna, demonstrando as irregularidades apontadas, o parecer prévio e as providências a serem tomadas.
- Imprimir os "papéis de trabalho" ou a checklist da auditoria, permitindo realizar a mesma de forma manual, para posterior inserção no sistema.
- Armazenar todas as auditorias internas para futuras consultas e alterações.
- Possuir mecanismo de pesquisa de processos de controle interno através de comando em tela ou atalho específico no teclado.
- Permitir inserir atividades na agenda de obrigações.
- Possuir cadastro de feriados, evitando que sejam agendadas atividades para estes dias este calendário deve estar integrado com os demais sistemas de modo evitar retrabalho.
- Possibilitar que sejam cadastrados eventos que acontecem com periodicidade de maneira automática. Ex.: A cada mês entrega do relatório do controle interno.
- Permitir especificar os responsáveis pela execução das atividades a serem desenvolvidas.
- Imprimir relatório das atividades, permitindo informar no mínimo o período desejado;
- Imprimir a agenda em formato de calendário, mostrando todas as atividades com seus eventos;
- Disponibilizar, através do módulo de controle interno, emissão de relatórios da contabilidade para o exercício das funções de controladoria, (gastos com pessoal, gastos com saúde, gastos com educação).
- Permitir a verificação e controle sistematizado dos atos de execução orçamentária de forma prévia, concomitante e subsequente, conforme determina o Art. 31, 74 e 77 da CF/88.
- Permitir a geração do relatório circunstanciado.
- Permitir especificar os grupos (quadros) que irão compor o relatório circunstanciado.
- Permitir definir observações padrão dos grupos que irão compor o relatório, evitando assim a sua redigitação para cada relatório.
- Possibilitar o cadastro de novos Grupos (quadros) que podem ser inclusos no Relatório Circunstanciado.
- Permitir a utilização de fórmulas matemáticas nas observações. ex: a entidade teve um gasto de R\$ [receita-despesa].
- Propiciar acesso ao banco de dados dos setores de compras, contabilidade e outros de "forma nativa", na geração do circunstanciado, dispensando importações e exportações de informações ou redigitação.
- Permitir editar os valores que compõe os Grupos do Relatório Circunstanciado.

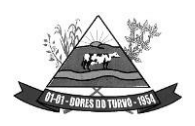

ESTADO DE MINAS GERAIS – CEP.: 36.513-000 RUA PAULO FERNANDES DE FARIA, 55- CENTRO-DORES DO TURVO. [licitacao@doresdoturvo.mg.gov.br](mailto:licitacao@doresdoturvo.mg.gov.br) CNPJ:18.128.249/0001-42 - tel: (032) 3576-1130

- Possibilitar editar as observações dos Grupos do Relatório Circunstanciado, descrevendo as considerações/recomendações do Controle Interno.
- Possibilitar a anexação de arquivos (planilhas, etc.) ao relatório circunstanciado.
- Bloquear a edição do relatório, para que o mesmo não possa mais ser alterado, mantendo assim a sua originalidade.
- Permitir que os relatórios possam ser gravados em arquivo para posterior impressão ou consulta.
- Permitir que as informações dos macrocontroles sejam ser fornecidas:
	- Pela digitação dos agentes de controle interno de cada sistema administrativo.
	- Através da importação dos outros módulos, realizada automaticamente pelo controle interno.

### **SISTEMA DE ATENDIMENTO AO CIDADÃO (PORTAL DO CIDADÃO)**

- Possibilitar acessos simultâneos ao módulo.
- Ser executado em pelo menos dois Browsers sem apresentar distorções.
- Integrar de forma ON LINE com o servidor de dados/aplicação.
- As Guias e Relatórios retornados pelos aplicativos WEB, através do Browser, deverão estar no formato PDF Acrobat Reader.
- Ser acessíveis através de um LINK disponibilizado na própria página da entidade.
- Utilizar senhas previamente cadastradas para acesso às rotinas.
- Disponibilizar a solicitação da senha através da própria página, permitindo à entidade analisar a solicitação e enviar a senha para o e-mail do contribuinte.
- Permitir a emissão de 2º. via de todos os tributos e taxas lançadas pela divisão de tributos do município.
- Permitir a emissão de Certidões.
- Possuir mecanismo de consulta de autenticidade através de métodos criptográficos das certidões emitidas pela internet, através do nº da certidão, data de emissão e inscrição.
- Possuir mecanismo de consulta de autenticidade através de métodos criptográficos das certidões emitidas pela internet, através do nº da certidão, data de emissão e inscrição.
- Permitir consultas de processos administrativos contendo tais informações: nº do processo/ano ou nome do requerente.
- Emitir taxas diversas (segundo parametrização da Secretaria de Fazenda).
- Emitir segunda via de guias de IPTU, ISSQN, ITBI, Taxas Diversas.
- Emitir alvará de funcionamento pela web mantendo os controles de emissão pelo município, validando os pagamentos e débitos vencidos.

#### **WEB CONTRACHEQUE**

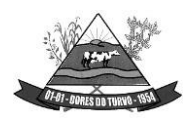

ESTADO DE MINAS GERAIS – CEP.: 36.513-000 RUA PAULO FERNANDES DE FARIA, 55- CENTRO-DORES DO TURVO. [licitacao@doresdoturvo.mg.gov.br](mailto:licitacao@doresdoturvo.mg.gov.br) CNPJ:18.128.249/0001-42 - tel: (032) 3576-1130

- Possibilitar acessos simultâneos ao módulo.
- Ser executado em pelo menos dois Browsers sem apresentar distorções.
- Integrar de forma ON LINE com o servidor de dados/aplicação.
- Emitir segunda via de contracheque.
- Consultar e emitir segunda via de contracheque com o controle de acesso previamente disponibilizada pela entidade.

# **PORTAL DA TRANSPARÊNCIA – LAI**

- Possibilitar a publicação do conjunto de informações geradas pela Instituição, via internet, de forma objetiva, transparente, clara e atualizada diariamente, em conformidade com as Leis Complementares nº. 101 e nº. 131 da Secretaria do Tesouro Nacional, Lei da Transparência 12.527 de 18/11/2011 e o Decreto 7.724/12.
- Disponibilizar módulos para administração do Portal e configuração e acesso:
	- Disponibilizar área restrita onde serão realizados os envios dos arquivos do Orçamento, Acompanhamento Diário e Alterações de Programas e Projeto/Atividades.
	- Gerar Logs para o acompanhamento do processamento dos arquivos enviados
	- Permitir a manutenção dos dados referentes a lei de responsabilidade fiscal LRF
	- Permitir a manutenção dos dados referentes a legislação federal
	- Permitir a manutenção dos dados referentes a legislação estadual
	- Permitir a manutenção dos dados referentes a legislação municipal
	- Permitir a manutenção dos dados referentes a plano plurianual PPA
	- Permitir a manutenção dos dados referentes a lei de diretrizes orçamentárias LDO
	- Permitir a manutenção dos dados referentes a lei orçamentária anual LOA
	- Permitir a manutenção dos dados referentes a salário individual com todos os benefícios e descontos
	- Permitir a manutenção dos dados referentes a gastos com educação
	- Permitir a manutenção dos dados referentes a gastos com educação FUNDEB
	- Permitir a manutenção dos dados referentes a gasto com saúde
	- Permitir a manutenção dos dados referentes a gastos com pessoal
	- Permitir a manutenção dos dados referentes a receita corrente líquida RCL
	- Permitir a manutenção dos dados de demonstrativos da execução orçamentária
	- Permitir a manutenção dos dados referentes a receita e despesa por categoria econômica
	- Disponibilizar Log de todas as alterações realizadas por usuário com data de alteração
	- Permitir a manutenção de dados de usuários da entidade
	- Permitir a manutenção dos dados da entidade
	- Permitir o cadastro de texto informativo sobre a LAI.
	- Permitir a inclusão de organograma das Entidades
	- Permitir a inclusão de Perguntas Frequentes e respostas

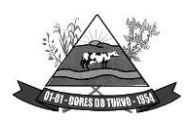

- Permitir inserir no portal a publicação do Diário Oficial do Município, com no mínimo as seguintes informações: edição, assunto, data de publicação, anexação de arquivos e consulta por palavras – chave;
- Apresentar módulos para publicação dos dados de contas públicas, legislação, pessoal, lei de responsabilidade fiscal, execução orçamentária, compras e contratos:
	- Realizar a consulta por tributos arrecadados de acordo com a LEI (IN nº 28, de 05 de maio de 1999, art. 2º, inciso I) Lei 9.755 de 16 dezembro de 1998
	- Permitir filtrar os tributos arrecadados por exercício e mês
	- Realizar a consulta por orçamentos anuais de acordo com a Lei (IN nº 28, de 05 de maio de 1999, art. 2º, inciso I) Lei 9.755 de 16 dezembro de 1998
	- Permitir filtrar por exercício e mês
	- Permitir filtrar os orçamentos anuais por demonstrativo das Receitas Estimadas
	- Permitir filtrar os orçamentos anuais por demonstrativo da despesa por unidade orçamentária
	- Permitir filtrar os orçamentos anuais por despesa por função / subfunção / programa
	- Permitir filtrar por despesa fixada por grupo de despesa
	- Realizar a consulta por execução dos orçamentos de acordo com a lei (IN nº 28, de 05 de maio de 1999, art. 2º, inciso XI e XII) Lei 9.755 de 16 dezembro de 1998
	- Permitir filtrar a execução dos orçamentos por exercício e mês
	- Permitir filtrar a execução dos orçamentos por receita realizada
	- Permitir filtrar a execução dos orçamentos como despesa por unidade orçamentária
	- Permitir filtrar a execução dos orçamentos por despesa por função / subfunção / programa
	- Permitir filtrar a execução dos orçamentos por demonstrativo da execução da despesa por grupo de despesa
	- Realizar a consulta por balanço orçamentário de acordo com a lei (IN nº 28, de 05 de maio de 1999, art. 2º, inciso XIII e XIV) Lei 9.755 de 16 dezembro de 1998
	- Permitir filtrar o balanço orçamentário por comparativo da receita orçada com arrecadada
	- Permitir filtrar o balanço orçamentário por comparativo da despesa
	- Permitir filtrar o balanço orçamentário por comparativo da receita orçada com arrecadada
	- Permitir filtrar o balanço orçamentário por exercício e mês
	- Realizar a consulta por demonstrativo da receita e despesa de acordo com a lei (IN nº 28, de 05 de Maio de 1999, art. 2º, inciso XV e XVI ) Lei 9.755 de 16 dezembro de 1998
	- Permitir a consulta por demonstrativo da receita
	- Permitir a consulta por demonstrativo da receita filtrando por exercício, mês e natureza da receita.
	- Permitir detalhar o demonstrativo da receita por natureza de receita, permitindo a visualização de todos os meses anteriores dentro do exercício selecionado.
	- Permitir a consulta por demonstrativo da despesa
	- Permitir a consulta por demonstrativo da despesa por unidade orçamentária
	- Permitir detalhar o empenho dentro de uma unidade orçamentária selecionada

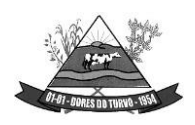

- Permitir a visualização das legislações federais
- Permitir a consulta de legislações federais através de filtros
- Permitir a visualização de Legislações estaduais
- Permitir a consulta de legislações estaduais através de filtros
- Permitir a visualização das legislações municipais
- Permitir a consulta de legislações municipais através de filtros
- Permitir a visualização de legislação Plano Plurianual PPA
- Permitir a consulta por legislação plano plurianual através de filtros
- Permitir a visualização de legislação lei diretrizes orçamentárias LDO
- Permitir a consulta por legislação lei diretrizes orçamentárias através de filtros
- Permitir a visualização por legislação lei orçamentária anual LOA
- Permitir a consulta por legislação lei orçamentária anual através de filtros
- Permitir a visualização dos dados referentes a salário individual com todos os benefícios e descontos
- Permitir a consulta dos dados referentes a pessoal através de filtros
- Permitir a visualização dos dados referentes a lei de responsabilidade fiscal referente aos dados do SICONFI
- Permitir a consulta dos dados referentes a lei de responsabilidade fiscal através de filtros
- Permitir a visualização dos dados referentes a gastos com educação
- Permitir a consulta dos dados referentes a gastos com educação através de filtros
- Permitir a visualização dos dados referentes a gastos com educação FUNDEB
- Permitir a consulta dos dados referentes a gastos com educação FUNDEB através de filtros
- Permitir a visualização dos dados referentes a gastos com saúde
- Permitir a consulta dos dados referentes a gastos com saúde através de filtros
- Permitir a visualização dos dados referentes a gastos com pessoal
- Permitir a consulta dos dados referentes a gastos com pessoal através de filtros
- Permitir a visualização dos dados referentes a receita corrente líquida RCL
- Permitir a consulta dos dados referentes a receita corrente líquida através de filtros
- Permitir a visualização dos dados referentes a demonstrativo da execução orçamentária
- Permitir a consulta dos dados referentes a demonstrativo da execução orçamentária através de filtros
- Permitir a visualização dos dados referentes a receita e despesa por categoria econômica
- Permitir a consulta dos dados referentes a receita e despesa por categoria econômica através de filtros
- Permitir a visualização dos dados referentes aos gastos com processos de licitação
- Permitir a consulta dos dados referentes aos gastos com processos de licitação
- Permitir a visualização dos dados referentes aos contratos
- Permitir a consulta dos dados referentes aos contratos
- Permitir a inclusão de documentos em PDF dos editais publicados e contratos assinados;
- Permitir a consulta dos editais publicados e contratos;
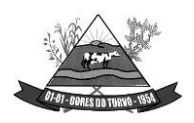

ESTADO DE MINAS GERAIS – CEP.: 36.513-000 RUA PAULO FERNANDES DE FARIA, 55- CENTRO-DORES DO TURVO. [licitacao@doresdoturvo.mg.gov.br](mailto:licitacao@doresdoturvo.mg.gov.br) CNPJ:18.128.249/0001-42 - tel: (032) 3576-1130

### **SISTEMA DE CONTROLE E ADMINISTRAÇÃO DA TRAMITAÇÃO DE PROCESSOS – PROTOCOLO**

- Deverá ser integrado ao sistema de gestão tributária.
- Permitir a inclusão de usuários com Manutenção mensal após o final da garantia, constituindo uma solução integrada na ação e controle de acessos com permissões individualizadas para cada login e definição de usuário administrador.
- Permitir o preenchimento de dados essenciais do cadastro como: Nome ou Razão social, CPF, CNPJ com digito verificador, endereço de correspondência, documentos de identidade, telefone e e-mail para contato.
- Permitir o cadastro dos órgãos e setores por onde serão tramitados os processos.
- Permitir a inclusão de documentos para anexar aos processos.
- Permitir a inclusão de locais para arquivamentos de processos.
- A numeração dos processos é sequencial reiniciando a cada ano.
- Permitir a juntada de processos.
- Permitir a tramitação individual ou por grupo, sendo que por grupo, o usuário poderá também selecionar somente alguns processos a serem enviados a um determinado local.
- Manter histórico da tramitação do processo.
- Emitir Capa de Protocolo.
- Emitir etiquetas de protocolo.
- Emitir comprovante de protocolização para o interessado no momento da inclusão do processo.
- Permitir ao usuário envolvido em uma tramitação do processo que o mesmo a qualquer tempo, possa adicionar informações complementares ao mesmo.
- Possibilitar ao requerente o acompanhamento de seus processos durante as diversas fases de sua tramitação.
- Disponibilizar informações ao usuário referente aos documentos necessários para abertura de processos, de acordo com o assunto.
- Permitir a emissão de um relatório de encaminhamento dos processos a um determinado local, para que o setor possa atestar o recebimento.
- Permitir o cadastro de rotas predefinidas, para determinados tipos de processo e assuntos, informando automaticamente ao usuário nestes casos, qual o próximo encaminhamento.
- Permitir o cadastro de permanência em dias horas e minutos dos processos e assuntos conforme as rotas pré-definidas para execução das tarefas pelo usuário.
- Possuir ferramentas que possam corrigir Assuntos e tramitações de Processos.
- Possuir rotina de arquivamento de processos, com identificação de sua localização física e motivo do arquivamento do processo.
- Possuir opção de desarquivamento de Processos.

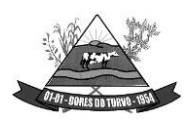

ESTADO DE MINAS GERAIS – CEP.: 36.513-000 RUA PAULO FERNANDES DE FARIA, 55- CENTRO-DORES DO TURVO. [licitacao@doresdoturvo.mg.gov.br](mailto:licitacao@doresdoturvo.mg.gov.br) CNPJ:18.128.249/0001-42 - tel: (032) 3576-1130

- Permitir a consulta de processos através do código e ano, nome do requerente, permitindo visualização do roteiro por onde tramitou o processo.
- Possibilitar a anexação de documentos no ato e na tramitação dos processos.
- Possuir rotina para que possibilite trocar todos os processos cadastrados em um determinado assunto para outro, de forma a normatizar o cadastro de assuntos.
- Permitir integração com o sistema arrecadação tributária, de forma a gerar as guias de abertura de processos e outras taxas que vierem a ser emitidas.
- Realizar controle das baixas de pagamento manual e por meio eletrônico dos arquivos disponibilizados pelos agentes arrecadadores.
- Permitir o lançamento de forma automática no sistema de tesouraria das arrecadações conforme o plano de contas contábil.
- Impossibilitar qualquer alteração no lote de pagamento, a partir do momento que o sistema de tesouraria tiver realizado a importação os devidos lançamentos de receita.
- Permitir a consulta de processos através do código e ano, nome ou razão social do requerente.
- Possibilitar a anexação de documentos solicitados no cadastramento e no trâmite do processo.
- Possuir rotina para que possibilite trocar todos os processos cadastrados em um determinado assunto para outro, de forma a normatizar o cadastro de assuntos.
- Possuir rotina para que possibilite trocar assuntos e documentos anexados de processos a fim de acertar possíveis erros de inclusão de dados.
- Permitir tanto ao usuário remetente, quanto aos usuários de destino acompanhar através de consultas os aceites e observações, atestados ocorridos nos processos e documentos.
- Permitir a duplicação de comprovante de tramitação.
- Permitir parametrização de dias corridos ou dias uteis nas tramitações dos processos.
- Permitirá parametrização para tramitação de processos com guias em aberto.
- Permitir parametrização para geração de taxas e guias para processos e requerimentos.
- Possuir rotina de emissão de relatórios de processos ativos no órgão/setor.
- Possuir rotina de emissão de relatórios de processos movimentados pelo órgão/setor.
- Possuir rotina de emissão de relatórios de processos em geral com subseleções por número de protocolo, órgão e setor de recebimento, órgão e setor de envio, por requerente, relação de processos por assunto, relação de processos arquivados, relação de processos com temporalidade vencida e outros.
- Permitir a emissão de documentos obrigatórios por processo.
- Permitir a geração de gráficos por processos gerados.
- Possuir menu contendo as principais rotinas do sistema afim de facilitar a utilização pelos operadores.

### **SISTEMA DE CONTROLE DE LEIS E ATOS NORMATIVOS**

- Organizar, armazenar e controlar todos os Atos, Leis, Decretos, Ofícios, Projetos, etc.
- Digitalizar os arquivos desejados nos formatos \*.doc., \*.pdf, \*.gif, etc.

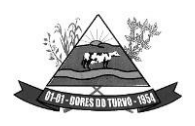

ESTADO DE MINAS GERAIS – CEP.: 36.513-000 RUA PAULO FERNANDES DE FARIA, 55- CENTRO-DORES DO TURVO. [licitacao@doresdoturvo.mg.gov.br](mailto:licitacao@doresdoturvo.mg.gov.br) CNPJ:18.128.249/0001-42 - tel: (032) 3576-1130

- Armazenar os documentos legais da entidade em banco de dados para maior segurança e confiabilidade.
- Realizar pesquisas que facilite a sua localização dos arquivos / documentos, substituindo assim o manuseio de arquivos em papel e dando agilidade ao a localização desses documentos.
- Outras principais características são:
	- Cadastro de Pessoas com Foto para o caso de Vereadores e Prefeitos;
	- Cadastro de Partidos Políticos utilizados nos Candidatos Eleitos;
	- Cadastro de Finalidade Tema o qual a lei se trata;
	- Cadastro Tipo de Comissão Para qual finalidade a comissão será responsável;
	- Legislatura Registram-se as Legislaturas referentes às leis;
	- Projeto Projeto de Lei apresentado pelo Vereador ou Contribuinte;
	- Lei Cadastro de Leis, com Data, Finalidade, Tramite, Autor, Projeto, Comissão, Súmula, Descrição e Imagens da Lei;
	- Digitando as Leis e inserindo as Imagens, posteriormente pode ser Capturado os Caracteres das imagens desde que a mesma seja de boa qualidade, caracteres estes que serão importados para o Descritivo da Lei, podendo futuramente efetuar;
	- Consultas em determinada parte de texto;
	- Relatório de Leis Abreviado com sumula e dados cadastrais;
	- Relatório de Leis Completo com a Lei e todo seu Descritivo, sendo ele Capturado ou Digitado pelo usuário.

### **Serviços de Hospedagem em Data Center Externo (nuvem)**

- Realização das manutenções preventivas na BASE de DADOS de todos os sistemas deGestão pública;
- Realização das manutenções preventivas no servidor;
- Realização das atualizações de todos os sistemas de Gestão Pública relacionados, de forma automática e transparente ao usuário;
- Realização de todas as manutenções, atualizações, parametrizações no provedor de serviços em nuvem;
- Realização de ajustes de performance dos sistemas gerenciadores de banco de dados dos sistemas de Gestão Pública;
- Realização de backup automático tanto do Banco de Dados dos sistemas integrados (garantindo a integridade e disponibilidade de todas as informações do banco de dados), reduzindo o uso de mídias físicas e outros servidores da Prefeitura;
- Fornecimento de Segurança reforçada, recursos configuráveis (redes, Firewall, link,servidores, armazenamento, aplicações e serviços);
- Garantia de alta disponibilidade, redundância de todos os itens hardware, ativos, serviços, instalações e replicação de infraestrutura para outro provedor com processo para recuperação

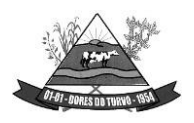

ESTADO DE MINAS GERAIS – CEP.: 36.513-000 RUA PAULO FERNANDES DE FARIA, 55- CENTRO-DORES DO TURVO. [licitacao@doresdoturvo.mg.gov.br](mailto:licitacao@doresdoturvo.mg.gov.br) CNPJ:18.128.249/0001-42 - tel: (032) 3576-1130

de desastres com disponibilidade mínima de 97%; 24 horas por dia X 7 dias na semana X 365 no ano;

- Segurança física, com controle de acesso, monitoramento por câmeras, Biometria e segurança virtual com sistemas de detecção e bloqueios, antivírus e backups em nuvem;
- Fornecimento de licenciamento incluso (Windows Server, SQL Server e Antivírus);
- Disponibilização de acessibilidade, através de acesso via internet (navegadores), computação em nuvem, dentre outros;
- Acesso ao provedor da nuvem de forma segura através de certificado SSL;
- Disponibilização via provedor de nuvem, serviço de banco de dados relacional gerenciado que possibilite a cópia de snapshots de qualquer tamanho de uma região de nuvem para outra com o intuito de facilitar o disaster/recovery, quando requerido;

### **GESTÃO DE DOCUMENTOS E PROCESSOS ELETRÔNICOS**

#### **Hospedagem da Aplicação**

- Servidor de 32-bits ou 64-bits;
- Sistema Operacional Livre Linux ou Unix;
- Servidor Web:
- Apache Livre;
- Nginx Livre;
- Suporte PHP, Ruby, Java, Perl, Python, CGI, FastCGI;
- Suporte SSL dedicado;
- Tráfego ilimitado;
- Armazenamento acima de 1Tb;

#### **Banco de Dados**

- Sistema de Gerenciamento de Banco de Dados Livre: MySQL, PostGreSQL ou Firebird;
- Sigilo e segurança das informações;

### **Tipo de Aplicação/Sistema**

- O sistema deverá ser executado/visualizado em computadores/tablets/celulares/notebooks por meios de navegadores de internet:
- Google Chrome, Mozilla Firefox, Microsoft Edge;
- O Sistema deverá ser disponibilizado também em layout exclusivo para dispositivos móveis;
- As telas do sistema deverão ser obrigatoriamente em formato responsivo para dispositivos móveis;

#### **Segurança de acesso ao sistema**

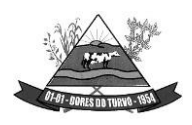

ESTADO DE MINAS GERAIS – CEP.: 36.513-000 RUA PAULO FERNANDES DE FARIA, 55- CENTRO-DORES DO TURVO. [licitacao@doresdoturvo.mg.gov.br](mailto:licitacao@doresdoturvo.mg.gov.br) CNPJ:18.128.249/0001-42 - tel: (032) 3576-1130

• O protocolo de transmissão HTTPS utilizando SSL/TLS ficando o endereço https:// 128 bits;

#### **Integração com Portal da Transparência**

- O Sistema deverá funcionar de forma integrada ao Portal da Transparência, nos termos da legislação vigente e recomendações dos órgãos de controle.
- O Sistema deverá gerar dados e informações de forma automática para o portal de transparência;
- O Sistema deverá gerar e alimentar automaticamente o portal de Transparência todas as informações de Processos e documentos;
- O Sistema deverá gerar e alimentar automaticamente o portal de Transparência todas as informações de documentos tramitados;
- O Sistema deverá gerar e alimentar de forma passiva e automaticamente o portal da Transparência todas as informações consideradas não sigilosas, contidas nos processos e documentos, exigidas pela legislação;

#### **Cadastro da Entidade, contendo:**

- Nome da Entidade:
- CNPJ;
- Endereço
- Telefone;
- Data do Cadastro;
- Data da Atualização.

### **Gerenciará o cadastro do Gestor Responsável, contendo:**

- Nome do Gestor;
- CPF;
- Telefone;
- Data Inicial da Gestão;
- Data Final da Gestão, se for o caso;
- Cargo Ocupado;
- Data do Cadastro;
- Data da Atualização do Cadastro.

### **Gerenciará o Cadastros das Secretarias, contendo:**

- Nome da Secretaria;
- Sigla;
- Endereço;
- Telefone:
- Data do Cadastro;
- Data da Atualização do Cadastro.

#### **Gerenciará o Cadastro dos Titulares das Secretarias, contendo:**

• Nome do Titular;

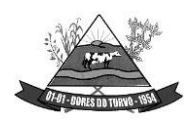

ESTADO DE MINAS GERAIS – CEP.: 36.513-000 RUA PAULO FERNANDES DE FARIA, 55- CENTRO-DORES DO TURVO. [licitacao@doresdoturvo.mg.gov.br](mailto:licitacao@doresdoturvo.mg.gov.br) CNPJ:18.128.249/0001-42 - tel: (032) 3576-1130

- CPF;
- Ato de Nomeação;
- Data Inicial da Titularidade;
- Dara Final da Titularidade;
- Data do Cadastro;
- Data da Atualização do Cadastro.

#### **Gerenciará o Cadastro dos Departamentos, contendo:**

- Nome do Departamento;
- Entidade e Secretaria Vinculada;
- Sigla;
- Endereço;
- Telefone;
- Data do Cadastro;
- Data da Atualização do Cadastro.

#### **Gerenciará o Cadastro dos Titulares dos Departamentos, contendo:**

- Nome do Titular;
- CPF;
- Ato de Nomeação;
- Data Inicial da Titularidade;
- Data Final da Titularidade;
- Data do Cadastro;
- Data da Atualização do Cadastro.

#### **Gerenciará o Cadastro de Órgãos Reguladores, contendo;**

- Nome do Órgão;
- Sigla;
- Endereço;
- Telefone;
- Data do Cadastro;

Data da Atualização do Cadastro.

#### **Ano**

- O Sistema deverá gerenciar os Anos disponíveis:
- Ano;
- Ativo/Inativo;
- Data do Cadastro;
- Data da Atualização do Cadastro;
- Responsável pela inclusão ou alteração do Cadastro;

#### **Tipos de Processo**

• O Sistema deverá gerenciar o cadastro dos tipos de processos:

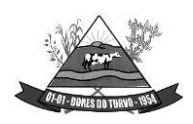

ESTADO DE MINAS GERAIS – CEP.: 36.513-000 RUA PAULO FERNANDES DE FARIA, 55- CENTRO-DORES DO TURVO. [licitacao@doresdoturvo.mg.gov.br](mailto:licitacao@doresdoturvo.mg.gov.br) CNPJ:18.128.249/0001-42 - tel: (032) 3576-1130

- Nome do Tipo de Processo;
- Tipo de Procedimento, Despesa, Indenização, Recursos Humanos, Compras etc.;
- Processo ficará disponível ao público: Sim/Não;
- Processo iniciará com a solicitação de Documento/Requerimento deferido pelo departamento;

#### **Acesso ao Sistema**

- O acesso Sistema será feito por Servidores, e de forma externa, somente após cadastro de Pessoa Física ou Jurídica, devidamente autorizadas:
- O acesso ao sistema deverá ocorrer somente por CPF e senha;
- Senha de acesso deve ser obrigatoriamente acima e 7 dígitos, contendo letras e números;
- Administrador do sistema não poderá acessar ou visualizar as senhas cadastradas;
- O usuário poderá fazer uso de 3 (três) tentativas, quando senha será bloqueada.
- Após o bloqueio da senha de acesso, o usuário requisitará uma nova senha via e-mail cadastrado;
- O Sistema deverá informar ao administrador do sistema, os acessos válidos/inválidos individualmente de cada usuário;
- Ao realizar login o Sistema deverá registrar:
- Data e Hora de acesso;
- IP (Internet Protocol), identificação única para cada computador conectado a uma rede dispositivo utilizado (Dados do navegador, Computador etc.);
- **Usuários Internos**
- O Sistema deverá disponibilizar cadastros de pessoas físicas contendo as seguintes informações:
- CPF, cadastro único não permitindo múltiplos cadastros para o mesmo CPF;
- Nome Completo;
- Data de Nascimento;
- Sexo:
- Matrícula (Quando Servidor da Entidade);
- Nome da Mãe;
- Nome do Pai:
- Telefones de Contato;
- E-mail;
- Perfil de Acesso;
- Dias permitidos da semana para acesso;
- Horário de acesso ao sistema;
- Senha, enviada no primeiro acesso assim como para recuperação da mesma;

#### **Pessoa Jurídica, Usuário Externo, contendo:**

• CNPJ, cadastro único, não permitido múltiplos cadastros para o mesmo CNPJ;

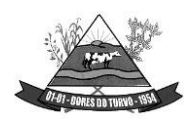

ESTADO DE MINAS GERAIS – CEP.: 36.513-000 RUA PAULO FERNANDES DE FARIA, 55- CENTRO-DORES DO TURVO. [licitacao@doresdoturvo.mg.gov.br](mailto:licitacao@doresdoturvo.mg.gov.br) CNPJ:18.128.249/0001-42 - tel: (032) 3576-1130

- Razão Social;
- Data de Abertura da Empresa;
- Endereço;
- Telefones de Contato:
- E-mail;

#### **Notificações para os Usuários**

- O Sistema disponibilizará envio de notificações entre usuários, na forma de alertas, em protocolos, documentos e processos em que sejam parte, ou interessados;
- O Sistema deverá notificar o usuário quando necessário Atenção;
- O Sistema deverá notificar o usuário quando necessário Aviso;
- O Sistema deverá notificar o usuário quando necessário Assinar Documento;
- O Sistema deverá notificar o usuário quando necessário Receber Documento;
- O Sistema deverá notificar o usuário quando Documento Assinado;
- O Sistema deverá notificar o usuário quando Documento Recebido;
- O Sistema deverá notificar o usuário quando Documento Respondido;
- O Sistema deverá notificar o usuário quando necessário Receber Protocolo;
- O Sistema deverá notificar o usuário quando Protocolo encaminhado for Recebido;
- O Sistema deverá notificar o usuário quando necessário Receber Processo;
- O Sistema deverá notificar o usuário quando necessário devolver Processo;
- O Sistema deverá notificar o usuário quando Processo encaminhado foi Devolvido;
- O Sistema deverá notificar quando Errar dados de Acesso;

### **Auditoria**

- O Sistema deverá registrar todos os atos dos usuários no sistema, exemplo: abertura de processo, edição de processo, confecção de documento;
- Disponibilizar consulta de movimentação por usuário;
- Nome ou CPF do usuário:
- Intervalo de Data Inicial e Final:

### **CONFIGURAÇÃO DOS DOCUMENTOS**

#### **O usuário poderá:**

- Encaminhar Documento
- Receber Documento
- Responder Documento
- Assinar Documento

#### **Composição do documento;**

- O sistema disponibilizará os seguintes métodos de composição de texto dos documentos:
- Editor de texto, com:

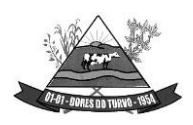

ESTADO DE MINAS GERAIS – CEP.: 36.513-000 RUA PAULO FERNANDES DE FARIA, 55- CENTRO-DORES DO TURVO. [licitacao@doresdoturvo.mg.gov.br](mailto:licitacao@doresdoturvo.mg.gov.br) CNPJ:18.128.249/0001-42 - tel: (032) 3576-1130

- Selecionar o Tamanho da Fonte;
- Marcar o texto/palavra como negrito, sublinhado, itálico, tachado;
- Alinhamento do texto: centralizado, justificado, alinhado à esquerda, alinhado à direita;
- Cor de fundo do texto/palavra.
- Documentos Gerados pelo Editor de texto do sistema:
- Editor de texto para digitação/confecção do documento;
- Gerará um documento PDF;
- Os documentos PDF gerados conterão cabeçalho em todas as páginas, com informações da entidade (brasão, nome, endereço completo, CNPJ);
- Inserção de arquivo no formato PDF, com:
- Tamanho limitado de 30 (trinta) Megabytes (Mb);
- Os arquivos em PDF deverão ser compatíveis com os leitores populares de PDF;
- Exibição do arquivo PDF enviado no momento da composição do documento;
- Progresso de envio para o sistema/servidor.
- Segurança dos arquivos/documentos PDF:
- Método de segurança: Sim;
- Senha de Abertura do documento: Não;
- Senha de Permissão: Sim;
- Impressão: Alta Resolução;
- Alteração do documento: Não permitido(a);
- Comentários: Não permitido(a);
- Preenchimento de campos de formulários ou assinatura: Não permitido(a);
- Agrupamento de documentos: Não permitido(a);
- Cópia de conteúdo: Não permitido(a);
- Acessibilidade de conteúdo ativada: permitido(a);
- Extração de páginas: Não permitido(a);
- Nível de Segurança em 256 bits método de criptografia (AES, MD5, RC4);

#### **Estrutura do Documento/Metadados dos Documentos**:

- O sistema gerenciará o cadastro de Tipo de Documento, com:
- Título do documento;
- Código/Número/Identificador único do documento;
- Secretaria de origem;
- Departamento de origem;
- Opção de Numerar o documento de acordo com o Tipo de Documento:
- Sequencial;
- Sequencial e por Ano; ou
- Sequencial por Secretaria e por Ano; ou

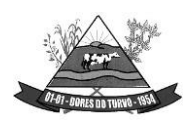

ESTADO DE MINAS GERAIS – CEP.: 36.513-000 RUA PAULO FERNANDES DE FARIA, 55- CENTRO-DORES DO TURVO. [licitacao@doresdoturvo.mg.gov.br](mailto:licitacao@doresdoturvo.mg.gov.br) CNPJ:18.128.249/0001-42 - tel: (032) 3576-1130

- Sequencial por Departamento e por Ano;
- Ano do Documento:
- Objeto do documento;
- Opção de sigilo: Disponível a todos, Somente ao Departamento, Disponível no portal da transparência;
- Métodos de composição do documento aceito: Editor de Texto ou Inserção de arquivo PDF;
- Assinatura do documento: Obrigatória, Facultativa ou Dispensável;
- Rubrica eletrônica em cada página do documento;
- O Tipo de Documento poderá ser criado e editado, exemplo: ofício, requerimento, portaria, memorando, aviso, pronunciamento, despacho etc.;
- As informações do documento poderão ser editadas, somente pelo Administrador do sistema;
- O Documento poderá ser vinculado a um processo, poderá ser criado dentro de um processo, ou avulso, sem vinculação a um processo, tais como avisos e comunicados;
- Data da criação do documento;
- Data da atualização das informações do documento.
- Ao final de cada documento:
- Assinantes do documento, contendo nome e CPF (com opção de máscara para segurança da informação dos assinantes);
- Data e hora da assinatura;
- Código de controle/autenticidade da assinatura;
- QRCode do código de controle/autenticidade do documento;
- Confeccionador/autor do documento contendo nome e CPF (com opção de máscara para segurança da informação);
- Data e hora da confecção do documento;
- Número da Lei/Decreto que regulamenta a assinatura eletrônica;
- URL/endereço de verificação de autenticidade do documento e assinatura;
- Opção de recusar a assinar o documento, com motivo da recusa;
- Opção de encaminhar o documento a outro departamento, ou usuário;
- **Tramitação dos documentos**
- Os documentos só poderão ser encaminhados e/ou respondidos quando estiverem assinados, se assinatura obrigatória;
- O confeccionador/autor do documento, poderá limitar prazo para a assinatura, ao encaminhar documento pendente de assinatura, com expediente anexo;
- O confeccionador/autor poderá limitar prazo para resposta, devolução ou reencaminhamento ao gerar o documento;
- O Sistema deverá gerar certidão anexa ao documento, quando expirar o prazo determinado pelo autor, sem as providências solicitadas, sendo o mesmo devolvido ao autor;

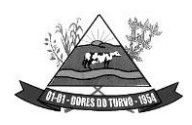

ESTADO DE MINAS GERAIS – CEP.: 36.513-000 RUA PAULO FERNANDES DE FARIA, 55- CENTRO-DORES DO TURVO. [licitacao@doresdoturvo.mg.gov.br](mailto:licitacao@doresdoturvo.mg.gov.br) CNPJ:18.128.249/0001-42 - tel: (032) 3576-1130

• O Sistema notificará ao autor e assinante, da necessidade assinatura, ou de documentos já assinados, assim como recebidos e enviados;

#### **Documentos Vinculados (Agrupados)**

- O Sistema deverá gerar novo documento com opção de vincular a outros existentes, para tramitação agrupada.
- O novo documento deverá conter:
- Código/Número de Identificação Único do documento;
- Código de Verificação/Autenticidade do documento;
- Exibir o método de inserção do documento: Editor de Texto, Formulário ou PDF;
- Conteúdo do documento;

#### **Consulta dos documentos por:**

- Tipo;
- Ano;
- Objeto;
- Autor;
- Código/Número identificador;
- Número do documento;
- Secretaria de origem;
- Departamento de origem;
- Encaminhado;
- Respondido;
- Por intervalo de data, data inicial e data final;

#### **Contadores de Visualizações dos Documentos**

- Sistema deverá armazenar a quantidade de visualizações/download de cada documento.
- Data e Hora;
- Nome do servidor que acessou/visualizou do documento; ou
- Consulta Pública;

#### **Manutenção de Documentos**

- A manutenção de documentos ficará disponível exclusivamente ao administrador da entidade, responsável pelo Sistema;
- O Sistema deverá disponibilizar opção de Cancelar Documento, quando ocorrer erros no documento, ou na sua geração;
- O Sistema registrará as ações de cancelamento, mantendo um log, com:
- Data e Hora:
- Motivo;
- Identificação do autor do cancelamento;
- O administrador poderá editar as seguintes informações do documento:
- N° do documento:

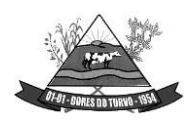

ESTADO DE MINAS GERAIS – CEP.: 36.513-000 RUA PAULO FERNANDES DE FARIA, 55- CENTRO-DORES DO TURVO. [licitacao@doresdoturvo.mg.gov.br](mailto:licitacao@doresdoturvo.mg.gov.br) CNPJ:18.128.249/0001-42 - tel: (032) 3576-1130

- Tipo de Documento;
- Notas de Expediente;
- Origem;
- Destinatário;
- O log de registro de atividades deverá compor os relatórios de auditoria, e não poderão sofrer modificações ou exclusões sob nenhuma hipótese;

#### **PROCESSOS ADMINISTRATIVOS**

#### **Composição do Processo**

- Ano;
- Número do Processo;
- Automática; ou
- Manual;
- Objeto;

#### **Capa do Processo**

- Número do Processo;
- Origem;
- Tipo de Processo;
- Procedimento;
- Individual; ou
- Grupos;
- Situação;
- Objeto;
- Data de Abertura;
- Responsável pela Abertura;
- Vinculação Processual;

#### **Documentos Juntados**

- Identificação do Documento;
- Tipo de Documento;
- Situação, Finalizado, Pendente de Assinatura etc.;
- Quantidades de Assinaturas;
- Autor da Juntada;
- Data da Juntada;
- Informações Complementares;
- Quantidade de Visualizações;
- Visualizado por;

#### **Expediente Processual**

- Data da formalização do Expediente;
- Hora da formalização do Expediente;

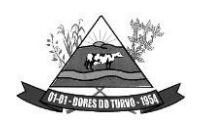

ESTADO DE MINAS GERAIS – CEP.: 36.513-000 RUA PAULO FERNANDES DE FARIA, 55- CENTRO-DORES DO TURVO. [licitacao@doresdoturvo.mg.gov.br](mailto:licitacao@doresdoturvo.mg.gov.br) CNPJ:18.128.249/0001-42 - tel: (032) 3576-1130

- Origem do Expediente;
- Movimento Processual:
- Autor do Expediente;

#### **Tramitação Processual**

- Data do Movimento:
- Hora do Movimento;
- Tipo de Procedimento;
- Destino do Procedimento;
- Movimentação;
- Situação do Procedimento;
- Prazo decorrido no setor;
- Prazo restante para encaminhamento;

#### **Ordem de Tramitação**

- O sistema deverá gerenciar a ordem de tramitação Processual por:
- Tipo de Processo;
- Tramitação entre departamentos: Sim/Não;
- Ordem de tramitação: Sim/Não:
- Posição da Tramitação: 1º, 2º, 3º... ;
- Departamento;
- Documentos Obrigatórios: Sim/Não;
- Escolha de Tipo de Documento(s);
- Expediente com a descrição dos procedimentos a serem adotados;

#### **Gerenciamento dos Processos**

- O Sistema deverá gerenciar os processos abertos pela entidade:
- Abertura de Processo:
- Ano;
- Tipo de Processo;
- Modalidade;
- Secretaria;
- Departamento;
- Documento quando for obrigatório adicionar na abertura;
- Objeto:
- Termo de abertura;
- Número do processo, deverá ser controlado automaticamente pelo sistema, com opção de numeração manual, iniciando em 1 (um) quando iniciado um novo ano:
- Cada processo deverá ter Número Único de Processo NUP;
- NUP será composto no formato NNNNNNN.SSS.TTT-AAAA, onde:
- NNNNNNN = Número do Processo contendo 7 (sete) dígitos;
- SSS = Código de identificação da Secretária;

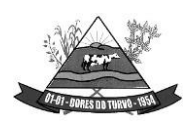

ESTADO DE MINAS GERAIS – CEP.: 36.513-000 RUA PAULO FERNANDES DE FARIA, 55- CENTRO-DORES DO TURVO. [licitacao@doresdoturvo.mg.gov.br](mailto:licitacao@doresdoturvo.mg.gov.br) CNPJ:18.128.249/0001-42 - tel: (032) 3576-1130

- TTT = Código do Tipo de Processo, Diárias, Recursos Humanos, Compras e Contratações etc.;
- $AAAA = Ano$  do Processo;
- Exemplo de número de processo: 0000457.011.001-2022;
- Devolução do Processo
- Só será permitido a devolução do processo por usuários com permissão e lotado no departamento atual do processo;
- Departamento para devolução;
- Motivo da Devolução;
- Nome do Servidor que devolveu o processo;
- Data e Hora da Tramitação;
- Tramitação do processo
- Só será permitido a tramitação do processo por usuários com permissão e lotado no departamento atual do processo;
- Departamento Origem;
- Departamento Destino;
- Breve histórico da tramitação;
- Caso esteja configurado a ordem de tramitação, deverá seguir a ordem da mesma, conforme configurado no grupo de tramitação do Tipo de Processo;
- Nome do Servidor que tramitou o processo;
- Data e hora da Tramitação;
- Consulta do Processo
- O sistema deverá disponibilizar a consulta de processos, pesquisando/filtrando por:
- Nº do Processo;
- Secretaria;
- Departamento;
- Ano;
- Procedimento;
- Tipo de Processo;
- Por intervalo de Data Inicial e Data Final;
- Situação do Processo;
- Objeto;
- Processos Tramitando
- O Sistema deverá disponibilizar a lista dos processos que estão de posse do departamento do usuário:
- Só será permitido a exibição dos processos por usuário com permissão e lotado no departamento atual do processo;
- Visualizações/Acessos ao Processo:
- Data e Hora da Visualização/Acesso;

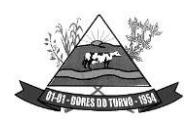

ESTADO DE MINAS GERAIS – CEP.: 36.513-000 RUA PAULO FERNANDES DE FARIA, 55- CENTRO-DORES DO TURVO. [licitacao@doresdoturvo.mg.gov.br](mailto:licitacao@doresdoturvo.mg.gov.br) CNPJ:18.128.249/0001-42 - tel: (032) 3576-1130

- Nome do Servidor que Visualizou/Acessou;
- Receber Processo
- O Sistema deverá disponibilizar o recebimento do processo ao departamento destino:
- Só será permitido o recebimento do processo por usuário com permissão e lotado no departamento destino;
- Exibir o departamento de origem;
- Histórico da tramitação;
- Nome do Servidor que recebeu o processo;
- Tempo decorrido entre o envio até o recebimento;
- Juntar/Anexar Documento ao Processo
- Só será permitido juntar/anexar documentos ao processo por usuário com permissão e lotado no departamento atual de processo;
- Juntar/Anexar Documento:
- Juntar/Anexar Documentos em Lote:
- Editor de Texto/Arquivo PDF, conforme item 10;
- Informação do Documento, conforme item 10:
- Nº de identificação único do documento;
- Tipo de Documento;
- Nome do autor do documento;
- CPF do autor do documento:
- Data e Hora do documento;
- QRCode do código de controle/autenticidade do Documento;
- URL/Endereço de verificação da autenticidade do documento;

### **LISTAGENS/RELATÓRIOS DOS DOCUMENTO**

#### **Listas/Relatórios dos documentos serão filtrados/pesquisados por:**

- Código/Número de Identificação do documento;
- Número do documento;
- Ano;
- Secretaria de Origem;
- Departamento de Origem;
- Por intervalo de Data Inicial e Data Final;
- Encaminhado: Sim/Não;
- Respondido: Sim/Não;
- Iniciou Processo: Sim/Não;

#### **Listas/Relatórios dos documentos constarão de:**

- Opção de exportar o Relatório no formato .CSV, .XLS, .PDF;
- Opção de Imprimir o Relatório;
- No Sistema constará as seguintes Listas/Relatórios:
- Lista/Relatório dos Documentos assinados pelo usuário do sistema;

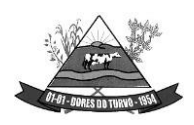

ESTADO DE MINAS GERAIS – CEP.: 36.513-000 RUA PAULO FERNANDES DE FARIA, 55- CENTRO-DORES DO TURVO. [licitacao@doresdoturvo.mg.gov.br](mailto:licitacao@doresdoturvo.mg.gov.br) CNPJ:18.128.249/0001-42 - tel: (032) 3576-1130

- Lista/Relatório dos Documentos criados pelo usuário do Sistema (Meus Documentos);
- Lista/Relatório dos documentos recebidos pelo usuário do sistema;
- Lista/Relatório dos documentos deferidos, Filtros de Pesquisa:
- Lista/Relatório dos documentos assinados pelo usuário do Sistema;
- Lista/Relatório dos documentos criados pelo usuário do Sistema;
- Os bancos de dados da rede local, e dos sistemas em nuvem (Cloud), deverão trabalhar sincronizados em tempo real, quando for o caso;
- A sincronização entre as bases deverá ser executada em vias duplas, com envio e recebimento dados ao mesmo tempo;
- O sistema deverá comportar a possibilidade do armazenamento físico em servidor da contratante, com sistema de backup em horários pré-estabelecidos pela contratada, quando por algum motivo o sistema estiver desconectado do banco de dados em nuvem assim que o sistema voltar a ficar on-line fazer a integração e atualização dos dados.

## **SISTEMA DE GESTÃO DE PROCESSOS ELETRÔNICOS (MUDULO TRAMITAÇÃO DE PROCESSOS LEGISLATIVOS)**

#### **Hospedagem da Aplicação**

- Servidor de 32-bits ou 64-bits:
- Sistema Operacional Livre Linux ou Unix;
- Servidor Web:
- Apache Livre;
- Nginx Livre;
- Suporte PHP, Ruby, Java, Perl, Python, CGI, FastCGI;
- Suporte SSL dedicado;
- Tráfego ilimitado;

Armazenamento acima de 1Tb;

#### **Banco de Dados**

- Sistema de Gerenciamento de Banco de Dados Livre: MySQL, PostGreSQL ou Firebird;
- Sigilo e segurança das informações;

#### **Tipo de Aplicação/Sistema**

- O sistema deverá ser executado/visualizado em computadores/tablets/celulares/notebooks por meios de navegadores de internet:
- Google Chrome, Mozilla Firefox, Microsoft Edge;
- O Sistema deverá ser disponibilizado também em layout exclusivo para dispositivos móveis;

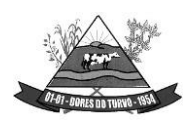

ESTADO DE MINAS GERAIS – CEP.: 36.513-000 RUA PAULO FERNANDES DE FARIA, 55- CENTRO-DORES DO TURVO. [licitacao@doresdoturvo.mg.gov.br](mailto:licitacao@doresdoturvo.mg.gov.br) CNPJ:18.128.249/0001-42 - tel: (032) 3576-1130

• As telas do sistema deverão ser obrigatoriamente em formato responsivo para dispositivos móveis;

#### **Segurança de acesso ao sistema**

• O protocolo de transmissão HTTPS utilizando SSL/TLS ficando o endereço https:// 128 bits;

#### **Integração com Portal da Transparência**

- O Sistema deverá funcionar de forma integrada ao Portal da Transparência, nos termos da legislação vigente e recomendações dos órgãos de controle.
- O Sistema deverá gerar dados e informações de forma automática para o portal de transparência;
- O Sistema deverá gerar e alimentar automaticamente o portal de Transparência todas as informações de Processos e documentos;
- O Sistema deverá gerar e alimentar automaticamente o portal de Transparência todas as informações de documentos tramitados;
- O Sistema deverá gerar e alimentar de forma passiva e automaticamente o portal da Transparência todas as informações consideradas não sigilosas, contidas nos processos e documentos, exigidas pela legislação;

#### **Cadastro da Entidade, contendo:**

- Nome da Entidade;
- CNPJ;
- Endereço
- Telefone;
- Data do Cadastro;
- Data da Atualização.

#### **Gerenciará o cadastro do Gestor Responsável, contendo:**

- Nome do Gestor;
- CPF;
- Telefone:
- Data Inicial da Gestão;
- Data Final da Gestão, se for o caso;
- Cargo Ocupado;
- Data do Cadastro;

Data da Atualização do Cadastro.

#### **Gerenciará o Cadastros das Secretarias, contendo:**

- Nome da Secretaria;
- Sigla;
- Endereço;
- Telefone;
- Data do Cadastro;

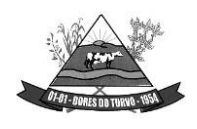

ESTADO DE MINAS GERAIS – CEP.: 36.513-000 RUA PAULO FERNANDES DE FARIA, 55- CENTRO-DORES DO TURVO. [licitacao@doresdoturvo.mg.gov.br](mailto:licitacao@doresdoturvo.mg.gov.br) CNPJ:18.128.249/0001-42 - tel: (032) 3576-1130

• Data da Atualização do Cadastro.

#### **Gerenciará o Cadastro dos Titulares das Secretarias, contendo:**

- Nome do Titular;
- CPF;
- Ato de Nomeação;
- Data Inicial da Titularidade;
- Dara Final da Titularidade;
- Data do Cadastro;
- Data da Atualização do Cadastro.

#### **Gerenciará o Cadastro dos Departamentos, contendo:**

- Nome do Departamento;
- Entidade e Secretaria Vinculada;
- Sigla;
- Endereço;
- Telefone;
- Data do Cadastro;
- Data da Atualização do Cadastro.

#### **Gerenciará o Cadastro dos Titulares dos Departamentos, contendo:**

- Nome do Titular;
- CPF;
- Ato de Nomeação;
- Data Inicial da Titularidade;
- Data Final da Titularidade;
- Data do Cadastro;
- Data da Atualização do Cadastro.

#### **Gerenciará o Cadastro de Órgãos Reguladores, contendo;**

- Nome do Órgão;
- Sigla;
- Endereço;
- Telefone;
- Data do Cadastro;
- Data da Atualização do Cadastro.

#### **Ano**

- O Sistema deverá gerenciar os Anos disponíveis:
- Ano;
- Ativo/Inativo:
- Data do Cadastro;
- Data da Atualização do Cadastro;

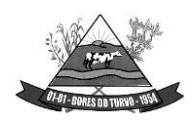

ESTADO DE MINAS GERAIS – CEP.: 36.513-000 RUA PAULO FERNANDES DE FARIA, 55- CENTRO-DORES DO TURVO. [licitacao@doresdoturvo.mg.gov.br](mailto:licitacao@doresdoturvo.mg.gov.br) CNPJ:18.128.249/0001-42 - tel: (032) 3576-1130

• Responsável pela inclusão ou alteração do Cadastro;

#### **Tipos de Processo**

- O Sistema deverá gerenciar o cadastro dos tipos de processos:
- Nome do Tipo de Processo;
- Tipo de Procedimento, Despesa, Indenização, Recursos Humanos, Compras etc.;
- Processo ficará disponível ao público: Sim/Não;
- Processo iniciará com a solicitação de Documento/Requerimento deferido pelo departamento;

#### **Acesso ao Sistema**

- O acesso Sistema será feito por Servidores, e de forma externa, somente após cadastro de Pessoa Física ou Jurídica, devidamente autorizadas:
- O acesso ao sistema deverá ocorrer somente por CPF e senha;
- Senha de acesso deve ser obrigatoriamente acima e 7 dígitos, contendo letras e números;
- Administrador do sistema não poderá acessar ou visualizar as senhas cadastradas;
- O usuário poderá fazer uso de 3 (três) tentativas, quando senha será bloqueada.
- Após o bloqueio da senha de acesso, o usuário requisitará uma nova senha via e-mail cadastrado;
- O Sistema deverá informar ao administrador do sistema, os acessos válidos/inválidos individualmente de cada usuário;
- Ao realizar login o Sistema deverá registrar:
- Data e Hora de acesso;
- IP (Internet Protocol), identificação única para cada computador conectado a uma rede dispositivo utilizado (Dados do navegador, Computador etc.);

#### **Usuários Internos**

- O Sistema deverá disponibilizar cadastros de pessoas físicas contendo as seguintes informações:
- CPF, cadastro único não permitindo múltiplos cadastros para o mesmo CPF;
- Nome Completo;
- Data de Nascimento:
- Sexo;
- Matrícula (Quando Servidor da Entidade);
- Nome da Mãe;
- Nome do Pai:
- Telefones de Contato;
- E-mail;
- Perfil de Acesso;
- Dias permitidos da semana para acesso;
- Horário de acesso ao sistema;

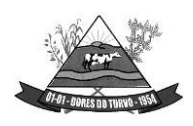

ESTADO DE MINAS GERAIS – CEP.: 36.513-000 RUA PAULO FERNANDES DE FARIA, 55- CENTRO-DORES DO TURVO. [licitacao@doresdoturvo.mg.gov.br](mailto:licitacao@doresdoturvo.mg.gov.br) CNPJ:18.128.249/0001-42 - tel: (032) 3576-1130

• Senha, enviada no primeiro acesso assim como para recuperação da mesma;

#### **Pessoa Jurídica, Usuário Externo, contendo:**

- CNPJ, cadastro único, não permitido múltiplos cadastros para o mesmo CNPJ;
- Razão Social;
- Data de Abertura da Empresa;
- Endereço;
- Telefones de Contato;
- E-mail;

#### **Notificações para os Usuários**

- O Sistema disponibilizará envio de notificações entre usuários, na forma de alertas, em protocolos, documentos e processos em que sejam parte, ou interessados;
- O Sistema deverá notificar o usuário quando necessário Atenção;
- O Sistema deverá notificar o usuário quando necessário Aviso;
- O Sistema deverá notificar o usuário quando necessário Assinar Documento;
- O Sistema deverá notificar o usuário quando necessário Receber Documento;
- O Sistema deverá notificar o usuário quando Documento Assinado;
- O Sistema deverá notificar o usuário quando Documento Recebido;
- O Sistema deverá notificar o usuário quando Documento Respondido;
- O Sistema deverá notificar o usuário quando necessário Receber Protocolo;
- O Sistema deverá notificar o usuário quando Protocolo encaminhado for Recebido;
- O Sistema deverá notificar o usuário quando necessário Receber Processo;
- O Sistema deverá notificar o usuário quando necessário devolver Processo;
- O Sistema deverá notificar o usuário quando Processo encaminhado foi Devolvido;
- O Sistema deverá notificar quando Errar dados de Acesso;

#### **Auditoria**

- O Sistema deverá registrar todos os atos dos usuários no sistema, exemplo: abertura de processo, edição de processo, confecção de documento;
- Disponibilizar consulta de movimentação por usuário;
- Nome ou CPF do usuário:
- Intervalo de Data Inicial e Final;

### **CONFIGURAÇÃO DOS DOCUMENTOS**

#### **O usuário poderá:**

- Encaminhar Documento
- Receber Documento
- Responder Documento
- Assinar Documento

#### **Composição do documento;**

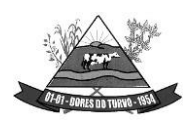

ESTADO DE MINAS GERAIS – CEP.: 36.513-000 RUA PAULO FERNANDES DE FARIA, 55- CENTRO-DORES DO TURVO. [licitacao@doresdoturvo.mg.gov.br](mailto:licitacao@doresdoturvo.mg.gov.br) CNPJ:18.128.249/0001-42 - tel: (032) 3576-1130

- O sistema disponibilizará os seguintes métodos de composição de texto dos documentos:
- Editor de texto, com:
- Selecionar o Tamanho da Fonte:
- Marcar o texto/palavra como negrito, sublinhado, itálico, tachado;
- Alinhamento do texto: centralizado, justificado, alinhado à esquerda, alinhado à direita:
- Cor de fundo do texto/palavra.
- Documentos Gerados pelo Editor de texto do sistema:
- Editor de texto para digitação/confecção do documento;
- Gerará um documento PDF;
- Os documentos PDF gerados conterão cabeçalho em todas as páginas, com informações da CÂMARA (brasão, nome, endereço completo, CNPJ);
- Inserção de arquivo no formato PDF, com:
- Tamanho limitado de 30 (trinta) Megabytes (Mb);
- Os arquivos em PDF deverão ser compatíveis com os leitores populares de PDF;
- Exibição do arquivo PDF enviado no momento da composição do documento;
- Progresso de envio para o sistema/servidor.
- Segurança dos arquivos/documentos PDF:
- Método de segurança: Sim;
- Senha de Abertura do documento: Não;
- Senha de Permissão: Sim;
- Impressão: Alta Resolução;
- Alteração do documento: Não permitido(a);
- Comentários: Não permitido(a);
- Preenchimento de campos de formulários ou assinatura: Não permitido(a);
- Agrupamento de documentos: Não permitido(a);
- Cópia de conteúdo: Não permitido(a);
- Acessibilidade de conteúdo ativada: permitido(a);
- Extração de páginas: Não permitido(a);
- Nível de Segurança em 256 bits método de criptografia (AES, MD5, RC4);

### **Estrutura do Documento/Metadados dos Documentos**:

- O sistema gerenciará o cadastro de Tipo de Documento, com:
- Título do documento;
- Código/Número/Identificador único do documento;
- Secretaria de origem;
- Departamento de origem;
- Opção de Numerar o documento de acordo com o Tipo de Documento:
- Sequencial;

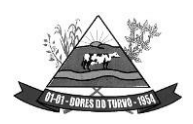

ESTADO DE MINAS GERAIS – CEP.: 36.513-000 RUA PAULO FERNANDES DE FARIA, 55- CENTRO-DORES DO TURVO. [licitacao@doresdoturvo.mg.gov.br](mailto:licitacao@doresdoturvo.mg.gov.br) CNPJ:18.128.249/0001-42 - tel: (032) 3576-1130

- Sequencial e por Ano; ou
- Sequencial por Secretaria e por Ano; ou
- Sequencial por Departamento e por Ano;
- Ano do Documento;
- Objeto do documento;
- Opção de sigilo: Disponível a todos, Somente ao Departamento, Disponível no portal da transparência;
- Métodos de composição do documento aceito: Editor de Texto ou Inserção de arquivo PDF;
- Assinatura do documento: Obrigatória, Facultativa ou Dispensável;
- Rubrica eletrônica em cada página do documento;
- O Tipo de Documento poderá ser criado e editado, exemplo: ofício, requerimento, portaria, memorando, aviso, pronunciamento, despacho etc.;
- As informações do documento poderão ser editadas, somente pelo Administrador do sistema;
- O Documento poderá ser vinculado a um processo, poderá ser criado dentro de um processo, ou avulso, sem vinculação a um processo, tais como avisos e comunicados;
- Data da criação do documento;
- Data da atualização das informações do documento.
- Ao final de cada documento:
- Assinantes do documento, contendo nome e CPF (com opção de máscara para segurança da informação dos assinantes);
- Data e hora da assinatura;
- Código de controle/autenticidade da assinatura;
- QRCode do código de controle/autenticidade do documento;
- Confeccionador/autor do documento contendo nome e CPF (com opção de máscara para segurança da informação);
- Data e hora da confecção do documento;
- Número da Lei/Decreto que regulamenta a assinatura eletrônica;
- URL/endereço de verificação de autenticidade do documento e assinatura;
- Opção de recusar a assinar o documento, com motivo da recusa;
- Opção de encaminhar o documento a outro departamento, ou usuário;

#### **Tramitação dos documentos**

- Os documentos só poderão ser encaminhados e/ou respondidos quando estiverem assinados, se assinatura obrigatória;
- O confeccionador/autor do documento, poderá limitar prazo para a assinatura, ao encaminhar documento pendente de assinatura, com expediente anexo;
- O confeccionador/autor poderá limitar prazo para resposta, devolução ou reencaminhamento ao gerar o documento;

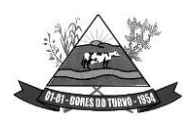

ESTADO DE MINAS GERAIS – CEP.: 36.513-000 RUA PAULO FERNANDES DE FARIA, 55- CENTRO-DORES DO TURVO. [licitacao@doresdoturvo.mg.gov.br](mailto:licitacao@doresdoturvo.mg.gov.br) CNPJ:18.128.249/0001-42 - tel: (032) 3576-1130

- O Sistema deverá gerar certidão anexa ao documento, quando expirar o prazo determinado pelo autor, sem as providências solicitadas, sendo o mesmo devolvido ao autor;
- O Sistema notificará ao autor e assinante, da necessidade assinatura, ou de documentos já assinados, assim como recebidos e enviados;

#### **Documentos Vinculados (Agrupados)**

- O Sistema deverá gerar novo documento com opção de vincular a outros existentes, para tramitação agrupada.
- O novo documento deverá conter:
- Código/Número de Identificação Único do documento;
- Código de Verificação/Autenticidade do documento;
- Exibir o método de inserção do documento: Editor de Texto, Formulário ou PDF;
- Conteúdo do documento;

#### **Consulta dos documentos por:**

- Tipo;
- Ano;
- Objeto;
- Autor;
- Código/Número identificador;
- Número do documento;
- Secretaria de origem;
- Departamento de origem;
- Encaminhado;
- Respondido;
- Por intervalo de data, data inicial e data final;

#### **Contadores de Visualizações dos Documentos**

- Sistema deverá armazenar a quantidade de visualizações/download de cada documento.
- Data e Hora;
- Nome do servidor que acessou/visualizou do documento; ou
- Consulta Pública;

#### **Manutenção de Documentos**

- A manutenção de documentos ficará disponível exclusivamente ao administrador da entidade, responsável pelo Sistema;
- O Sistema deverá disponibilizar opção de Cancelar Documento, quando ocorrer erros no documento, ou na sua geração;
- O Sistema registrará as ações de cancelamento, mantendo um log, com:
- Data e Hora;
- Motivo:

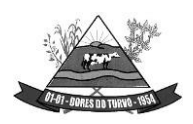

ESTADO DE MINAS GERAIS – CEP.: 36.513-000 RUA PAULO FERNANDES DE FARIA, 55- CENTRO-DORES DO TURVO. [licitacao@doresdoturvo.mg.gov.br](mailto:licitacao@doresdoturvo.mg.gov.br) CNPJ:18.128.249/0001-42 - tel: (032) 3576-1130

- Identificação do autor do cancelamento;
- O administrador poderá editar as seguintes informações do documento:
- N° do documento;
- Tipo de Documento;
- Notas de Expediente;
- Origem;
- Destinatário;
- O log de registro de atividades deverá compor os relatórios de auditoria, e não poderão sofrer modificações ou exclusões sob nenhuma hipótese;

### **DO FUNCIONAMENTO DO SISTEMA**

#### **Instalação e Armazenamento dos Arquivos do Sistema**

- Quando da Instalação e funcionamento em Nuvem:
- O Sistema obrigatoriamente deverá ser instalado em servidores (Cloud) nuvem, onde a contratada disponibilizará os serviços e recursos, em pleno funcionamento 24 Horas dia, 7 dias na semana, e30 dias mês, de forma ininterrupta;
- O Sistema deverá ser espelhado em um segundo servidor (cloud), para substituição automática, em casos de falhas do servidor principal;
- Na ocorrência de falhas no servidor principal, o servidor espelho deverá substituir o principal imediatamente, oferecendo todos os serviços e recursos de forma idêntica ao principal;
- Os 2 servidores (principal) e (espelho), deveram ser instalados e localizados em infraestrutura de dados diferentes, evitando total indisponibilidade dos serviços;
- Quando da Instalação e funcionamento em Rede Local:
- O Sistema obrigatoriamente deverá ser instalado e configurado em servidores da rede local (localhost),na sede administrativa da PREFEITURA cabendo a mesma oferecer o pleno funcionamento do sistema n arede local, da mesma forma como ofertado em nuvem pela Contratada, 24 Horas dia, 7 dias na semana, e 30 dias mês, initerruptamente;
- O Sistema instalado na rede local (localhost), obrigatoriamente deverá ser executado de forma integral, exigindo o pleno funcionamento independentemente dos serviços de internet;
- Caberá a Administração (Contratante), o fornecimento da infraestrutura de dados em sua sede, para instalação e funcionamento do sistema em rede local;
- A Contratada exigirá da contratante os requisitos mínimos de hardware (infraestrutura), conforme estudo técnico preliminar a ser elaborado pela Contratada;
- A implantação do sistema em rede local, ficará a critério da administração da CÂMARA em parceria com a Contratada;

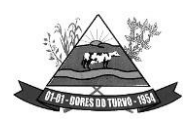

ESTADO DE MINAS GERAIS – CEP.: 36.513-000 RUA PAULO FERNANDES DE FARIA, 55- CENTRO-DORES DO TURVO. [licitacao@doresdoturvo.mg.gov.br](mailto:licitacao@doresdoturvo.mg.gov.br) CNPJ:18.128.249/0001-42 - tel: (032) 3576-1130

• A implantação será feita em etapas, conforme cronograma acordado entre as PARTES;

#### **Do Armazenamento de Dados**

- O armazenamento será disponibilizado em nuvem, onde a contratada disponibilizará todo os serviços funcionando 24 Horas dia durante 7 dias na semana, independente do funcionamento e energia na sede da contratante;
- Os bancos de dados da rede local, e dos sistemas em nuvem (Cloud), deverão trabalhar sincronizado sem tempo real, quando for o caso;
- A sincronização entre as bases deverá ser executada em vias duplas, com envio e recebimento dados ao mesmo tempo;
- O sistema deverá comportar a possibilidade do armazenamento físico em servidor da contratante, com sistema de backup em horários pré-estabelecidos pela contratada, quando por algum motivo o sistema estiver desconectado do banco de dados em nuvem assim ue o sistema voltar a ficar on-line fazer a integração e atualização dos dados.

#### **CLÁUSULA SÉTIMA – DAS RESPONSABILIDADES**

7.1. **A CONTRATANTE** obriga-se a efetuar o pagamento estipulado neste instrumento de contrato pela locação pela CONTRATADA.

7.2. **A CONTRATADA** obriga-se a prestar os serviços à CONTRATANTE, de acordo com as condições previstas neste instrumento e fixadas no edital da licitação.

#### **CLÁUSULA OITAVA – DA ALTERAÇÃO E PRORROGAÇÃO CONTRATUAL**

8.1. Este contrato de prestação de serviços poderá ser alterado, com as devidas justificativas, de acordo com o que dispõe o art. 65, e prorrogado de acordo com o que dispõe o art. 57, ambos da Lei Federal n° 8.666/93.

8.2. A Proponente que vier a ser vencedora, ficará obrigada a aceitar, nas mesmas condições contratuais, os acréscimos e supressões que se fizerem necessárias até 25% (vinte e cinco por cento) do valor estimado do contrato.

#### **CLÁUSULA NONA - DAS PENALIDADES**

9.1 - Pela inexecução total ou parcial da obrigação assumida, o Município, poderá, garantida a prévia defesa, aplicar ao contratado as seguintes sanções, isolada ou cumulativamente:

**I -** Advertência por escrito;

**II-** Multa diária no valor de 0,5% (meio por cento) do valor do total estimado contratado, pela falta de fornecimento dos produtos;

**III -** Suspensão temporária de participação em licitação e impedimento de contratar com a Prefeitura Municipal de Dores do Turvo/MG, por prazo não superior a 02 (dois) anos;

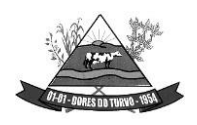

**MUNICÍPIO DE DORES DO TURVO** ESTADO DE MINAS GERAIS – CEP.: 36.513-000 RUA PAULO FERNANDES DE FARIA, 55- CENTRO-DORES DO TURVO. [licitacao@doresdoturvo.mg.gov.br](mailto:licitacao@doresdoturvo.mg.gov.br) CNPJ:18.128.249/0001-42 - tel: (032) 3576-1130

**IV -** Declaração de inidoneidade para licitar ou contratar com a Administração Pública, enquanto perdurarem os motivos da punição.

**9.2.** As sanções previstas nos incisos do item anterior poderão ser aplicadas juntamente com a multa, nos termos do artigo 87, §2º da Lei 8.666/93.

**9.3.** As penalidades previstas neste certame poderão deixar de ser aplicadas, total ou parcialmente, a critério do Prefeito Municipal, se entender a justificativa apresentada pela Contratada como relevante.

#### **CLÁUSULA DÉCIMA - DA RESCISÃO**

**10.1.** A inexecução total ou parcial deste Contrato, além de ocasionar a aplicação das penalidades anteriormente enunciadas, ensejará, também, a sua rescisão, desde que ocorram quaisquer motivos enumerados no art. 78, da Lei n° 8.666/93.

**10.2.** A rescisão do Contrato poderá ser dar sob qualquer das formas delineadas no art. 79, da Lei n° 8.666/93.

**10.3.** Se a rescisão da avença se der por qualquer das causas previstas nos incisos I a XI, do art. 78 da Lei n° 8.666/93, a **CONTRATADA** sujeitar-se-á, ainda, ao pagamento de multa equivalente a 30% (trinta por cento) do valor do Contrato.

#### **CLAÚSULA DÉCIMA PRIMEIRA - DA VIGÊNCIA CONTRATUAL**

**11.1**. O prazo de vigência do presente contrato é até 31/12/2024, com início a partir da data da sua assinatura, podendo ser prorrogado de acordo com o estabelecido na Lei Federal nº 8.666/93, mediante celebração de termo aditivo próprio e específico, por acordo entre as partes.

#### **CLÁUSULA DÉCIMA SEGUNDA - DA LEGISLAÇÃO APLICÁVEL**

**12.1**. Aplicam-se ao presente Contrato normas da Lei Federal n° 8.666/93 e Lei Federal n° 10.520/02.

#### **CLÁSUSULA DÉCIMA FINANCEIRO TERCEIRA - REEQUILÍBRIO ECONÔMICO E**

**13.1.** Os valores constantes da referida contratação poderão ser revistos mediante solicitação da CONTRATADA e desde que sejam satisfatoriamente apresentados elementos que demonstrem a necessidade de readequação, com vistas à manutenção do equilíbrio econômicofinanceiro do contrato, na forma do art. 65, II "d" da Lei Federal n° 8.666/93.

**13.2.** As solicitações referidas no item 13.1 deverão vir acompanhadas de comprovação da superveniência do fato imprevisível ou previsível, se for o caso.

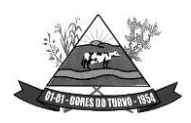

ESTADO DE MINAS GERAIS – CEP.: 36.513-000 RUA PAULO FERNANDES DE FARIA, 55- CENTRO-DORES DO TURVO. [licitacao@doresdoturvo.mg.gov.br](mailto:licitacao@doresdoturvo.mg.gov.br) CNPJ:18.128.249/0001-42 - tel: (032) 3576-1130

#### **CLÁUSULA DÉCIMA QUARTA - DO FORO**

**14.1**. Elegem as partes contratantes o foro da comarca de Senador Firmino/MG, para dirimir todas e quaisquer controvérsias oriundas deste Contrato, renunciando expressamente a qualquer outro, por mais privilegiado que seja.

E, por assim estarem justas e contratadas, as partes, por seus representantes legais, assinam o presente instrumento em 02 (duas) vias, de igual teor e forma, para um só e jurídico efeito, perante as testemunhas abaixo assinadas.

Dores do Turvo/MG, de de 2023.

Município de Dores do Turvo - Contratante Valdir Ribeiro de Barros **Prefeito Municipal – Contratada**

Testemunhas:

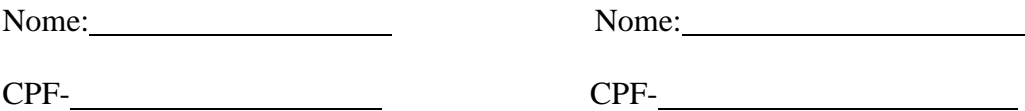

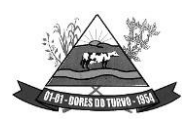

ESTADO DE MINAS GERAIS – CEP.: 36.513-000 RUA PAULO FERNANDES DE FARIA, 55- CENTRO-DORES DO TURVO. [licitacao@doresdoturvo.mg.gov.br](mailto:licitacao@doresdoturvo.mg.gov.br) CNPJ:18.128.249/0001-42 - tel: (032) 3576-1130

#### **ANEXO III**

#### **MODELO PROPOSTA**

### **PROCESSO LICITATÓRIO N° 176/2023 PREGÃO PRESENCIAL N° 007/2023 MENOR PREÇO GLOBAL**

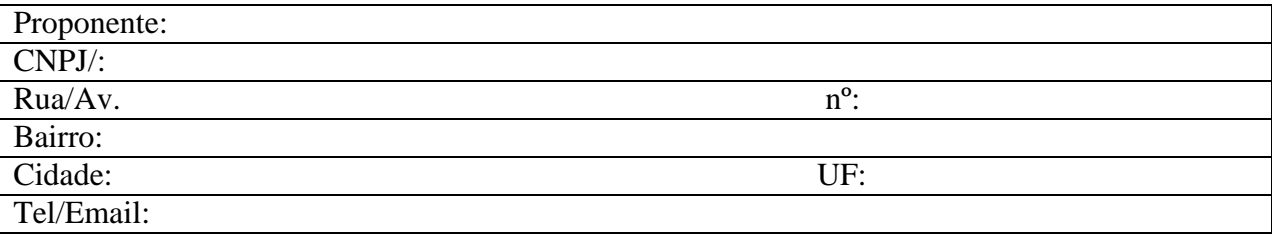

À Prefeitura Municipal de Dores do Turvo/MG Rua Paulo Fernandes de Faria, 55, centro, Dores do Turvo/MG – CEP 36.513-000 Setor de Licitações

#### **Abertura: 23/11/2023 – às 13:30hs**

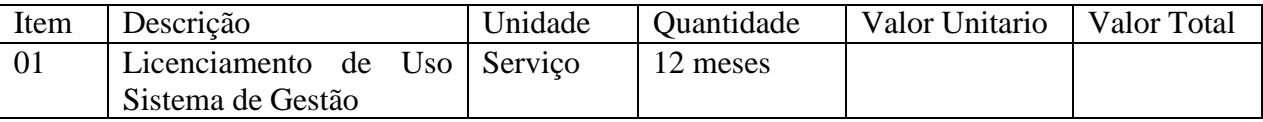

Valor Total R\$ ( ).

1 - Validade da Proposta: 60 (sessenta) dias.

2 - Condições de pagamento: conforme edital.

3 - Todos os impostos e demais despesas necessárias ao fornecimento do objeto estão inclusos nos preços.

4 - Declaro de estar ciente de todas as exigências do edital de pregão e seus anexos.

5 – Dados Bancários:

**Local e Data de de 2023**

Assinatura do responsável: Empresa Licitante:

**\*\* Observação: anexar a planilha excel salva em Pen Drive u CD junto a proposta escrita dentro do envelope Proposta.**

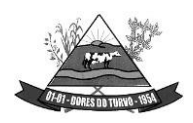

ESTADO DE MINAS GERAIS – CEP.: 36.513-000 RUA PAULO FERNANDES DE FARIA, 55- CENTRO-DORES DO TURVO. [licitacao@doresdoturvo.mg.gov.br](mailto:licitacao@doresdoturvo.mg.gov.br) CNPJ:18.128.249/0001-42 - tel: (032) 3576-1130

### **ANEXO IV**

#### **CREDENCIAMENTO**

#### **PROCESSO N° 176/2023 PREGÃO PRESENCIAL N° 007/2023 TIPO MENOR PREÇO GLOBAL**

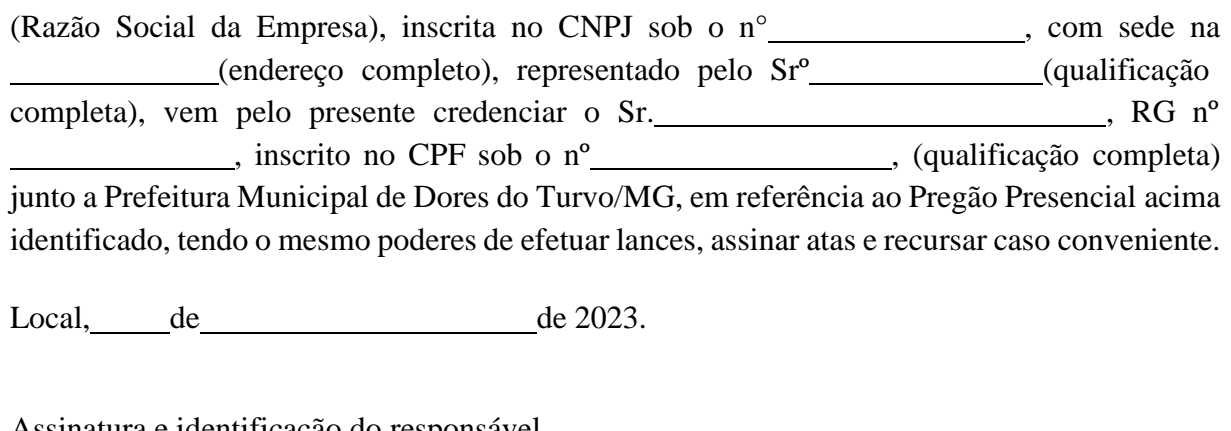

Assinatura e identificação do responsável

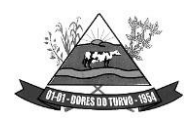

ESTADO DE MINAS GERAIS – CEP.: 36.513-000 RUA PAULO FERNANDES DE FARIA, 55- CENTRO-DORES DO TURVO. [licitacao@doresdoturvo.mg.gov.br](mailto:licitacao@doresdoturvo.mg.gov.br) CNPJ:18.128.249/0001-42 - tel: (032) 3576-1130

#### **ANEXO V**

### **DECLARAÇÃOES DE QUE NÃO EMPREGA MENOR, DE INEXISTÊNCIA DE FATO IMPEDITIVO, DE IDONEIDADE, DE INEXISTÊNCIA DE SERVIDOR PÚBLICO DA ATIVA OU EMPREGADO DE EMPRESA PÚBLICA OU DE SOCIEDADE DE ECONOMIA MISTA NO QUADRO SOCIETÁRIO DA EMPRESAE DE QUE CONCORDA COM OS TERMOS DO EDITAL.**

### **PREGÃO PRESENCIAL N° 007/2023 PROCESSO N° 176/2023 TIPO MENOR PREÇO GLOBAL**

(Razão Social da Empresa), inscrita no CNPJ sob o n° \_\_\_\_\_\_\_\_\_\_\_\_\_, com sede na (endereço completo), **DECLARA**:

- Para fins do disposto no inciso V do art. 27 da Lei n° 8.666/93, acrescido pela Lei n° 9.854/99, que não emprega menores de dezoito anos em trabalho noturno, perigoso ou insalubre, também que não emprega menores de dezesseis anos;

- Sob as penas da lei, que, na presente data, inexistem fatos impeditivos para sua participação no processo licitatório, inclusive não está proibido de contratar com a Administração Pública, estando ciente da obrigatoriedade de declarar ocorrências posteriores;

- Sob as penas da Lei, que não se acha declarada inidônea para licitar e contratar com o Poder Público, e nem suspensa do direito de licitar ou contratar com a Administração Pública;

- Sob as penas da lei, que não possui em seu quadro societário servidor público da ativa ou empregado de empresa pública ou de sociedade de economia mista;

-Expressamente que concorda com todos os termos estabelecidos neste Edital

Local, de de 2023.

Assinatura e identificação do responsável

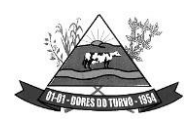

ESTADO DE MINAS GERAIS – CEP.: 36.513-000 RUA PAULO FERNANDES DE FARIA, 55- CENTRO-DORES DO TURVO. [licitacao@doresdoturvo.mg.gov.br](mailto:licitacao@doresdoturvo.mg.gov.br) CNPJ:18.128.249/0001-42 - tel: (032) 3576-1130

#### **ANEXO VI**

#### **DECLARAÇÃO DE MICROEMPRESA OU EMPRESA DE PEQUENO PORTE**

# **PREGÃO PRESENCIAL N° 00672023PROCESSO N° 176/2023 TIPO MENOR PREÇO GLOBAL**

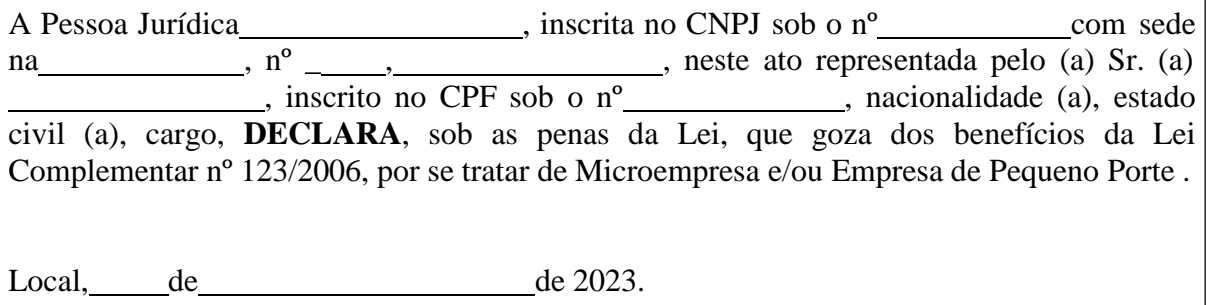

Assinatura do Representante Legal e Identificação

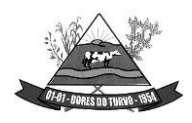

ESTADO DE MINAS GERAIS – CEP.: 36.513-000 RUA PAULO FERNANDES DE FARIA, 55- CENTRO-DORES DO TURVO. [licitacao@doresdoturvo.mg.gov.br](mailto:licitacao@doresdoturvo.mg.gov.br) CNPJ:18.128.249/0001-42 - tel: (032) 3576-1130

#### **ANEXO VII DECLARAÇÃO DE HABILITAÇÃO**

### **PROCESSO LICITATÓRIO N° 176/2023 PREGÃO PRESENCIAL N° 007/2023 MENOR PREÇO GLOBAL**

(Razão Social da Empresa), inscrita no CNPJ sob o n° / - , com sede na (endereço completo), **declara**, sob as penas da lei, que, na presente data,**cumpre plenamente os requisitos de habilitação**, em obediência ao art. 4º, inc. VII da Leinº 10.520/02.

Local – data  $\frac{1}{\sqrt{2\pi}}$ (a)

Assinatura e identificação do declarante